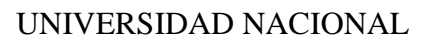

# **"SANTIAGO ANTÚNEZ DE MAYOLO"**

# **FACULTAD DE INGENIERIA CIVIL**

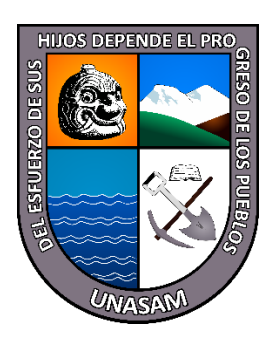

**TESIS**

# **DESEMPEÑO ESTRUCTURAL APLICANDO LA NORMA ATC-40 PARA REFORZAMIENTO DE LA FACULTAD DE CIENCIAS MEDICAS**

PARA OPTAR EL TÍTULO PROFESIONAL DE

**INGENIERO CIVIL**

**FREDDY CESAR SANCHEZ MENDEZ**

**ASESOR:** 

**ING. LUIS ALBERTO ITA ROBLES**

**HUARAZ – ANCASH – PERU** 

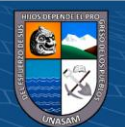

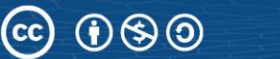

# **FORMATO DE AUTORIZACIÓN PARA LA PUBLICACIÓN DE TRABAJOS DE INVESTIGACIÓN, CONDUCENTES A OPTAR TÍTULOS PROFESIONALES Y GRADOS ACADÉMICOS EN EL REPOSITORIO INSTITUCIONAL**

#### **1. Datos del autor:**

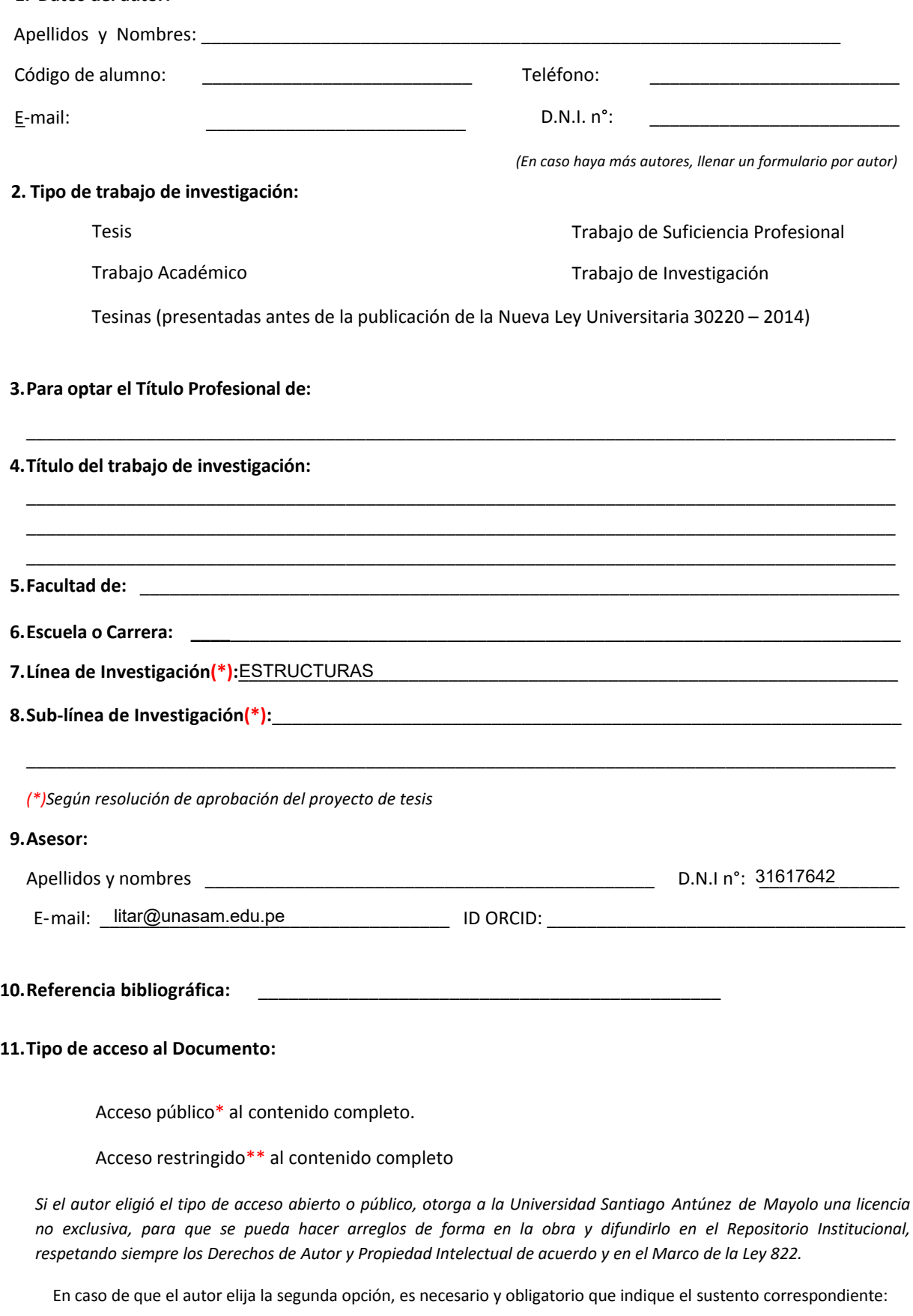

**\_\_\_\_\_\_\_\_\_\_\_\_\_\_\_\_\_\_\_\_\_\_\_\_\_\_\_\_\_\_\_\_\_\_\_\_\_\_\_\_\_\_\_\_\_\_\_\_\_\_\_\_\_\_\_\_\_\_\_\_\_\_\_\_\_\_\_\_\_\_\_\_\_\_\_\_\_\_\_\_\_\_\_\_\_\_\_ \_\_\_\_\_\_\_\_\_\_\_\_\_\_\_\_\_\_\_\_\_\_\_\_\_\_\_\_\_\_\_\_\_\_\_\_\_\_\_\_\_\_\_\_\_\_\_\_\_\_\_\_\_\_\_\_\_\_\_\_\_\_\_\_\_\_\_\_\_\_\_\_\_\_\_\_\_\_\_\_\_\_\_\_\_\_\_ \_\_\_\_\_\_\_\_\_\_\_\_\_\_\_\_\_\_\_\_\_\_\_\_\_\_\_\_\_\_\_\_\_\_\_\_\_\_\_\_\_\_\_\_\_\_\_\_\_\_\_\_\_\_\_\_\_\_\_\_\_\_\_\_\_\_\_\_\_\_\_\_\_\_\_\_\_\_\_\_\_\_\_\_\_\_\_**

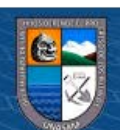

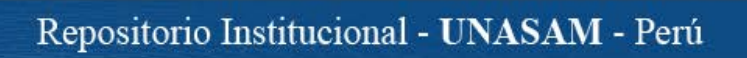

#### **12. Originalidad del archivo digital**

*Por el presente dejo constancia que el archivo digital que entrego a la Universidad, como parte del proceso conducente a obtener el título profesional o grado académico, es la versión final del trabajo de investigación sustentado y aprobado por el Jurado.* 

 $\cup$   $\emptyset$ 

Firma del autor

#### **13. Otorgamiento de una licencia** *CREATIVE COMMONS*

*Para las investigaciones que son de acceso abierto se les otorgó una licencia Creative Commons, con*  la finalidad de que cualquier usuario pueda acceder a la obra, bajo los términos que dicha licencia implica.

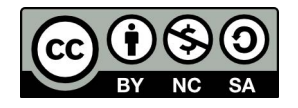

*El autor, por medio de este documento, autoriza a la Universidad, publicar su trabajo de investigación en formato digital en el Repositorio Institucional, al cual se podrá acceder, preservar y difundir de forma libre y gratuita, de manera íntegra a todo el documento.* 

Según el inciso 12.2, del artículo 12º del Reglamento del Registro Nacional de Trabajos de Investigación para optar grados académicos y títulos profesionales - RENATI "Las universidades, instituciones y escuelas de educación superior tienen como obligación registrar todos los trabajos de investigación y proyectos, incluyendo los metadatos en sus repositorios institucionales precisando si son de acceso abierto o restringido, los cuales serán posteriormente recolectados por el Recolector Digital RENATI, a través del Repositorio ALICIA".

**……………………………………………………………………………………………………………………………………………………………...………**

#### **14. Para ser verificado por la Dirección del Repositorio Institucional**

**Seleccione la Fecha de Acto de sustentación:** 

> Huaraz, I 18/05/2022

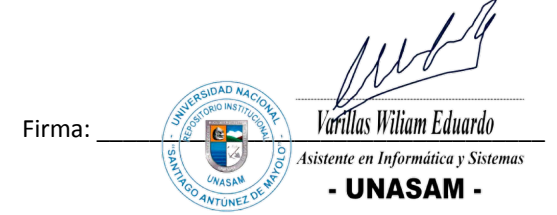

**\*Acceso abierto**: uso lícito que confiere un titular de derechos de propiedad intelectual a cualquier persona, para que pueda acceder de manera inmediata y gratuita a una obra, datos procesados o estadísticas de monitoreo, sin necesidad de registro, suscripción, ni pago, estando autorizada a leerla, descargarla, reproducirla, distribuirla, imprimirla, buscarla y enlazar textos completos (Reglamento de la Ley No 30035).

**\*\* Acceso restringido:** el documento no se visualizará en el Repositorio.

(cc

டு இ

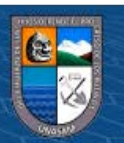

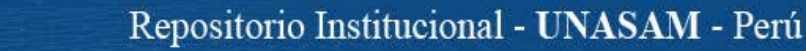

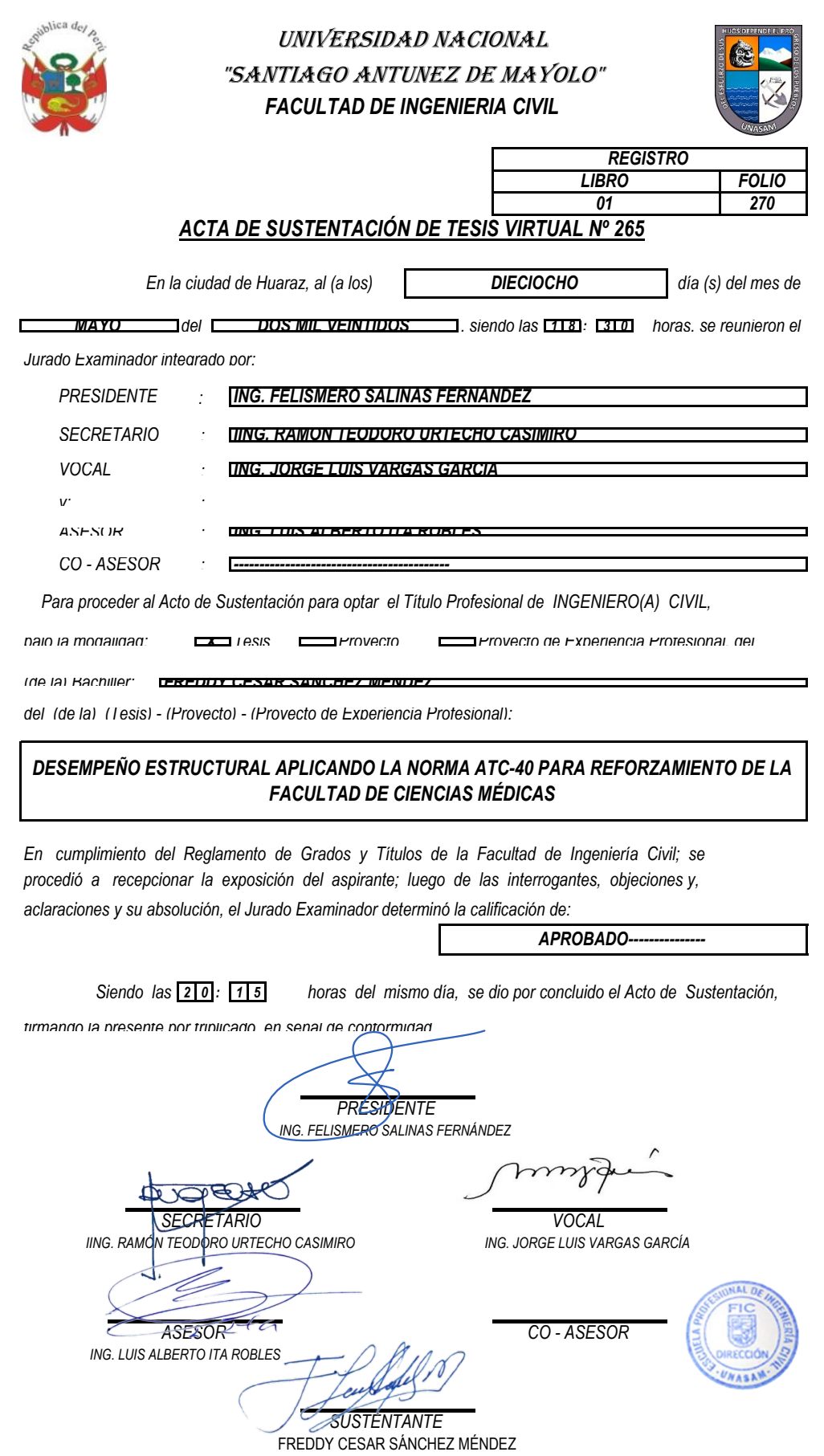

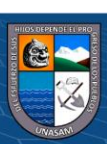

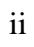

#### *DEDICATORIA*

*A mis padres, por el apoyo y la confianza indudable que sustenta mi camino.*

> *A mis hermanas Zenaida y Blanca que en cada momento de lucha supieron darme aliento y coraje para seguir con las metas y sueños, a mis demás hermanos por toda la compañía y entendimiento hacia mi especial carácter*

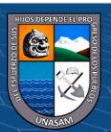

 $\circledcirc$   $\circledcirc$   $\circledcirc$ 

### **AGRADECIMIENTOS**

A Dios por la oportunidad de existir en esta linda patria y guiarme por el camino de la ingeniería.

A mi alma mater, UNIVERSIDAD NACIONAL "SANTIAGO ANTÚNEZ DE MAYOLO" en especial a la Facultad de Ingeniería civil.

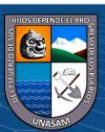

# **LISTA DE CONTENIDO**

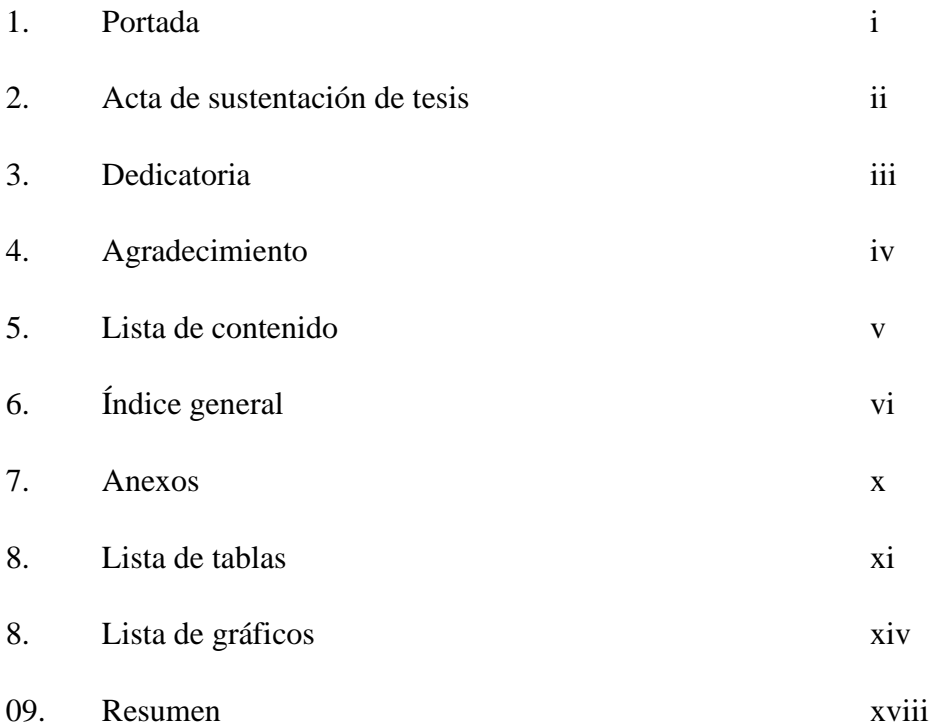

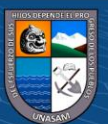

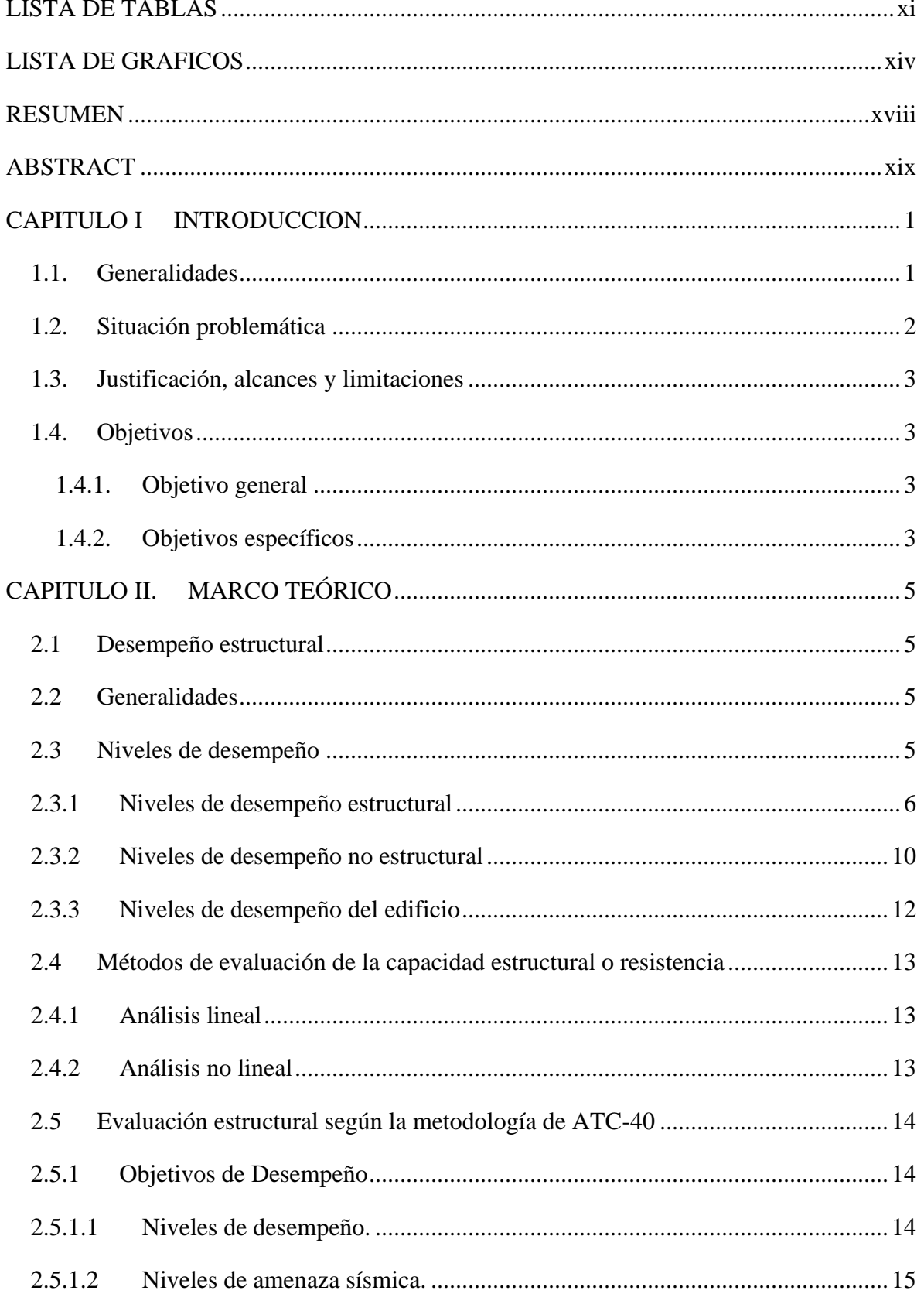

# **INDICE GENERAL**

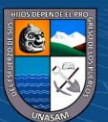

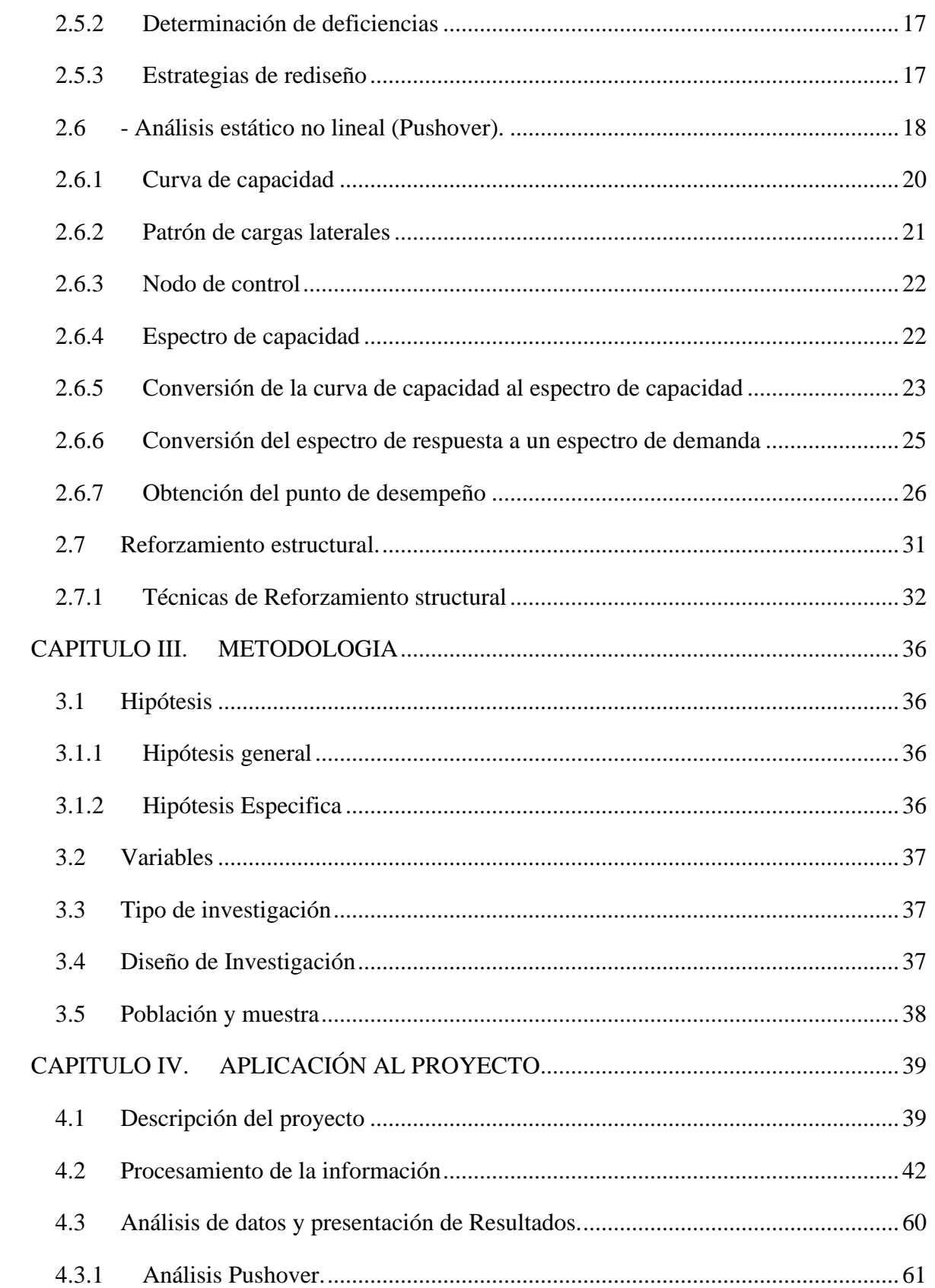

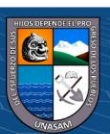

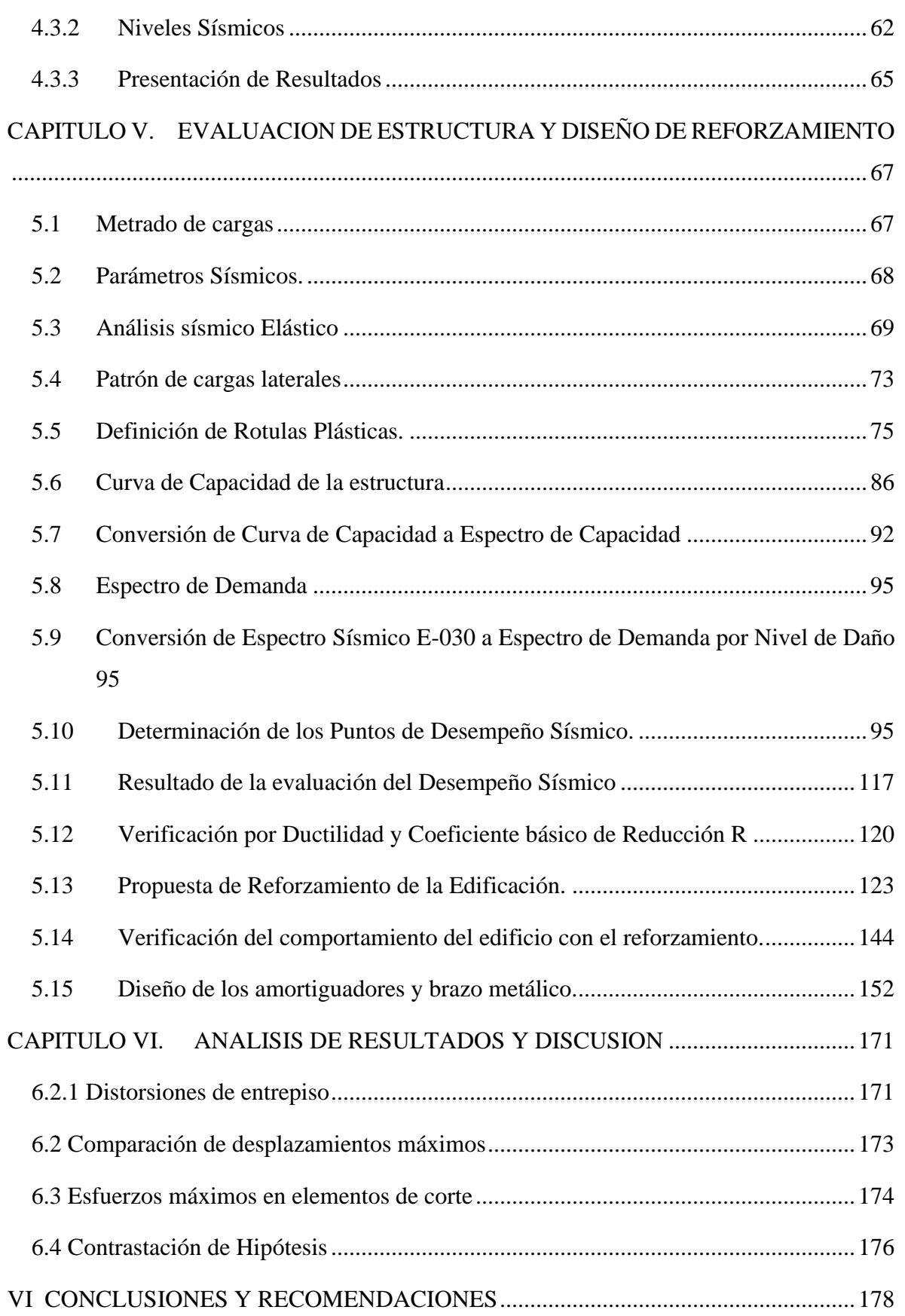

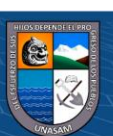

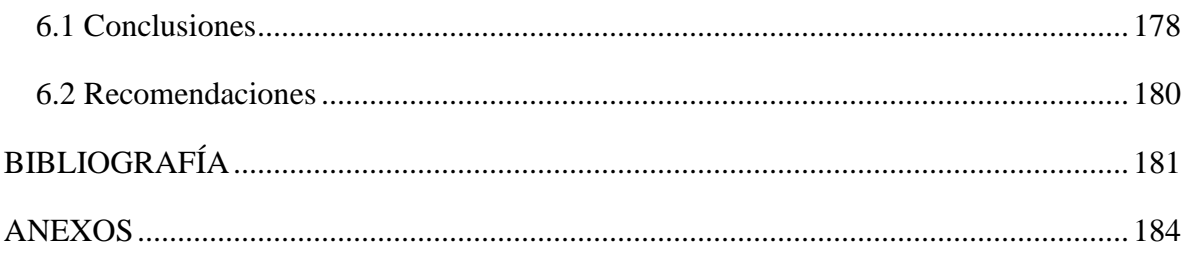

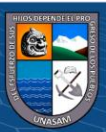

# **ANEXOS**

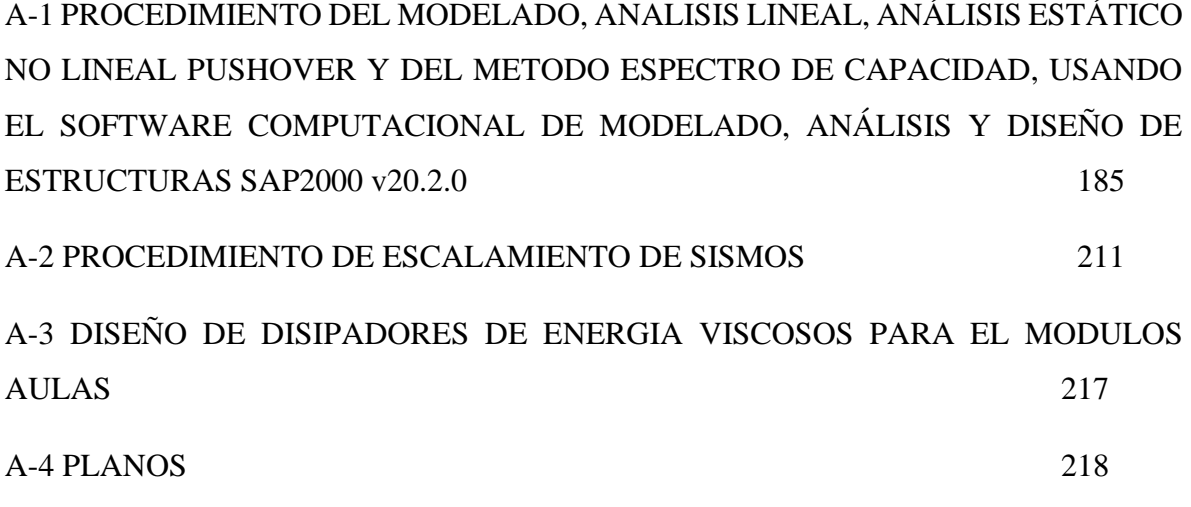

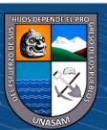

 $\circledcirc$   $\circledcirc$ 

Repositorio Institucional - UNASAM - Perú

# **LISTA DE TABLAS**

<span id="page-13-0"></span>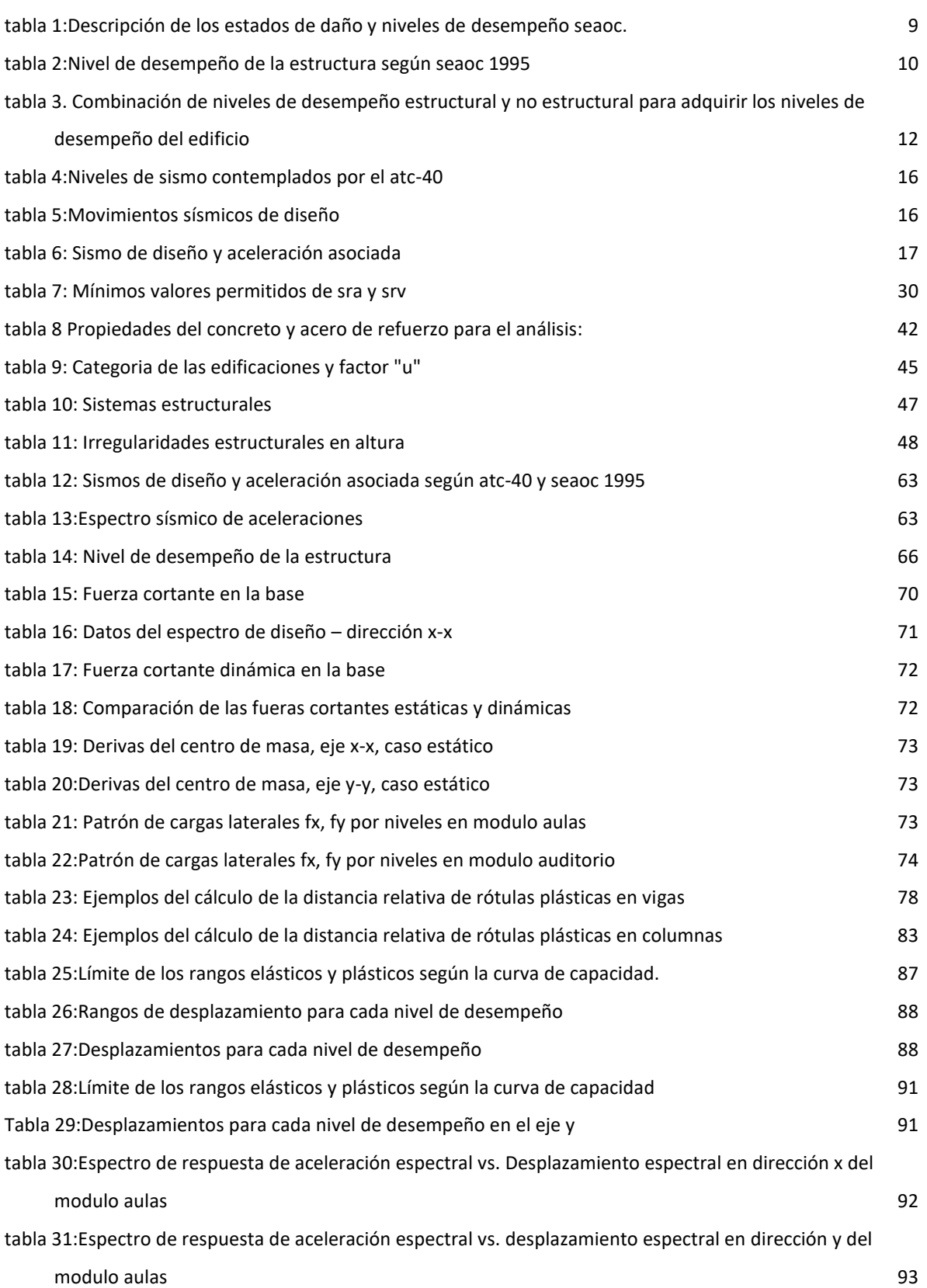

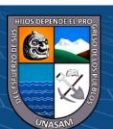

 $\circledcirc$   $\circledcirc$ 

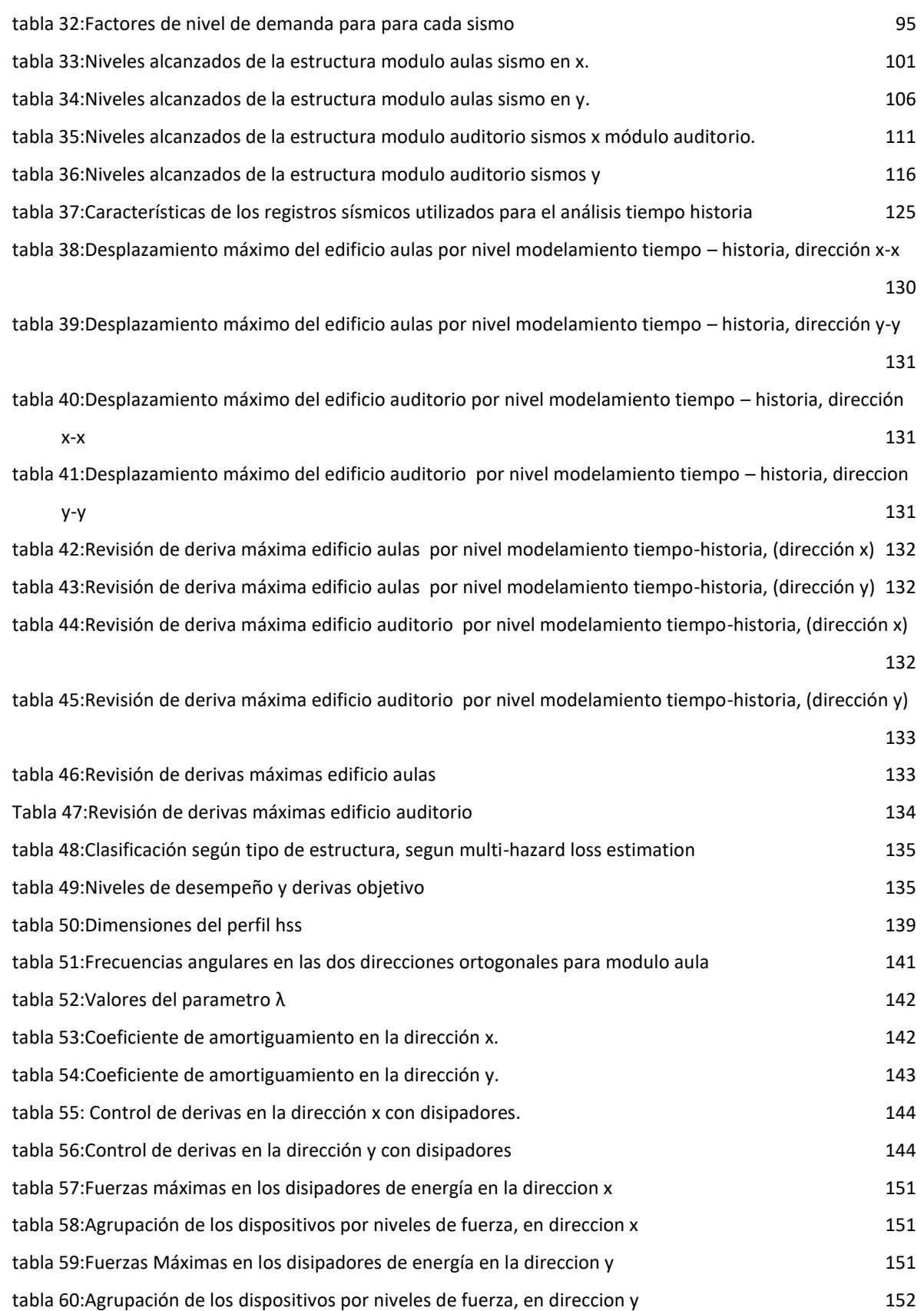

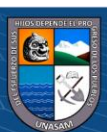

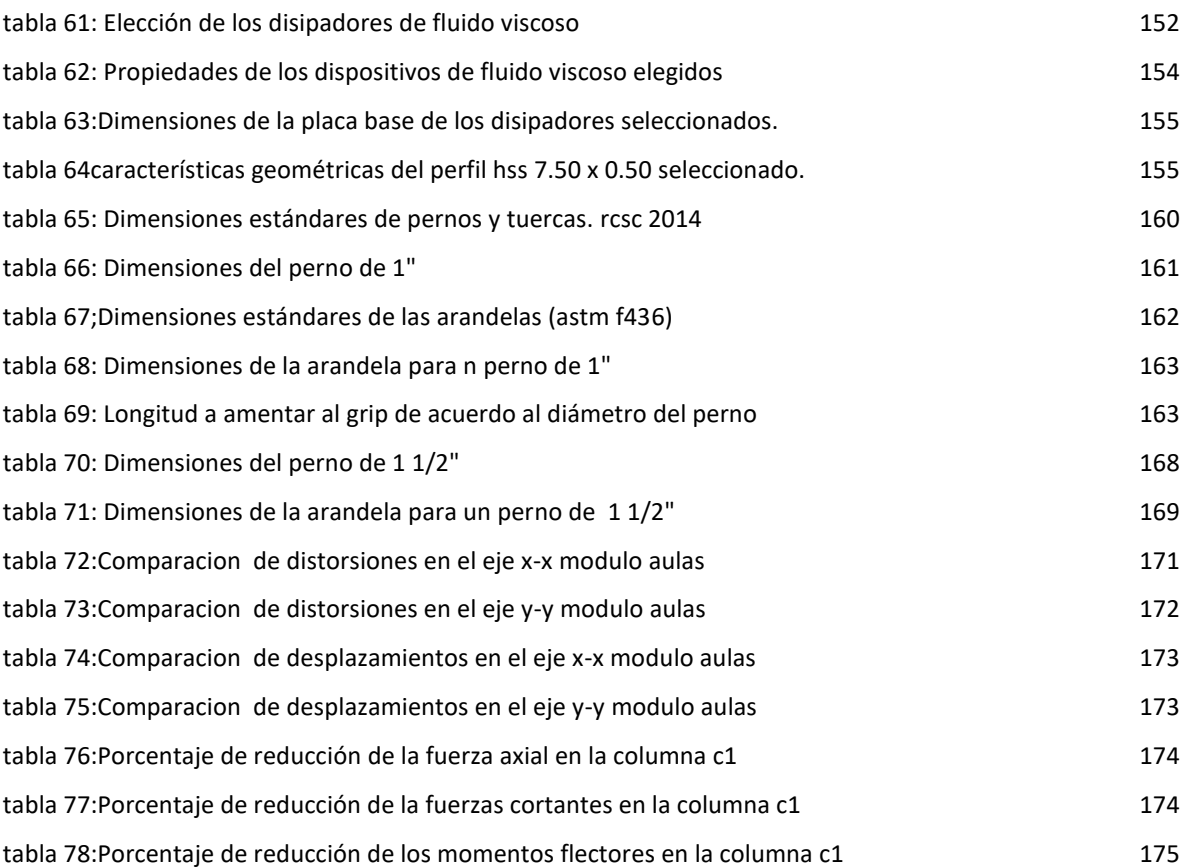

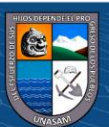

# **LISTA DE GRAFICOS**

<span id="page-16-0"></span>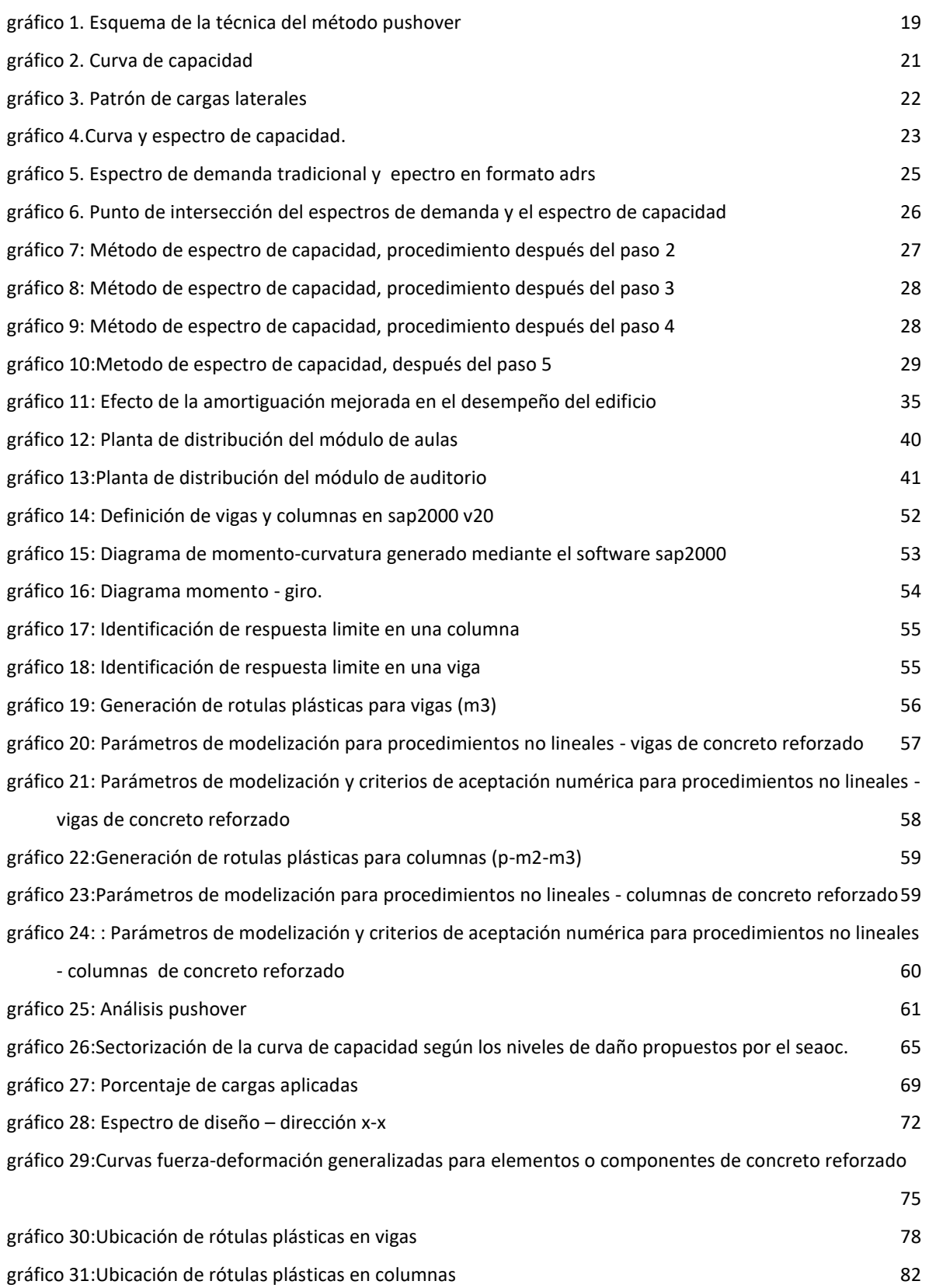

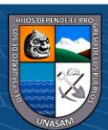

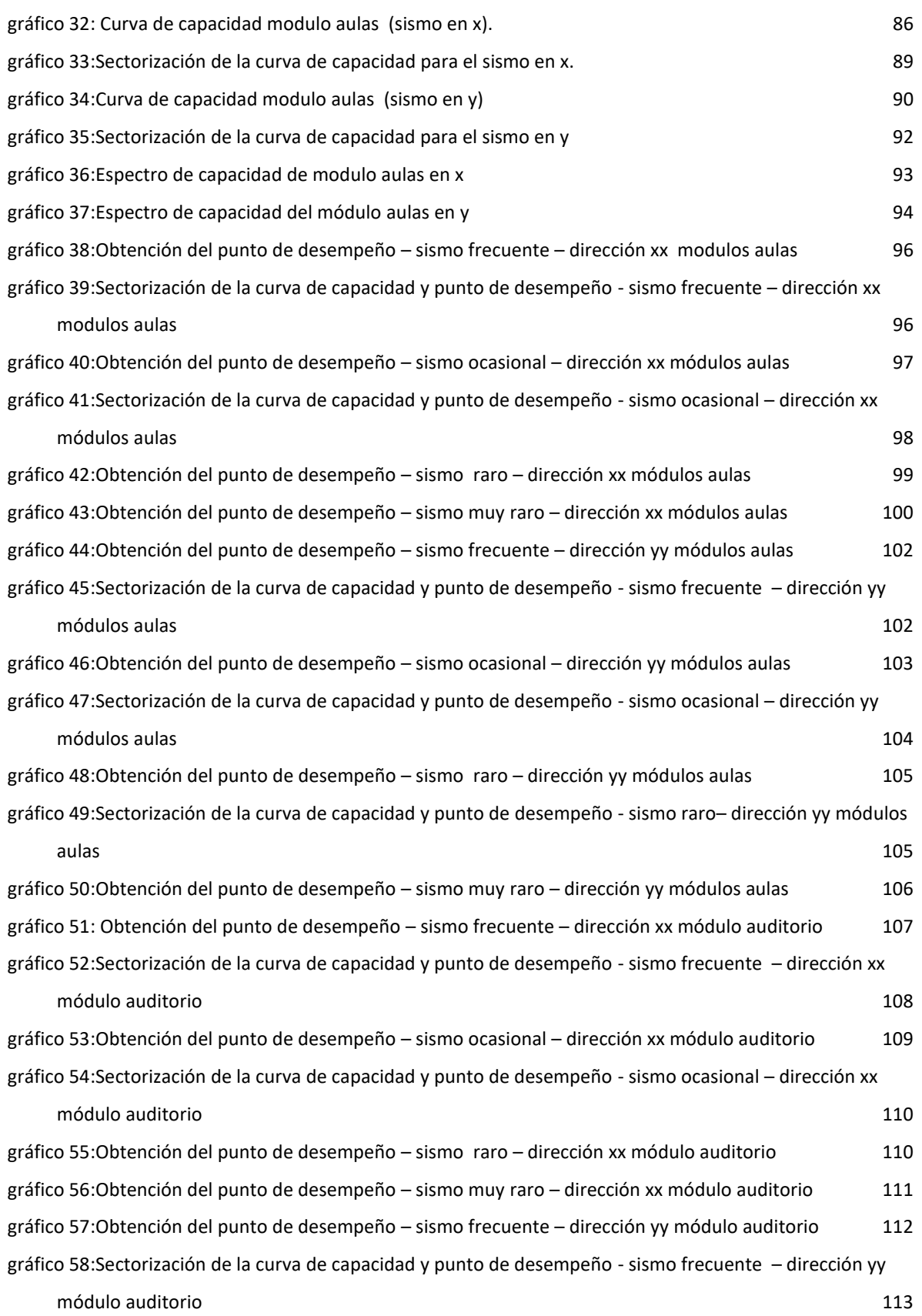

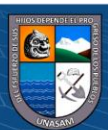

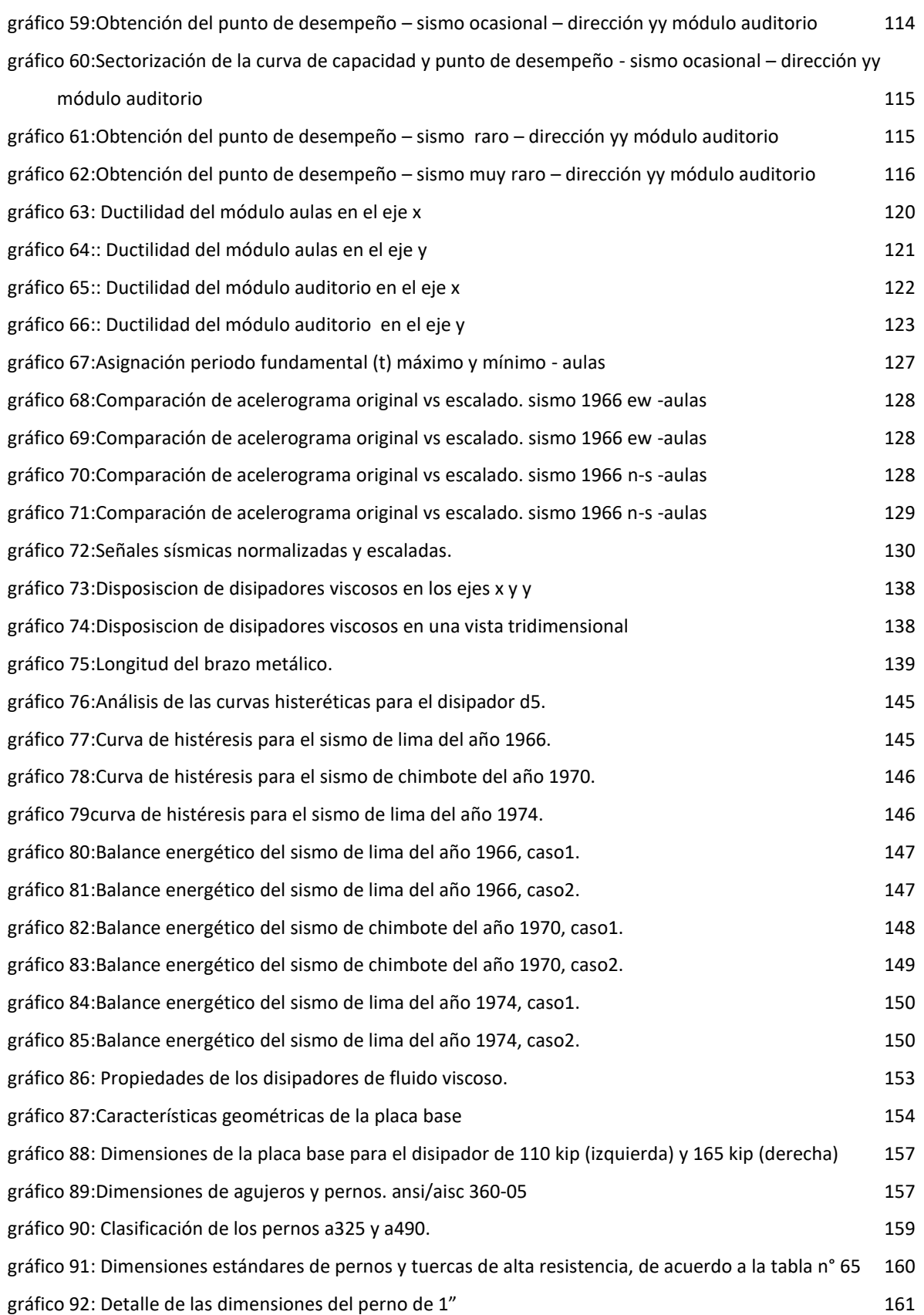

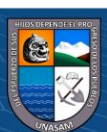

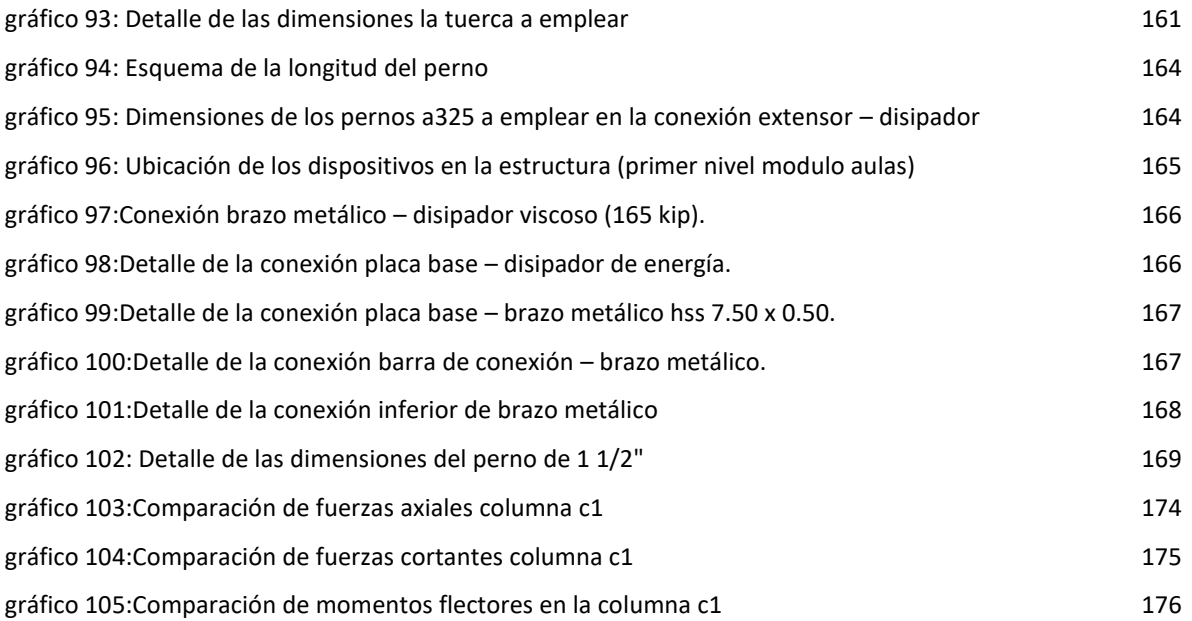

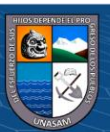

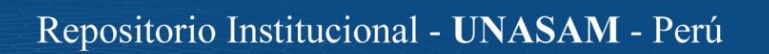

#### **RESUMEN**

<span id="page-20-0"></span>La presente investigación comprende en la evaluación de desempeño estructural de los módulos Aulas y auditorio de la Facultad de Ciencias Médicas aplicando la norma ATC-40 y propuesta de reforzamiento, para ello se llevó a cabo en dos etapas la evaluación de desempeño y la propuesta de reforzamiento.

Para la evaluación se tomó datos de los planos, verificación de dimensiones de columnas, vigas, alturas de entrepiso y el estado de las mismas; luego se analizó con la metodología del ATC-40 para determinar el desempeño estructural, Para lo cual se utilizó el programa SAP2000 para el modelamiento y el análisis estático no lineal (Pushover) para diferentes sismos, estableciendo el punto de desempeño utilizando el método de espectro de capacidad, para los sismos establecidos en el ATC-40 y en el Comité visión 2000 en los cuales se establecen matriz de desempeño según el tipo de la estructura y los sismos de diseño son; sismo Frecuentes, sismos ocasionales, sismos raros y sismos muy raros; con los cuales se determina la necesidad de reforzamiento.

La propuesta de reforzamiento se escogió los disipadores Taylor para que cumplan los rangos de desempeño como estructura esencial que sigue operacional después de un sismo de diseño (sismo raro), para ello se determinó disipadores viscosos, 4 en dirección X y 4 en dirección Y, para el diseño se determinó las derivas máximas con el análisis tiempo historia y la deriva objetivo con la metodología Hazus que según el tipo de estructura de concreto indica el 5‰ de deriva con lo cual se estableció disipadores de 110 y 165 Kip de capacidad.

Palabras clave: Pushover, Desempeño, reforzamiento, disipador, Taylor, ATC

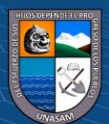

#### **ABSTRACT**

<span id="page-21-0"></span>The present investigation includes in the evaluation of structural performance of the Faculty of Medical Sciences applying the ATC-40 standard and proposal of reinforcement. For this purpose, the performance evaluation and the proposal of reinforcement were carried out in two stages.

For the evaluation, data was taken from the plans, verification of dimensions of columns, beams, mezzanine heights and the state of the same; Then it was analyzed with the methodology of the ATC-40 to determine the structural performance, for which the program SAP2000 was used for the modeling and the nonlinear static analysis (Pushover) for different earthquakes, establishing the point of performance using the method of spectrum of capacity, for the earthquakes established in the ATC-40 and in the Committee vision 2000 in which they establish performance matrix according to the type of the structure and the earthquakes of design are; Frequent earthquakes, occasional earthquakes, rare earthquakes and very rare earthquakes; with which the need for reinforcement is determined.

The proposal of reinforcement was chosen the Taylor heatsinks so that they fulfill the ranges of performance like essential structure that continues operating after a design earthquake (rare earthquake), for it viscous heatsinks were determined, 4 in direction X and 4 in direction Y, for the design the maximum drifts were determined with the analysis time history and the objective drift with the methodology Hazus that according to the type of structure of concrete indicates the 5‰ of drift with which heatsinks of 110 and 165 Kip of capacity were established.

Keywords: Pushover, Performance, Retrofit, Dissipater, Taylor, ATC

(cc) (i) (හි) (ව

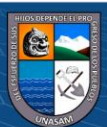

## **CAPITULO I**

#### **INTRODUCCION**

#### <span id="page-22-1"></span><span id="page-22-0"></span>**1.1. Generalidades**

El Perú está ubicado en una zona de alta amenaza sísmica y con frecuencia se ven afectado por terremotos de gran poder destructivo, por lo que necesariamente todas las edificaciones deben diseñarse y construirse con criterios Sismorresistente, por ellos las infraestructuras de las universidades y centros educativos requieren de una adecuada evaluación de su estructura, ya que este tipo de edificaciones son consideradas esenciales porque puede servir de refugio después de un desastre.

Las normas y códigos de estructuras van mejorando el conocimiento sobre el comportamiento de estructuras frente a solicitaciones de gravedad y sísmicas, por ello en las edificaciones existentes se debe evaluar su desempeño según su importancia y el nivel de daño que se puede originar post evento sísmico de diseño y un sismo severo.

La Facultad de Ciencias Médicas es una edificación que no ha sido evaluada bajo ningún método cuantitativo (como un análisis de vulnerabilidad o desempeño de la

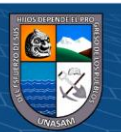

propia edificación), estos métodos son más precisos, y nos dan una mejor idea de cómo podría desempeñarse la estructura ante un sismo severo y tener una mejor propuesta de reforzamiento en sus zonas más vulnerables, para que pueda seguir funcionando como una estructura esencial después del evento.

Esta edificación en estudio fue diseñada en el año 1981, época en la cual se había establecido un código de diseño Sismorresistente, la cual se tuvo que ir modificando por que no consideraba todos los efectos de un evento sísmico, y que aún no se tomaban en cuenta diversos factores como la ductilidad de los materiales, el tipo de suelo y el control de desplazamiento de la edificación, que en la actualidad son criterios establecidos en nuestra Norma Técnica Peruana (NTP) E.030.

#### <span id="page-23-0"></span>**1.2. Situación problemática**

Las edificaciones que fueron diseñadas y construidas bajos concepciones de los métodos y normas existentes en su época no se evaluó el desempeño de las estructuras con eventos sísmicos severos y de diseño, ya que no se conocía en su época, por ello se diseñaron con estructuras con pórticos de concreto reforzado ya que se enfocaban en las solicitaciones de gravedad y se daba una revisión por sismo, sin embargo as solicitaciones sísmicas son de la misma o mayor importancia que las de gravedad que teniendo una probabilidad de ocurrencia durante su vida útil, también puede definir su integridad estructural pos evento y la seguridad de sus ocupantes. A tal situación se diseñaron metodologías para evaluar edificaciones existentes en su desempeño y definir su nivel de respuesta y estado post evento sísmico según a importancia de la edificación, cargas existentes, ubicación, nivel de daño esperado; luego de esta evaluación se espera analizar metodologías, tecnologías de reforzamiento para que la estructura pueda continuar con el servicio según características y tipo de edificación; estas metodologías de rediseño pueden ser métodos tradicionales como agregar muros de concreto, encamisado de columnas o también las más modernas que son amortiguadores de diferentes tipos. Esta evaluación se realiza para determinar la operatividad del edificio existente sometiéndoles a esta evaluación de desempeño Sismorresistente para determinar si

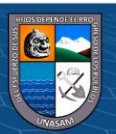

necesita reforzamiento para que pueda seguir cumpliendo su función durante su vida resguardando la integridad de sus ocupantes.

#### <span id="page-24-0"></span>**1.3. Justificación, alcances y limitaciones**

La presente investigación, busca mantener la operatividad estructural del pabellón "Facultad de Ciencias Médicas" de Universidad Nacional Santiago Antúnez de Mayolo ante un evento sísmico severo, mediante la aplicación de los procedimientos establecidos por la Norma ATC-40 y a la vez dar a conocer en qué magnitud se aplica la misma para la evaluación y rediseño estructural de edificaciones existentes.

La importancia de nuestra investigación, es dar a conocer los beneficios de utilizar los estándares de la Norma ATC-40 que permite hacer posible, un análisis estructural cada vez más cercano a como ocurre en la realidad, para así evaluar una edificación y determinar un adecuado reforzamiento que garantice la seguridad de las personas que residen y acuden a este establecimiento de salud, brindándoles una edificación segura, en especial antes, durante y después de un evento sísmico.

#### <span id="page-24-2"></span><span id="page-24-1"></span>**1.4. Objetivos**

#### **1.4.1. Objetivo general**

Determinar el aporte de la Norma ATC- 40, en el mejoramiento del nivel de desempeño estructural, para plantear un adecuado sistema de reforzamiento en el pabellón "Facultad de Ciencias Médicas" de Universidad Nacional Santiago Antúnez de Mayolo

#### <span id="page-24-3"></span>**1.4.2. Objetivos específicos**

a) Determinar el aporte de la Norma ATC- 40, en el mejoramiento del nivel de desempeño estructural, para plantear un adecuado sistema de reforzamiento, desde la selección del objetivo de rendimiento, en el

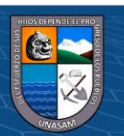

pabellón "Facultad de Ciencias Médicas" de Universidad Nacional Santiago Antúnez de Mayolo

- b) Determinar el aporte de la Norma ATC- 40, en el mejoramiento del nivel de desempeño estructural, para plantear un adecuado sistema de reforzamiento, desde el proceso de determinación de deficiencias, en el pabellón "Facultad de Ciencias Médicas" de Universidad Nacional Santiago Antúnez de Mayolo
- c) Determinar el aporte de la Norma ATC- 40, en el mejoramiento del nivel de desempeño estructural, para plantear un adecuado sistema de reforzamiento, desde las estrategias de rediseño, en el pabellón "Facultad de Ciencias Médicas" de Universidad Nacional Santiago Antúnez de Mayolo

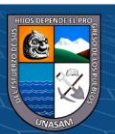

**@ 000** 

# **CAPITULO II.**

# **MARCO TEÓRICO**

#### <span id="page-26-1"></span><span id="page-26-0"></span>**2.1 Desempeño estructural**

Según el ATC-40 menciona: El desempeño de una estructura depende de la manera en que su capacidad maneje la demanda sísmica. En otras palabras, la estructura debe ser capaz de resistir la demanda del terremoto, tal que el comportamiento de la estructura sea compatible con los objetivos de desempeño. Una vez que se ha determinado la curva de capacidad y se ha definido el desplazamiento de demanda, se puede evaluar el desempeño de la estructura. A través del desempeño se podrá verifica que los componentes estructurales y no estructurales no estén dañados más allá de los límites aceptables de los objetivos de desempeño (ATC 40, 1996).

5

#### <span id="page-26-2"></span>**2.2 Generalidades**

#### <span id="page-26-3"></span>**2.3 Niveles de desempeño**

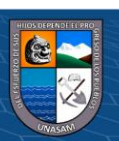

El ATC 40 define los niveles de desempeño una combinación de sus elementos estructurales y no estructurales, tal que estos niveles definen el estado operacional del edificio después de sucedido el evento sísmico (ATC 40, 1996).

#### <span id="page-27-0"></span>**2.3.1 Niveles de desempeño estructural**

Los niveles de desempeño estructural se definen por niveles y rangos los cuales son nominados con la abreviación SP-n (structural performance; el n es un numero designado de desempeño) (ATC 40, 1996), el cual para cada nivel tiene definido el estado de daño sufrido en la estructura, lo cual se define en lo siguiente:

**Ocupación Inmediata, SP-1:** Es el estado en que ocurre un limitado daño estructural. El sistema básico de resistencia a fuerzas laterales del edificio conserva casi toda sus características y capacidades iniciales. El riesgo de amenaza a la vida por falla estructural es insignificante y el edificio es seguro para su ocupación.

**Control de Daño, SP-2:** Este término no es en realidad un nivel específico, pero es un rango de daño que varía desde SP-1 (Ocupación Inmediata) a SP-3 (Seguridad de Vida). Ejemplo de control de daño incluye protección de la arquitectura de edificios históricos de contenido valioso.

**Seguridad de Vida, SP-3:** Es el estado en el que pudiera haber ocurrido daño significante a la estructura, pero donde permanece algún margen contra el colapso total o parcial. El nivel de daño es menor que aquel para el nivel de Estabilidad Estructural. Las componentes estructurales principales no fallan. Mientras que pudiera ocurrir daños durante el terremoto, el riesgo de amenaza a la vida por el daño estructural es muy bajo. Se espera probablemente que grandes reparaciones estructurales sean necesarias antes de la reocupación del edificio, aunque en algunas ocasiones pueda que el daño no sea económicamente reparable. Este nivel de comportamiento estructural está proyectado a ser el nivel de comportamiento esperado de todos los códigos para nuevos edificios.

**Seguridad Limitada, SP-4:** Este término no es realmente un nivel específico de desempeño, pero es un rango de estado de daño que es por lo menos como SP-3 (Seguridad de Vida) pero no más que SP-5 (Estabilidad Estructural). Provee una

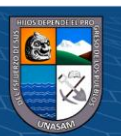

definición para las situaciones donde el reforzamiento puede no satisfacer todos los requerimientos estructurales del nivel de Seguridad de Vida.

**Estabilidad Estructural, SP-5:** Este nivel es el límite de estado de daño estructural en que el sistema estructural del edificio está al borde de experimentar colapso parcial o total. Un daño sustancial a la estructura ha ocurrido, a ocurrido también significante degradación en la rigidez y resistencia del sistema resistente a fuerza lateral. Sin embargo, todos los componentes de su sistema resistente a cargas de gravedad continúan para soportar sus demandas de gravedad. Aunque el edificio permanece

totalmente estable, existe riesgo significante debido a falla que puede existir dentro y fuera del edificio. Se espera que una reparación significante de la estructura principal sea necesario antes de la reocupación. En antiguos edificios de concreto es muy probable que el daño no sea técnicamente o económicamente reparable.

**No Considerado, SP-6:** Este no es un nivel de desempeño, pero provee una descripción para situaciones donde se ejecuta una evaluación sísmica o reforzamiento. La explícita inclusión de un Nivel de comportamiento Estructural No Considerado es una herramienta útil de comunicación entre el diseñador y el propietario.

La Asociación de Ingenieros Estructurales de California (SEAOC), tiene una de las principales propuestas que viene del Comité visión 2000 para cuantificar el desempeño de las edificaciones (SEAOC, 1995, pág. 171)

Según la propuesta del SEAOC (1995), los objetivos de desempeño se definen en función de la severidad del sismo y del comportamiento de la edificación, como se explica a continuación.

• Eventuales daños físicos en elementos estructurales y no estructurales,

- Cuando se compromete la seguridad de los ocupantes de la edificación, producto de estos daños
- La operatividad de la edificación luego del evento sísmico [SEAOC, 1995; ATC, 1996].

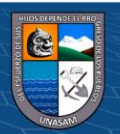

Repositorio Institucional - UNASAM - Perú

**TOTALMENTE OPERACIONAL:** corresponde a un nivel en el cual no ocurren esencialmente daños. La edificación permanece completamente segura para sus ocupantes. Todo el contenido y los servicios de la edificación permanecen funcionales y disponibles para su uso. En general no se requieren reparaciones.

**OPERACIONAL:** en este nivel se presentan daños moderados en los elementos no estructurales y en el contenido de la edificación, e incluso algunos daños leves en los elementos estructurales. El daño es limitado y no compromete la seguridad de la estructura para continuar siendo ocupada inmediatamente después del sismo, no obstante, los daños en algunos contenidos y componentes no estructurales pueden interrumpir parcialmente algunas funciones normales. En general se requiere algunas reparaciones menores.

**RESGUARDO DE VIDAS:** está asociada a la ocurrencia de daños moderados en elementos estructurales y no estructurales, así como en algunos contenidos de la construcción. La rigidez lateral de la estructura y la capacidad de resistir cargas laterales adicionales, se ven reducidas, posiblemente en un gran porcentaje, sin embargo, aún permanece un margen de seguridad frente al colapso. Los daños producidos pueden impedir que la estructura sea ocupada inmediatamente después del sismo, con lo cual es probable que sea necesario proceder a su rehabilitación, siempre y cuando sea viable y se justifique desde un punto de vista económico.

**PROXIMO AL COLAPSO:** la degradación de la rigidez lateral y la capacidad resistente del sistema compromete la estabilidad de la estructura aproximándose al colapso. Los servicios de evacuación pueden verse interrumpidos por fallas locales, aunque los elementos que soportan las cargas verticales continúan en funcionamiento. Bajo estas condiciones, la estructura es insegura para sus ocupantes y el costo de reparación puede no ser técnicamente viable desde el punto de vista económico.

**COLAPSO:** la estructura no puede ya resistir acciones laterales y ha perdido su competencia para cargas de gravedad. Perdida de verticalidad y problemas de inestabilidad.

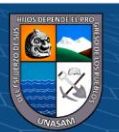

Además, en el informe del comité VISION 2000 nos presenta niveles de daño permisibles asociados a cada uno de los cuatro niveles de desempeño que consideran, se puede resumir en la siguiente tabla 1.

| NIVEL DE DESEMPEÑO        | <b>DESCRIPCION</b>                                     |
|---------------------------|--------------------------------------------------------|
| <b>TOTALMENTE</b>         | La edificación permanece en condiciones aptas para     |
| <b>OPERACIONAL</b>        | su uso normal, se esperan daños mínimos. Todos los     |
|                           | sistemas de abastecimiento y líneas vitales deben      |
|                           | estar en funcionamiento, de tal manera que el edificio |
|                           | entre en funcionamiento inmediatamente.                |
| <b>OPERACIONAL</b>        | No hay daño significativo a la estructura, los         |
|                           | componentes estructurales son seguros y mantienen      |
|                           | su función. El edificio puede ser utilizado luego de   |
|                           | pequeños arreglos.                                     |
| <b>RESGUARDO DE VIDAS</b> | Daño significativo a los componentes estructurales     |
|                           | con reducción sustancial en la rigidez, pero tienen un |
|                           | margen de seguridad antes del colapso. Elementos no    |
|                           | estructurales seguros pero con daño, la edificación    |
|                           | podrá funcionar luego de ser reparada y reforzada.     |
| <b>CERCA AL COLAPSO</b>   | Daño sustantivo estructural y no estructural. Existe   |
|                           | una gran degradación de la resistencia y rigidez de la |
|                           | estructura, solo queda un pequeño margen para llegar   |
|                           | al colapso.                                            |
| <b>COLAPSO</b>            | Pérdida parcial o total de soporte. Colapso parcial o  |
|                           | total. No es posible la reparación.                    |

<span id="page-30-0"></span>*Tabla 1:Descripción de los estados de daño y niveles de desempeño SEAOC.*

Fuente: (SEAOC, 1995, pág.171).

La Tabla 2 muestra la matriz propuesta por el comité VISION 2000 para la definir los objetivos de desempeño. Las filas corresponden a los movimientos sísmicos de diseño y las columnas a los niveles de desempeño. Los números corresponden a los tres tipos de estructuras considerados.

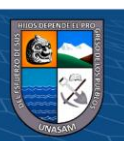

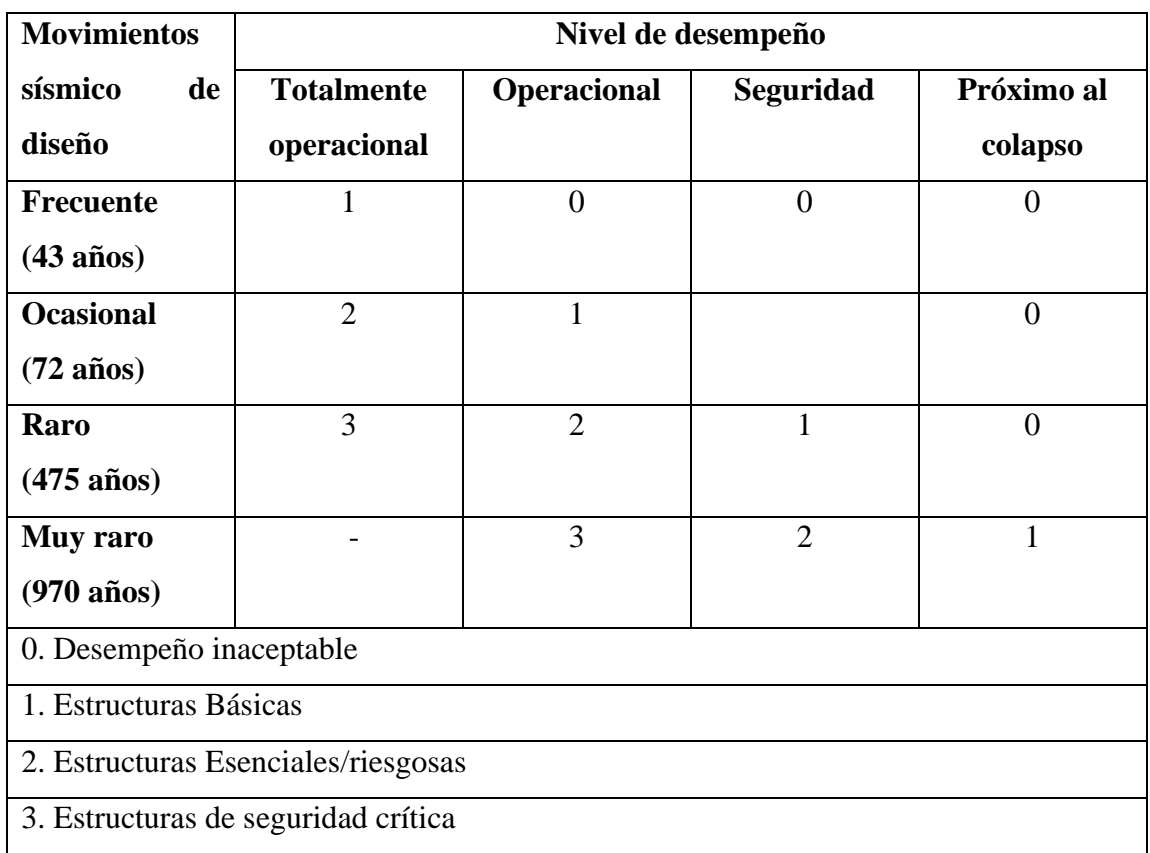

<span id="page-31-1"></span>*Tabla 2:Nivel de desempeño de la estructura según SEAOC 1995*

El SEAOC 1995 comité visión 2000 clasifica en 3 tipos de edificaciones para determinar su desempeño al tipo de sismo y su comportamiento postismo.

- Estructuras críticas que contienen cantidades de materiales peligrosos que podrían resultar en una amenaza inaceptable para un amplio sector de la comunidad.
- Estructuras esenciales que son las encargadas de todas las operaciones postterremoto, tales como hospitales, estaciones de bomberos, policía, centros de control de emergencia, etc.
- Estructuras básicas que no están incluidas en los dos primeros grupos.

## <span id="page-31-0"></span>**2.3.2 Niveles de desempeño no estructural**

Los niveles de desempeño estructural es aquella referida a los elementos que componen el edificio sin que aporten al desempeño estructural; siendo los niveles

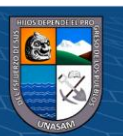

de desempeño no estructural – operacional, ocupación inmediata, seguridad de vida y peligro reducido (Delgadillo, 2005).

**Operacional, NP-A:** Es el estado de daño donde los elementos no estructurales y sistemas están generalmente en el mismo lugar y operativos. Aunque se espera daño mínimo, toda maquinaria y equipamiento está en funcionamiento. Sin embargo, algunos servicios externos, pueden no estar disponibles debido a un significante daño.

**Ocupación Inmediata, NP-B:** Es el estado de daño en el que elementos no estructurales y sistemas están generalmente en su sitio, se espera daño menor, particularmente debido a daño en sus contenidos. Aunque los equipamientos y maquinarias estén anclados o arriostrados, su capacidad para funcionamiento después del sismo puede sufrir algunas limitaciones.

**Seguridad de Vida, NP-C:** Este estado incluye daño considerable a componentes no estructurales y sistemas, pero no incluye colapso o falla suficiente como para causar daño severo dentro o fuera del edificio. Los sistemas no estructurales, equipamientos y maquinarias puede no funcionar sin reparación o reemplazo. Mientras que los perjuicios pueden ocurrir durante el terremoto, el riesgo de amenaza de vida a partir del daño no estructural es muy pequeño.

**Peligro Reducido, NP-D:** Este estado incluye daño extensivo a componentes no estructurales y sistemas, pero no incluye colapso o falla de grandes y considerables componentes que cause significante perjuicio a las personas, tal como parapetos, muros exteriores de albañilería, cielo raso. Ocurren serios perjuicios aislados, es muy pequeño el peligro de falla que pondría a gran número de personas en riesgo dentro o fuera del edificio.

**No Considerado, NP-E:** Este no es un nivel de desempeño, pero provee una designación para el caso común donde elementos no estructurales no son evaluados o son evaluados a menos que ellos tengan un efecto directo sobre la respuesta estructural, tal como muros portantes de albañilería o tabiquerías. La designación es necesaria para describir exactamente el comportamiento del edificio en el nivel de

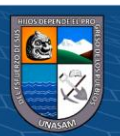

Estabilidad estructural donde elementos no estructurales no son, de hecho, considerados.

## <span id="page-33-0"></span>**2.3.3 Niveles de desempeño del edificio**

Los niveles de desempeño estructural del edificio es la suma del desempeño estructural y desempeño no estructural dando por los niveles de desempeño mostrado en el siguiente cuadro.

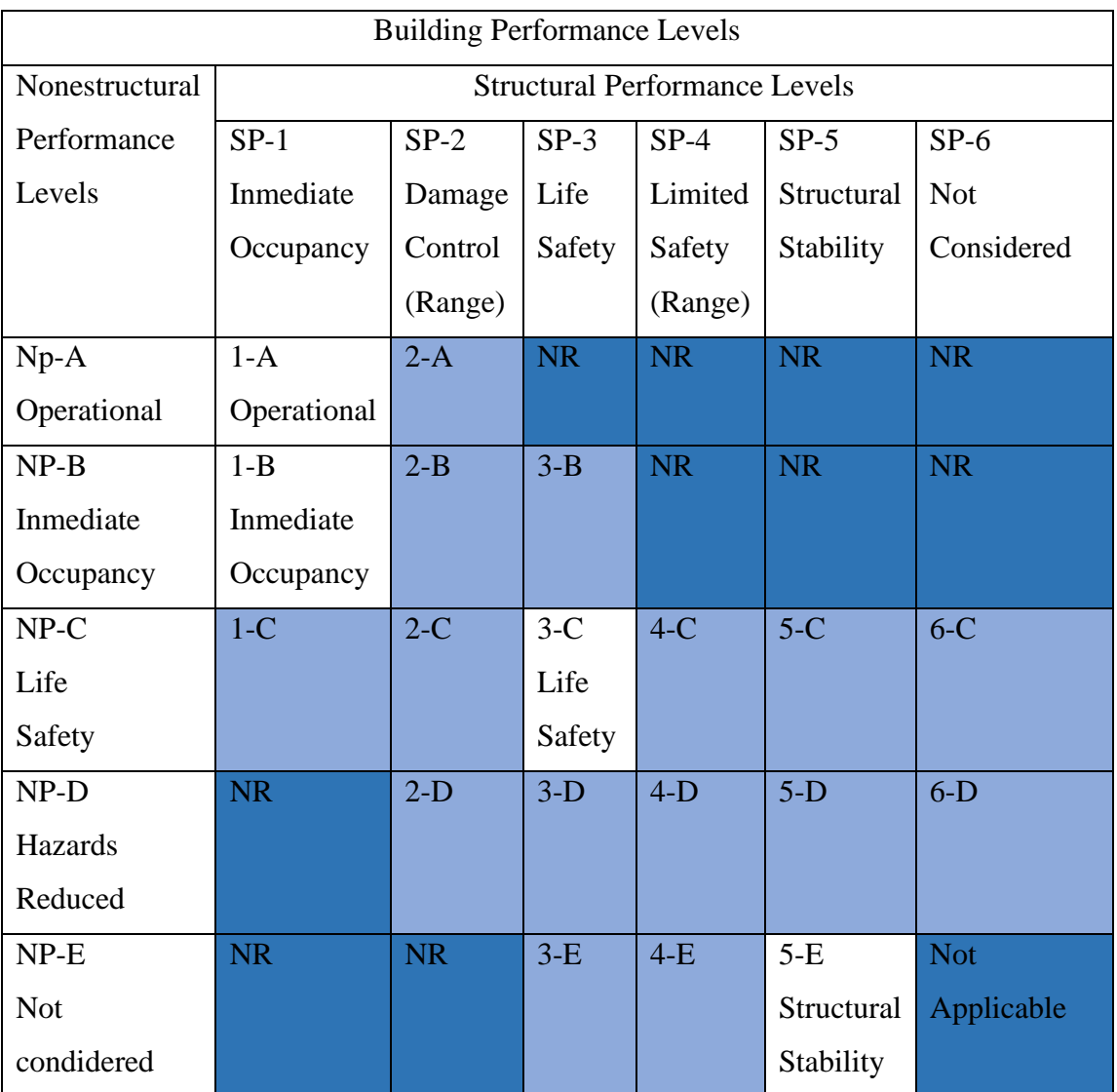

<span id="page-33-1"></span>Tabla 3. Combinación de niveles de desempeño estructural y no estructural para adquirir los niveles de desempeño del edificio

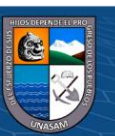

Fuente: tabla 3-1; Combinations of structural and Nonstructural performance levels to form Building Performance Levels, ATC-40

Leyenda:

Niveles de rendimiento del edificio comúnmente referidos Otras posibles combinaciones de SP-NP Combinaciones no recomendadas e SP-NP

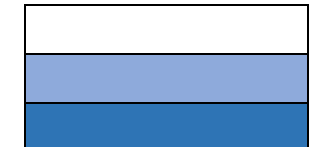

#### <span id="page-34-0"></span>**2.4 Métodos de evaluación de la capacidad estructural o resistencia**

Para evaluar una estructura existente frente a las solicitaciones durante la vida de la estructura y su comportamiento frente a estos eventos existen los procedimientos de análisis lineales y no lineales para determinar su desempeño del edificio.

#### <span id="page-34-1"></span>**2.4.1 Análisis lineal**

Para la evaluación de estructura por los métodos de análisis lineal (Chavesta, 2019) menciona: Los procedimientos lineales son apropiados cuando la expectativa para el nivel de no linealidad es bajo, manteniendo el uso tradicional de la relación fuerza-deformación en su rango lineal, pero incorporando ajustes a las deformaciones globales del edificio, y también incluyen requerimientos en la calidad de los materiales utilizados, para permitir una mejor consideración de probables características no lineales en la respuesta sísmica. También se menciona que este método se utiliza cuando la estructura tiene regularidad estructural en planta y vertical ya que en edificios irregulares se obtiene resultados inexactos

#### <span id="page-34-2"></span>**2.4.2 Análisis no lineal**

Según Chavesta (2019) el análisis no lineal es cuando se tiene en cuenta la respuesta no lineal de los materiales, incluido la no linealidad de su geometría; con el uso de estos procedimientos, es posible, en cierta manera, aproximarse a lo que realmente podría suceder en el edificio, pues la idealización del comportamiento de las estructuras tienen mayor certeza y así, se podrían estimar los mecanismos de falla y el potencial de un posible colapso progresivo.

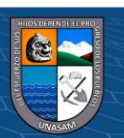

#### <span id="page-35-0"></span>**2.5 Evaluación estructural según la metodología de ATC-40**

EL ATC-40 tiene una metodología para evaluación sísmica de estructuras existentes para su rehabilitación o reforzamiento en caso no cumpliese la demanda sísmica, para ello primero se determina los objetivos de desempeño, la demanda sísmica, determinación de deficiencias para luego determinar las estrategias de rediseño, teniendo como base el análisis no lineal (Pushover).

#### <span id="page-35-1"></span>**2.5.1 Objetivos de Desempeño**

Los objetivos de desempeño especifican el comportamiento deseado e la estructura bajo la demanda sísmica. Se describe definiendo el máximo estado permisible de daño (nivel de desempeño) para una amenaza sísmica (nivel de amenaza sísmica) (ATC 40, 1996).

#### <span id="page-35-2"></span>**2.5.1.1 Niveles de desempeño.**

Un nivel de desempeño describe una condición de daño límite que puede considerarse satisfactoria para un edificio determinado y un movimiento del terreno determinado. La condición límite se describe por el daño físico dentro del edificio, la amenaza a la seguridad de los ocupantes del edificio creada por el daño, y la capacidad de servicio del edificio después del sismo.

Los niveles de desempeño objetivo para los sistemas estructurales y no estructurales se especifican de forma independiente Los niveles de rendimiento estructural reciben nombres y designaciones numéricas, mientras que los niveles de rendimiento no estructural reciben nombres y letras (ATC 40, 1996).

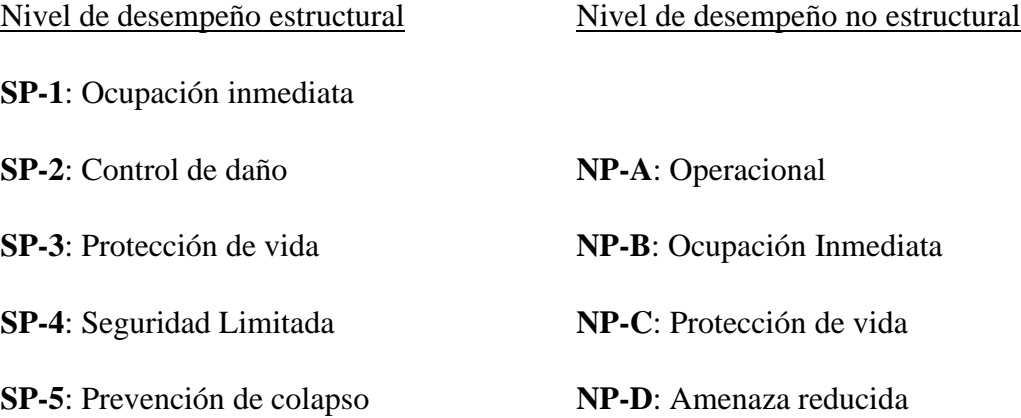

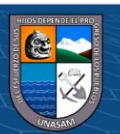
## **2.5.1.2 Niveles de amenaza sísmica.**

El movimiento sísmico del suelo se combina con un nivel de desempeño deseado para formar un objetivo de desempeño. El movimiento sísmico del suelo puede expresarse especificando un nivel de movimiento sísmico asociado con una probabilidad de ocurrencia dada (un enfoque probabilístico), o en términos del movimiento sísmico máximo esperado de un solo evento de una magnitud especificada en una falla de una fuente específica (un enfoque determinístico). El nivel de movimiento del terreno se expresa en términos de características de ingeniería para su uso en el diseño. Para ello se utilizan espectros de respuesta o una serie equivalente de registros simulados de movimientos sísmicos (ATC 40, 1996).

Poe ello se infiere que: nivel de amenaza sísmica es igual a Espectros de respuecta/Registros de movimientos el terreno; de igual manera se tiene los tres niveles de amenaza sísmica:

Sismo de Servicio (SE): Movimiento del suelo con un 50% de probabilidad de ser excedido en un período de 50 años, con un periodo de retorno aproximado de 75 años. Este nivel de sismo es típicamente cerca de 0,5 veces el nivel del Sismo de diseño (ATC 40, 1996, pág. 66)

Sismo de diseño (DE): Movimiento del suelo con un 10% de probabilidad de ser excedido en un período de 50 años, con un periodo de retorno aproximado de 500 años.

Sismo Máximo (ME): Nivel máximo de movimiento del terreno esperado dentro del marco geológico conocido debido a un solo evento específico (atenuación media), o el movimiento del terreno con un 5% de probabilidad de ser excedido en un período de 50 años, con un periodo de retorno aproximado de 1000 años. Este nivel de sismo es típicamente alrededor de 1,25 a 1,5 veces el nivel de sismo de Diseño.

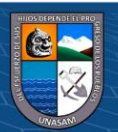

| Sismo de diseño   |    | Aceleración asociada  |
|-------------------|----|-----------------------|
|                   |    | para la costa de Perú |
|                   |    | (g)                   |
| Sismo de Servicio | SЕ | Sd/2                  |
| Sismos de diseño  | DE | Sd                    |
| Sismo Máximos     | МE | $(1.25 a 1.5)*Sd$     |

*Tabla 4:Niveles de sismo contemplados por el ATC-40*

A la vez el SEAOC 1995, tiene la propuesta de los movimietos sísmicos de diseño en términos de un intervalo de recurrencia medio o de una probabilidad de excedencia.

El intervalo de recurrencia medio, por ejemplo 475 años, es una expresión del período promedio de tiempo, expresado en años, que transcurre entre la ocurrencia de un sismo que produce daños de una severidad igual o superior a una determinada. La probabilidad de excedencia, es decir en el ejemplo anterior 10% en 50 años, es una representación estadística de la posibilidad de que el efecto de un sismo exceda una cierta severidad durante un período de tiempo determinado expresado en años. El período de retomo "TR" (intervalo de recurrencia) puede relacionarse directamente con una probabilidad de excedencia "pe" para un número específico "t" de años, mediante la siguiente ecuación

$$
TR = \frac{t}{\ln\left(1 - p_e\right)}\tag{1}
$$

La Tabla 2.4. muestra los intervalos de recurrencia y las probabilidades de excedencia para los cuatro movimientos sísmicos de diseño considerados por el comité VISION 2000.

| <b>Movimiento</b> | <b>Intervalo</b> | <b>Probabilidad</b> |
|-------------------|------------------|---------------------|
| Sísmico de        | de               | de excedencia       |
| diseño            | recurrencia      | en 50 años          |
| Frecuente         | 43 años          | 69%                 |
| <b>Ocasional</b>  | 72 años          | 50%                 |

*Tabla 5:Movimientos sísmicos de diseño*

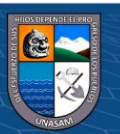

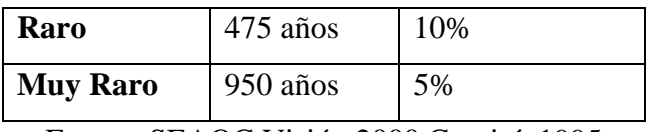

Fuente: SEAOC Visión 2000 Comité, 1995

El SEAOC también define estos sismos en valores que se adaptan en la tabla siguiente:

*Tabla 6: Sismo de diseño y aceleración asociada*

| <b>Tipo Sismo</b>    | Aceleración               |
|----------------------|---------------------------|
|                      | <b>Máxima</b><br>la<br>en |
|                      | Roca                      |
| Sismo Frecuente (SF) | $Sa1 = Sd/3$              |
| Sismo Ocasional (SO) | $Sa2 = 1.4 * Sa1$         |
| Sismo Raro (SR)      | $Sa3 = Sd$                |
| Sismo Muy Raro (SM)  | $Sa4 = 1.5 * Sd$          |

Fuente: SEAOC Visión 2000 Comité, 1995

# **2.5.2 Determinación de deficiencias**

Según (Alcantara & Navarte, 2016) menciona sobre la determinación de deficiencias en base al ATC-40 lo siguiente: "Consiste en la obtención de datos del edificio, la revisión de la amenaza sísmica, la identificación de los atributos de construcción, y la caracterización de las posibles deficiencias estructurales ante la acción de un sismo" (pág. 22).

Con datos suficientes de documentos, pruebas y visitas al lugar, un conjunto de posibles deficiencias sísmicas se puede identificar y utilizar para tomar decisiones de ingeniería o investigaciones más detalladas.

# **2.5.3 Estrategias de rediseño**

**@ ①** හිම

Realizada una evaluación y se detecta la presencia de deficiencias de comportamiento sísmico que son inaceptables de acuerdo a las normas y códigos actuales, se discute una estrategia de rediseño aceptables que son factibles y aplicables según los objetivos de desempeño del edificio,

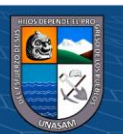

Una estrategia de rehabilitación es un enfoque básico adoptado para mejorar el rendimiento sísmico probable del edificio o para reducir el riesgo existente a un nivel aceptable. Tanto las estrategias técnicas como las estrategias de gestión pueden emplearse para obtener la reducción del riesgo sísmico. Las estrategias técnicas incluyen enfoques tales como el aumento de la resistencia del edificio, la corrección de deficiencias críticas, la modificación de la rigidez y la reducción de la demanda. Las estrategias de gestión incluyen enfoques tales como el cambio de ocupación, la mejora incremental y la construcción por etapas (ATC 40, 1996, pág. 107).

### **2.6 - Análisis estático no lineal (Pushover).**

Un análisis del edificio, incluyendo medidas de rehabilitación, deberá ser conducido para determinar las fuerzas y deformaciones inducidas en los componentes del edificio por el movimiento del suelo correspondiente al nivel de peligrosidad sísmica, o por otros peligros de sito geológicos sísmicos.

Los procedimientos lineales mantienen el uso tradicional de una relación esfuerzodeformación, pero incorporan ajustes a la deformación total del edificio y los criterios de aceptación del material para permitir una mejor consideración de las probables características no lineales de la respuesta sísmica. El análisis estático no lineal (AENL), a menudo llamado "análisis pushover", usa técnicas no lineales simplificadas para estimar las deformaciones estructurales sísmicas. El análisis dinámico no lineal (ADNL), comúnmente conocido como análisis tiempo historia no lineal, requiere de considerables juicios y experiencia para su desarrollo.

El análisis Pushover consiste en "aplicar a la estructura un patrón de cargas laterales en forma monotónica, es decir, en un solo sentido, teniendo en cuenta las cargas de gravedad permanentes de la estructura. Una ilustración del Pushover se puede observar en la siguiente figura" (Paredes , 2016, págs. 26-27):

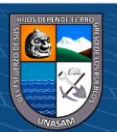

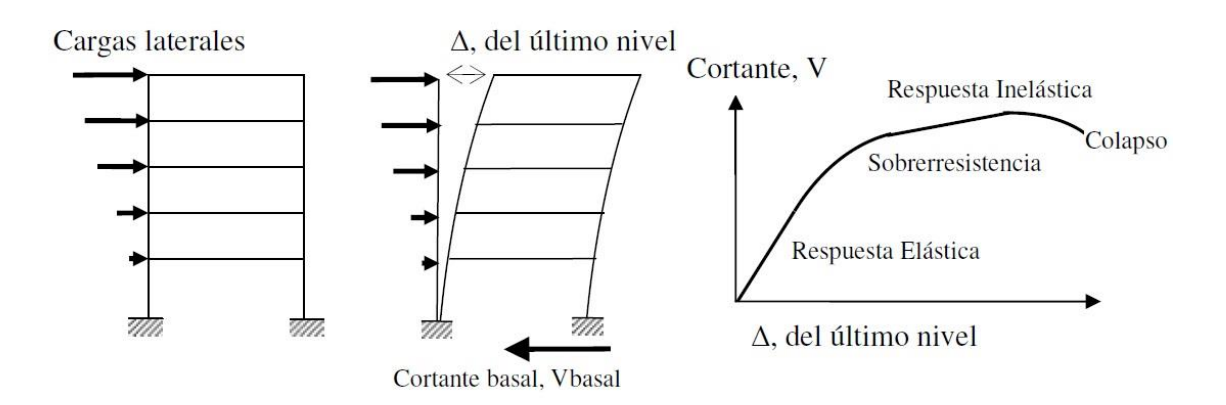

Gráfico 1. Esquema de la técnica del método Pushover

El Pushover data alrededor del año 1970, al principio no tuvo aceptación, pero en los últimos 15 años tuvo gran aplicación debido a su fácil aplicación y buenas aproximaciones en sus resultados (Guevara, Osorio, & Arturo, 2006, pág. 78).

Este método consiste en "llevar al colapso la estructura ya diseñada, de la cual se conoce la forma de su armado, esto se logra mediante la aplicación de un patrón de cargas laterales incrementales y bajo cargas gravitacionales constantes, que se aplican en la misma dirección hasta que la estructura colapse o hasta cierto valor de carga" (Cabanillas & Rondan, 2018, pág. 61).

De lo definido líneas arriba podemos resumir como una apreciación conceptual del AENL Pushover que sirve para:

- Determinar la capacidad de la estructura más allá de su respuesta elástica
- Determinar las secuencias en la formación de mecanismos y fallas en los elementos estructurales.
- Consiste en un proceso sucesivo de análisis estáticos, tomando en cuenta la perdida de rigidez en cada elemento.
- El AENL se efectúa por medio de incrementos en la carga lateral, hasta que la estructura alcance ciertos límites de desplazamiento o se vuelva inestable.
- Incursionar las propiedades de esfuerzo deformación no lineal a los elementos en la estructura.

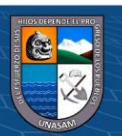

 $0$ 90

 $\mathbf{cc}$ 

En el AENL hay procedimientos como es el método de espectro de capacidad, el método de coeficientes, de los cuales en esta investigación se utilizara el método del espectro de capacidad; que es un procedimiento estático no lineal no lineal que proporciona una representación gráfica de fuerza-desplazamiento de la curva de capacidad de la estructura (Pushover) y la compara con las representaciones de los espectros de respuesta de las demandas sísmicas, es una herramienta muy útil en la evaluación y el diseño de rehabilitación de los edificios de concreto existentes (ATC 40, 1996, págs. 8-3).

De manera general el procedimiento de AENL Pushover se define en los siguientes pasos.

- ➢ Determinación de la curva de capacidad.
- ➢ Conversión de la curva de capacidad a Espectro de capacidad
- ➢ Determinación de la demanda.
- ➢ Obtención del espectro de demanda

- ➢ Intersección del espectro de respuesta con el espectro de demanda
- ➢ Verificación del desempeño

#### **2.6.1 Curva de capacidad**

La curva de capacidad Pushover aproxima como se comportarán las estructuras luego e exceder su límite elástico. Esto se logra registrando el corte en la base y el desplazamiento en el techo producto de la aplicación progresiva de un determinado patrón de cargas laterales. Como menciona Guevara, Osorio, & Arturo (2006) "esta curva generalmente se construye para representar la respuesta del primer modo de vibración de la estructura basado en la suposición que el modo fundamental de vibración es el que predomina en la respuesta estructural" (pág. 110), en el caso de estructuras más flexibles o irregulares, debe tomarse en cuenta los efectos en la respuesta producto de la contribución de los modos de vibración mayores.

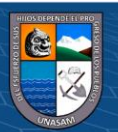

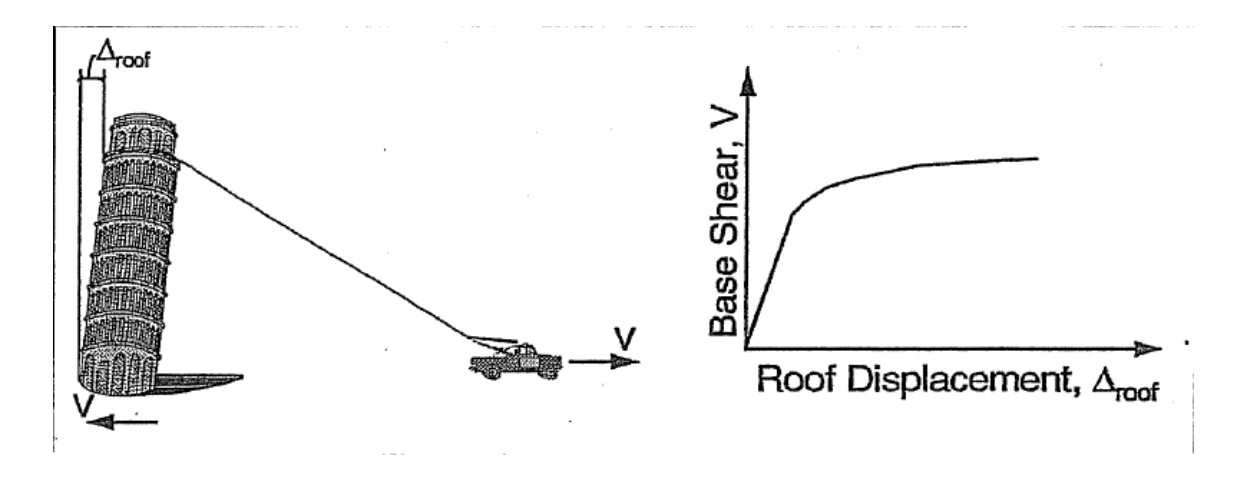

Gráfico 2. Curva de capacidad Fuente: ATC-40 (1996), pag. 8-4.

Para determinar la curva de capacidad se utilizan "el patrón de cargas laterales mayormente usado en el análisis "Pushover" es la distribución triangular invertida, esto representa la respuesta del primer modo y es frecuentemente sugerida por normas sismo resistente cuando las masas de los pisos son iguales" (Guevara, Osorio, & Arturo, 2006, pág. 83).

En esta curva de capacidad En esta curva se puede identificar la secuencia del agrietamiento, cedencia y fallo de la estructura, así como el historial de deformaciones y cortantes en la estructura (Robles, 2018, pág. 43).

### **2.6.2 Patrón de cargas laterales**

En el método del Pushover primero se halla un patrón de cargas laterales aplicados a los niveles del edificio, estas se obtienen mediante un análisis estático lineal especificadas en las normas, en caso del Perú la norma E.030 Norma Peruana de Diseño Sismo resistente 2018, para que luego estas se incrementen monotónicamente llevando al colapso la estructura. Partiendo del modelo de cálculo de la estructura y tomando en cuenta las cargas gravitacionales, se aplican el patrón de cargas laterales, proporcionales al producto entre la masa y la forma modal 1(modo fundamental)

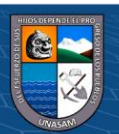

 $0$  $\otimes$ 

 $(\mathsf{cc})$ 

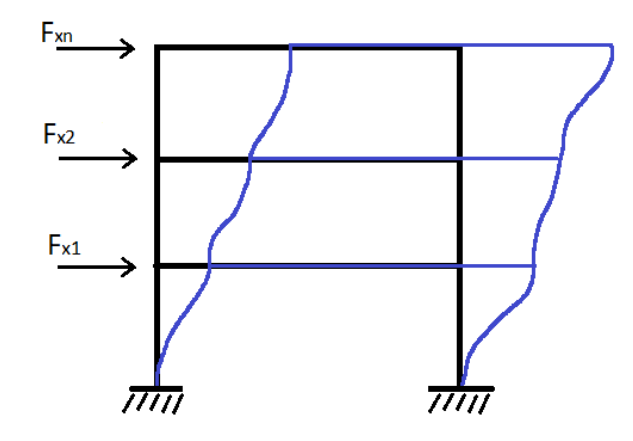

Gráfico 3. Patrón de cargas laterales

$$
F_X = \frac{w_x \phi_x}{\sum w_x \phi_x} . V
$$
 (2)

#### **2.6.3 Nodo de control**

Al aplicar el patrón de cargas laterales se debe controlar el desplazamiento en el lugar llamado nodo de control respecto Cabanillas & rondan (2018) afirma:

El nodo de control es aquel que será monitoreado en cuanto a sus desplazamientos que presente, mediante el incremento de cargas laterales, por lo general se ubicará en el centro de masas del diafragma del piso superior de la edificación o en su defecto, cualquiera que pertenezca al diafragma rígido de ese piso (pág. 182).

#### **2.6.4 Espectro de capacidad**

EL espectro de capacidad según Muñoz (2008) es "la relación fuerza desplazamiento de una estructura. Esta curva constituye el espectro de capacidad de la edificación y tiene el eje horizontal, el desplazamiento estructural, referido como desplazamiento espectral (Sd), y en el eje vertical (Sa)" (Villareal, 2018, págs. 22-23). En la figura 03 se muestra la curva de capacidad y el espectro de capacidad.

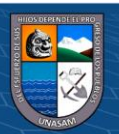

 $0$  $\otimes$ 

 $({\rm cc})$ 

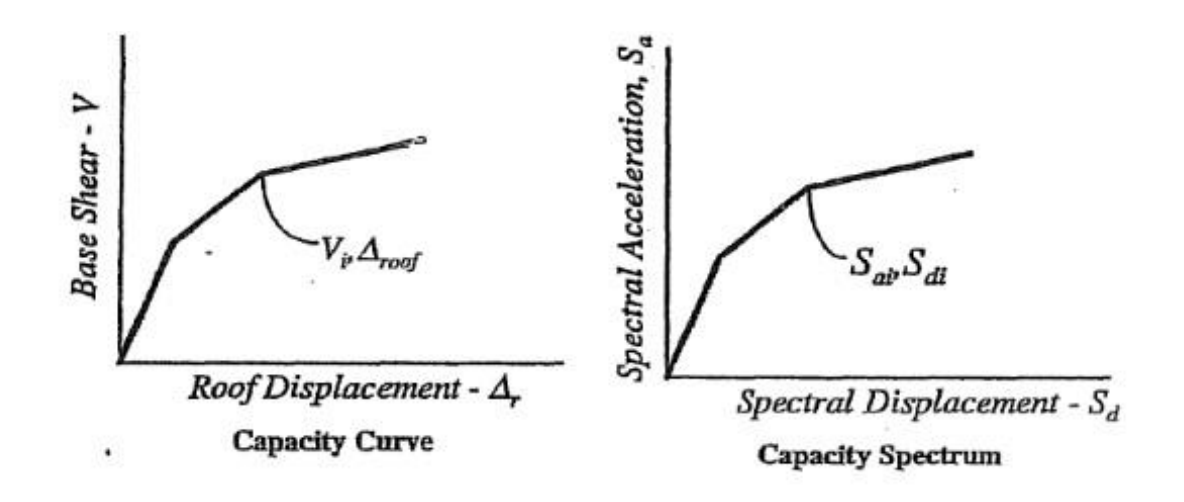

Gráfico 4.Curva y espectro de capacidad.

Fuente: (ATC 40, 1996, págs. 8-12)

Donde en la izquierda se muestra la curva de capacidad resistente sísmica de una estructura, en función del contante basal V y del desplazamiento en el tope Δr. A la derecha se indica el espectro de capacidad, que relaciona el desplazamiento espectral Sd, con la aceleración espectral Sa.

# **2.6.5 Conversión de la curva de capacidad al espectro de capacidad**

Para usar el Método de Espectro de Capacidad es necesario convertir la curva de capacidad, dado en términos de cortante basal (V) y desplazamiento del techo (Dt), a un espectro de capacidad, que relaciona la aceleración espectral (Sa) respecto del Desplazamiento espectral (Sd).

El espectro de capacidad es "la base para estudios de desempeño estructural, que ha desarrollado el ATC 40 y se lo determina a partir de la curva de capacidad resistente y del análisis estático no lineal, utilizando las siguientes ecuaciones" (Aguiar, 2001, pág. 37).

$$
S_{di} = \frac{D_{ti}}{PF_1 \phi_{roof,1}}\tag{3}
$$

$$
S_{ai} = \frac{V_i / W}{\alpha_1} \tag{4}
$$

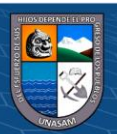

 $0$  $\otimes$ 

 $({\rm cc})$ 

Donde el el subíndice i, corresponde a los puntos del diagrama que se consideran. Es importante destacar que para cada punto i, existe un desplazamiento máximo en el tope que se ha denominado  $D_{ti}$  y un vector de desplazamientos laterales de cada uno de los pisos a partir de lo cual se obtiene el vector  $\emptyset$ , sobre de la cual se determina  $\emptyset_{t1}$ que es la amplitud en el tope de la estructura asociada al primer modo;  $PF_i$ , es el factor de participación modal para el primer modo,  $\alpha_1$ , es el coeficiente de masa modal para el primer modo natural; W, es el peso total de la estructura. Finalmente, V<sub>i</sub>, es el cortante basal asociado al punto Dti además:

$$
PF_1 = \left[\frac{\sum_{i=1}^{N} (w_i \phi_{i1})/g}{\sum_{i=1}^{N} (w_i \phi_{i1})/g}\right]
$$
(5)

$$
\alpha_1 = \frac{\left[\sum_{i=1}^N (w_i \emptyset_{i1})/g\right]^2}{\left[\sum_{i=1}^N w_i/g\right] \left[\sum_{i=1}^N (w_i {\emptyset_{i1}}^2)/g\right]}
$$
(6)

Donde:

PF1= factor de participación modal para el primer modo

 $\alpha_1$ = coeficiente de masa modal para el primer modo

wi/g= Masa asignada al nivel i

 $\varnothing_{i1}$  = amplitud del modo 1 en el nivel i.

N= nivel N, el nivel más alto en la parte principal de la estructura.

 $V =$  Cortante basal.

W = peso del edificio considerando el peso muerto más cargas vivas probables.

 $D_{ti}$  desplazamiento del techo (V y el desplazamiento del techo asociado constituyen puntos en la curva de capacidad).

Sa= Aceleracion espectral.

Sd= desplazamiento espectral (Sa y Sd asociados forman puntos en el espectro de capacidad).

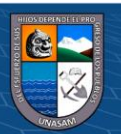

### **2.6.6 Conversión del espectro de respuesta a un espectro de demanda**

Un espectro de respuesta se le conoce en un trazado de formato Sa-T para los diseños estructurales, sin embargo, en la metodología del Pushover formulado en el ATC 40 se hace una conversión a un formato ADRS (Espectro de respuesta de aceleracióndesplazamiento) para hacer una comparación con el espectro de capacidad para determinar el punto de desempeño.

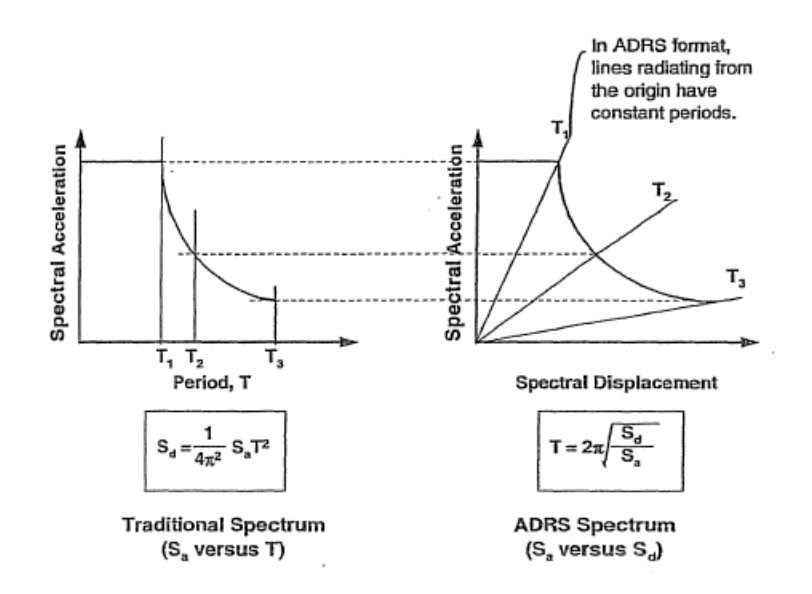

Gráfico 5. Espectro de demanda tradicional y epectro en formato ADRS

 $0$ 90

 $({\rm cc})$ 

Fuente: Figure 8-6 Response spectra in traditional and ADRS formats (ATC 40, 1996, págs. 8-11)

El espectro de respuesta debe de ser transformado a un formato ADRS, es decir, de aceleración espectral (Sa) respecto el desplazamiento espectral (Sd), y los periodos se representan con rectas inclinadas. Para convertir un espectro de respuesta estándar de valores (Sa, T) a un formato equivalente (Sa, Sd), se debe determinar cada desplazamiento espectral Sdi para cada Ti con las siguientes ecuaciones:

$$
S_{di} = \frac{T_i^2}{4\pi^2} S_{ai} g \tag{7}
$$

$$
T = 2\pi \sqrt{\frac{S_{di}}{S_{ai}}} \tag{8}
$$

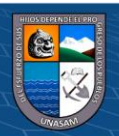

### **2.6.7 Obtención del punto de desempeño**

El punto de desempeño de una estructura es útil para el diseño de nuevas estructuras, para la rehabilitación de estructuras existentes y para el análisis de vulnerabilidad y daño sísmico. La identificación de este punto permite entender mejor el comportamiento de una estructura sometida a movimientos sísmicos de diferente intensidad y puede ser de gran ayuda para incrementar los niveles de seguridad a un bajo costo. (Calcina, 2017, pág. 65)

Para ubicar el punto de desempeño si tiene que el desplazamiento en la intersección del espectro de demanda y el espectro de capacidad, di, está dentro del 5 por ciento  $(0.95d_{pi} \le$  $di \leq 1.05 d_{pi}$ ) del desplazamiento del punto de desempeño de la prueba, a<sub>pi</sub>, d<sub>pi</sub>, d<sub>pi</sub> se convierte en el punto de desempeño. Si la intersección del espectro de demanda y el espectro de capacidad no está dentro de la tolerancia aceptable, entonces se selecciona un nuevo punto api, dpi y el proceso se repite. La Figura 8-22 ilustra este concepto. El punto de desempeño representa el desplazamiento estructural máximo esperado para el exigen movimiento de tierra por sismos.

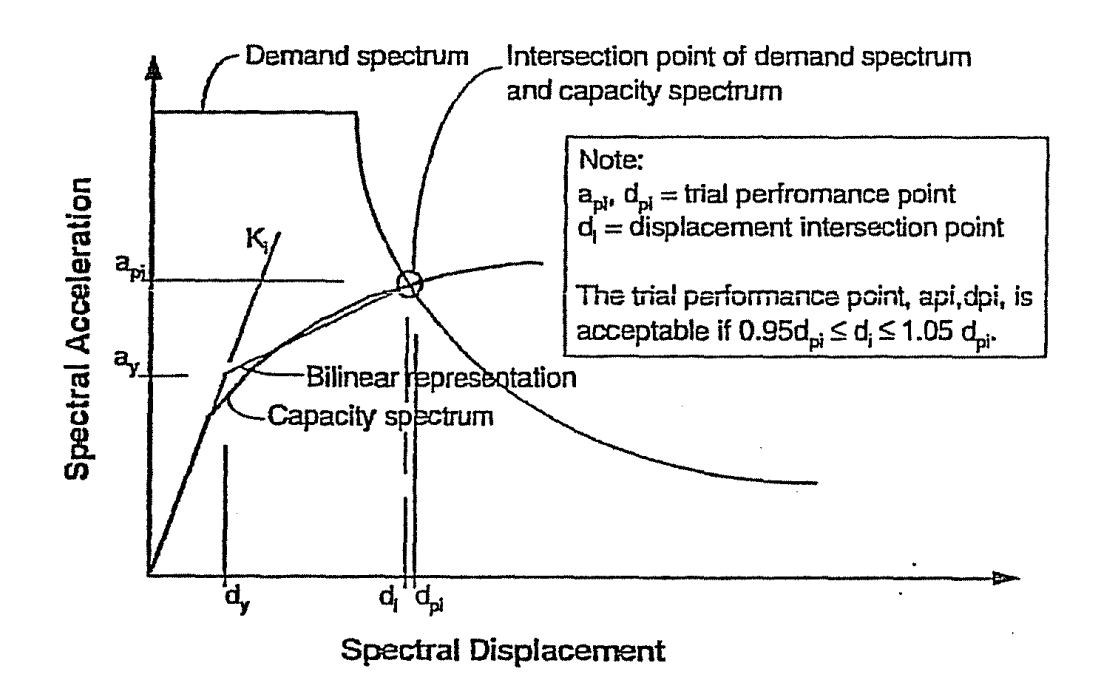

*Gráfico 6. Punto de intersección del Espectros de Demanda y el Espectro de Capacidad* Fuente: (ATC 40, 1996, págs. 8-21)

 $0$ 90

CC<sub>1</sub>

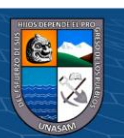

Donde: api; dpi Punto de desempeño tentativo

di: Desplazamiento de punto de intersección.

En la nota se muestra que el punto  $a_{pi}$ ; d<sub>pi</sub> es aceptable cuando  $d_i$  esta entre el rango  $(0.95d_{pi} \leq di \leq 1.05 d_{pi}).$ 

2.4.8. Procedimiento para la obtención del punto de desempeño según ATC 40.

Según el ATC 40 se menciona el procedimiento que es de directa aplicación que incluye los siguientes pasos.

- 1. Desarrollar un Espectro de Respuesta Elástico Reducido, con 5% de amortiguamiento apropiado para el sitio.
- 2. Transformar la Curva de Capacidad en un Espectro de Capacidad. Poner el Espectro de Capacidad y el Espectro de Demanda en el mismo gráfico.

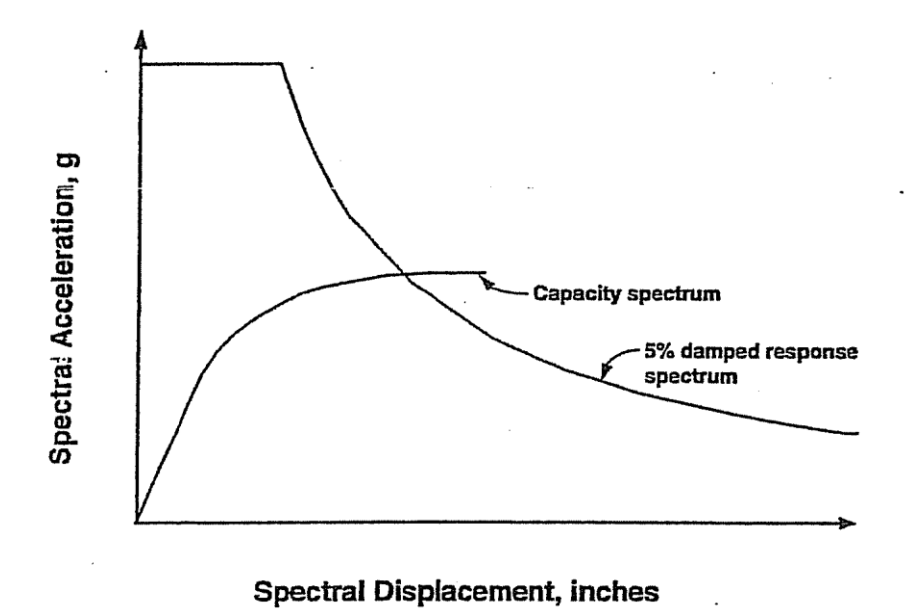

*Gráfico 7: Método de Espectro de capacidad, procedimiento después del paso 2*

 $0$ 90

 $\overline{\mathbf{c}}$ 

Fuente: (ATC 40, 1996, págs. 8-21)

3. Seleccionar un punto de desempeño tentativo  $a_{pi}$ ,  $d_{pi}$ . Un primer punto de  $a_{pi}$ ,  $d_{pi}$ puede ser el desplazamiento obtenido usando el método de aproximación del desplazamiento igual (equal displacement approximation), o puede ser el punto

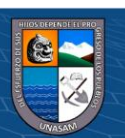

final del espectro de capacidad, o cualquier otro punto escogido según el juicio del diseñador.

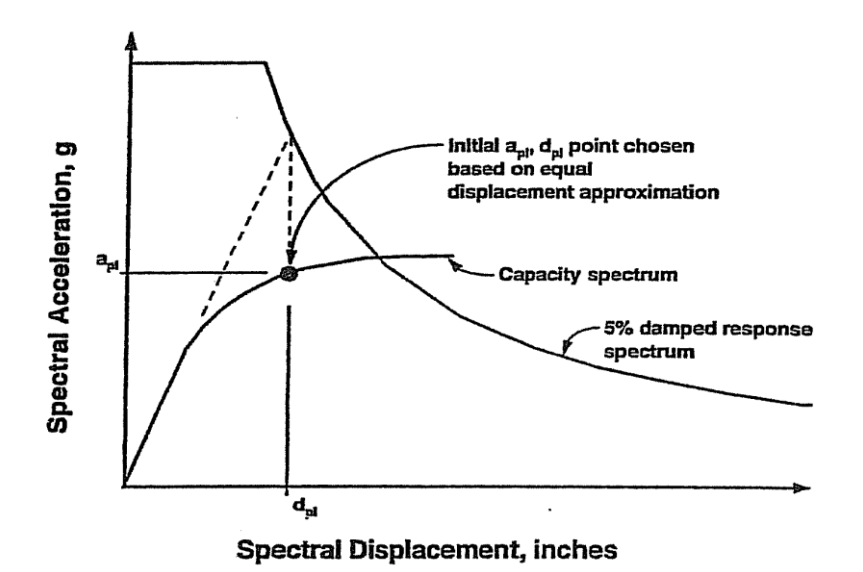

*Gráfico 8: Método de Espectro de capacidad, procedimiento después del paso 3*

Fuente: (ATC 40, 1996, págs. 8-21)

4. Desarrollar una representación bilineal del Espectro de Capacidad.

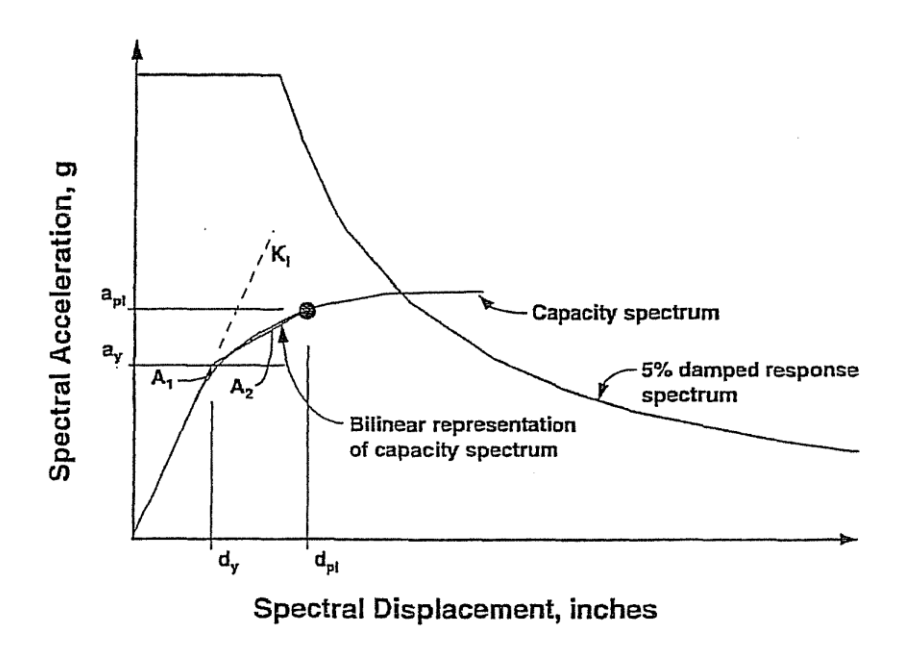

*Gráfico 9: Método de Espectro de capacidad, procedimiento después del paso 4*

 $0$  $\otimes$ 

Fuente: (ATC 40, 1996, págs. 8-21)

 $\left( \text{cc}\right)$ 

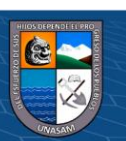

5. Calcular los factores de reducción espectral SR<sub>A</sub> Y SR<sub>B</sub>. Desarrollar el Espectro de Demanda Reducido como se muestra:

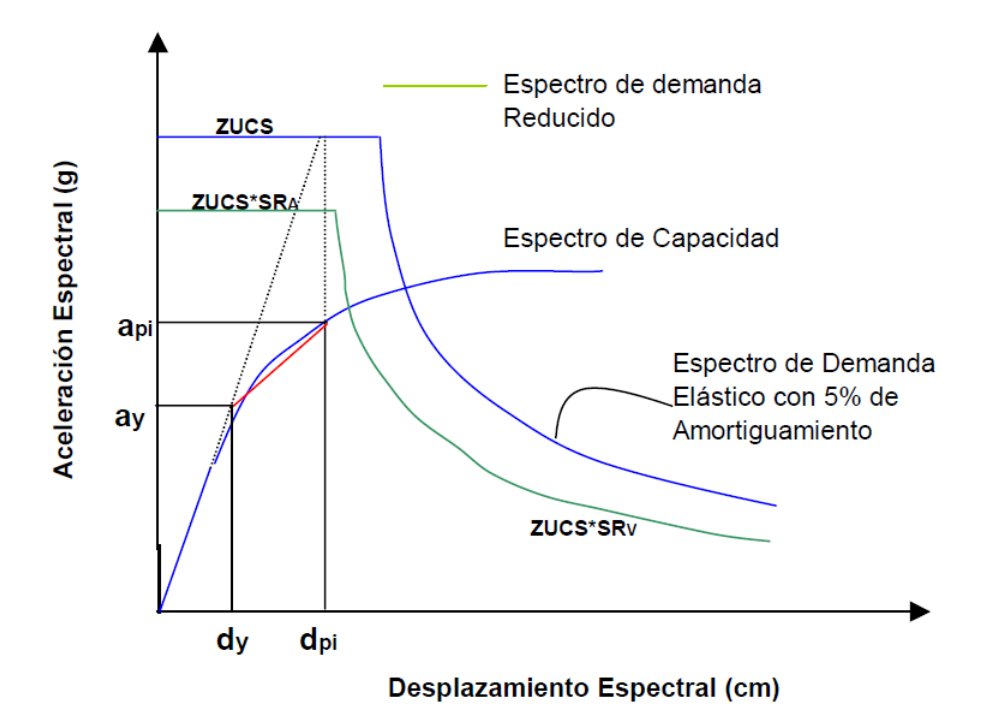

*Gráfico 10:Metodo de Espectro de capacidad, después del paso 5*

 $0$ 90

 $\overline{\mathbf{c}}$ 

Fuente: (Delgadillo, 2005, pág. 49)

- 6. Determinar si el espectro de demanda interseca el espectro de capacidad en el punto api, dpi, o si el desplazamiento en que el espectro de demanda interseca el espectro de capacidad, di, está dentro de la aceptable tolerancia como muestra en el grafico 06.
- 7. Si el espectro de demanda no interseca el espectro de capacidad dentro de una aceptable tolerancia, entonces seleccionar un nuevo punto  $a_{pi}$ ,  $d_{pi}$  y volver al paso 4. Un nuevo punto de  $a_{pi}$ ,  $d_{pi}$  puede ser el punto de intersección determinado en el paso 6.
- 8. Si el espectro de demanda interseca el espectro de capacidad dentro de la tolerancia aceptable, entonces el punto de desempeño tentativo a<sub>pi</sub>, d<sub>pi</sub> es el punto de desempeño  $a_p$ ,  $d_p$ , y el desplazamiento  $d_p$ , representa el desplazamiento estructural máximo esperado para el terremoto de demanda.

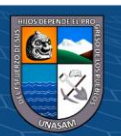

#### 2.5.3.- Calculo de los Factores de Reducción Espectral

Las ecuaciones para los factores de reducción de la respuesta espectral SRA y SRV son:

$$
SR_A = \frac{3.21 - 0.68 \ln \beta_{eff}}{2.12} = \frac{3.21 - 0.68 \ln \left[ \frac{63.7k \left( a_y d_{pi} - d_y a_{pi} \right)}{a_{pi} d_{pi}} + 5 \right]}{2.12} \tag{9}
$$

SRA ≥ a valores dados en la tabla 2

$$
SR_A = \frac{2.31 - 0.41 \ln \beta_{eff}}{1.65} = \frac{3.21 - 0.68 \ln \left[ \frac{63.7k \left( a_y d_{pi} - d_y a_{pi} \right)}{a_{pi} d_{pi}} + 5 \right]}{1.65} \tag{10}
$$

SRB ≥ a valores dados en la tabla 2

Nótese que los valores para SR<sub>A</sub> y SR<sub>V</sub> deben ser mayores o iguales a los valores dados en la siguiente tabla:

*Tabla 7: Mínimos valores permitidos de SRA y SRV*

| Tipo de comportamiento | <b>SRA</b> | <b>SRV</b> |
|------------------------|------------|------------|
| estructural            |            |            |
| Tipo                   | 0.33       | 0.50       |
| A                      |            |            |
| Tipo                   | 0.44       | 0.56       |
| B                      |            |            |
| Tipo                   | 0.56       | 0.67       |
| $\mathcal{C}$          |            |            |

Fuente: (ATC 40, 1996, págs. 8-17)

- Comportamiento estructural tipo A es esencialmente para edificios nuevos.
- Comportamiento estructural tipo B es para edificios en promedio existentes.
- Comportamiento estructural tipo C es para edificios que se consideran con ductilidad pobre existentes.

Para el presente trabajo se considera comportamiento estructural tipo A.

**@ 000** 

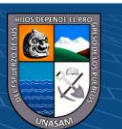

### **2.7 Reforzamiento estructural.**

El reforzamiento estructural es el proceso de incrementar la capacidad de una estructura, aumentando elementos o añadiendo nuevos, En el refuerzo de una estructura (con o sin daño) se mejoran las características estructurales sobre las originales. Es toda operación para incrementar el desempeño estructural del elemento por encima de su desempeño original (Soto , 2008).

Este incremento de capacidad de la capacidad de carga y serviciabilidad de estructura se realizan cuando hay nuevas solicitaciones debido a actualización a nuevos reglamentos, cambio de uso, diseño inadecuado, errores y defectos en la construcción, daños estructurales por sismo anteriores o por corrosión por acero de refuerzo.

Además, (Rosero, 2013), agrega su aporte en su investigación las razones del reforzamiento de una estructura existente:

- a. Cambio de uso en la edificación. Esta acción supone soportar cargas superiors a las previstas en el diseño original o, que la distribución de las mismas sea totalmente distinta a las consideradas inicialmente. Por ejemplo, si se tiene inicialmente ambientes destinados a oficinas, y se cambia por almacenes o bodegas los cuales tienen la carga de servicio mayor.
- b. Asentamientos diferenciales. Este fenómeno produce fallas en la cimentación por problemas de suelos no considerados en el correspondiente estudio y diseño.
- c. Errores en la fase de proyecto o diseño. Que comprometen la resistencia y durabilidad de la estructura.
- d. Errores que se producen durante la fase de ejecución o construcción.-. Provocados por la falta de personal calificado en construcción o por falta de fiscalización.
- e. Problemas debidos a la degradación y deterioro de los materiales de construcción. - Pueden tener dos causas; el paso del tiempo o la exposición a agentes químicos ambientales como por ejemplo la oxidación, fenómeno que produce corrosión del refuerzo que se encuentra expuesto por alguna situación.
- f. Modificación y eliminación parcial o total de ciertos elementos estructurales. Ejemplo: el caso de nuevas aberturas en losas de entrepiso, por necesidad de una

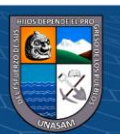

 $0.60$ 

 $\mathbf{cc}$ 

grada de último momento o un ducto de basura o una conexión de entrepisos, entre otras.

- g. Daños producidos por causas accidentales.- Explosión, fuego, impacto, etc. que disminuyen o anulan la capacidad resistente de la estructura en su totalidad, parte de ella, o en algunos elementos.
- h. Modificación de criterios ante la respuesta sísmica.
- i. Modificación de las normativas de construcción, códigos y reglamentos de diseño.

Todos estos factores conducen a evaluar una estructura y la forma técnica más adecuada de intervenirla. Las acciones necesarias para realizar el refuerzo mediante la utilización de diferentes materiales y métodos hacen de la misma, una estructura segura y confiable.

# **2.7.1 Técnicas de Reforzamiento structural**

El reforzamiento estructural es el proceso que se realiza con el fin de conseguir una respuesta aceptable ante un evento sísmico. Dicho refuerzo dependerá de las condiciones en las que se encuentren las estructuras y se consigue mediante modificaciones en el diseño (refuerzos en los componentes estructurales)

Las Técnicas de Reforzamiento se obtienen de un proceso de recopilación de información de campo, de trabajos empíricos, planteamiento de los objetivos, de una delimitación del alcance y las limitaciones del proyecto (Raigosa, 2010).

Según Tello M. (2006), el reforzamiento de edificaciones puede ser realizado por:

- Introducción de nuevos elementos (Reforzamiento sísmico)
- $\checkmark$  Inclusión de muros de corte
- ✓ Pórticos de concreto armado
- $\checkmark$  Pórticos metálicos o adición de arrostramientos
- $\checkmark$  Adición de contrafuertes
- $\checkmark$  Sistemas de disipación de energía
- Refuerzo a elementos estructurales existentes:
- $\checkmark$  Encamisado a secciones con concreto armado

 $\checkmark$  Refuerzo con FRP (Polímeros reforzados con fibras)

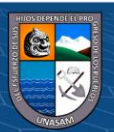

 $\checkmark$  Adición de chapas o perfiles metálicos. (Tello, 2006)

### **Inclusión de muros de corte**

La introducción de muros de corte en una estructura de concreto existente es uno de los enfoques más comúnmente empleados para el reforzamiento sísmico. Es un método extremadamente eficaz para aumentar tanto la resistencia como la rigidez del edificio. Un sistema de muros de corte es a menudo económico y tiende a ser fácilmente compatible con la mayoría de las estructuras de concreto existentes (ATC 40, 1996, págs. 6-14).

Según el comentario del ATC 40 (1996) la adición de muros de corte puede afectar la arquitectura de la estructura, así mismo puede aumentar la masa de la estructura y, por lo tanto, aumentar las fuerzas sísmicas y los requisitos de resistencia.

#### **Pórticos metálicos o adición de arrostramientos**

Los pórticos de acero reforzado son otro método común para mejorar la rigidez y la resistencia de una construcción existente. Típicamente, los marcos reforzados proporcionan niveles más bajos de rigidez y resistencia que los muros de corte, pero agregan mucha menos masa a la estructura que los muros de corte, pueden ser construidos con menos impacto en la edificación, resultan en menos pérdida de luz y tienen un efecto menor en los patrones de tráfico dentro de la edificación (ATC 40, 1996, págs. 6-14).

#### **Adición de contrafuertes**

La adición de los contrafuertes son marcos reforzados o muros de corte instalados perpendicularmente a una pared exterior de la estructura para proporcionar una rigidez y resistencia suplementarias. Este sistema es a menudo conveniente cuando un edificio debe permanecer ocupado durante la construcción, ya que la mayor parte del trabajo de construcción se puede realizar en el exterior del edificio, minimizando las molestias para los ocupantes del mismo. A veces una adición al edificio con la intención de proveer espacio adicional en el piso puede ser usada para reforzar la estructura original para mayor resistencia sísmica.

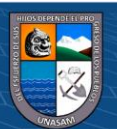

### **Sistemas de disipación de energía**

Los sistemas de disipación de energía aumentan directamente la capacidad de la estructura para amortiguar el sismo respuesta de manera benigna, ya sea a través de amortiguamiento viscoso o histérico. Este enfoque requiere la instalación de unidades de disipación de energía (EDU) dentro del sistema de resistencia de fuerza lateral (ATC 40, 1996, págs. 6- 19).

Las EDDs disipan la energía y en el proceso reducir las demandas de desplazamiento en la estructura. La instalación de EDUs a menudo requiere la instalación de marcos arriostrados verticales para servir como plataforma de montaje para las unidades y por lo tanto, típicamente resulta en un aumento simultáneo de la rigidez del sistema. Sistemas de disipación de energía típicamente tienen un costo mayor que los convencionales sistemas para rigidizar y fortalecer un edificio, pero tienen el potencial de proporcionar un mejor rendimiento (ATC 40, 1996, págs. 6-19).

El grafico 11 ilustra el efecto de la disipación de energía en las curvas de capacidad y demanda de una estructura reforzada. La curva A-B-C-D es el espectro de capacidad para la estructura sin unidades de disipación de energía. Un punto de desempeño ocurre para esta estructura no reforzada a un desplazamiento espectral de aproximadamente 5 pulgadas resultando en un desempeño estructural de **Estabilidad Estructural**. La curva A-B'-C' -D'-E' es la capacidad para la estructura después de la instalación de la EDUs. Esta curva indica una estructura que tiene ambos añaden rigidez, el periodo elástico inicial tiene pasó de aproximadamente 1,5 segundos a aproximadamente 0,75 segundos, y también algo mayor fuerza. El efecto más importante sin embargo está en el espectro de la demanda. La eficiencia de las EDUs en disipar la energía resulta en mucho mayor una amortiguación eficaz en cualquier desplazamiento. Esto se evidencia en los valores *d´p* inferiores comparados a los valores de *dp* para los espectros de demanda. El resultado es que el punto de desempeño para la estructura reforzada se desplaza a un desplazamiento espectral que es un poco menos de tres pulgadas, lo que resulta en consecución de un nivel de desempeño estructural de **seguridad de vida**.

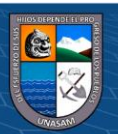

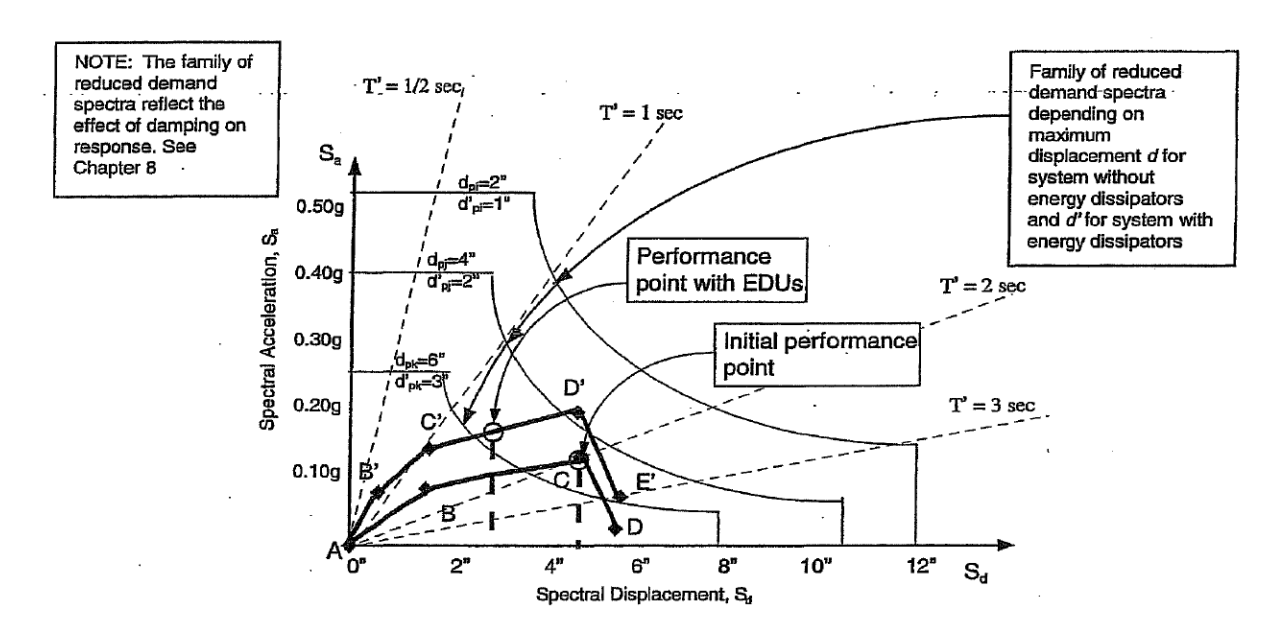

*Gráfico 11: Efecto de la amortiguación mejorada en el desempeño del edificio* Fuente: Figura 6-9 de la norma (ATC 40, 1996, págs. 6-20)

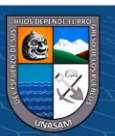

# **CAPITULO III.**

# **METODOLOGIA**

# **3.1 Hipótesis**

# **3.1.1 Hipótesis general**

Al aplicar la Norma ATC-40 para plantear un adecuado sistema de reforzamiento, se mejora el nivel de desempeño estructural el pabellón "Facultad de Ciencias Médicas" de Universidad Nacional Santiago Antúnez de Mayolo.

# **3.1.2 Hipótesis Especifica**

 $\left(\begin{matrix} 0 \ 0 \end{matrix}\right)$ 

a) Al aplicar la Norma ATC-40, desde la selección del objetivo de rendimiento, para plantear un adecuado sistema de reforzamiento, se mejora el nivel de desempeño estructural del pabellón "Facultad de Ciencias Médicas" de Universidad Nacional Santiago Antúnez de Mayolo.

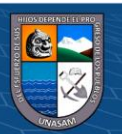

- b) Al aplicar la Norma ATC-40, desde el proceso de determinación de deficiencias, para plantear un adecuado sistema de reforzamiento, se mejora el nivel de desempeño estructural del pabellón "Facultad de Ciencias Médicas" de Universidad Nacional Santiago Antúnez de Mayolo.
- c) Al aplicar la Norma ATC-40, desde las estrategias de rediseño, para plantear un adecuado sistema de reforzamiento, se mejora el nivel de desempeño estructural del "Facultad de Ciencias Médicas" de Universidad Nacional Santiago Antúnez de Mayolo.

## **3.2 Variables**

## **3.3 Tipo de investigación**

**Por su propósito fundamental:** Es una investigación aplicada, por que busca solucionar a un problema practico de reforzamiento de estructuras existentes para mejorar su desempeño para continuar brindando servicio con calidad y seguridad.

**Por su alcance:** La investigación es de tipo descriptiva debido que analiza la estructura existente y sus propiedades para luego verificar su desempeño sin alterar sus propiedades para dar una propuesta de reforzamiento estructural.

Por su enfoque: Cuantitativo, porque sus características es la de prueba de hipótesis, hace un análisis de causa-efecto y el proceso es de manera secuencial generando resultados.

### **3.4 Diseño de Investigación**

El diseño de nuestra investigación correlacional descriptivo.

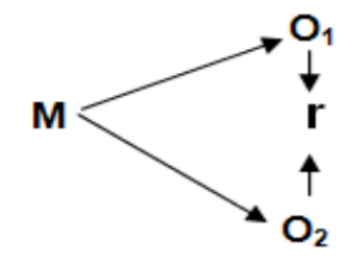

Donde:

 $M = M$ uestra

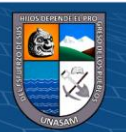

- O<sup>1</sup> = Observación de la muestra sin Reforzamiento
- O<sup>2</sup> = Observación de la muestra con Reforzamiento
- r = Comparación entre de muestra de observaciones

# **3.5 Población y muestra**

3.5.1 Población:

En la presente investigación la población será las edificaciones esenciales Tipo A2 dese 1 piso hasta 15 pisos en la provincia de Huaraz, distrito de Huaraz, Región Ancash Perú.

# 3.5.2 Muestra

La muestra para la presente investigación, serán edificaciones educativas del tipo superior universitario, pabellón "Facultad de Ciencias Médicas" de Universidad Nacional Santiago Antúnez de Mayolo. Esta edificación está conformada por 5 módulos de los cuales se tomarán 02 módulos representativos en el estudio (modulo aulas y Auditorio), ya que los restantes son de similares características estructurales.

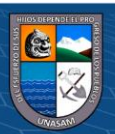

# **CAPITULO IV.**

# **APLICACIÓN AL PROYECTO**

#### **4.1 Descripción del proyecto**

En la concepción de sistemas estructurales la normativa peruana plantea diferentes sistemas estructurales como pórticos, muros estructurales, duales, edificaciones de muros de ductilidad limitada estructuras de acero, estructuras de madera de los cuales para las edificaciones esenciales en las zonas 4 y 3 restringe al uso de sistemas estructurales de concreto del tipo dual, muros de concreto armado, albañilería armada y confinada, estructura de acero tipo SCBF y EBF.

Antes de las normas sismo resistentes la estructura más utilizada era del tipo aporticado donde los desplazamientos laterales son considerables frente a solicitaciones sísmicas, sin embargo, después de los eventos sísmicos importantes sucedidos en el Perú la tendencia

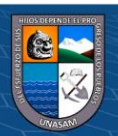

actual es la de plantear estructuras con aislamiento sísmico, disipadores de energía o muros de concreto armado para el control de desplazamientos frente a eventos sísmicos.

La estructura de estudio (aulas universitarias) consta de tres niveles, de 5 módulos de los cuales los módulos en estudio son el de las aulas con planta típica de 16.40 m por 17.40 m, ejes espaciados a 6.35 m variables en la dirección X-X y a 4.25 m en la dirección Y-Y; en el caso del módulo de auditorios consta con una planta típica de 12.40 m por 10.00 m, ejes espaciados a 9.50 m en la dirección X-X y a 4.0 m en la dirección Y-Y. La altura de los entrepisos de las aulas son 3.20 m y en el caso de los auditorios la altura de los entrepisos es de 3.35 m.

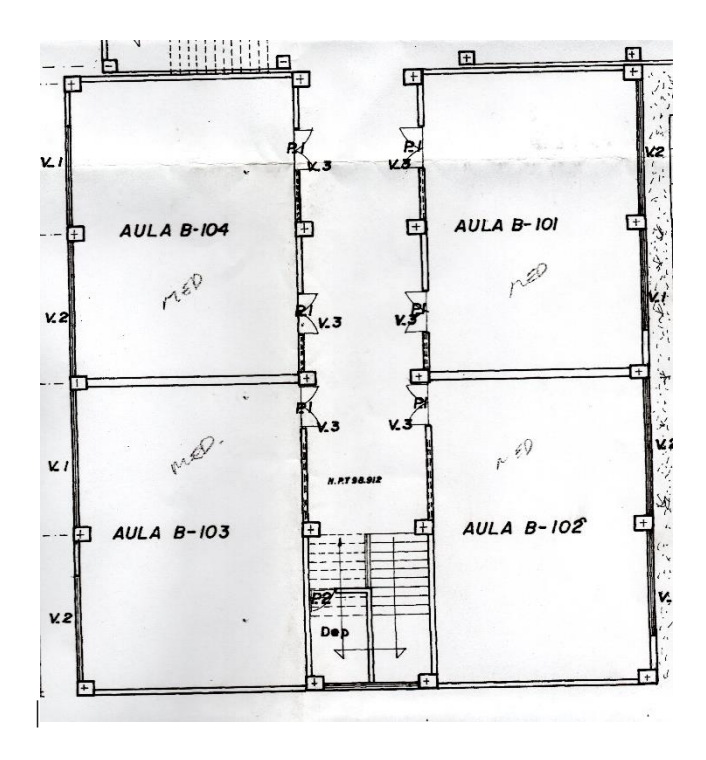

*Gráfico 12: Planta de distribución del módulo de Aulas*

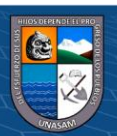

 $0$  $\otimes$ 

 $({\rm cc})$ 

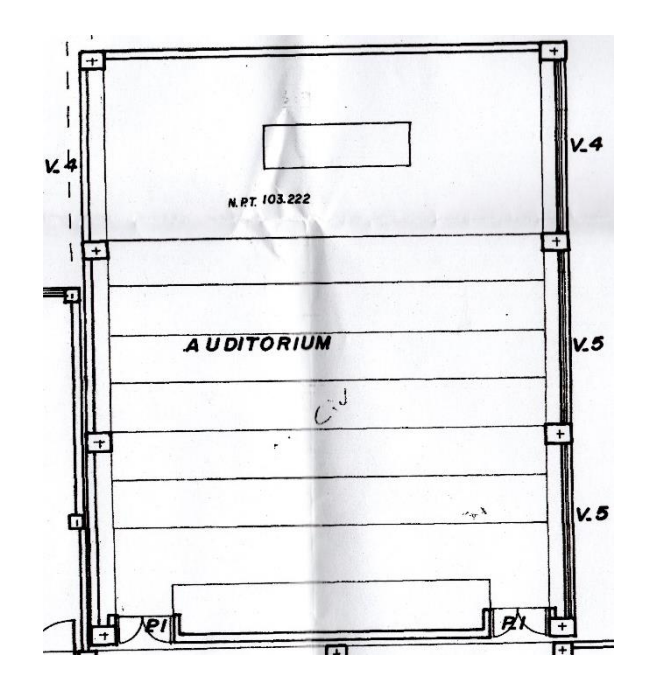

*Gráfico 13:Planta de distribución del módulo de Auditorio*

4.1.1. Ubicación

La ubicación del proyecto en estudio se encuentra localizado en Huaraz – Ancash. En Av. Gamarra 1227, Distrito de Huaraz, provincia de Huaraz – región Ancash.

Las Condiciones ambientales climáticas y sísmicas del lugar son las siguientes:

Datum : WGS-84 Huso : 18 Zona : L Coordenadas UTM : E: 222519.00 N: 8945042.00 Altura : 3080.00 m.s.n.m Temperatura ambiente: 4 °C/ 21 °C Calificación sísmica : Zona III

 $0$  $\otimes$ 

 $\left(\mathrm{cc}\right)$ 

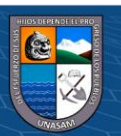

La información que se cuenta para realizar la presente investigación son los planos de construcción, en lo cual se detalla las dimensiones de las subestructuras y superestructuras que conforman la edificación. En esta investigación se utilizo como instrumento de análisis estructural, el software Etabs v17 y SAP 2000 v20, para lo cual se necesita los siguientes datos.

4.1.2 Características de los materiales

Para la evaluación de los módulos se utilizó las siguientes propiedades de los materiales.

*Tabla 8 Propiedades del concreto y acero de refuerzo para el análisis:*

| <b>Concreto</b>                               | Acero de refuerzo            |
|-----------------------------------------------|------------------------------|
| $f'c = 210 \text{ kg/cm}^2$                   | $f_v = 4200 \text{ kg/cm}^2$ |
| $Ec=15100\sqrt{f'c}=218819.7889 kg/cm^2$      | $E = 2x10^6 \frac{kg}{cm^2}$ |
| $v = 0.20$ (Modulo de Poisson)                |                              |
| $G=\frac{E}{2(1+v)}=91174.91 \text{ kg/cm}^2$ |                              |

# 4.1.3 Descripción de la estructura.

La Edificación en estudio corresponde a una de las infraestructuras de la Universidad Santiago Antúnez de Mayolo que está constituido de 05 módulos donde funciona la Facultad de Ciencias Médicas, que fue construida en el año 1981, son estructuras de tres niveles, del tipo aporticado. Los entrepisos están constituidos por losas aligeradas en una dirección con ladrillos de arcilla. El techo de esta edificación está constituido por losas aligeradas y cobertura con tijerales y teja andina; además la conexión entre niveles y módulos es mediante escaleras de concreto armado.

La categoría de esta edificación de acuerdo a la norma peruana E.030 es del tipo esencial A2, puesto que es una institución educativa del tipo universidad y debe permanecer en servicio antes, durante y después de un desastre natural como es el sismo.

# **4.2 Procesamiento de la información**

 $(cc)$ 

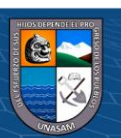

Para el procesamiento de la información primero se revisa la literatura referente al tema en estudio como libros, investigaciones anteriores, revistas y tesis sobre desempeño sísmico, reforzamiento estructural, determinación del punto de desempeño según el ATC 40 y su clasificación según el tipo de edificación.

La investigación se basa sobre la metodología del análisis estático no lineal, por ello se revisa las documentaciones existentes que describen y detallan los pasos y consideraciones para su aplicación en la evaluación de edificaciones existentes que se denomina análisis PUSHOVER.

Para su aplicación de esta metodología se recoge la información de la edificación como planos de construcción, especificaciones técnicas, materiales, detalles conexión y detalles de cimentación para luego elaborar un modelo estructural (idealizar la edificación) mediante programas computacionales como en este caso lo es ETABS y SAP 2000; teniendo en cuenta las características de los materiales utilizados y propiedades no lineales considerando las solicitaciones actuantes sobre la edificación (carga viva y carga muerta).

La estructura idealizada se somete a un análisis estático no lineal (PUSHOVER) en la dirección X y en la dirección Y, previamente se define las rotulas plásticas de las vigas y columnas según las recomendaciones del ATC-40.

Del análisis PUSHOVER se obtiene el punto de desempeño de la edificación de la intersección de las curvas de espectro de capacidad y el espectro de demanda, utilizando el método indicado en el ATC 40.

El desempeño sísmico se determina clasificando el punto de desempeño calculado dentro de los rangos establecidos según los niveles de desempeño propuestos en el ATC-40.

### **4.2.1 Características no lineales de los materiales de construcción.**

 $0.690$ 

 $(cc)$ 

Los materiales que se utilizan principalmente en la construcción de una edificación son el concreto y el acero de refuerzo ASTM A 615 grado 60, los cuales tienen comportamiento inelástico referente a sus curvas de esfuerzo – deformación tanto del concreto como del acero, donde se puede apreciar el comportamiento elástico, de fluencia hasta alcanzar la capacidad ultima(falla).

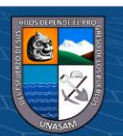

## **4.2.2 Espectro de respuesta para la edificación**

La norma E.030 se usa para la obtención del espectro de respuesta según el tipo de importancia de la edificación, tipo de suelo, factores de zona, regularidad de la estructura y demás factores que a continuación se determina toda la información para la obtención para elaborar el espectro de respuesta de la edificación ubicada en Huaraz.

## **a. Factor de Zona (Z)**

Ubicación de la estructura: Huaraz

Zona: 3

Factor de Zona (Z): 0.35

b) Factor de Suelo (S)

Tipo de perfil del suelo: S2 (Suelos intermedios).

TP (s): 0,6

TL(s): 2.0

Factor de suelo (S): 1.15

### **b. Factor de Amplificación Sísmica (C)**

**@ 000** 

Este coeficiente se interpreta como el factor de amplificación de la aceleración estructural respecto de la aceleración en el suelo. El factor de amplificación sísmica será determinado usando las siguientes fórmulas y aplicando los factores necesarios de acuerdo a las características del sitio que anteriormente fueron hallados.

$$
T < T_P \tag{11}
$$

$$
T_P < T < T_L \tag{12}
$$
\n
$$
C = 2.5 \left( \frac{T_P}{T} \right)
$$

$$
T > T_L \tag{13}
$$

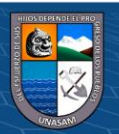

# Donde:

C: Factor de amplificación sísmica.

T: Periodo fundamental de la estructura para el análisis estático o periodo de un modo en el análisis dinámico.

T<sub>P</sub>: Periodo que define la plataforma del factor C.

TL: Periodo que define el inicio de la zona del factor C con desplazamiento constante.

# **c. Factor de Uso e Importancia (U)**

Cada estructura debe ser clasificada de acuerdo con las categorías indicadas en la Tabla que se muestra. El coeficiente de uso e importancia (U), definido en la Tabla se usará según la clasificación que se haga. (Norma Técnica E-030)

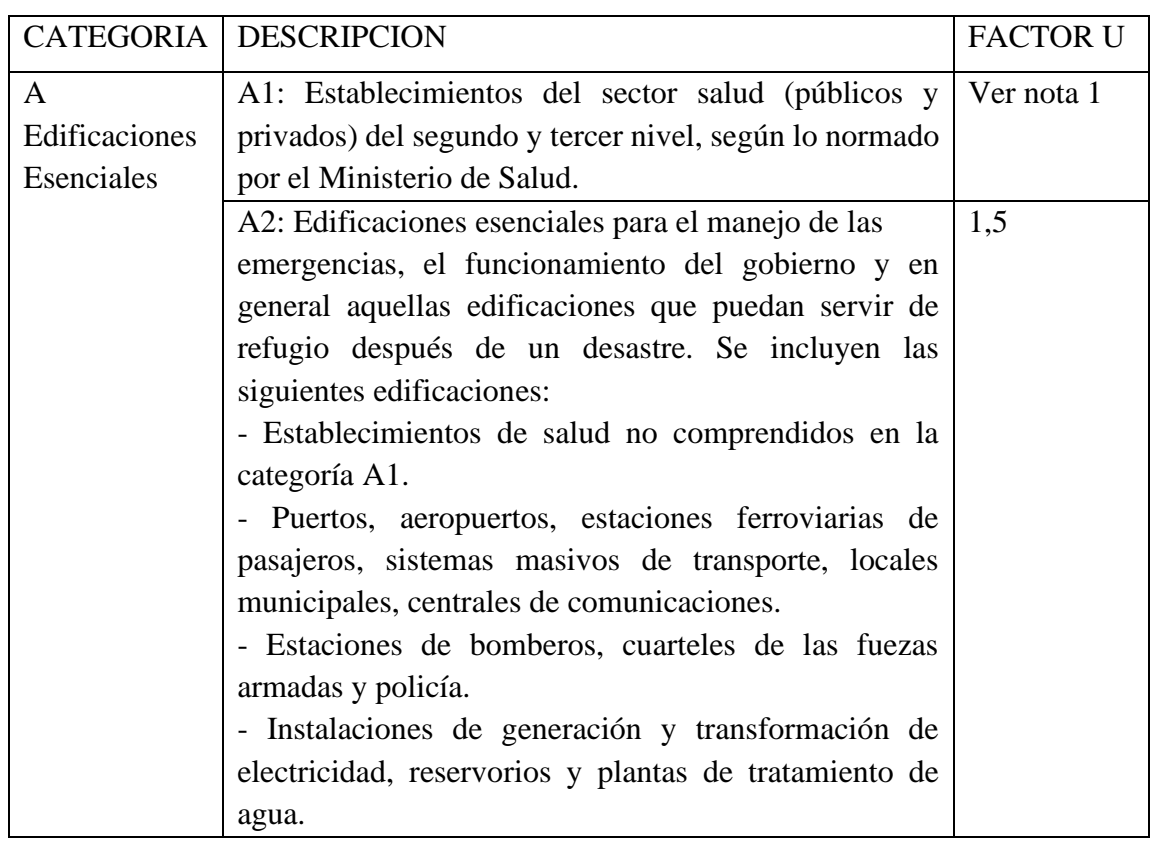

# Tabla 9: CATEGORIA DE LAS EDIFICACIONES Y FACTOR "U"

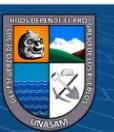

 $\circledcirc$   $\circledcirc$   $\circledcirc$ 

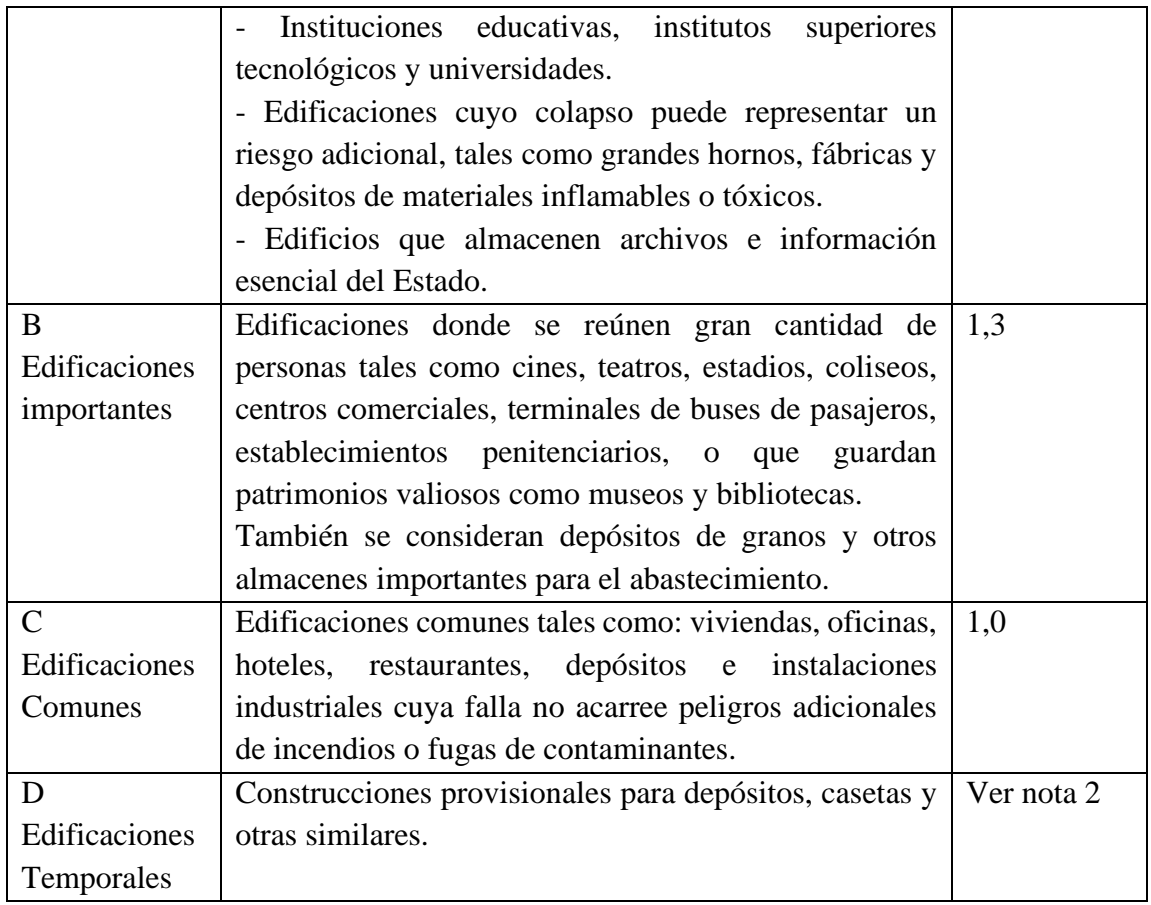

Fuente: Reglamento nacional de Edificaciones

- Nota 1. Las nuevas edificaciones de categoría A1 tienen aislamiento sísmico en la base cuando se encuentren en las zonas sísmicas 4 y 3. En las zonas sísmicas 1 y 2, la entidad responsable puede decidir si usa o no aislamiento sísmico. Si no se utiliza aislamiento sísmico en las zonas sísmicas 1 y 2, el valor de U es como mínimo 1,5.
- Nota 2. En estas edificaciones se provee resistencia y rigidez adecuadas para acciones laterales, a criterio del proyectista.

De acuerdo a la tabla anterior la edificación en estudio corresponde a instituciones educativas del tipo universidad por lo cual corresponde a la categoría A.

Categoría: A

Factor de Uso e Importancia (U): 1,50

d. Coeficiente de reducción de Solicitaciones Sísmicas (R)

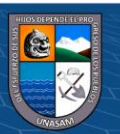

Los sistemas estructurales se clasifican según los materiales usados y el sistema de estructuración sismorresistente predominante en cada dirección tal como se indica en la Tabla que se muestra a continuación.

Tabla 10: Sistemas Estructurales

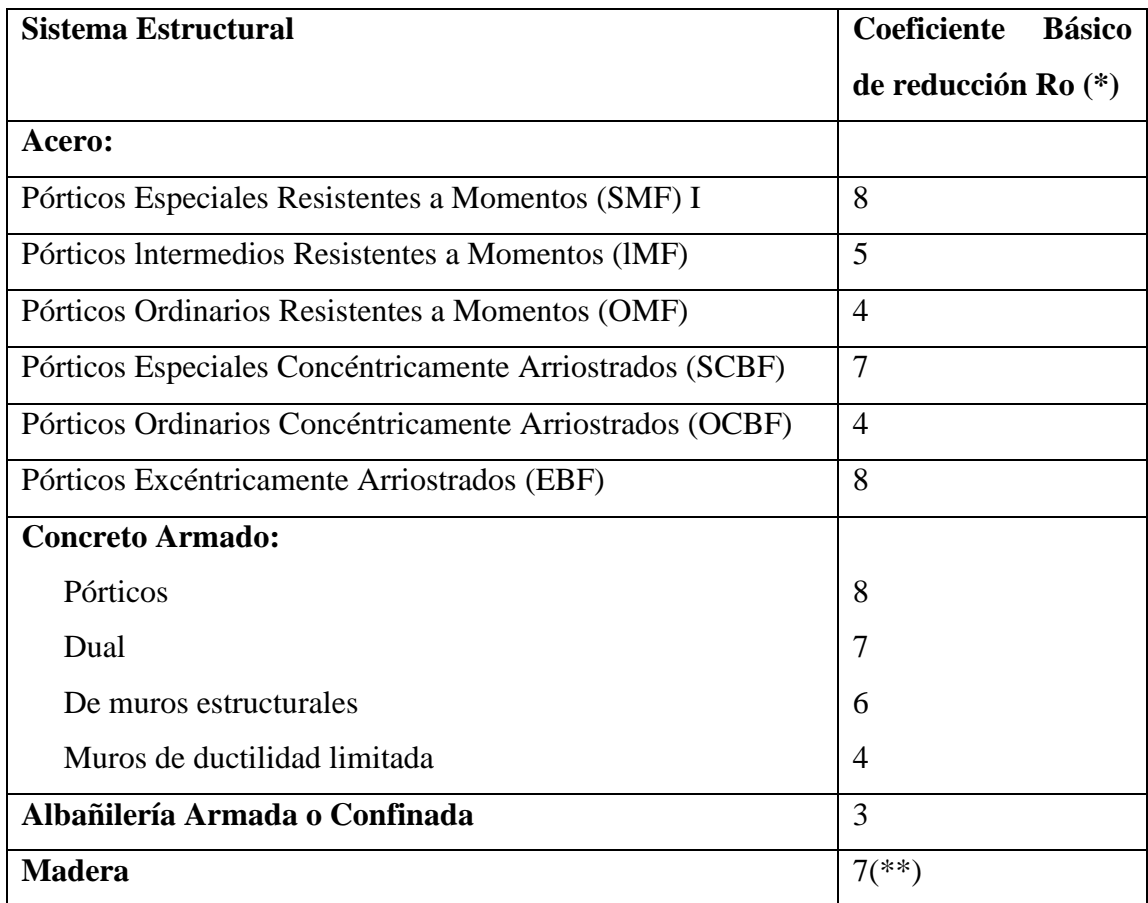

Fuente: Reglamento Nacional de edificaciones – E.030

- (\*) Estos coeficientes se aplican únicamente a estructuras en las que los elementos verticales y horizontales permitan la disipación de la energía manteniendo la estabilidad de la estructura. No se aplican a estructuras tipo péndulo invertido.
- (\*\*) Para diseño por esfuerzos admisibles.

**@ 000** 

La estructura en estudio está construido a base de concreto armado con pórticos, entonces el coeficiente de reducción Ro será:

Coeficiente de reducción de Solicitaciones Sísmicas (Ro): 8.00

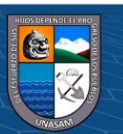

Para determinar el coeficiente sísmico se determina como el producto del coeficiente Ro y de los factores Ia, I<sup>p</sup> que se determina de acuerdo a las irregularidades en altura y en planta correspondientemente:

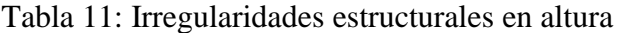

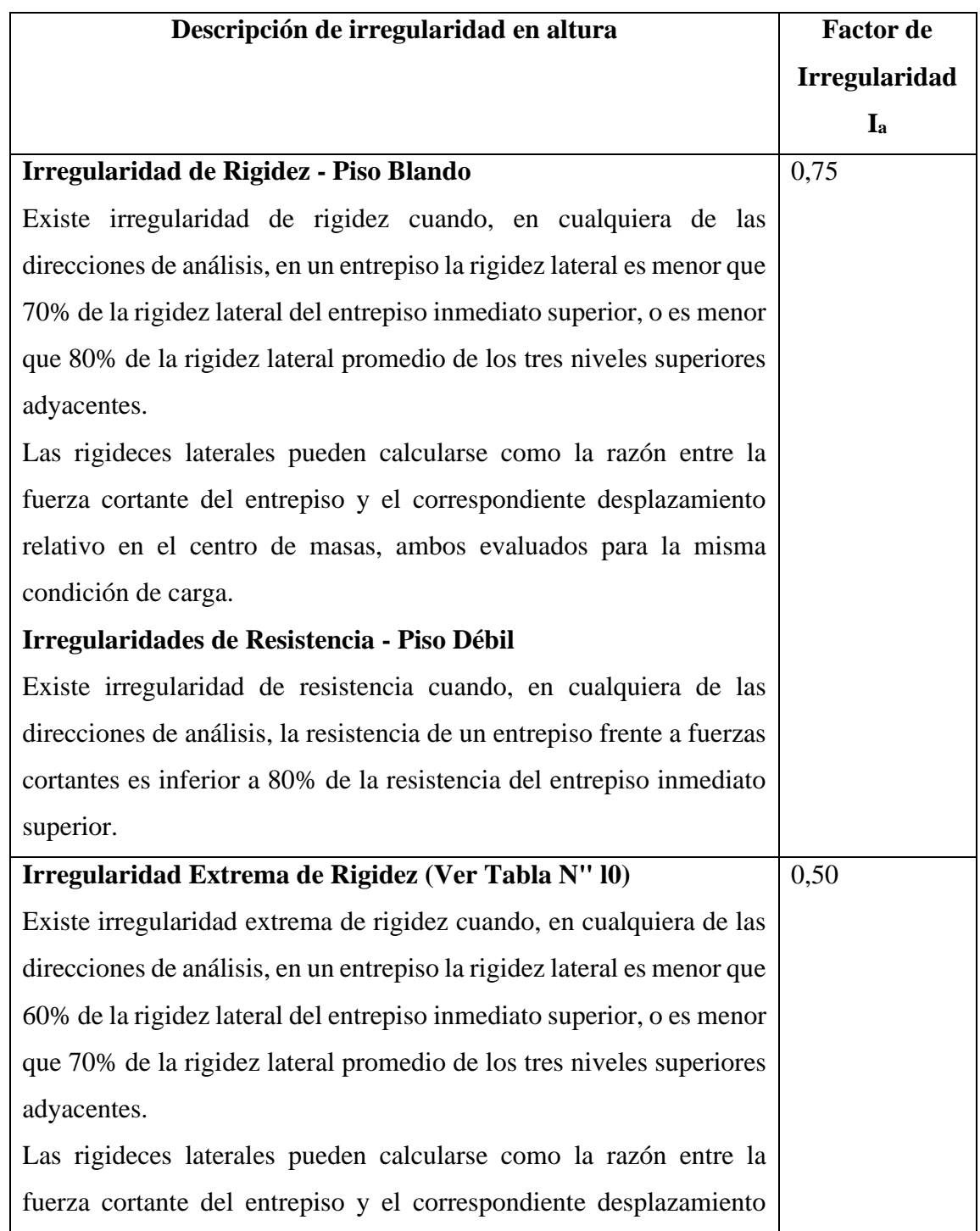

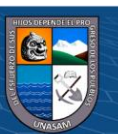

 $\odot$   $\odot$   $\odot$ 

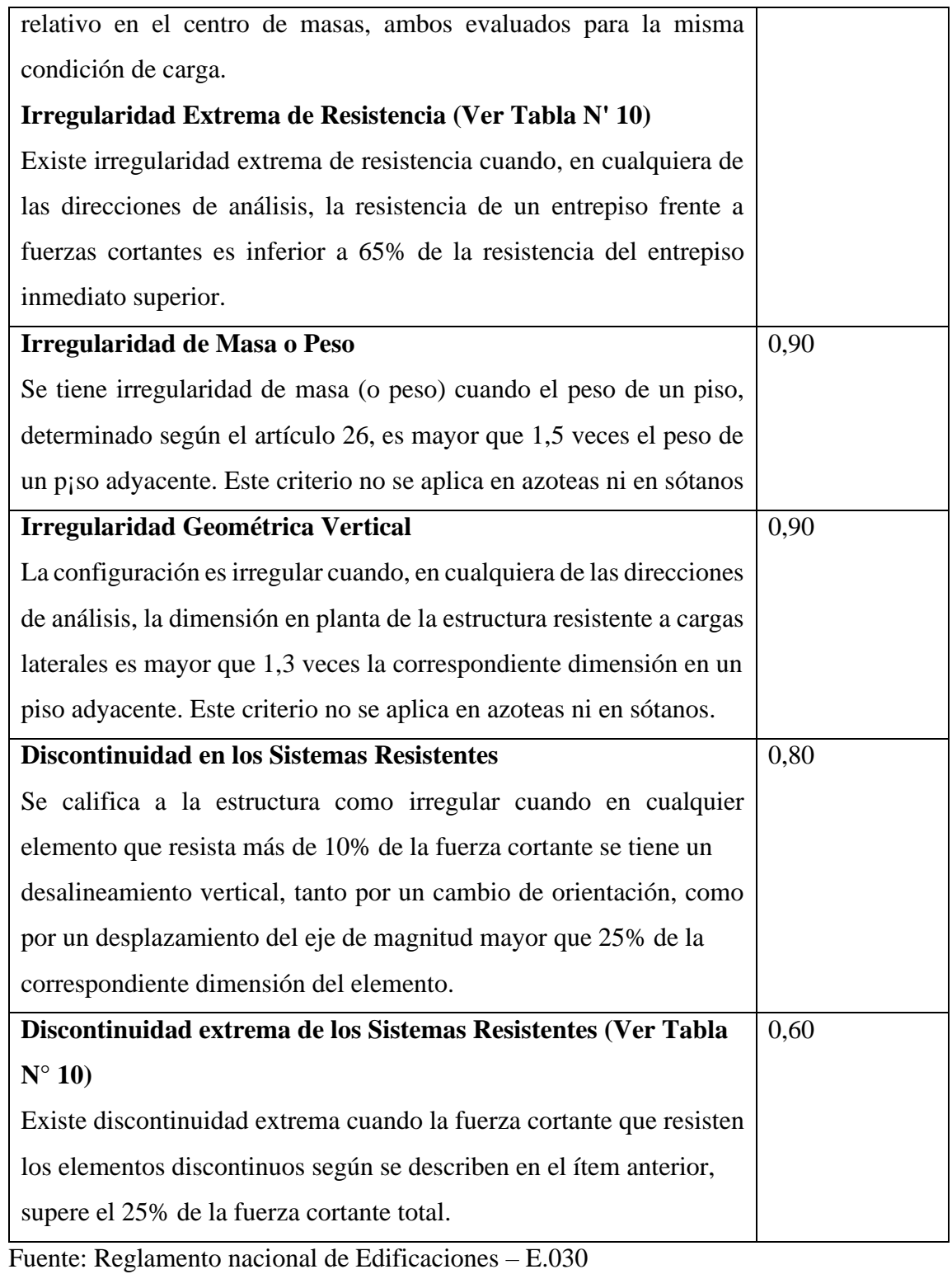

**Descripción de irregularidad en Planta Factor de**

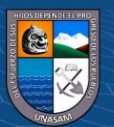

 $\circledcirc$   $\circledcirc$ 

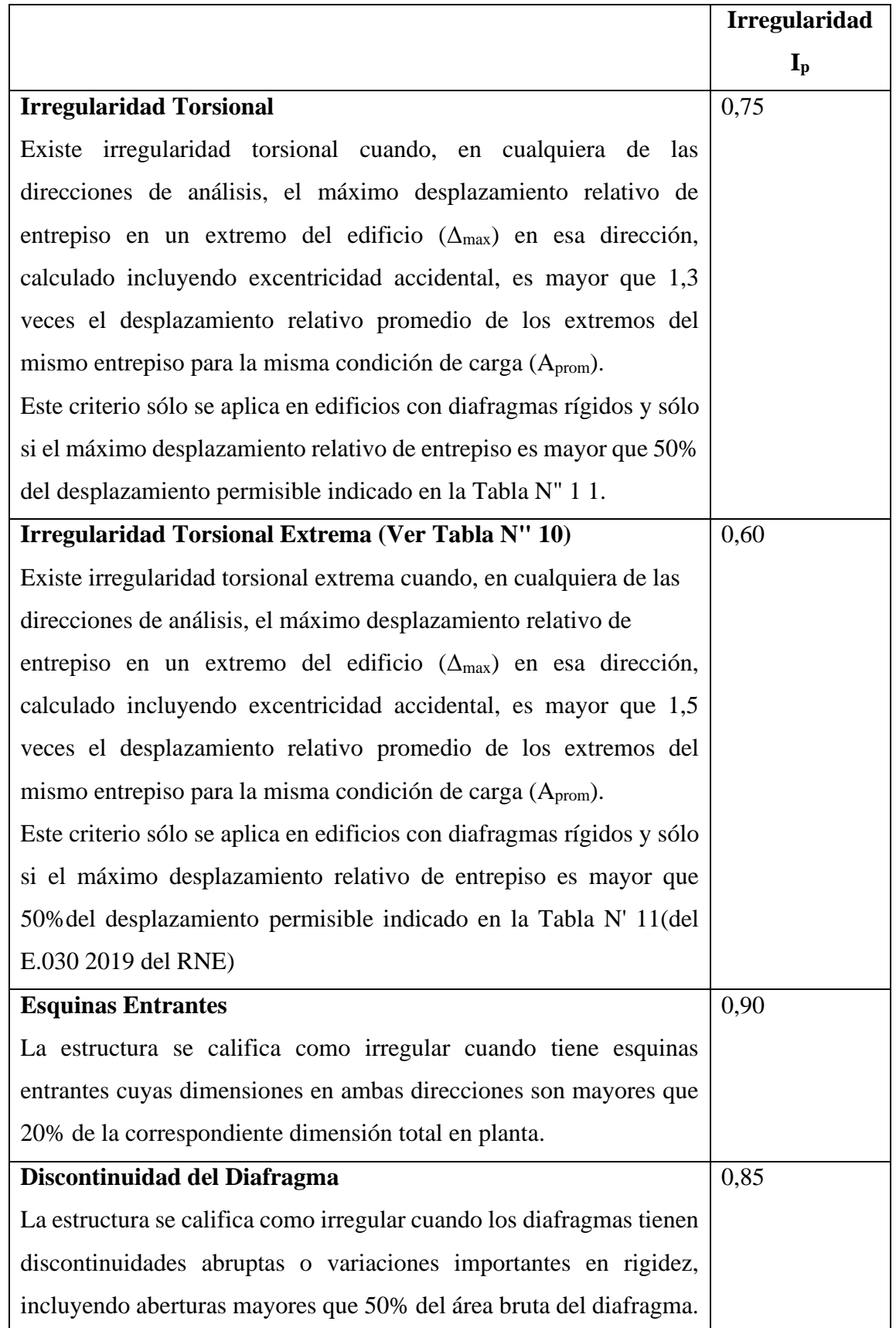

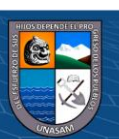

 $@@@@$
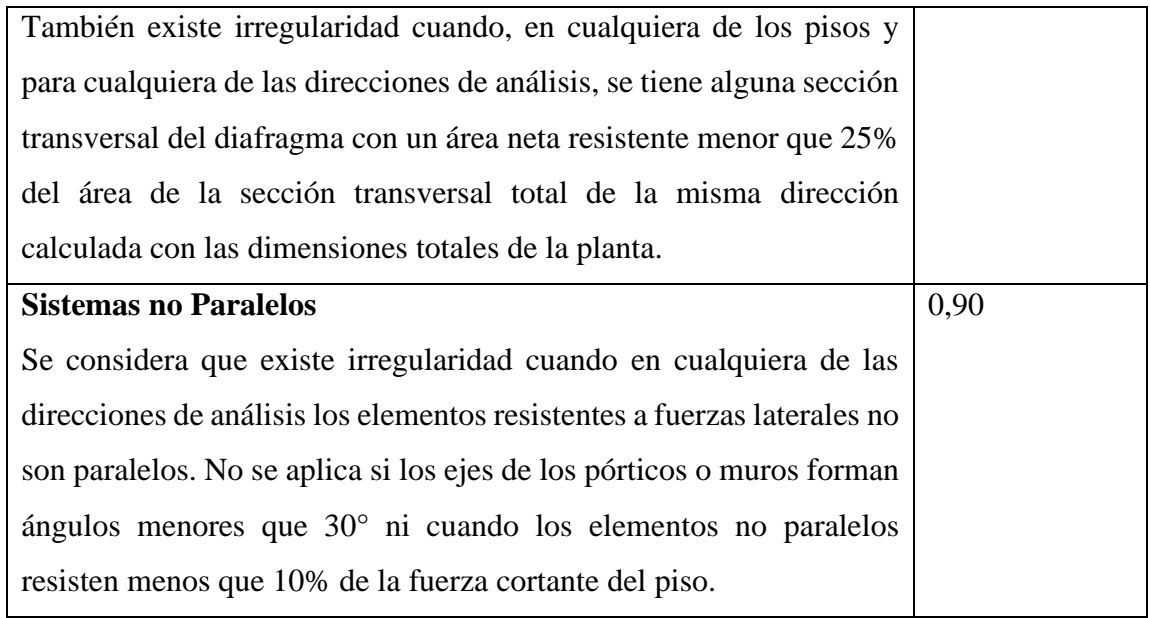

Fuente: Reglamento nacional de Edificaciones – E.030

De lo revisado en las anteriores tablas de irregularidad en planta y altura se verifica que hay una regularidad en planta y altura por lo que los valores de I<sup>a</sup> e I<sup>p</sup> es igual a 1,0 y el valor del coeficiente de reducción R es igual a 7,00.

# **e. Determinación de la Aceleración Espectral**

El valor de la aceleración espectral se determinará usando la siguiente formula del artículo 29.2.1 Norma Técnica E.030 "Diseño Sismorresistente" del reglamento nacional de Edificaciones:

$$
S_a = \frac{Z.U.C.S.}{R} \cdot g \tag{14}
$$

# 4.2.3 Modelamiento de la Estructura

El modelo de la estructura se realiza con la idealización de sus elementos estructurales básicos: vigas, columnas, losas aligeradas, placas; que se realiza mediante el software SAP2000 v20. En este modelamiento se tiene en cuenta las solicitaciones que actúan sobre la estructura según el tipo y la categoría de edificación (cargas muertas y cargas vivas).

Los elementos frame corresponde al modelamiento de las vigas, columnas y placas en tanto que los elementos no estructurales como la tabiquería: muros de ladrillo de arcilla,

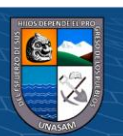

muros de ladrillo pandereta son transformados en cargas distribuidas como carga muerta, que serán actuados a los elementos básicos estructurales.

Los elementos frame han sidos ingresados al software SAP200 v20, mediante el modulo "frame section" para secciones regulares y el modulo "Section desginer" para secciones de cualquier forma; donde se asignan las características del concreto armado y los refuerzos longitudinales y transversales, según sus características no lineales. Se considera el confinamiento de las secciones de concreto armado según el modelo de Mander, el cual toma en cuenta tanto el refuerzo longitudinal como el transversal (estribos) y también su disposición. Esto permite obtener diagramas de esfuerzo - deformación para cada sección de concreto armado, donde se puede observar un aumento considerable, tanto de la resistencia como de la deformación unitaria con respecto al concreto no confinado.

Es necesaria la asignación de brazos rígidos en las intersecciones de los elementos "frame", en especial las correspondientes a placas y vigas, puesto que influye en la rigidez global de la estructura.

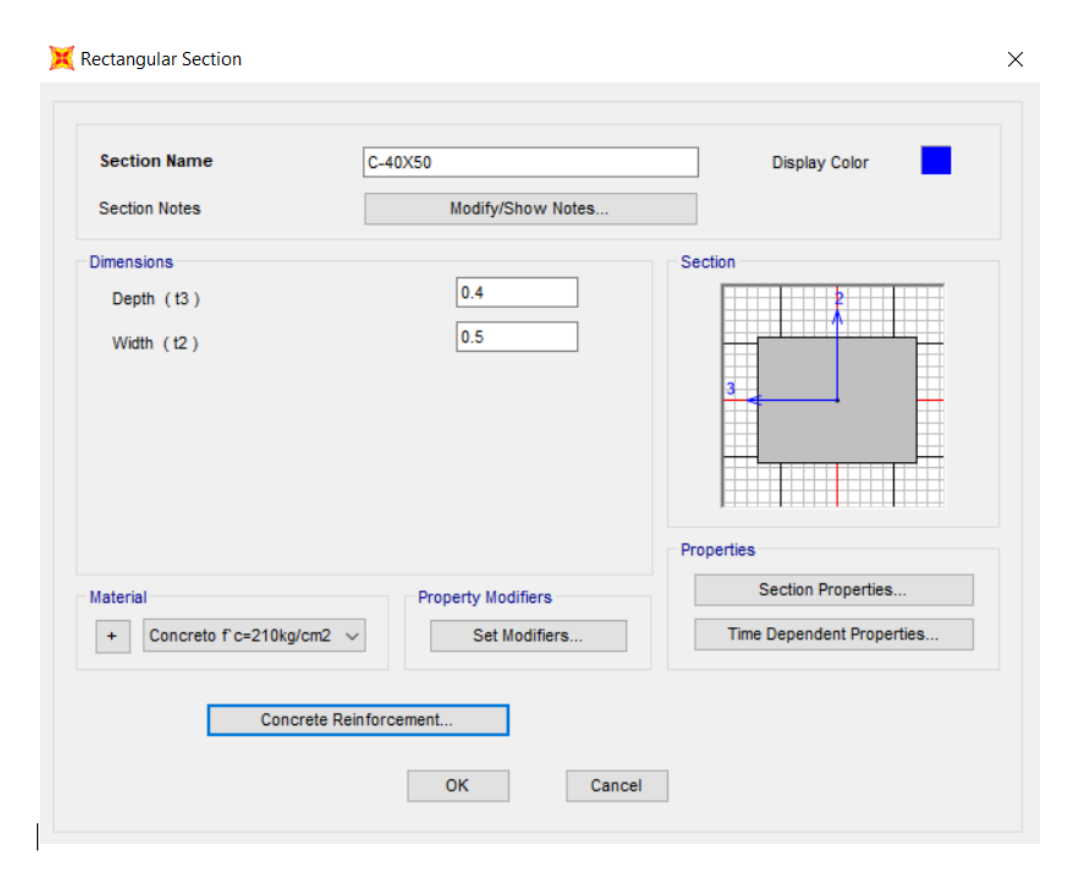

*Gráfico 14: Definición de vigas y columnas en Sap2000 v20*

 $0.690$ 

 $(c\mathbf{c})$ 

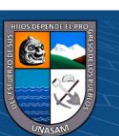

# 4.2.4 Diagramas Momento-Curvatura y Momento-Giro

Los diagramas de momento-curvatura son generados en SAP2000 v14, mediante su módulo Section Designer, de acuerdo al tipo de sección dibujada bajo este asistente y provista de las características de los materiales constitutivos.

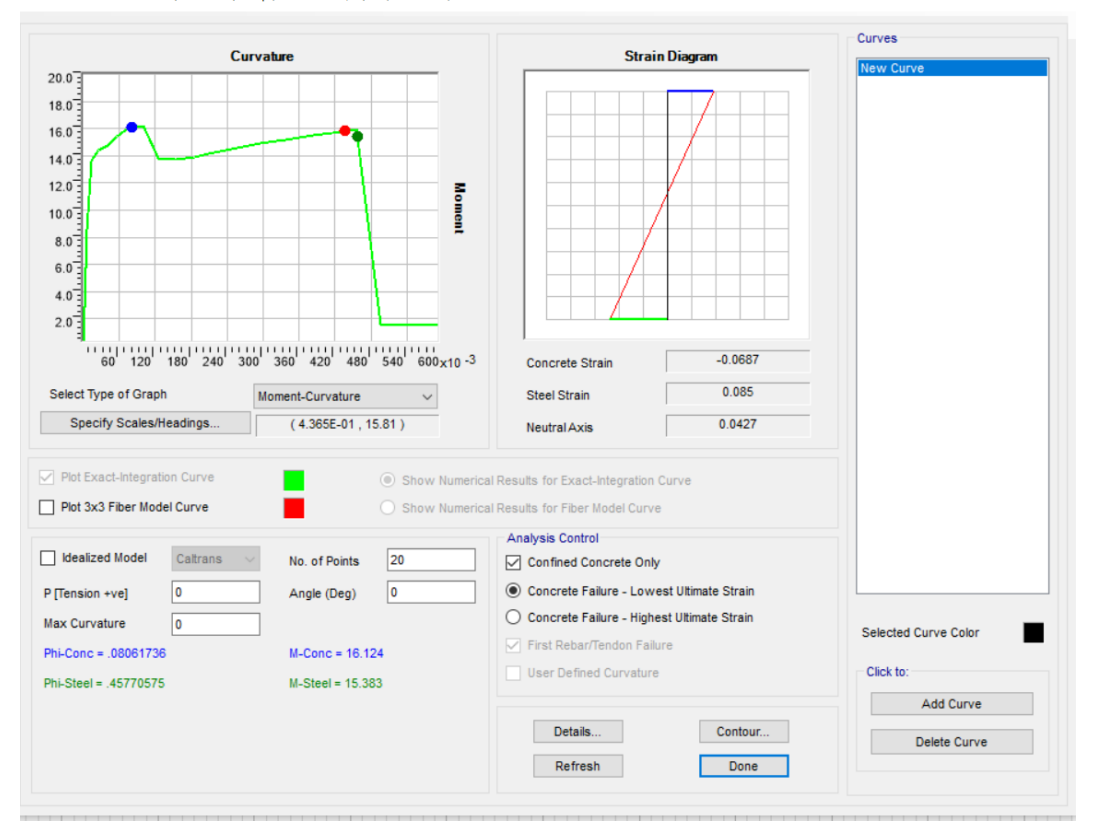

Moment Curvature Curve (Limits: P(comp.) = -441.447, P(ten.) = 88.178)

*Gráfico 15: Diagrama de Momento-Curvatura generado mediante el software SAP2000*

### **4.2.5 Rotulas Plásticas.**

En el software de modelamiento, la fluencia y post-fluencia puede ser modelada usando rótulas discretas definidas por el usuario, además permite insertar rótulas plásticas en un número ilimitado de posiciones a lo largo de la luz de elementos frame. Rótulas causadas por: momento no acoplado, torsión, axial y corte están disponibles.

Las características de cada rótula plástica asignada, se define a través de curvas fuerza versus deformación generalizadas.

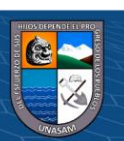

 $0$  $\otimes$ 

(cc)

Los parámetros de modelación pueden representar relaciones carga deformación o relaciones carga-razón de deformación. Esta razón de deformación se define como el cociente entre el desplazamiento horizontal experimentado por un elemento y su longitud. Típicamente la flexión se asocia con la deformación y el corte con la razón de deformación.

Para determinar los diagramas momento-giro de las secciones de columnas y vigas en análisis, se emplearon los diagramas momento curvatura, los cuales son generados en el Sap2000 con la aplicación de la función "Section Designer".

Los diagramas momento giro se obtuvieron multiplicando la curvatura por la longitud de rotula plástica *L<sup>p</sup>* de cada sección. Este diagrama representa la capacidad de rotación inelástica de los elementos.

El código FEMA356 (2000) plantea un diagrama momento giro simplificado con trazos rectos definidos por los puntos notables A, B, C, D y E como se muestra en la figura.

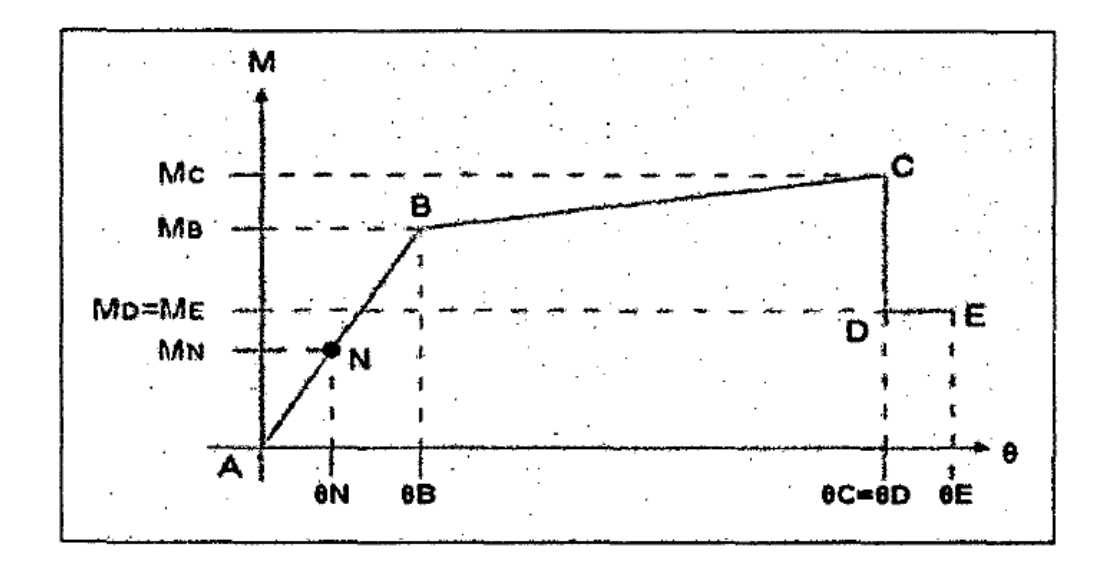

### *Gráfico 16: Diagrama momento - giro.*

 $cc$ 

 $0$  $\otimes$ 

En el punto N corresponde al momento último obtenido con las combinaciones ce carga establecidas en la norma peruana; en el punto B representa la fluencia efectiva; en el punto C corresponde a la capacidad máxima resistente de la rótula. Se asume que luego de alcanzar la capacidad máxima se produce una reducción súbita de momento (hasta el 40%), conformando el punto D. luego, el momento se mantiene constante por un tramo

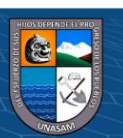

muy corto de deformación (10% del obtenido en el punto C) hasta que sobreviene la rótula, punto E

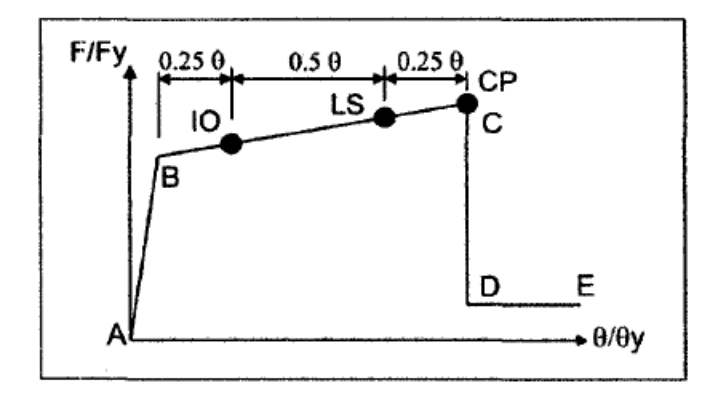

*Gráfico 17: Identificación de respuesta limite en una columna*

Fuente: Fema 356 (2000)

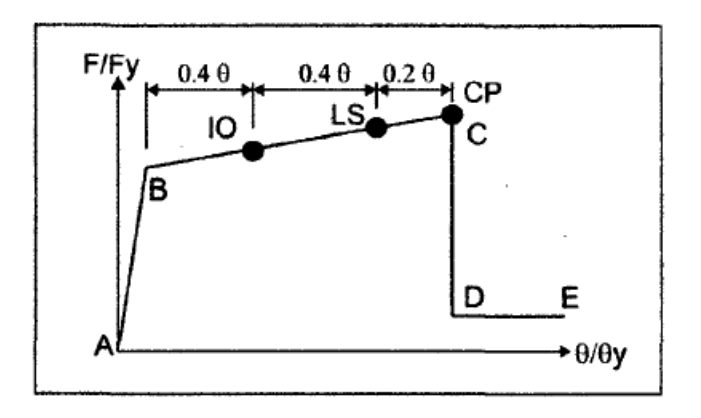

*Gráfico 18: Identificación de respuesta limite en una viga*

 $0$  $\circledcirc$ 

 $({\sf cc})$ 

Fuente: Fema 356 (2000)

Los valores de los parámetros numéricos A, B, e y D; y de aceptación 10, ep y LS, que definen la curva constitutiva de las rótulas plásticas por flexión son extraídos según los diagramas de Momento-giro calculados y que son normalizados según los valores de fluencia (My) de las secciones de cada elemento estructural.

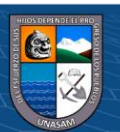

Siguiendo las consideraciones anteriores, concentramos el comportamiento inelástico del modelo en la zona de alta demanda sísmica, representadas por las rotulas plásticas, en las ubicaciones indicadas:

- ✓ Columnas: En los extremos de los elementos.
- ✓ Vigas: En los extremos y en la zona central de las mismas.

### **Rotula Plásticas en Vigas**

Se definen un solo tipo de articulación plástica, la que predomina a flexión (M3), y son asignadas al principio y final de la luz de cada viga.

Los valores de los parámetros numéricos A, B, C y D; y de aceptación IO, CP y LS, que definen la curva constitutiva de las rótulas plásticas por flexión son extraídos según los diagramas de Momento-giro que son normalizados según los valores de fluencia (My) de las secciones de cada elemento estructural.

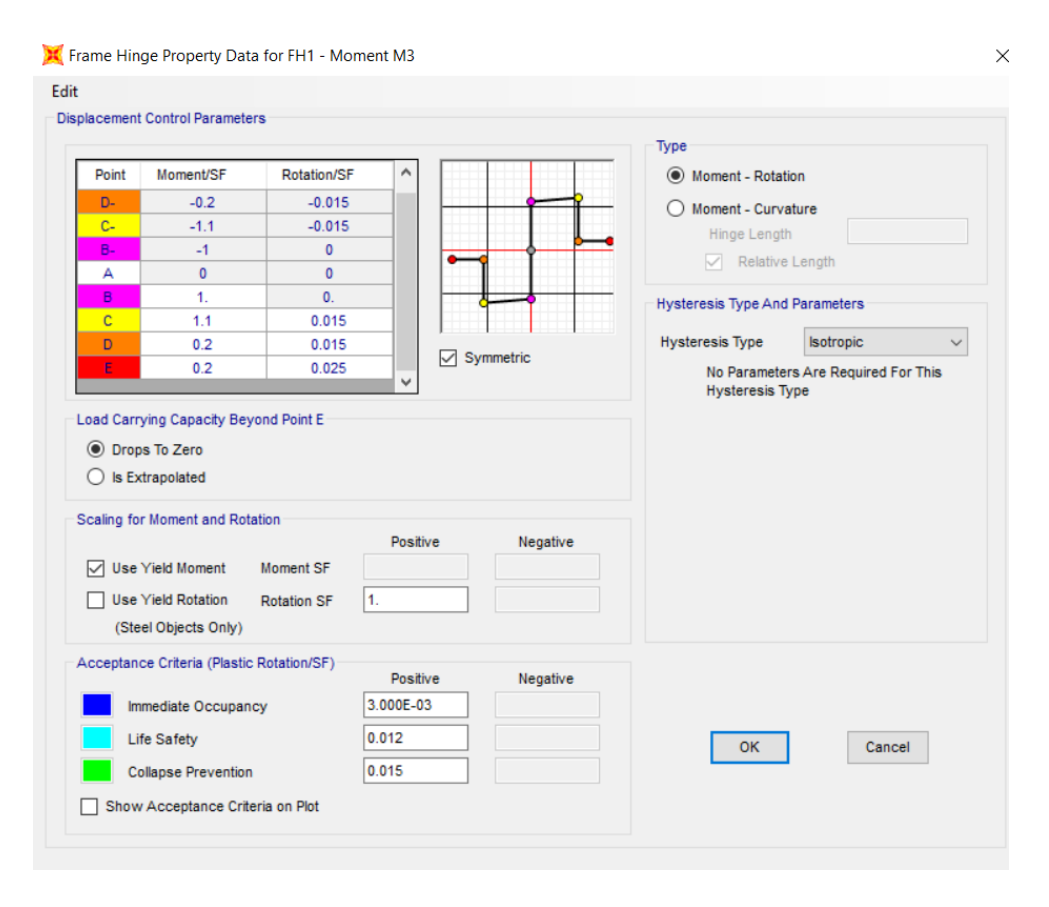

*Gráfico 19: Generación de rotulas plásticas para Vigas (M3)*

 $0$  $\otimes$ 

(cc)

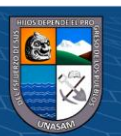

Esta generación de rótulas plásticas está basada en las establecidas de la norma ATC-40 en la tabla 9-6 y en la tabla 10-7 de la norma ASCE41-13.

|                            |                                                                                       | <b>Modeling Parameters</b> |       |                             |                                        |  |  |
|----------------------------|---------------------------------------------------------------------------------------|----------------------------|-------|-----------------------------|----------------------------------------|--|--|
|                            |                                                                                       |                            |       | Plastic Rotation Angle, rad | <b>Residual Strength</b><br>$H = H(t)$ |  |  |
| <b>Component Type</b>      |                                                                                       |                            | ಾ     | $\mathbf{b}$                | $\epsilon$                             |  |  |
|                            | 1. Beams controlled by flexure <sup>1</sup>                                           |                            |       |                             |                                        |  |  |
| $\rho-\rho$<br>$Plad$      | Transverse<br>Reinforcement <sup>2</sup>                                              | V<br>$b_w d_v f_c$         |       |                             |                                        |  |  |
| $\leq 0.0$                 | с                                                                                     | $\leq$ 3                   | 0.025 | 0.05                        | 0.2 <sub>2</sub>                       |  |  |
| $\leq 0.0$                 | C                                                                                     | $\geq 6$                   | 0.02  | 0.04                        | $0.2 -$                                |  |  |
| $\geq 0.5$                 | c                                                                                     | $\leq 3$                   | 0.02  | 0.03                        | 0.2                                    |  |  |
| $\geq 0.5$                 | C                                                                                     | $\geq 6$                   | 0.015 | 0.02                        | 0.2                                    |  |  |
| $\leq 0.0$                 | <b>NC</b>                                                                             | $\leq 3$                   | 0.02  | 0.03                        | 0.2                                    |  |  |
| $\leq 0.0$                 | <b>NC</b>                                                                             | $\geq 6$                   | 0.01  | 0.015                       | 0.2                                    |  |  |
| $\geq 0.5$                 | <b>NC</b>                                                                             | ≤3                         | 0.01  | 0.015                       | 0.2                                    |  |  |
| $\geq 0.5$                 | <b>NC</b>                                                                             | $\geq 6$                   | 0.005 | 0.01                        | 0.2                                    |  |  |
|                            | 2. Beams controlled by shear <sup>1</sup>                                             |                            |       |                             |                                        |  |  |
| stirrup spacing $\leq d/2$ |                                                                                       |                            | 0.0   | 0.02                        | 0.2                                    |  |  |
| stirrup spacing $>$ d/2    |                                                                                       |                            | 0.0   | 0.01                        | 0.2                                    |  |  |
|                            | 3. Beams controlled by inadequate development or splicing along the span <sup>1</sup> |                            |       |                             |                                        |  |  |
| stirrup spacing $\leq$ d/2 |                                                                                       |                            | 0.0   | 0.02                        | 0.0                                    |  |  |
| stirrup spacing $>$ d/2    |                                                                                       |                            | 0.0   | 0.01                        | 0.0                                    |  |  |
|                            | 4. Beams controlled by inadequate embedment into beam-column joint <sup>1</sup>       |                            |       |                             |                                        |  |  |
|                            |                                                                                       |                            | 0.015 | 0.03                        | 0.2                                    |  |  |

Table 9-6. Modeling Parameters for Nonlinear Procedures-Reinforced Concrete Beams

*Gráfico 20: Parámetros de modelización para procedimientos no lineales - Vigas de concreto reforzado*

Fuente: Tabla 9-6 del ATC-40 (1996)

 $\odot$   $\odot$   $\odot$ 

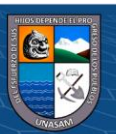

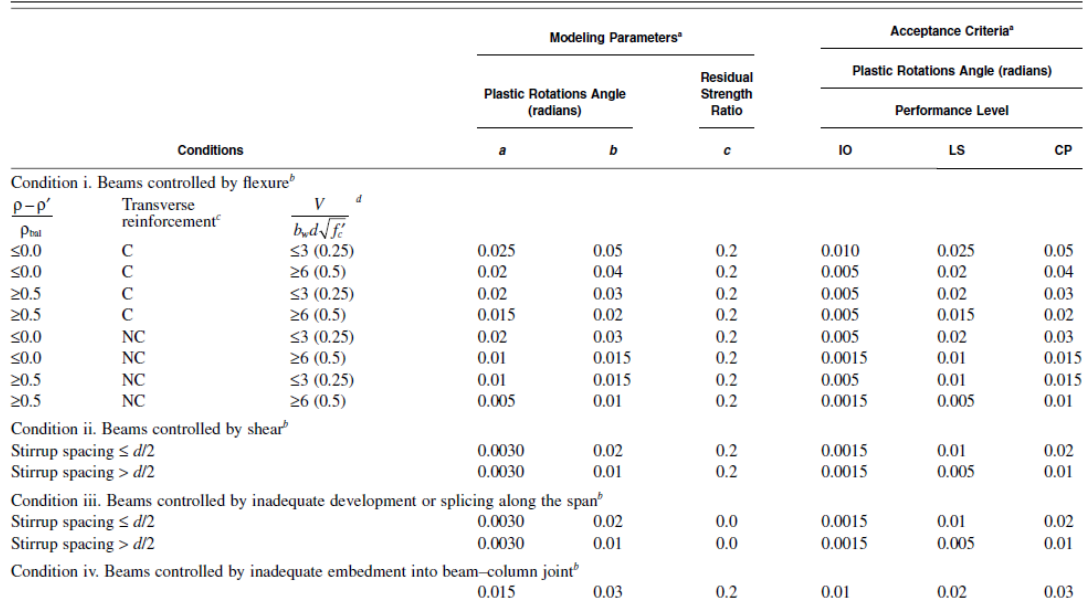

#### Table 10-7. Modeling Parameters and Numerical Acceptance Criteria for Nonlinear Procedures-Reinforced Concrete Beams

NOTE:  $f'_e$  in lb/in.<sup>2</sup> (MPa) units.<br>"Values between those listed in the table should be determined by linear interpolation.

"Values between those listed in the table should be determined by linear interpolation.<br>"We here more than one of conditions i, ii, iii, and iv occur for a given component, use the minimum appropriate numerical value from

*Gráfico 21: Parámetros de modelización y criterios de aceptación numérica para procedimientos no lineales - Vigas de concreto reforzado*

Fuente: Tabla 10-7 del ASCE 41-13

#### **Rotulas Plásticas en Columnas**

Se definen un solo tipo de articulación plástica, correspondiente a flexocompresión (P-M2-M3), debido a que los esfuerzos (carga axial y momentos) que actúan en estos elementos están relacionados mediante sus correspondientes curvas de interacción. Estas rotulas son asignadas al principio y final de la luz de cada columna.

Los valores de los parámetros numéricos A, B, C y D; y de aceptación lO, CP y LS, que definen la curva constitutiva de las rótulas plásticas por flexo-compresión son extraídos según los diagramas dé Momento-giro que son normalizados según los valores de fluencia (My) de las secciones de cada elemento estructural. Además, se debe tener en cuenta que las cargas axiales consideradas para la generación de estas rotulas plásticas provienen de las cargas de servicio.

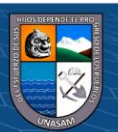

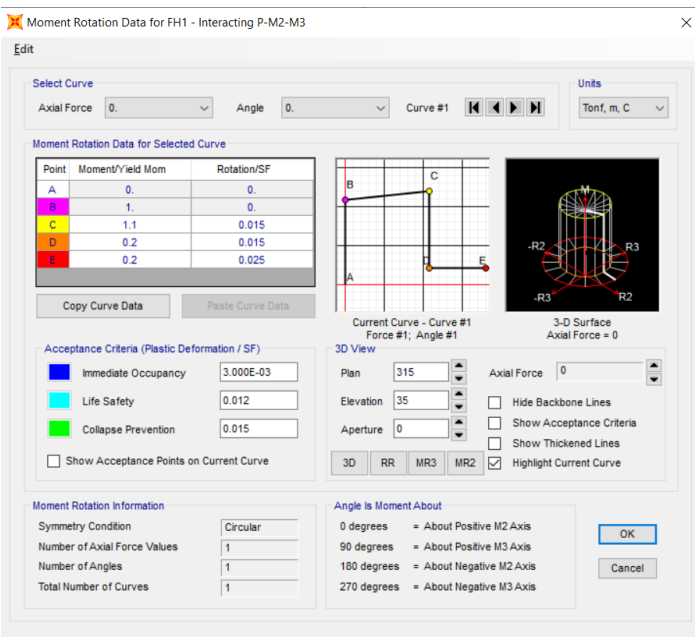

### *Gráfico 22:Generación de rotulas plásticas para columnas (P-M2-M3)*

Esta generación de rótulas plásticas está basada en las establecidas de la norma ATC-40 en la tabla 9-7 y en la tabla 10-8 de la norma ASCE41-13.

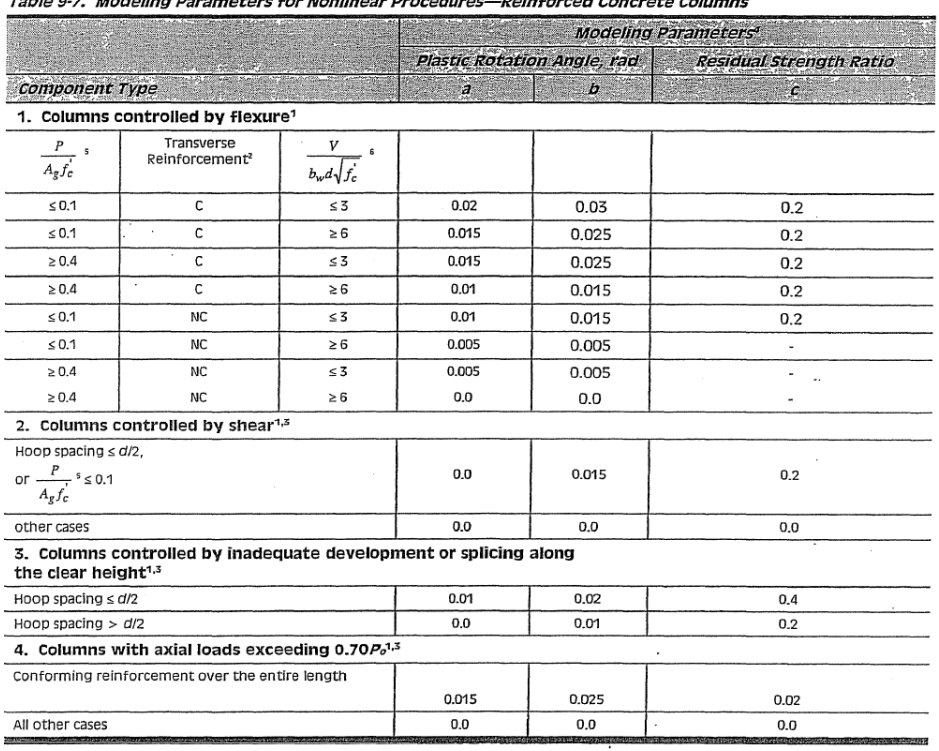

Table 8-7 - Modeling Parameters for Nonlinear Procedures—Peinforced Concrete Columns

 $\circled{c}$   $\circled{0}$   $\circledcirc$ 

*Gráfico 23:Parámetros de modelización para procedimientos no lineales - Columnas de concreto reforzado*

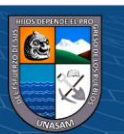

# Fuente: Tabla 9-7 del ATC-40 (1996)

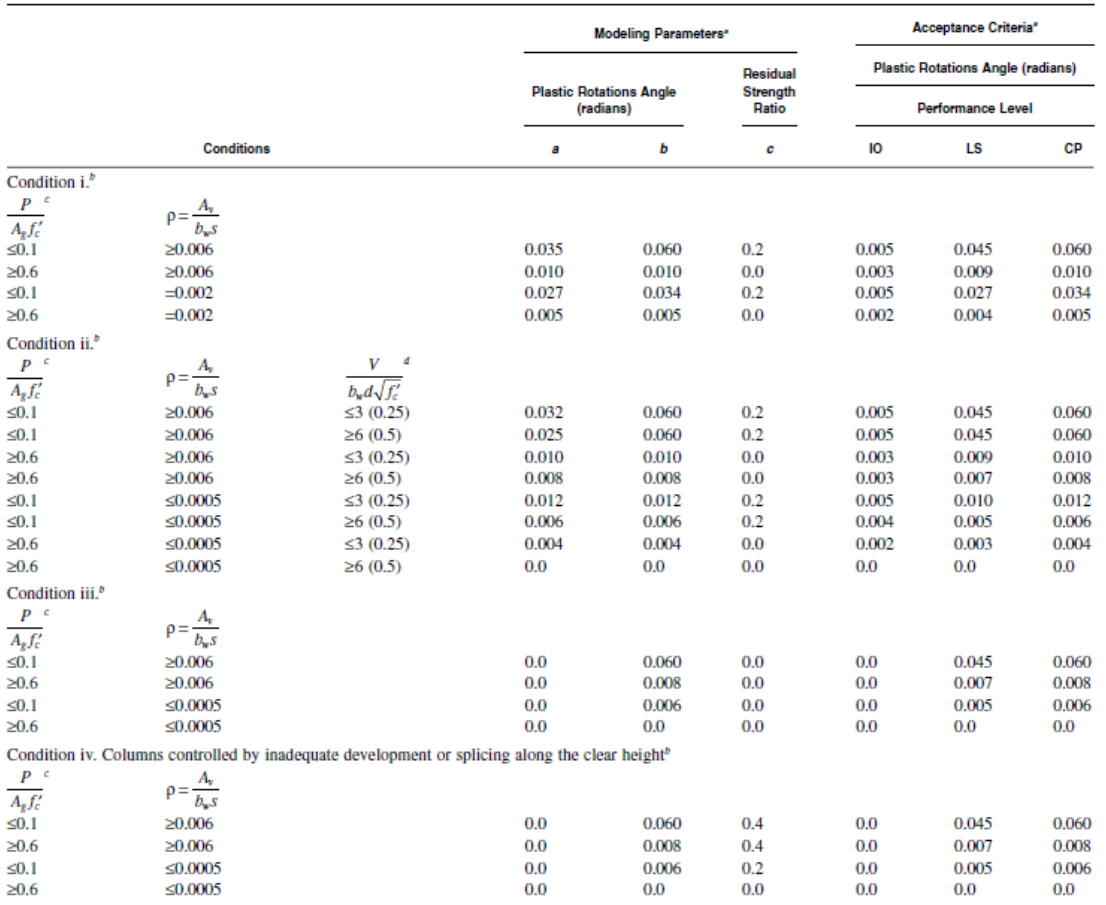

Table 10-8. Modeling Parameters and Numerical Acceptance Criteria for Nonlinear Procedures-Reinforced Concrete Columns

NOTE:  $f'_c$  is in lb/in.<sup>2</sup> (MPa) units.

NOTE:  $f_c'$  is in lb/in.<sup>2</sup> (MPa) units.<br>"Values between those listed in the table should be determined by linear interpolation.<br>"Natures between those listed in the table should be determined by linear interpolation.<br>"Re

*Gráfico 24: : Parámetros de modelización y criterios de aceptación numérica para procedimientos no lineales - Columnas de concreto reforzado*

Fuente: Tabla 10-8 del ASCE41-13

### **4.3 Análisis de datos y presentación de Resultados.**

Para determinar el desempeño de la estructura en estudio se ha sometido a un análisis estático no lineal (Pushover), para ello se utilizó el programa Sap 2000. Para este análisis se hace el modelamiento de la estructura, los elementos que lo componen.

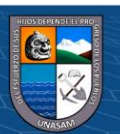

# **4.3.1 Análisis Pushover.**

El análisis estático no lineal (Pushover) puede ser utilizado para una amplia variedad de propósitos, tales como analizar una estructura a partir de un material o geometría no lineal, para estudiar una construcción según sus etapas, o para realizar un análisis de cargas incrementales (Navarro , 2014, pág. 54).

SAP2000 permite aplicar tres tipos de solicitaciones monotónicas; a partir de un estado de carga estático (previamente definido), un patrón modal (dependiente del análisis dinámico de la estructura estudiada) o un patrón de aceleraciones (Navarro , 2014).

El análisis estático no lineal se realiza para un desplazamiento controlado en la dirección del primer modo fundamental hasta alcanzar el colapso, donde se aprecia el mecanismo de progresión de las rotulas plásticas; obteniéndose así la curva de capacidad estructural de la edificación como una función de la Carga lateral y el desplazamiento (Navarro , 2014).

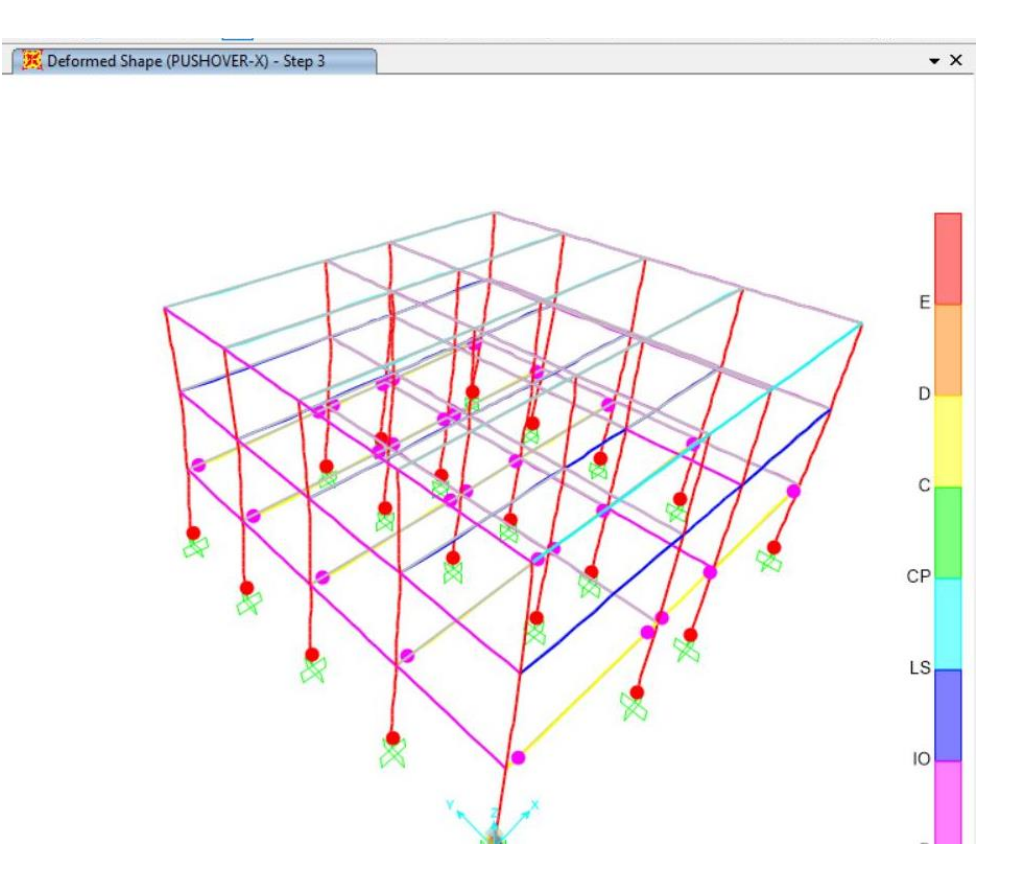

*Gráfico 25: Análisis Pushover*

 $\mathbf{cc}$ 

 $0$  $\otimes$ 

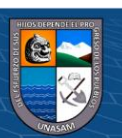

### **Combinaciones de carga**

# Carga Gravitacionales

En el análisis estático no lineal para valorar el desempeño de las estructuras bajo cargas incrementales, se considera el efecto de las cargas gravitacionales.

El análisis para las cargas de gravedad, contempla que durante la acción de un sismo actúa una carga de servicio que se puede definir como: la totalidad de la carga muerta más un porcentaje de carga viva que puede variar entre 25% y 50% normalmente.

En la presente investigación se considera una edificación esencial, por lo que se elegirá el 50% de la carga viva.

Así entonces la combinación previamente descrita se utiliza para definir un estado de carga estático no lineal de la cual sólo interesa su etapa final. El estado estructural provocado por la combinación de cargas gravitacionales descrita por la ecuación (3.3) sirve como condición inicial del estado de carga estático no lineal monotónicamente creciente que se define en los siguientes puntos.

### **Patrón de cargas aplicado**

El patrón de cargas aplicado sobre el edificio es del tipo triangular, es decir, cargas puntuales que solicitan los nodos de cada pórtico en la dirección correspondiente. La elección de este patrón se sustenta sobre la base que las estructuras de periodos cortos (periodos cercanos a un segundo) tienden a deformarse ante solicitaciones dinámicas bajo el modo fundamental, de este modo un patrón de cargas triangular es una aproximación de éste.

### **4.3.2 Niveles Sísmicos**

En la evaluación del desempeño del edificio en estudio, el peligro sísmico se representa por espectros de demanda para cada uno de los niveles de sismicidad. En la presente tesis, para la evaluación de la estructura en estudio, usaremos el espectro elástico de la norma E-030-2016.

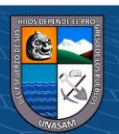

Para construir estos espectros de demanda es necesario identificar primero la aceleración máxima en cada nivel de peligro. De acuerdo a los estudios de peligro esta aceleración en roca sería la mostrada en la siguiente tabla.

|                        | Sismo de diseño      | Aceleración asociada |
|------------------------|----------------------|----------------------|
| $ATC-40$               | <b>SEAOC 1995</b>    | a la ZONA 3          |
|                        | Sismo Frecuente (SF) | $Sa1 = Sd/3$         |
| Sismo de Servicio (SE) | Sismo Ocasional (SO) | $Sa2 = Sd/2$         |
| Sismos de diseño (DE)  | Sismo Raro (SR)      | $Sa3 = Sd$           |
| Sismo Maximos (SM)     | Sismo Muy Raro (SM)  | $Sa4=1.5*Sd$         |

*Tabla 12: Sismos de diseño y aceleración asociada según ATC-40 y SEAOC 1995*

Donde Sd es la aceleración dada por la norma E-030. Cabe mencionar que a esta aceleración no se le ha aplicado el factor de reducción R, por tal motivo, el sismo raro expuesto en la tabla 12 es el sismo severo planteado en el objetivo de la norma peruana.

En el siguiente cuadro se muestran los resultados de los cálculos realizados, los periodos se han tomado cada 0.02 hasta un valor de 10 segundos, siendo los parámetros sísmicos:

 $Tp = 0.6$  segundos,  $Z = 0.35$ ,  $U = 1.5$  y  $S = 1.15$ .

| Espectro Sísmico de Aceleración elástico según |              |        | <b>Espectro sismico de aceleraciones</b> |                  |                 |                 |  |
|------------------------------------------------|--------------|--------|------------------------------------------|------------------|-----------------|-----------------|--|
|                                                | Norma E-0.30 |        | <b>Frecuente</b>                         | <b>Ocasional</b> | <b>Raro</b>     | <b>Muy raro</b> |  |
| $\mathbf C$                                    | T(s)         | Sa/g   | Sa1                                      | Sa <sub>2</sub>  | Sa <sub>3</sub> | Sa4             |  |
| 2.50                                           | 0.00         | 1.5094 | 0.5031                                   | 0.7547           | 1.5094          | 2.2641          |  |
| 2.50                                           | 0.02         | 1.5094 | 0.5031                                   | 0.7547           | 1.5094          | 2.2641          |  |
| 2.50                                           | 0.04         | 1.5094 | 0.5031                                   | 0.7547           | 1.5094          | 2.2641          |  |
| 2.50                                           | 0.06         | 1.5094 | 0.5031                                   | 0.7547           | 1.5094          | 2.2641          |  |
| 2.50                                           | 0.08         | 1.5094 | 0.5031                                   | 0.7547           | 1.5094          | 2.2641          |  |
| 2.50                                           | 0.10         | 1.5094 | 0.5031                                   | 0.7547           | 1.5094          | 2.2641          |  |
| 2.50                                           | 0.12         | 1.5094 | 0.5031                                   | 0.7547           | 1.5094          | 2.2641          |  |
| 2.50                                           | 0.14         | 1.5094 | 0.5031                                   | 0.7547           | 1.5094          | 2.2641          |  |
| 2.50                                           | 0.16         | 1.5094 | 0.5031                                   | 0.7547           | 1.5094          | 2.2641          |  |
| 2.50                                           | 0.18         | 1.5094 | 0.5031                                   | 0.7547           | 1.5094          | 2.2641          |  |
| 2.50                                           | 0.20         | 1.5094 | 0.5031                                   | 0.7547           | 1.5094          | 2.2641          |  |

*Tabla 13:Espectro sísmico de aceleraciones*

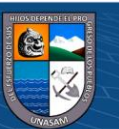

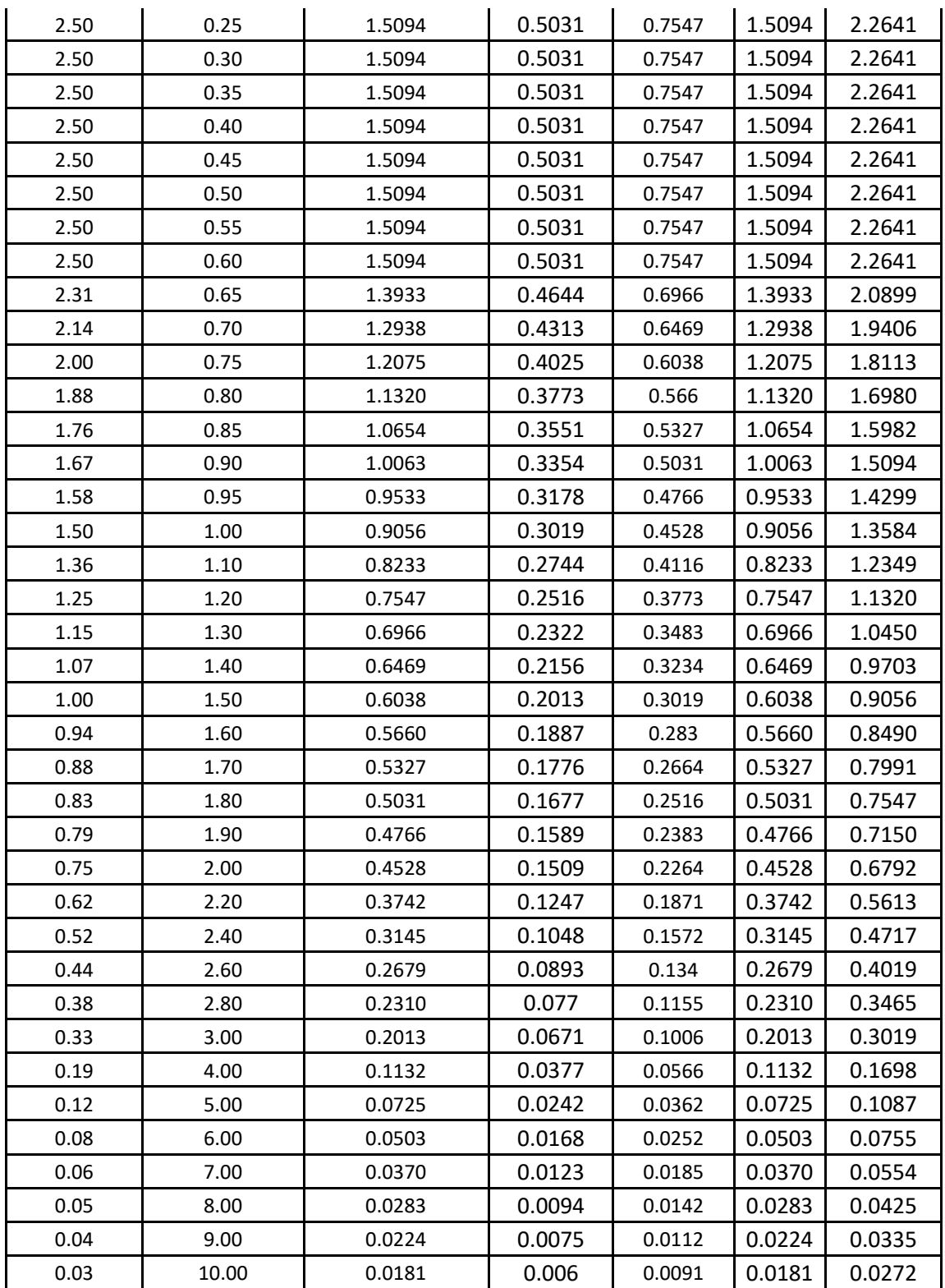

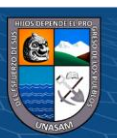

 $@@@@$ 

# **4.3.3 Presentación de Resultados**

El ATC-40 no indica los desplazamientos asociados a cada nivel de daño en función a la curva de capacidad de cada elemento para evaluar estructuras existentes. Sin embargo, el SEAOC (1995) sí nos indica los desplazamientos asociados a cada nivel de daño y además considera niveles de daños similares a los del ATC-40, esto debido a que fue uno de los estudios que se tomó como base para su elaboración

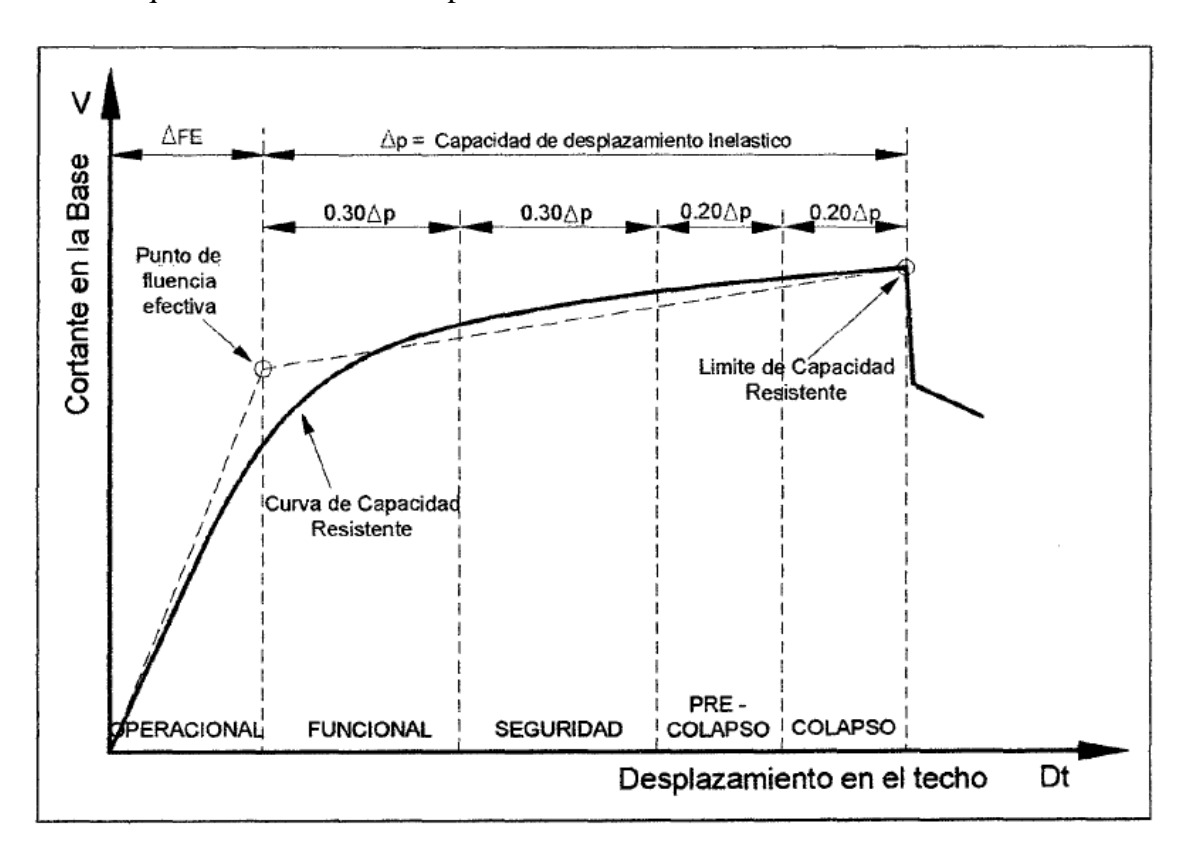

*Gráfico 26:Sectorización de la curva de capacidad según los niveles de daño propuestos por el SEAOC.*

El nivel de desempeño se ha determinado y comparado con la tabla 2 en la cual se indica el objetivo del nivel de desempeño esperado para una estructura ante un determinado tipo de sismo.

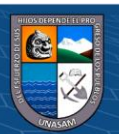

 $0$  $\otimes$ 

 $\mathbf{cc}$ 

| <b>Movimientos</b>       |                                     |                    | Nivel de desempeño |            |
|--------------------------|-------------------------------------|--------------------|--------------------|------------|
| sísmico<br>de            | <b>Totalmente</b>                   | <b>Operacional</b> | Seguridad          | Próximo al |
| diseño                   | operacional                         |                    |                    | colapso    |
| <b>Frecuente</b>         | 1                                   | $\overline{0}$     | $\overline{0}$     | 0          |
| $(43 \text{ años})$      |                                     |                    |                    |            |
| <b>Ocasional</b>         | $\overline{2}$                      | 1                  |                    | $\theta$   |
| $(72 \text{ años})$      |                                     |                    |                    |            |
| Raro                     | 3                                   | $\overline{2}$     | 1                  | $\theta$   |
| $(475 \text{ años})$     |                                     |                    |                    |            |
| <b>Muy raro</b>          |                                     | 3                  | $\overline{2}$     | 1          |
| $(970 \text{ años})$     |                                     |                    |                    |            |
| 0. Desempeño inaceptable |                                     |                    |                    |            |
| 1. Estructuras Básicas   |                                     |                    |                    |            |
|                          | 2. Estructuras Esenciales/riesgosas |                    |                    |            |
|                          | 3. Estructuras de seguridad crítica |                    |                    |            |

*Tabla 14: Nivel de desempeño de la estructura*

Fuente: SEAOC Vision 2000 Committee, 1995

 $\odot$   $\odot$   $\odot$ 

De la tabla 13 se puede determinar la selección del desempeño de acuerdo al tipo de edificación en estudio que corresponde al de una Estructura esencial por tratarse de una Institución Educativa.

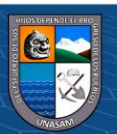

# **CAPITULO V.**

# **EVALUACION DE ESTRUCTURA Y DISEÑO DE REFORZAMIENTO**

# **5.1 Metrado de cargas**

Las cargas consideradas consisten en Carga muerta y carga viva o sobrecarga según la norma E-020 del Reglamento Nacional de Edificaciones.

# **Carga Muerta**

Peso específico en el concreto Armado = 2.40 Ton/m3

Peso Específico de piso Terminado = 0.10 Ton/m3

 $\odot$   $\odot$   $\odot$ 

**Carga Viva:** 

 $S/C$  Aulas = 0.25 Ton/m2

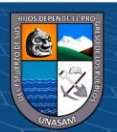

 $S/C$  pasadizos y escalera = 0.40 Ton/m2

 $S/C$  Auditorio = 0.40 Ton/m2

 $S/C$  (techo) = 0.10 Ton/m2

### **5.2 Parámetros Sísmicos.**

Se determinó según los parámetros del E.030, las cargas sísmicas.

Zona.- La edificación se encuentra en Zona 3 (Huaraz - Ancash) por lo que el factor a considerar es  $Z = 0.35$ .

Suelo.- Según el estudio de suelos la clasificación del perfil del suelo se clasifica como tipo S2 (Suelo Intermedio), en base a los resultados del estudio de suelo realizado en merito a ello corresponde un suelo de tipo  $S = 1.15$  y un periodo de vibración de  $Tp = 0.60$ seg y TL =  $2.00$  seg.

Uso.- Por ser una institución educativa pública se clasifica como categoría A (edificaciones Esenciales) y le corresponde un factor de  $U = 1.5$ 

Factor de Reducción Sísmica.- En este caso particular la estructura en estudio corresponde a un sistema estructural compuesto básicamente de pórticos en ambas direcciones existiendo continuidad vertical, por ende se toma los siguientes valores.

Rox= 8 (Pórtico – regular)

Roy= 8 (Pórtico – regular)

Para determinar el coeficiente de reducción sísmico se determina como el producto del coeficiente Ro y de los factores Ia, I<sup>p</sup> que se determina de acuerdo a las irregularidades en altura y en planta, que en nuestro caso presenta regularidad en ambos casos, siendo su valor a 1.00, por tanto queda:

 $Rx = 8x1.00 = 8$  (Pórtico – regular)

 $Ry= 8x1.00= 8$  (Pórtico – regular)

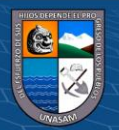

Peso: En la presente investigación se aplica CM + 0.50\*CV, que corresponde a una edificación esencial.

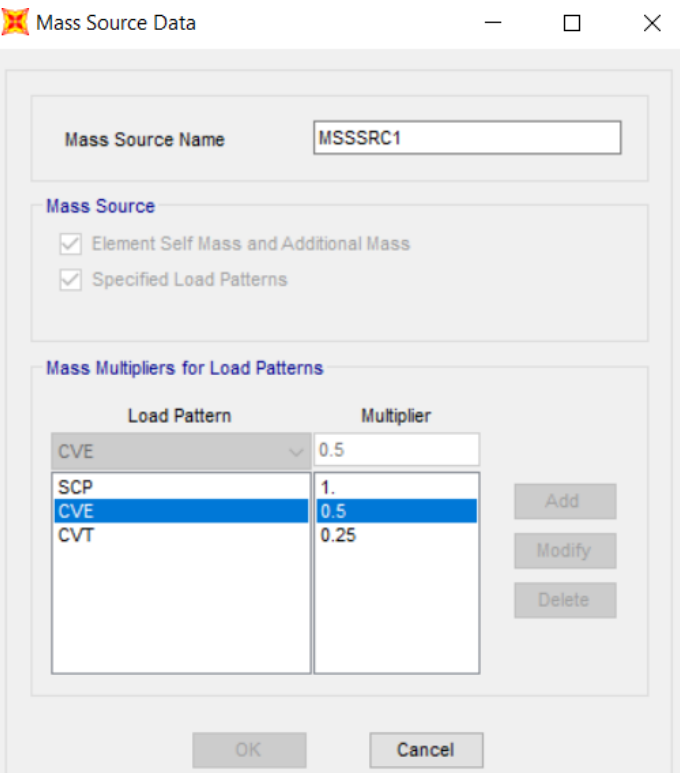

*Gráfico 27: Porcentaje de cargas aplicadas*

Fuente: Sap 2000

# **5.3 Análisis sísmico Elástico**

Antes de incursionar en el rango inelástico, la estructura debe de ser analizada y evaluada en el rango lineal y elástico con solicitaciones sísmicas reducidas, y de este modo obtener las cortantes en la base y las distorsiones de entrepiso (derivas) que exige la norma E-030. Como se mencionó anteriormente uno de los instrumentos para el desarrollo de la presente tesis es el software computacional de modelado, análisis y diseño de estructuras SAP2000 v20.2.0

# 5.3.1 **Análisis estático**

Según la norma E-030, para cada una de las direcciones horizontales, la fuerza cortante en la base se determina por:

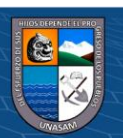

$$
V = \frac{z \, \text{UCS}}{R} \, x \, P \quad \frac{c}{R} > 0.11 \qquad T = \frac{hn}{c \, T}
$$

Además:

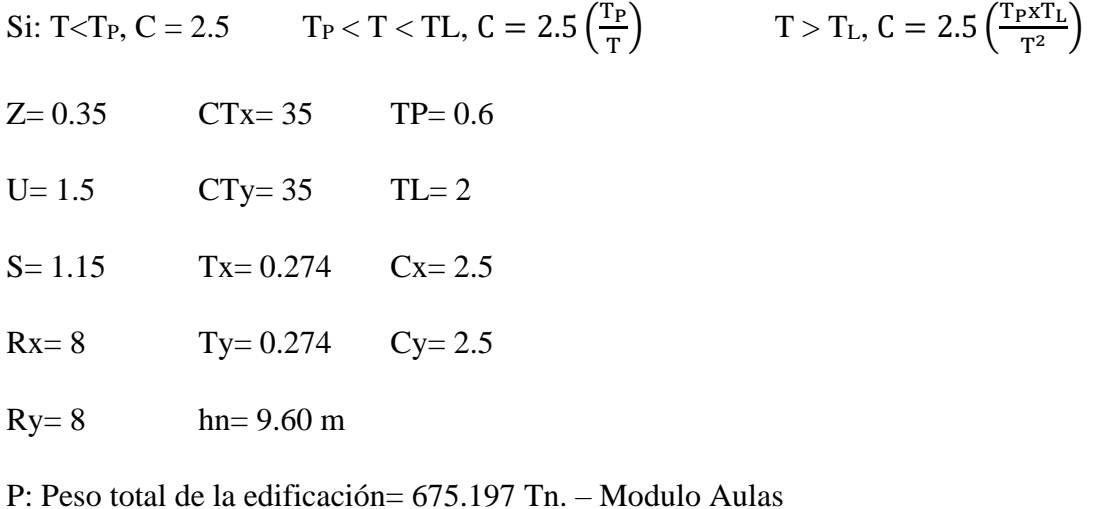

P: Peso total de la edificación= 329.483 Tn. – Modulo Auditorio

*Tabla 15: Fuerza Cortante en la Base*

| <b>TABLE: Auto Seismic - User Coefficient</b> |                  |                      |             |                |              |                  |  |  |  |  |
|-----------------------------------------------|------------------|----------------------|-------------|----------------|--------------|------------------|--|--|--|--|
| <b>Direccion</b>                              | <b>Direction</b> | <b>Exccentricity</b> | $\mathbf C$ | K              | <b>Aulas</b> | <b>Auditorio</b> |  |  |  |  |
|                                               |                  | $\frac{0}{0}$        |             |                |              |                  |  |  |  |  |
| $SX$ <sub>_EST</sub> $(Tn)$                   | X                |                      | 0.1887      | $1.00\text{ }$ | 127.4097     | 62.1734          |  |  |  |  |
| $SY$ EST $(Tn)$                               |                  |                      | 0.1887      | 1.00           | 127.4097     | 62.1734          |  |  |  |  |

Fuente: SAP v20.2.0

### 5.3.2 Analisis Modal Espectral

Aceleración espectral.- Según la norma E-030, para cada una de las direcciones horizontales se recurrirá a un espectro inelástico de pseudo - aceleraciones definido por:

$$
S_a = \frac{ZUCS}{R} \times g \tag{15}
$$

Este espectro es expresado en factores Sa vs T

 $\odot$   $\odot$   $\odot$ 

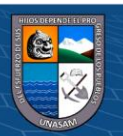

Además:

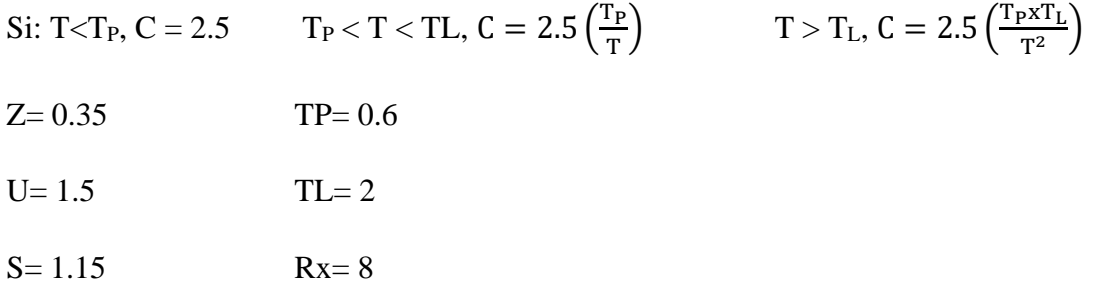

 $Ry=8$ 

*Tabla 16: Datos del espectro de diseño – Dirección X-X*

|      | SISMO DE DISEÑO X-X |      | SISMO DE DISEÑO X-X |       | SISMO DE DISEÑO X-X |
|------|---------------------|------|---------------------|-------|---------------------|
| T(s) | Sa/g                | T(s) | Sa/g                | T(s)  | Sa/g                |
| 0.00 | 0.18867             | 0.55 | 0.18867             | 1.80  | 0.06289             |
| 0.02 | 0.18867             | 0.60 | 0.18867             | 1.90  | 0.05958             |
| 0.04 | 0.18867             | 0.65 | 0.17416             | 2.00  | 0.05660             |
| 0.06 | 0.18867             | 0.70 | 0.16172             | 2.20  | 0.04678             |
| 0.08 | 0.18867             | 0.75 | 0.15094             | 2.40  | 0.03931             |
| 0.10 | 0.18867             | 0.80 | 0.14150             | 2.60  | 0.03349             |
| 0.12 | 0.18867             | 0.85 | 0.13318             | 2.80  | 0.02888             |
| 0.14 | 0.18867             | 0.90 | 0.12578             | 3.00  | 0.02516             |
| 0.16 | 0.18867             | 0.95 | 0.11916             | 4.00  | 0.01415             |
| 0.18 | 0.18867             | 1.00 | 0.11320             | 5.00  | 0.00906             |
| 0.20 | 0.18867             | 1.10 | 0.10291             | 6.00  | 0.00629             |
| 0.25 | 0.18867             | 1.20 | 0.09434             | 7.00  | 0.00462             |
| 0.30 | 0.18867             | 1.30 | 0.08708             | 8.00  | 0.00354             |
| 0.35 | 0.18867             | 1.40 | 0.08086             | 9.00  | 0.00280             |
| 0.40 | 0.18867             | 1.50 | 0.07547             | 10.00 | 0.00226             |
| 0.45 | 0.18867             | 1.60 | 0.07075             |       |                     |
| 0.50 | 0.18867             | 1.70 | 0.06659             |       |                     |

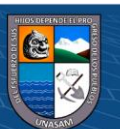

 $\odot$   $\odot$   $\odot$ 

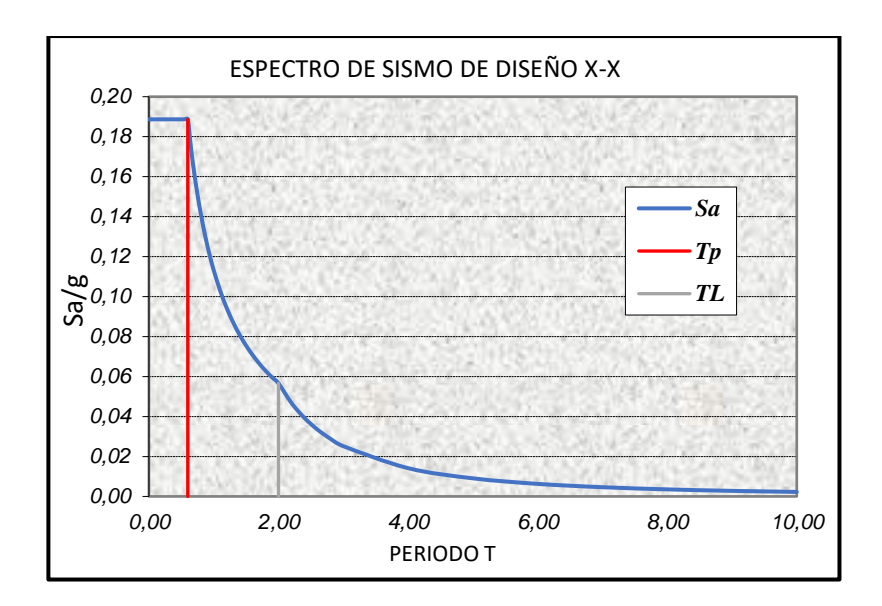

*Gráfico 28: Espectro de diseño – dirección X-X*

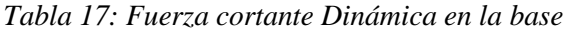

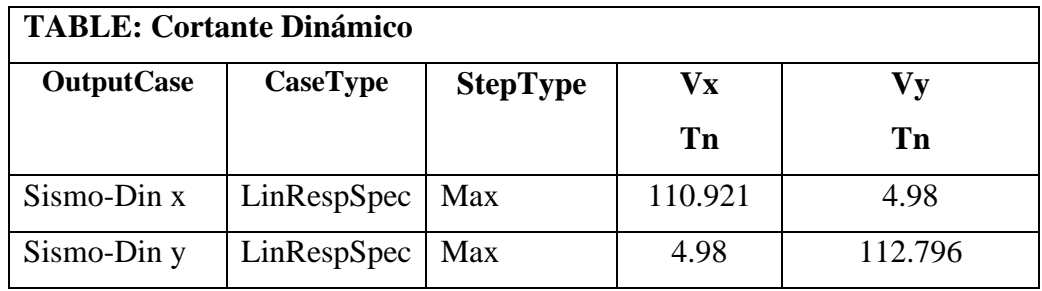

# **5.3.3 Comparación de las fuerzas cortantes**

**@ ①** හි ම

Debido a que la fuerza cortante obtenida con el método dinámico no es menor que el 80% de la fuerza cortante obtenida con el método estático para estructuras regulares, se aceptan los cortantes dinámicos.

*Tabla 18: Comparación de las fueras cortantes estáticas y Dinámicas*

| Piso    | Caso de | Cortante Dinamica (CD) |      | Cortante Estática (CE)                                 | CD/  | Obser. |        |
|---------|---------|------------------------|------|--------------------------------------------------------|------|--------|--------|
|         | carga   |                        |      | Cortante X   Cortante Y   Cortante X   Cortante Y   CE |      |        |        |
|         |         | (Tn)                   | (Tn) | (Tn)                                                   | (Tn) |        |        |
| Nivel 1 | Sismo X | 110.921                |      | 127.4097                                               |      | 0.87   | Cumple |

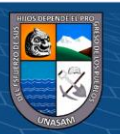

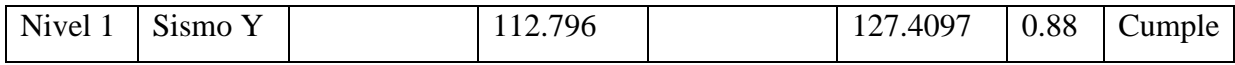

5.3.4 Revisión de las distorsiones de entrepiso (derivas)

Para estructuras regulares, los desplazamientos laterales se calcularán multiplicando por 0.75R los resultados obtenidos del análisis lineal y elástico con las solicitaciones sísmicas reducidas.

*Tabla 19: Derivas del centro de masa, eje X-X, Caso Estático*

|        | <b>DERIVAS EN X-X</b> |             |                                     |                                              |                                               |                                    |  |  |  |  |  |  |
|--------|-----------------------|-------------|-------------------------------------|----------------------------------------------|-----------------------------------------------|------------------------------------|--|--|--|--|--|--|
| Piso   | Altura<br>m           | Desp.<br>mm | <b>Derivas</b><br>$\Delta$ elástica | <b>Derivas</b><br>inelásticas<br>Δinelástica | <b>Derivas</b><br>inelásticas<br>$\Delta(\%)$ | <b>Deriva</b><br>límite<br>Δlimite |  |  |  |  |  |  |
| Piso 3 | 9.6                   | 6.063       | 0.000454                            | 0.002045                                     | 0.204                                         | 0.700                              |  |  |  |  |  |  |
| Piso 2 | 6.4                   | 4.609       | 0.000782                            | 0.003517                                     | 0.352                                         | 0.700                              |  |  |  |  |  |  |
| Piso 1 | 3.2                   | 2.108       | 0.000659                            | 0.002964                                     | 0.296                                         | 0.700                              |  |  |  |  |  |  |
| Base   | 0                     | 0           |                                     | $\overline{\phantom{a}}$                     | 0                                             | 0.7                                |  |  |  |  |  |  |

*Tabla 20:Derivas del centro de masa, eje Y-Y, Caso Estático*

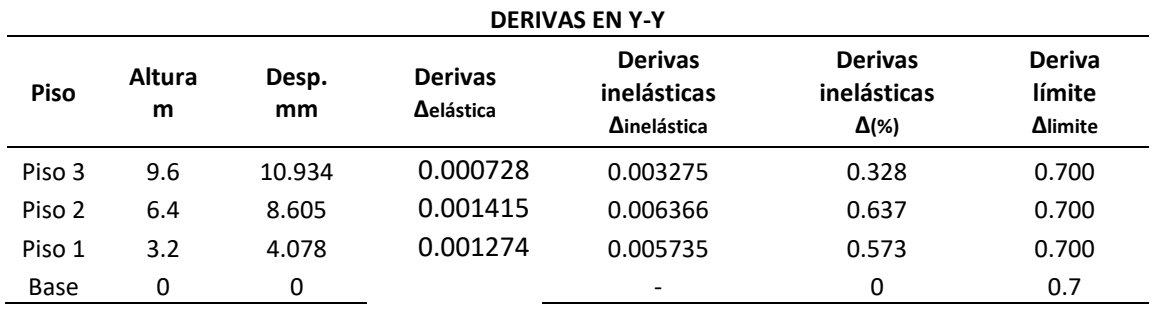

# 5.4 **Patrón de cargas laterales**

Del análisis elástico se obtienen las fuerzas cortantes que serán usados como sistemas de cargas laterales del primer modo fundamental.

*Tabla 21: Patrón de Cargas laterales Fx, Fy por niveles en modulo Aulas*

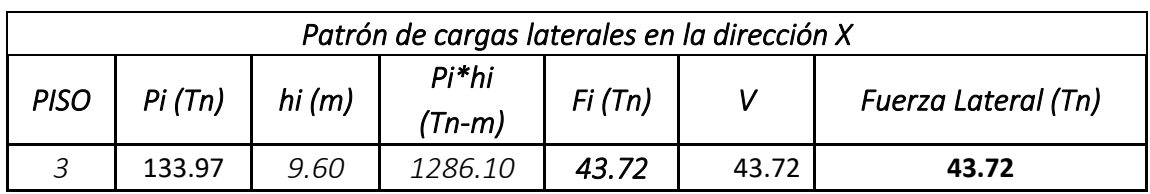

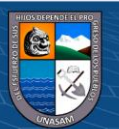

| 2             | 268.95                | 6.40 | 1721.26                                      | 58.51  | 102.23 | 58.51 |                            |
|---------------|-----------------------|------|----------------------------------------------|--------|--------|-------|----------------------------|
| $\mathcal{I}$ | 272.28                | 3.20 | 871.30                                       | 29.62  | 131.85 | 29.62 |                            |
|               | 675.20                |      | 3878.66                                      |        |        |       |                            |
|               |                       |      | Patrón de cargas laterales en la dirección Y |        |        |       |                            |
|               | Pi(Tn)<br><b>PISO</b> |      | Pi*hi                                        |        |        |       |                            |
|               |                       |      | hi(m)                                        | (Tn-m) | Fi(Tn) | V     | <b>Fuerza Lateral (Tn)</b> |
| $\mathcal{E}$ | 133.97                | 9.60 | 1286.10                                      | 43.72  | 43.72  | 43.72 |                            |
| 2             | 268.95                | 6.40 | 1721.26                                      | 58.51  | 102.23 | 58.51 |                            |
| $\mathcal{I}$ | 272.28                | 3.20 | 871.30                                       | 29.62  | 131.85 | 29.62 |                            |
|               | 675.20                |      | 3878.66                                      |        |        |       |                            |

*Tabla 22:Patrón de Cargas laterales Fx, Fy por niveles en modulo Auditorio*

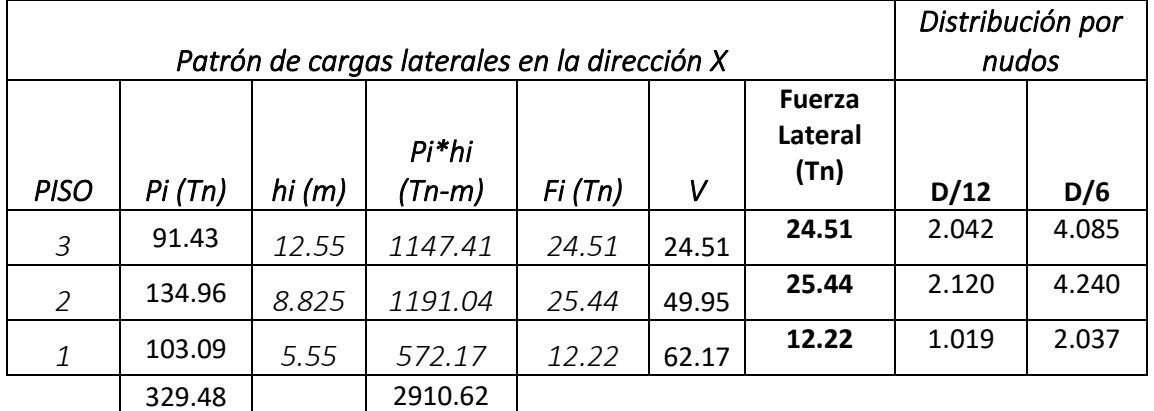

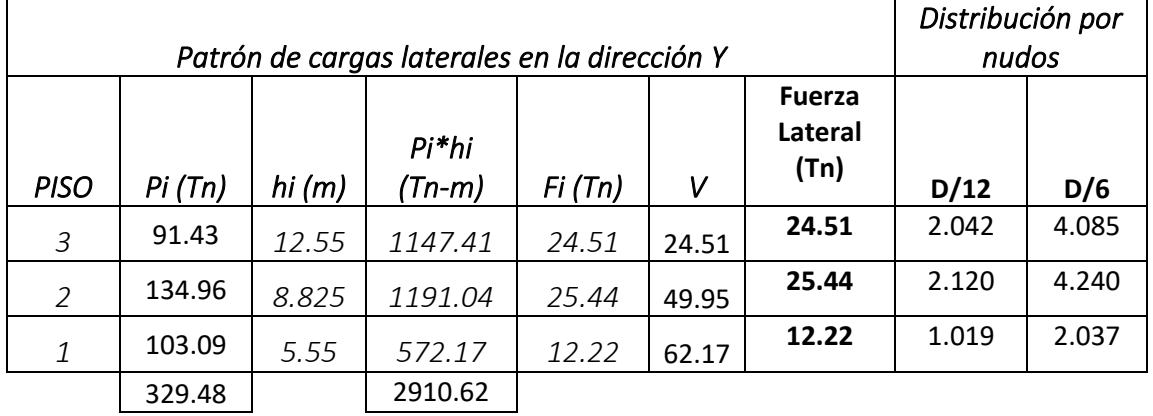

En el módulo de Auditorio existe un desnivel en los niveles de entrepisos por ello no se puede aplicar un diafragma donde se pueda aplicar las cargas laterales, por ello se optó aplicar las cargas laterales de forma distribuida en cada nodo de unión viga – columna tal que se pueda incrementar al aplicar el método Pushover.

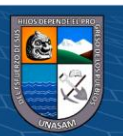

**@ ①** \$ @

### **5.5 Definición de Rotulas Plásticas.**

Las características de las rótulas plásticas, para el procedimiento estático no lineal (Pushover), se definen mediante el uso de curvas fuerza versus deformación generalizadas, como se muestra a continuación:

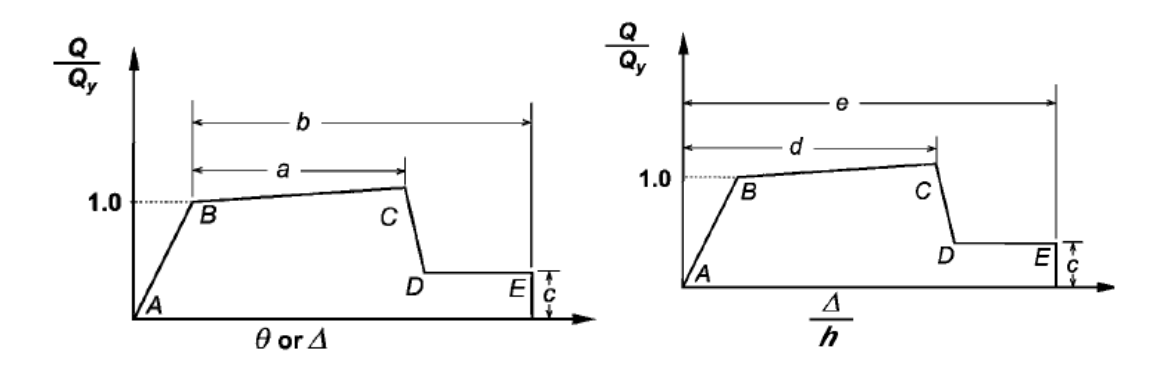

*Gráfico 29:Curvas fuerza-deformación generalizadas para elementos o componentes de concreto reforzado*

Fuente: ASCE 41-13

Las curvas de la figura 73 son definidas mediante parámetros de modelamiento (a, b, c, d y e) y describen el comportamiento de elementos de concreto armado de la siguiente manera: desde el punto A (condición sin carga) hasta el punto de fluencia efectiva B representa la respuesta lineal, a continuación del punto B al C representa una respuesta lineal en reducción de rigidez, luego una repentina reducción en la resistencia a cargas laterales hasta el punto D, y mantendrá esta resistencia reducida hasta E, para finalmente una pérdida total de la resistencia.

Los parámetros de modelamiento de las rótulas plásticas pueden representar relaciones fuerza-deformación, que se asocian con la respuesta a flexión, o relaciones fuerza-razón de deformación, asociada al corte.

a. Relación fuerza-deformación asociada a la flexión: en esta curva, la deformación es expresada directamente ya sea como deformación, curvatura, rotación o elongación. Los parámetros a y b se refieren a las deformaciones que ocurren

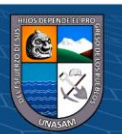

 $0$ <br>  $\odot$ 

 $\mathbf{cc}$ 

después de la fluencia (deformaciones plásticas). El parámetro c es la resistencia reducida luego de la súbita pérdida desde C a D.

b. Relación fuerza-razón de deformación asociada al corte: en esta curva, la deformación es expresada en términos tales como ángulo de corte y deriva. Los parámetros d y e se refieren a las deformaciones totales, medidas desde el origen.

Los parámetros a, b, c, d y e son definidos numéricamente en las tablas denominadas "Parámetros de modelamiento y criterios numéricos de aceptación para procedimientos no lineales" de FEMA-356. En dicha norma, se muestran tablas para los distintos componentes estructurales de concreto reforzado.

5.5.1 Vigas

Las rótulas plásticas en vigas tendrán una respuesta predominante a la falla por flexión (M3) y se ubicarán en los extremos del elemento. Es decir, la relación fuerzadeformación que los represente será del tipo momento-rotación. Para determinar la posición donde se pueden generar estas rótulas plásticas es necesario estimar primero la longitud de rótula plástica (*lp*).

Para una columna en voladizo, Paulay y Priestley (Seismic design of reinforced concrete and mansonry buildings, Wiley, 1992) sugieren la siguiente expresión para calcular  $lp$ :

$$
lp = 0.08L + 0.022dbfy
$$
 (16)

Donde:

 $lp =$ Longitud de la rótula plástica (m).

 $L =$ Longitud del voladizo (distancia desde la sección crítica al punto de inflexión en una viga o columna) (m).

 $db =$  Diámetro de la barra de refuerzo (m).

 $0$ 90

 $(cc)$ 

 $fy =$  Esfuerzo de fluencia del acero de refuerzo (MPa).

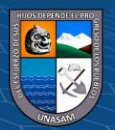

Para las proporciones típicas de viga y columna, la ecuación anterior resulta aproximadamente:

$$
lp = 0.5h \tag{17}
$$

Donde:

 $h =$  Altura de la sección (m).

En el presente trabajo de tesis, se consideró la anterior simplificación  $lp = 0.5h$  para calcular la longitud de rótula plástica en vigas.

Considerando que el comportamiento inelástico se concentra a la mitad de la longitud de la rótula plástica, entonces la distancia relativa de la rótula plástica en vigas se determina de la siguiente manera:

$$
p_i = \frac{b_i + \frac{l_p}{2}}{L} \tag{18}
$$

$$
p_j = 1 - \frac{b_j + \frac{l_p}{2}}{L}
$$
 (19)

Donde:

 $pi =$  Distancia relativa de la rótula plástica en el extremo i de la viga.

 $pj = Distancia$ relativa de la rótula plástica en el extremo j de la viga.

 $bi =$ Brazo rígido en el extremo i de la viga (m).

 $bj =$  Brazo rígido en el extremo j de la viga (m).

 $L =$ Longitud total de la viga a ejes de columna, viga o muro de corte (m).

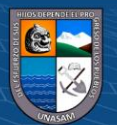

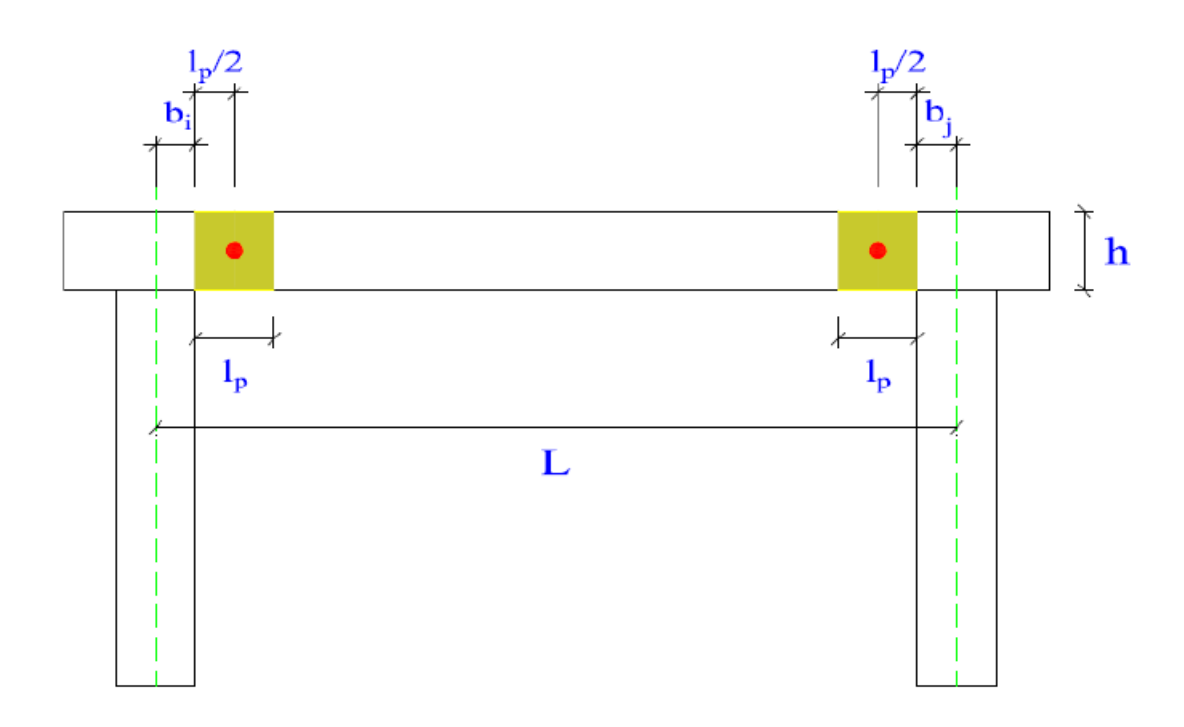

*Gráfico 30:Ubicación de rótulas plásticas en vigas*

 $\odot$   $\odot$   $\odot$ 

Se presentan algunos ejemplos, correspondientes a la estructura en estudio, del cálculo de la distancia relativa para rótulas plásticas en vigas.

*Tabla 23: Ejemplos del cálculo de la distancia relativa de rótulas plásticas en vigas*

| Vigas X entre los<br>ejes A-B     | Longitud de rótulas Plásticas |                 |  |  |  |
|-----------------------------------|-------------------------------|-----------------|--|--|--|
| $L = 6.50$ m                      | Inicio (cm)                   | Final (cm)      |  |  |  |
| $h = 0.65$ m                      | $lp = 32.50$ cm               | $lp = 32.50$ cm |  |  |  |
| $bi = 0.25$ m                     | Porcentaje (%)                | Porcentaje (%)  |  |  |  |
| $bj = 0.25$ m                     | $Pi = 6.35 %$                 | $Pi = 93.65 %$  |  |  |  |
| Vigas X entre los<br>ejes B-C     | Longitud de rótulas Plásticas |                 |  |  |  |
| $L = 3.40$ m                      | Inicio (cm)                   | Final (cm)      |  |  |  |
| $h = 0.65$ m                      | $lp = 32.50$ cm               | $lp = 32.50$ cm |  |  |  |
| $bi = 0.25$ m                     | Porcentaje (%)                | Porcentaje (%)  |  |  |  |
| $b$ j = 0.25 m                    | $Pi = 12.13 %$                | $Pi = 87.87 %$  |  |  |  |
| Vigas Y entre los<br>ejes $1 - 5$ | Longitud de rótulas Plásticas |                 |  |  |  |
| $L = 4.25$ m                      | Inicio (cm)                   | Final (cm)      |  |  |  |
| $h = 0.50$ m                      | $lp = 25.00$ cm               | $lp = 25.00$ cm |  |  |  |
| $bi = 0.20$ m                     | Porcentaje (%)                | Porcentaje (%)  |  |  |  |

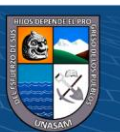

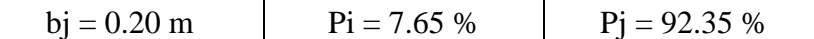

Determinada la posición probable de la rótula plástica, es necesario definir el diagrama momento-rotación asociado a ella.

Los parámetros de modelamiento mediante los cuales se obtiene el diagrama momento-rotación para la asignación en rótulas plásticas de vigas se encuentran en la tabla 10-7 de ASCE41-13.

Considerando que la falla de las vigas es controlada por flexión, los parámetros de modelamiento serán extraídos del ítem i de dicha tabla.

Los datos de entrada en esta parte de la tabla son los siguientes:

- Relación de cuantías de la sección transversal de la viga:

$$
\frac{\rho - \rho'}{\rho_{bal}}
$$

Donde:

 $\rho$  = Cuantía del acero en tracción

 $\rho'$  = Cuantía del acero en compresión

 $\rho bal =$ Cuantía balanceada

- Conformidad del refuerzo transversal: acorde a la nota 2 de la tabla 10-7 de ASCE41-13, se denota como "C" al refuerzo transversal conforme y "NC" al no conforme. Una viga tiene refuerzo transversal conforme cuando el espaciamiento de estribos en la longitud de rótula plástica es  $\leq d/3$  (d: peralte de la viga).
- Relación de cortante:

 $0$  $\circledcirc$ 

$$
\frac{V}{b_w d\sqrt{f'c}}
$$

Donde:

 $\mathbf{cc}$ 

 $V =$ Cortante correspondiente a la combinación de carga crítica para la viga

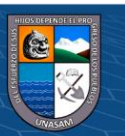

 $bw =$  Ancho de la viga

 $d$  = Peralte de la viga

 $f'c$  = Resistencia a la compresión del concreto de la viga

Se ingresa en la tabla con estos tres valores y si es necesario se interpola, para obtener los valores de los parámetros de modelamiento (a, b y c).

Asimismo, se pueden definir los criterios de aceptación, distinguiendo si se trata de un componente primario o secundario. Estos valores son utilizados posteriormente, para la evaluación del desempeño del elemento estructural.

Este mismo procedimiento lo realiza de forma automática el software usado para

el análisis del modelo analítico.

Considerando que la rótula es del tipo "rigid-plastic", es decir con rotación de fluencia en el punto B igual a cero  $(\theta y = 0)$ ; y en base a información ingresada previamente (características no lineales de materiales y de la sección de viga, distancia relativa de la rótula plástica, combinación de carga crítica, conformidad del refuerzo transversal, entre otros necesarios), el software genera el diagrama momento-rotación extrayendo los parámetros de modelamiento y criterios de aceptación de la tabla 10-7 de ASCE41-13 que forman parte de su base de datos.

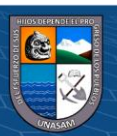

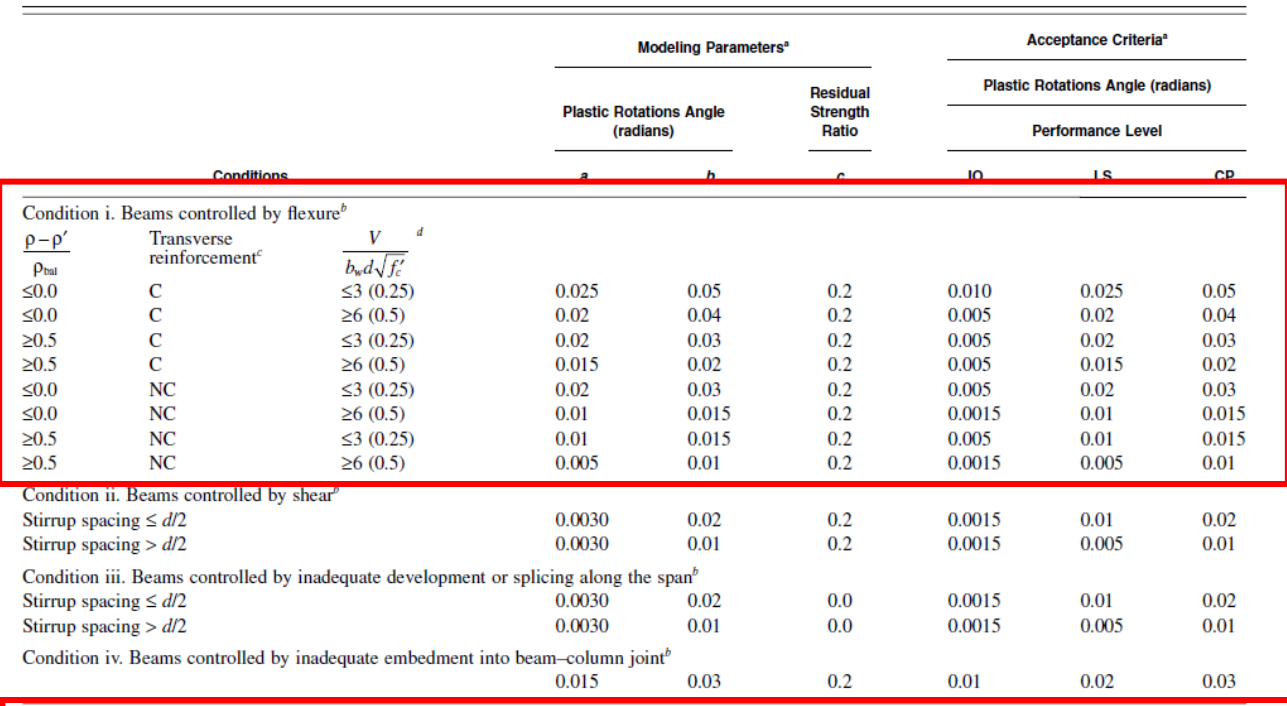

Table 10-7. Modeling Parameters and Numerical Acceptance Criteria for Nonlinear Procedures-Reinforced Concrete Beams

NOTE:  $f'_c$  in Ib/in.<sup>2</sup> (MPa) units.<br>"Values between those listed in the table should be determined by linear interpolation.

 $0$ 90

 $\mathbf{cc}$ 

"Where more than one of conditions i, ii, iii, and iv occur for a given component, use the minimum appropriate numerical value from the table.

where more than one or conditions for conforming and noncoforming transposes reinforcement, respectively. Transverse reinforcement is conforming if, within the flexural plastic hinge region, hoops are spaced at  $\leq d/3$ ,

### 5.5.2 Columnas

Las rótulas plásticas en columnas tendrán una respuesta predominante a la falla por carga axial y flexión biaxial (P-M2-M3) y se ubicarán en los extremos del elemento. Es decir, la relación fuerza-deformación que los represente será del tipo momentorotación.

Para determinar la posición donde se pueden generar estas rótulas plásticas es necesario estimar la longitud de rótula plástica  $(lp)$ . Para el caso de columnas, se consideró usar la expresión de Paulay y Priestley, descrita previamente. Considerando que el comportamiento inelástico se concentra a la mitad de la longitud de la rótula plástica, entonces la distancia relativa de la rótula plástica en columnas se determina de la siguiente manera:

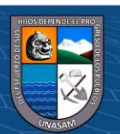

$$
p_i = \frac{\frac{l_p}{2}}{L} \tag{20}
$$

$$
p_j = 1 - \frac{h + \frac{l_p}{2}}{L}
$$
 (21)

Donde:

 $pi =$  Distancia relativa de la rótula plástica en el extremo i de la columna.

 $pj = Distancia$ relativa de la rótula plástica en el extremo j de la columna.

 $L =$  Altura total de la columna medida entre niveles de piso (m).

 $h =$  Altura de la viga que se apoya sobre la columna (m).

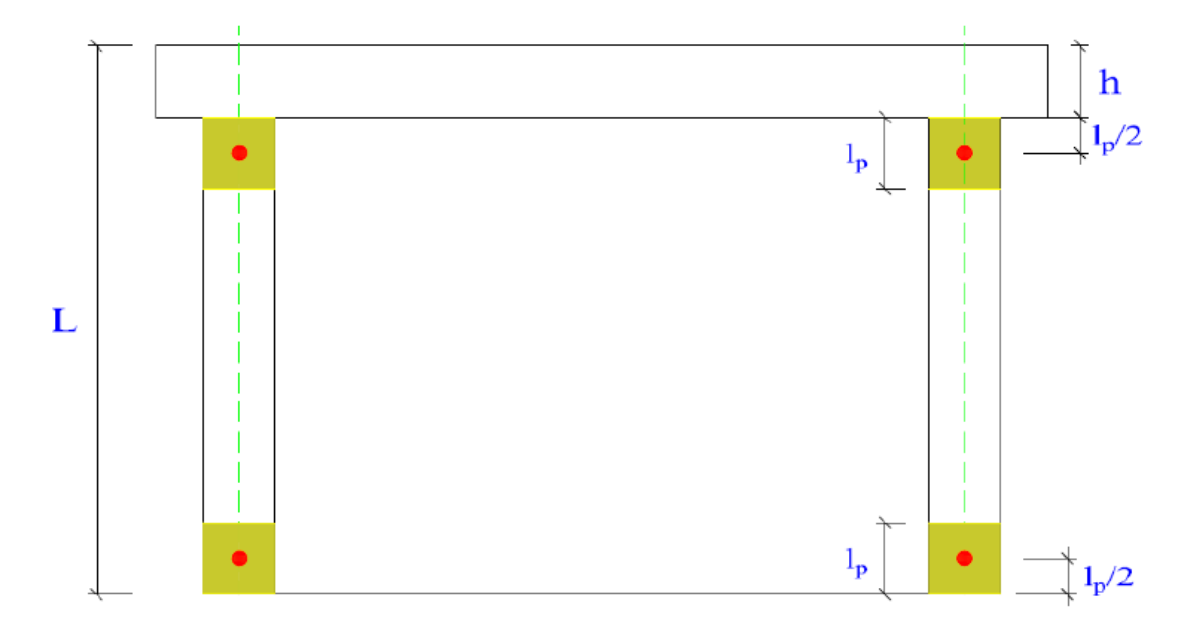

*Gráfico 31:Ubicación de rótulas plásticas en columnas*

Se presentan algunos ejemplos, correspondientes a la estructura en estudio, del cálculo de la distancia relativa para rótulas plásticas en columnas.

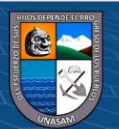

 $0$  $\circledcirc$ 

 $({\rm cc})$ 

| Columnas del 1er,<br>2do nivel | Longitud de rótulas Plásticas |                 |  |  |  |
|--------------------------------|-------------------------------|-----------------|--|--|--|
| $L = 3.20$ m                   | Inicio (cm)                   | Final (cm)      |  |  |  |
|                                | $lp = 32.50$ cm               | $lp = 32.50$ cm |  |  |  |
| $h = 0.65$ m                   | Porcentaje (%)                | Porcentaje (%)  |  |  |  |
|                                | $Pi = 5.08 %$                 | $Pi = 74.61%$   |  |  |  |
| Columnas del 3er<br>nivel      | Longitud de rótulas Plásticas |                 |  |  |  |
| $L = 3.20$ m                   | Inicio (cm)                   | Final (cm)      |  |  |  |
|                                | $lp = 30.00$ cm               | $lp = 30.00$ cm |  |  |  |
| $h = 0.60$ m                   | Porcentaje (%)                | Porcentaje (%)  |  |  |  |
|                                | $Pi = 4.69 %$                 | $Pi = 76.56 %$  |  |  |  |

*Tabla 24: Ejemplos del cálculo de la distancia relativa de rótulas plásticas en columnas*

Determinada la posición probable de la rótula plástica, es necesario definir el diagrama momento-rotación asociado a ella.

La tabla 10-8 de ASCE41-13 nos proporciona los parámetros de modelamiento del diagrama momento-rotación para la asignación en rótulas plásticas de columnas.

Considerando que la falla de las columnas es controlada por flexión biaxial y carga axial, los parámetros de modelamiento serán extraídos del ítem i de dicha tabla. Los datos de entrada en esta parte de la tabla son los siguientes:

Relación de carga axial:

$$
\frac{P}{A_g f'c}
$$

Donde:

 $P = \text{Carga axial correspondence a la combination de carga crítica para la}$ columna (una carga axial para tracción y la otra para compresión)

 $Ag = Área$  de la sección transversal de la columna

 $f'c$  = Resistencia a la compresión del concreto de la columna

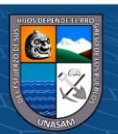

- Conformidad del refuerzo transversal: acorde a la nota 2 de la tabla 6-8 de FEMA-356, se denota como "C" al refuerzo transversal conforme y "NC" al no conforme. Una columna tiene refuerzo transversal conforme cuando el espaciamiento de estribos en la longitud de rótula plástica es  $\leq d/3$  (d: peralte a flexión de la columna).
- Relación de cortante:

$$
\frac{V}{b_w d\sqrt{f'c}}
$$

Donde:

 $V =$ Cortante correspondiente a la combinación de carga crítica para la columna

 $bw =$  Ancho de la columna

 $d =$ Peralte a flexión de la columna

 $f'c$  = Resistencia a la compresión del concreto de la columna

Para el caso de columnas se obtendrán diagramas momento-rotación en base al número de curvas de iteración que sean necesarias para definir el comportamiento de la columna. Por cada curva de iteración se elegirá una carga axial de compresión y otra de tracción, ambos para la combinación de carga crítica.

Por ejemplo: si se trata de una columna circular, bastará con definir una sola curva de iteración; esto nos llevaría a dos diagramas momento-rotación.

Para cada caso, se ingresa en la tabla con estos tres valores y si es necesario se interpola, para obtener los valores de los parámetros de modelamiento (a, b y c). Asimismo, se pueden definir los criterios de aceptación, distinguiendo si se trata de un componente primario o secundario. Estos valores son utilizados posteriormente, para la evaluación del desempeño del elemento estructural.

Este mismo procedimiento lo realiza de forma automática el software usado para el análisis del modelo analítico.

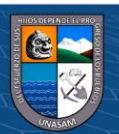

Considerando que la rótula es del tipo "rigid-plastic", es decir con rotación de fluencia en el punto B igual a cero  $(\theta y = 0)$ ; y en base a información ingresada previamente (características no lineales de materiales y de la sección de columna, distancia relativa de la rótula plástica, combinación de carga crítica, conformidad del refuerzo transversal, entre otros necesarios), el software genera el número necesario de diagramas momento-rotación extrayendo los parámetros de modelamiento y criterios de aceptación de la tabla 10-8 de ASCE41-13 que forman parte de su base de datos.

|                             |                                          |                                                                                                    |                                | <b>Modeling Parameters*</b> |                      |       | <b>Acceptance Criteria*</b>              |       |  |
|-----------------------------|------------------------------------------|----------------------------------------------------------------------------------------------------|--------------------------------|-----------------------------|----------------------|-------|------------------------------------------|-------|--|
|                             |                                          |                                                                                                    | <b>Plastic Rotations Angle</b> |                             | Residual<br>Strength |       | <b>Plastic Rotations Angle (radians)</b> |       |  |
|                             |                                          |                                                                                                    | (radians)                      |                             | Ratio                |       | <b>Performance Level</b>                 |       |  |
|                             | <b>Conditions</b>                        |                                                                                                    | a                              | b                           | с                    | 10    | LS                                       | СP    |  |
| Condition 1.                |                                          |                                                                                                    |                                |                             |                      |       |                                          |       |  |
| $P^{-c}$                    | $\rho = \frac{A_v}{b_w s}$               |                                                                                                    |                                |                             |                      |       |                                          |       |  |
| $A_{g}f'_{c}$               |                                          |                                                                                                    |                                |                             |                      |       |                                          |       |  |
| $\leq 0.1$                  | $\geq 0.006$                             |                                                                                                    | 0.035                          | 0.060                       | 0.2                  | 0.005 | 0.045                                    | 0.060 |  |
| $\geq 0.6$                  | $\geq 0.006$                             |                                                                                                    | 0.010                          | 0.010                       | 0.0                  | 0.003 | 0.009                                    | 0.010 |  |
| $\leq 0.1$                  | $=0.002$                                 |                                                                                                    | 0.027                          | 0.034                       | 0.2                  | 0.005 | 0.027                                    | 0.034 |  |
| $\geq 0.6$                  | $=0.002$                                 |                                                                                                    | 0.005                          | 0.005                       | 0.0                  | 0.002 | 0.004                                    | 0.005 |  |
| Condition ii. <sup>b</sup>  |                                          |                                                                                                    |                                |                             |                      |       |                                          |       |  |
| $P^{-c}$                    | $\rho = \frac{A_v}{b_v s}$               | - d<br>V                                                                                                   |                                |                             |                      |       |                                          |       |  |
| $A_{g}f'_{c}$               |                                          | $b_w d \sqrt{f'_c}$                                                                                        |                                |                             |                      |       |                                          |       |  |
| $\leq 0.1$                  | $\geq 0.006$                             | $\leq 3$ (0.25)                                                                                            | 0.032                          | 0.060                       | 0.2                  | 0.005 | 0.045                                    | 0.060 |  |
| $\leq 0.1$                  | $\geq 0.006$                             | $\geq 6$ (0.5)                                                                                             | 0.025                          | 0.060                       | 0.2                  | 0.005 | 0.045                                    | 0.060 |  |
| $\geq 0.6$                  | $\geq 0.006$                             | $\leq 3$ (0.25)                                                                                            | 0.010                          | 0.010                       | 0.0                  | 0.003 | 0.009                                    | 0.010 |  |
| $\geq 0.6$                  | $\geq 0.006$                             | $\geq 6$ (0.5)                                                                                             | 0.008                          | 0.008                       | 0.0                  | 0.003 | 0.007                                    | 0.008 |  |
| $\leq 0.1$                  | ≤0.0005                                  | $\leq 3$ (0.25)                                                                                            | 0.012                          | 0.012                       | 0.2                  | 0.005 | 0.010                                    | 0.012 |  |
| $\leq 0.1$                  | ≤0.0005                                  | $\geq 6$ (0.5)                                                                                             | 0.006                          | 0.006                       | 0.2                  | 0.004 | 0.005                                    | 0.006 |  |
| $\geq 0.6$                  | ≤0.0005                                  | $\leq 3$ (0.25)                                                                                            | 0.004                          | 0.004                       | 0.0                  | 0.002 | 0.003                                    | 0.004 |  |
| $\geq 0.6$                  | ≤0.0005                                  | $\geq 6$ (0.5)                                                                                             | 0.0                            | 0.0                         | 0.0                  | 0.0   | 0.0                                      | 0.0   |  |
| Condition iii. <sup>b</sup> |                                          |                                                                                                    |                                |                             |                      |       |                                          |       |  |
| P <sup>c</sup>              |                                          |                                                                                                    |                                |                             |                      |       |                                          |       |  |
| $A_{g}f_{c}^{\prime}$       | $\rho = \frac{A_v}{b_w s}$               |                                                                                                    |                                |                             |                      |       |                                          |       |  |
| $\leq 0.1$                  | $\geq 0.006$                             |                                                                                                    | 0.0                            | 0.060                       | 0.0                  | 0.0   | 0.045                                    | 0.060 |  |
| $\geq 0.6$                  | $\geq 0.006$                             |                                                                                                    | 0.0                            | 0.008                       | 0.0                  | 0.0   | 0.007                                    | 0.008 |  |
| $\leq 0.1$                  | ≤0.0005                                  |                                                                                                    | 0.0                            | 0.006                       | 0.0                  | 0.0   | 0.005                                    | 0.006 |  |
| $\geq 0.6$                  | ≤0.0005                                  |                                                                                                    | 0.0                            | 0.0                         | 0.0                  | 0.0   | 0.0                                      | 0.0   |  |
|                             |                                          | Condition iv. Columns controlled by inadequate development or splicing along the clear height <sup>b</sup> |                                |                             |                      |       |                                          |       |  |
| P <sup>c</sup>              |                                          |                                                                                                    |                                |                             |                      |       |                                          |       |  |
| $A_{g}f'_{c}$               | $\rho = \frac{A_v}{b_w s}$               |                                                                                                    |                                |                             |                      |       |                                          |       |  |
| $\leq 0.1$                  | $\geq 0.006$                             |                                                                                                    | 0.0                            | 0.060                       | 0.4                  | 0.0   | 0.045                                    | 0.060 |  |
| $\geq 0.6$                  | $\geq 0.006$                             |                                                                                                    | 0.0                            | 0.008                       | 0.4                  | 0.0   | 0.007                                    | 0.008 |  |
| $\leq 0.1$                  | ≤0.0005                                  |                                                                                                    | 0.0                            | 0.006                       | 0.2                  | 0.0   | 0.005                                    | 0.006 |  |
| $\geq 0.6$                  | ≤0.0005                                  |                                                                                                    | 0.0                            | 0.0                         | 0.0                  | 0.0   | 0.0                                      | 0.0   |  |
|                             | NOTE: $f'$ is in $1b/in.^2$ (MPa) units. |                                                                                                    |                                |                             |                      |       |                                          |       |  |

Table 10-8. Modeling Parameters and Numerical Acceptance Criteria for Nonlinear Procedures-Reinforced Concrete Columns

 $({\sf cc})$ 

 $0$  $\circledcirc$ 

PRefer to Section 10.4.2.2.2 for definition of conditions i, ii, and iii. Columns are considered to be controlled by inadequate development or splices where the calculated steel stress at the splice exceeds the steel stress specified by Eq. (10-2). Where more than one of conditions i, ii, iii, and iv occurs for a given com-

can diate of the minimum appropriate numerical value from the table.<br>
Ponent, use the minimum appropriate numerical value from the table.<br>
"Where  $P > 0.7A_k f'_k$ , the plastic rotation angles should be taken as zero for all on the maximum expected axial loads caused by gravity and earthquake loads.<br>The function of the maximum expected axial loads caused by gravity and earthquake loads.

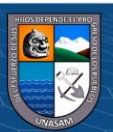

### **5.6 Curva de Capacidad de la estructura**

Luego de haber obtenido la fuerza cortante que actuara en la base, y haber revisado las distorsiones de entrepiso (derivas), se procede a evaluar el desempeño de la estructura.

Se obtuvieron las curvas de capacidad representativa, una para cada sentido del sismo, ya que se realizó el análisis de las estructuras modulo Aulas y Auditorio aplicando el sismo tanto en dirección X, como en la dirección del eje Y. para llevar a cabo el análisis estático no lineal se definieron los siguientes casos o combinaciones de carga.

# **5.6.1 Curva de capacidad de la estructura módulo Aulas para sismo en dirección del eje X.**

Se modeló a la estructura en el SAP 2000 y se sometió a un análisis incremental cargas laterales inducidas por el sismo en dirección del eje X se obtuvieron los valores de desplazamiento en el nudo de control ubicado en la parte más alta de la estructura modulo A continuación se muestran la figura que contiene dichos valores.

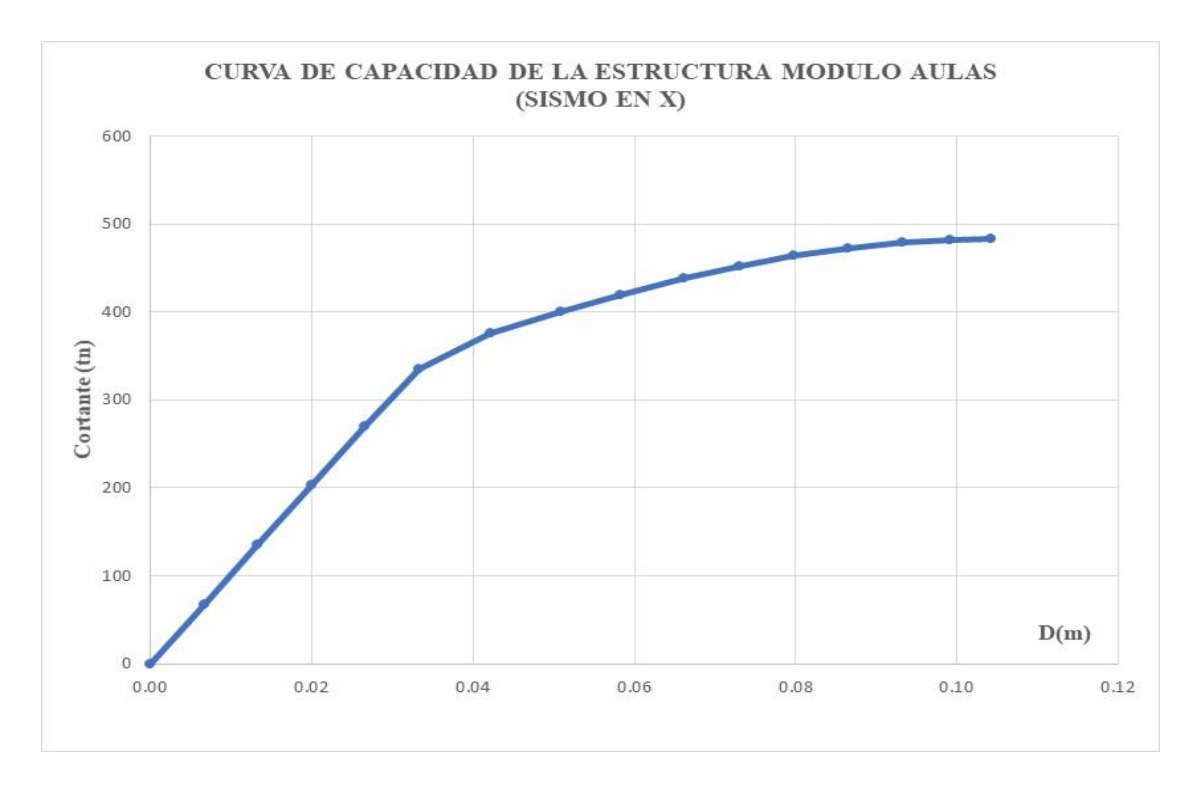

*Gráfico 32: Curva de capacidad modulo Aulas (sismo en X).*

 $0$  $\circledcirc$ 

 $\mathbf{cc}$ 

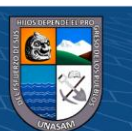
Para sectorizar la curva usaremos los cinco niveles de desempeño propuesto por la SEAOC en su documento VISION 2000 para así poder limitar a cada nivel de desempeño, para poder ubicarlos en el rango con respecto al desplazamiento del nudo de control.

La sectorización de la estructura que para este caso es el módulo A es necesaria para poder determinar el nivel de desempeño frente a los diferentes sismos.

Se inicia con la obtención de la representación bilineal de la curva de capacidad, luego se usa el criterio de rigideces tangentes, para poder determinar el punto de fluencia efectiva que es el punto que separa el rango elástico del rango plástico.

#### **Sectorización de la Curva de Capacidad**

Para determinar los cinco niveles de desempeño propuestos por la SEAOC en su documento VISION 2000 es necesario sectorizar la curva de capacidad para así poder limitar a cada nivel de desempeño, asignándole a cada uno un rango con respecto al desplazamiento del nudo de control.

El punto de Fluencia efectiva para el módulo Aulas que se ha obtenido es:

PFE : (0.0274, 368.5704)

Los rangos elásticos y plásticos son los siguientes.

 $0$ 90

 $(cc)$ 

| <b>RANGO</b>   | <b>DESPLAZAMIENTO</b> |                                             |  |
|----------------|-----------------------|---------------------------------------------|--|
|                |                       | Límite inferior $(m)$ Limite Superior $(m)$ |  |
| Rango Elástico |                       | 0.0274                                      |  |
| Rango Plástico | 0.274                 | 0.1075                                      |  |

*Tabla 25:Límite de los Rangos elásticos y plásticos según la curva de capacidad.*

La sectorización de la curva de capacidad en el rango plástico se realizó según el criterio propuesto por la SEAOC conforme a lo que indica la tabla siguiente:

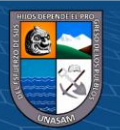

| <b>NIVEL DE DESEMPEÑO</b> | <b>RANGO DE DESPLAZAMIENTO</b> |                              |  |
|---------------------------|--------------------------------|------------------------------|--|
|                           | Límite inferior                | <b>Limite Superior</b>       |  |
| Operacional               |                                | <b>AFE</b>                   |  |
| Funcional                 | <b>AFE</b>                     | $\Delta$ FE + 0.3 $\Delta$ p |  |
| Seguridad                 | $\Delta$ FE + 0.3 $\Delta$ p   | $\Delta$ FE + 0.6 $\Delta$ p |  |
| Cerca al colapso          | $\Delta$ FE + 0.6 $\Delta$ p   | $\Delta$ FE + 0.8 $\Delta$ p |  |
| Colapso                   | $\Delta$ FE + 0.8 $\Delta$ p   | $\Delta$ FE + $\Delta$ p     |  |

*Tabla 26:Rangos de desplazamiento para cada nivel de desempeño*

ΔFE: Desplazamiento' correspondiente al punto de Fluencia Efectiva

Es el desplazamiento en el rango inelástico de la estructura

#### Δp : Rango Plástico

Los valores del desplazamiento del nudo de control asociados a cada nivel de desempeño calculado según la tabla 26 determinan los valores límites para cada uno de los cinco niveles de desempeño propuestos por la SEAOC. Los resultados del cálculo de los desplazamientos asociados a cada nivel de desempeño se muestran en la tabla siguiente.

*Tabla 27:Desplazamientos para cada nivel de desempeño*

| <b>NIVEL DE DESEMPEÑO</b> | RANGO DE DESPLAZAMIENTO |                        |  |
|---------------------------|-------------------------|------------------------|--|
|                           | Límite inferior         | <b>Limite Superior</b> |  |
| Operacional               | 0.0000                  | 0.0274                 |  |
| Funcional                 | 0.0274                  | 0.0514                 |  |
| Seguridad                 | 0.0514                  | 0.0755                 |  |
| Cerca al colapso          | 0.0755                  | 0.0915                 |  |
| Colapso                   | 0.0915                  | 0.1075                 |  |

Los valores obtenidos son importantes para poder determinar en qué nivel de desempeño se encuentra la estructura de acuerdo al punto de desempeño que se evaluara más adelante.

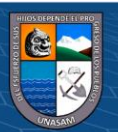

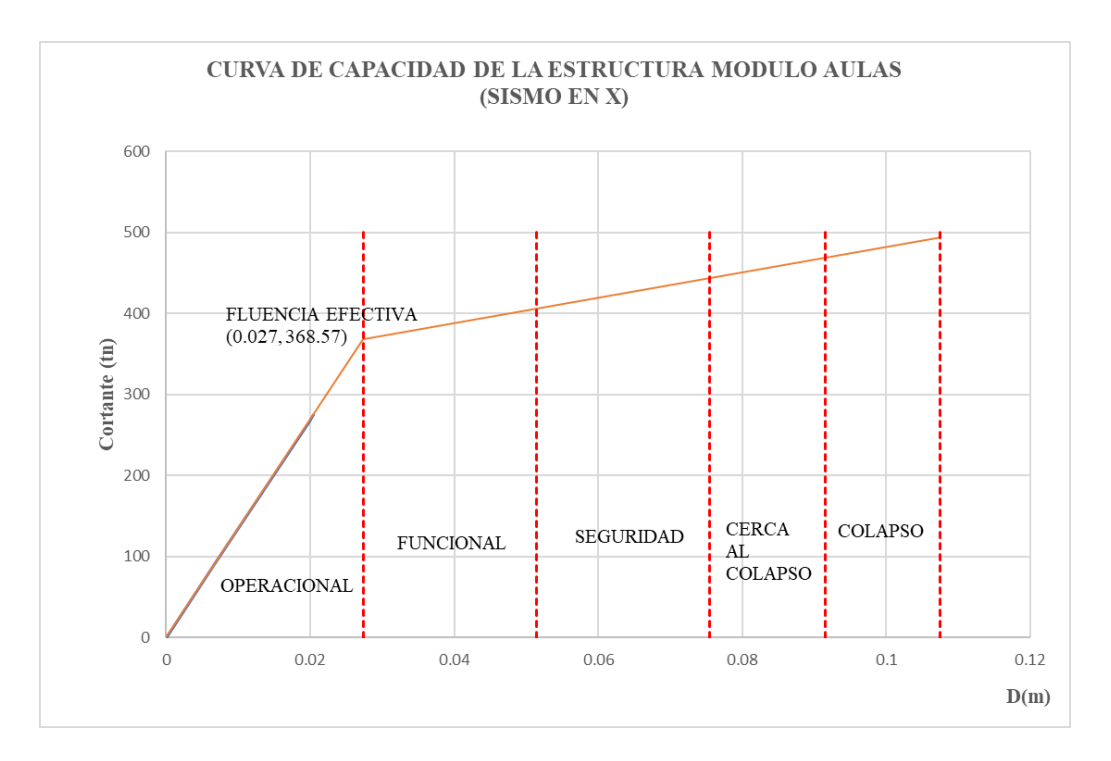

*Gráfico 33:Sectorización de la Curva de Capacidad para el Sismo en X.*

# **5.6.2 Curva de capacidad de la estructura módulo Aulas para sismo en dirección del eje Y.**

Se modeló a la estructura en el SAP 2000 y se sometió a un análisis incremental cargas laterales inducidas por el sismo en dirección del eje Y se obtuvieron los valores de desplazamiento en el nudo de control ubicado en la parte más alta de la estructura modulo Aulas continuación se muestran la figura que contiene dichos valores.

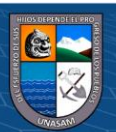

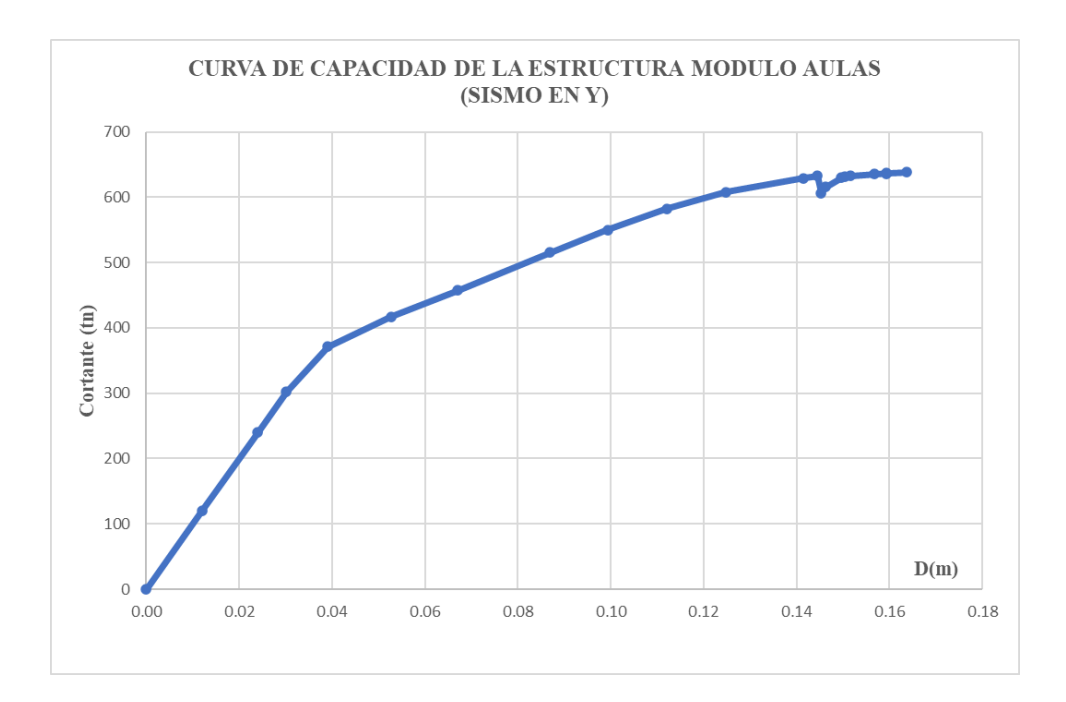

*Gráfico 34:Curva de capacidad modulo Aulas (sismo en Y)*

Para sectorizar la curva usaremos los cinco niveles de desempeño propuesto por la SEAOC en su documento VISION 2000 para así poder limitar a cada nivel de desempeño, para poder ubicarlos en el rango con respecto al desplazamiento del nudo de control.

La sectorización de la estructura que para este caso es el modulo Aulas es necesaria para poder determinar el nivel de desempeño frente a los diferentes sismos.

Se inicia con la obtención de la representación bilineal de la curva de capacidad, luego se usa el criterio de rigideces tangentes, para poder determinar el punto de fluencia efectiva que es el punto que separa el rango elástico del rango plástico.

#### **Sectorización de la Curva de Capacidad**

Para determinar los cinco niveles de desempeño propuestos por la SEAOC en su documento VISION 2000 es necesario sectorizar la curva de capacidad para así poder limitar a cada nivel de desempeño, asignándole a cada uno un rango con respecto al desplazamiento del nudo de control.

El punto de Fluencia efectiva que se ha obtenido es:

 $0$  $\circledcirc$ 

 $(\mathsf{cc})$ 

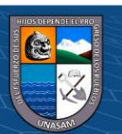

#### PFE : (0.0362, 363.4676)

Los rangos elásticos y plásticos son los siguientes.

| <b>RANGO</b>   | <b>DESPLAZAMIENTO</b> |                                               |  |
|----------------|-----------------------|-----------------------------------------------|--|
|                |                       | Límite inferior $(m)$   Limite Superior $(m)$ |  |
| Rango Elástico |                       | 0.0362                                        |  |
| Rango Plástico | 0.0362                | 0.1463                                        |  |

*Tabla 28:Límite de los Rangos elásticos y plásticos según la curva de capacidad*

Los valores del desplazamiento del nudo de control asociados a cada nivel de desempeño calculado según la tabla 26 determinan los valores límites para cada uno de los cinco niveles de desempeño propuestos por la SEAOC. Los resultados del cálculo de los desplazamientos asociados a cada nivel de desempeño se muestran en la tabla siguiente.

| <b>NIVEL DE DESEMPEÑO</b> | <b>RANGO DE DESPLAZAMIENTO</b> |                        |  |
|---------------------------|--------------------------------|------------------------|--|
|                           | Límite inferior                | <b>Limite Superior</b> |  |
| Operacional               | 0.0000                         | 0.0362                 |  |
| Funcional                 | 0.0362                         | 0.0692                 |  |
| Seguridad                 | 0.0692                         | 0.1023                 |  |
| Cerca al colapso          | 0.1023                         | 0.1243                 |  |
| Colapso                   | 0.1243                         | 0.1463                 |  |

*Tabla 29:Desplazamientos para cada nivel de desempeño en el eje Y*

Los valores obtenidos son importantes para poder determinar en qué nivel de desempeño se encuentra la estructura de acuerdo al punto de desempeño que se evaluara más adelante.

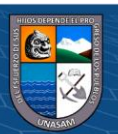

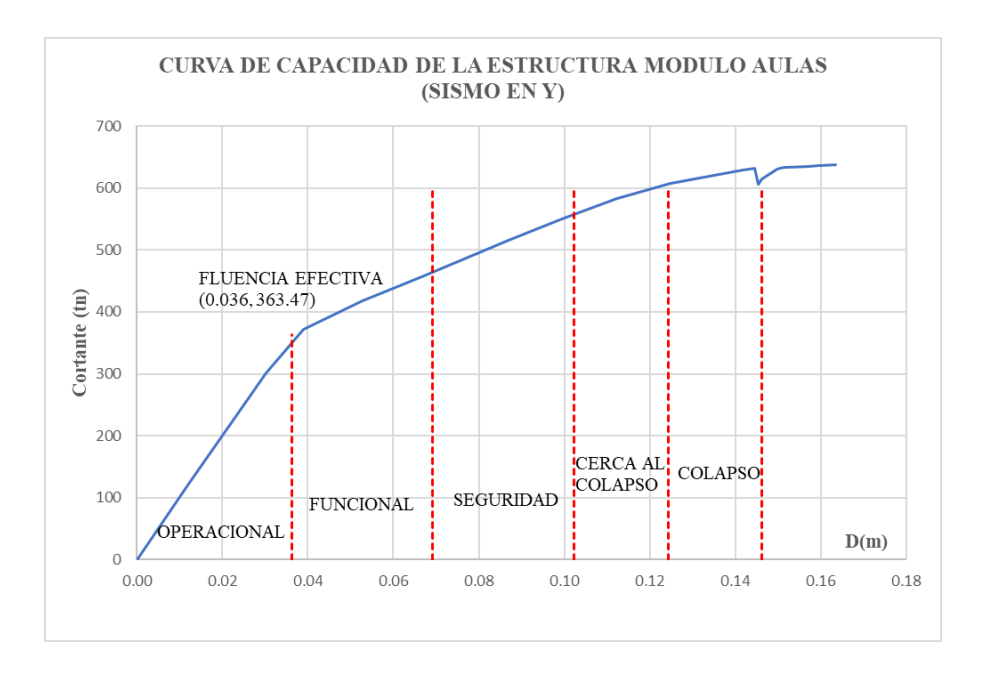

*Gráfico 35:Sectorización de la Curva de Capacidad para el Sismo en Y*

#### **5.7 Conversión de Curva de Capacidad a Espectro de Capacidad**

En el grafico N°32 se tiene la curva de capacidad y tiene la relación de fuerza cortante en la base y su desplazamiento, para la conversión de curva de capacidad a espectro de capacidad siendo estos la aceleración espectral versus el desplazamiento espectral, se muestra a continuación los datos para graficar el espectro.

| Sd       | Sa       |
|----------|----------|
| 0        | 0        |
| 0.006148 | 0.132101 |
| 0.012296 | 0.264202 |
| 0.018444 | 0.396303 |
| 0.018978 | 0.407779 |
| 0.025398 | 0.515875 |
| 0.033376 | 0.570896 |
| 0.040492 | 0.606416 |
| 0.050034 | 0.643685 |
| 0.057288 | 0.670102 |
| 0.065503 | 0.693421 |
| 0.073495 | 0.704592 |
| 0.077541 | 0.709239 |
| 0.087151 | 0.718382 |

*dirección X del Modulo Aulas*

*Tabla 30:Espectro de respuesta de aceleración espectral vs. Desplazamiento espectral en* 

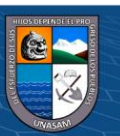

| 0.092289 | 0.721311 |
|----------|----------|
| 0.095088 | 0.72174  |
| 0.103293 | 0.721104 |
| 0.10517  | 0.721004 |
| 0.110225 | 0.718828 |
| 0.112123 | 0.71819  |
| 0.115549 | 0.717304 |
| 0.11646  | 0.717131 |

Con la data de la tabla N°30, se procede realizar la respectiva gráfica, denominada espectro de capacidad en X.

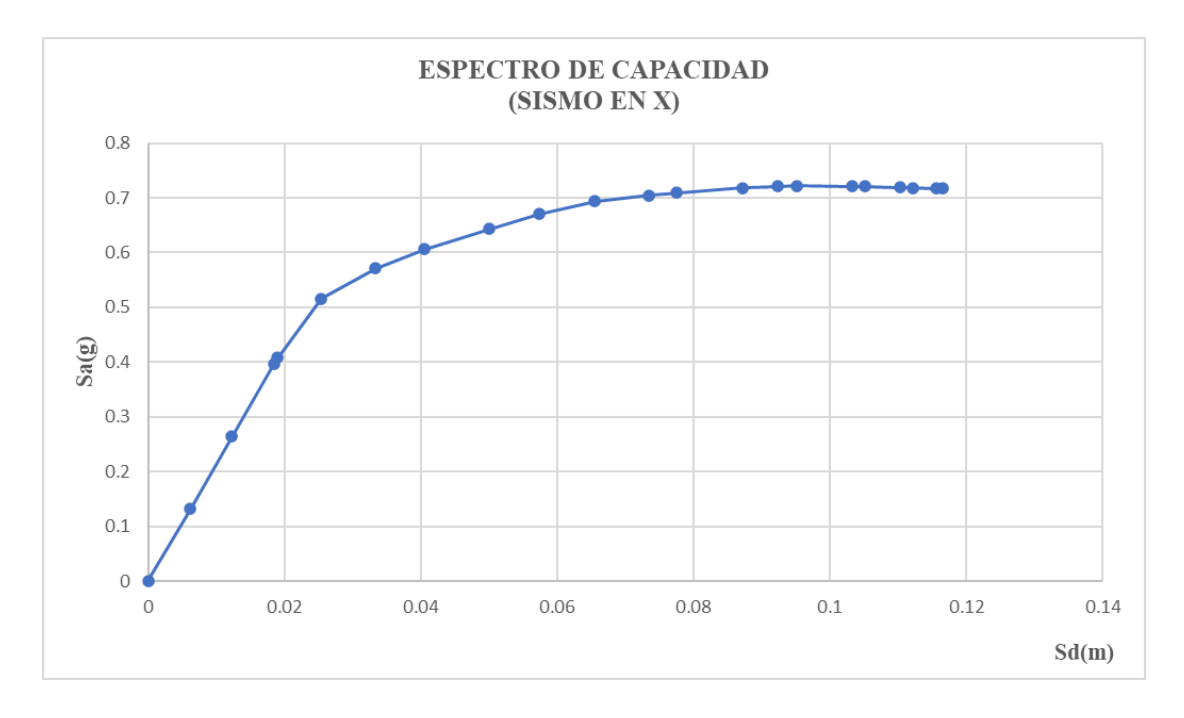

*Gráfico 36:Espectro de Capacidad de modulo Aulas en X*

 $\odot$   $\odot$   $\odot$ 

*Tabla 31:Espectro de respuesta de aceleración espectral vs. Desplazamiento espectral en dirección Y del Modulo Aulas*

| Sd       | Sa       |  |
|----------|----------|--|
| ი        | ი        |  |
| 0.008765 | 0.183329 |  |
| 0.01753  | 0.366658 |  |
| 0.022056 | 0.461307 |  |
| 0.028179 | 0.565325 |  |

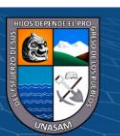

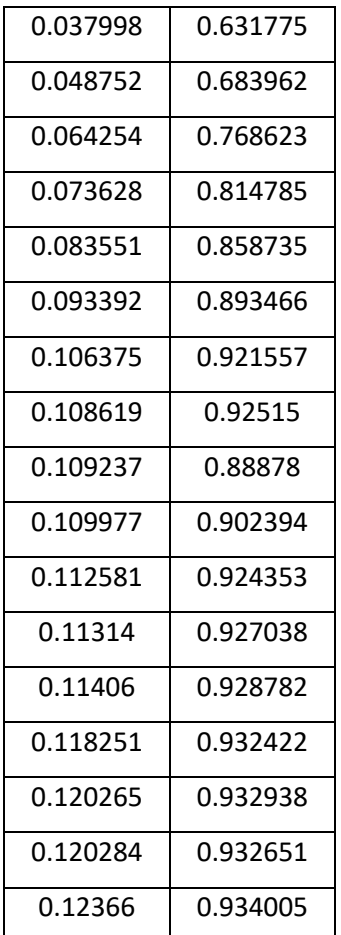

Con la data de la tabla N°31, se procede realizar la respectiva gráfica, denominada espectro de capacidad en Y.

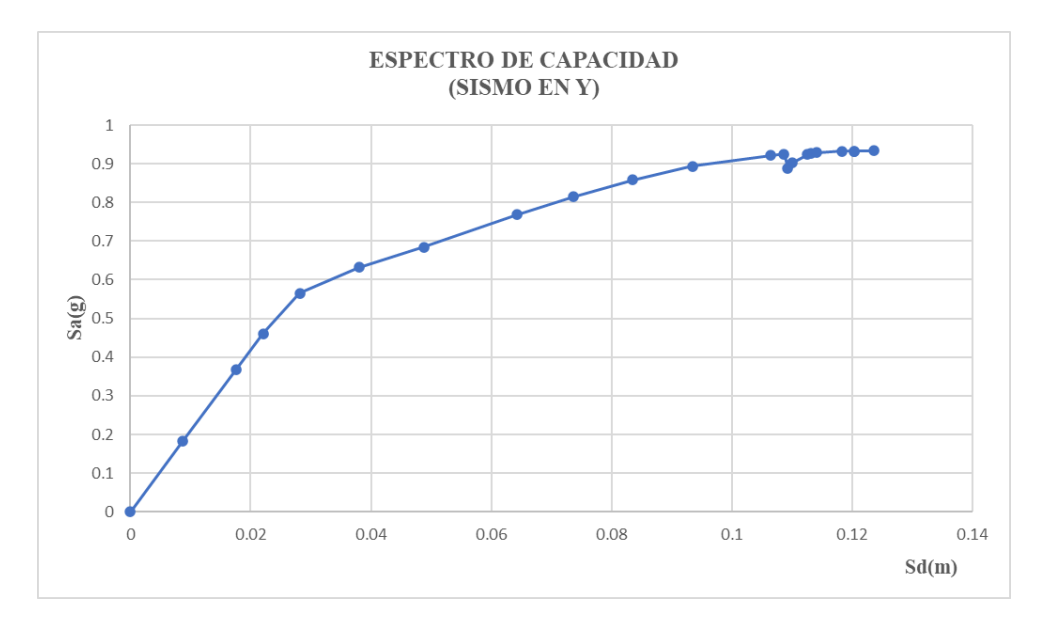

*Gráfico 37:Espectro de Capacidad del módulo Aulas en Y*

 $\odot$   $\odot$   $\odot$ 

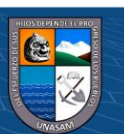

#### **5.8 Espectro de Demanda**

En base a la normativa peruana E-030 Diseño Sismorresistente, el espectro sísmico se rige bajo la aceleración y el periodo, por ende, caso similar la curva de capacidad en el cual se realiza la conversión a un formato de aceleración espectral versus desplazamiento espectral (Sa vs. Sd), para ello se aplica el código ATC-40 el cual proponer fórmulas para realizar la conversión, y siendo específicos para 3 espectros para los niveles de daño que contempla el condigo ATC-40.

#### **5.9 Conversión de Espectro Sísmico E-030 a Espectro de Demanda por Nivel de Daño**

| Sismo de diseño               |                      | Aceleración asociada |
|-------------------------------|----------------------|----------------------|
| <b>SEAOC 1995</b><br>$ATC-40$ |                      | a la ZONA 3          |
|                               | Sismo Frecuente (SF) | 0.5031g              |
| Sismo de Servicio (SE)        | Sismo Ocasional (SO) | 0.7547g              |
| Sismos de diseño (DE)         | Sismo Raro (SR)      | $1.5094$ g           |
| Sismo Maximos (SM)            | Sismo Muy Raro (SM)  | 2.2641g              |

*Tabla 32:Factores de nivel de demanda para para cada sismo*

En la tabla anterior se aprecia la aceleración que se rige bajo la normativa peruana E-030 (Sd), también se precisa que a la aceleración no se le considero el factor de reducción sísmico R, por ende, el sismo raro representado en la tabla N°32, es el sismo de diseño que contempla como objetivo la normativa peruana.

#### **5.10 Determinación de los Puntos de Desempeño Sísmico.**

Se calculó los puntos de desempeño para los sismos de Frecuente, servicio (ocasional), sismo de diseño (raro) y sismo máximo (muy raro), para el caso del sismo aplicado en la dirección X y para el sismo aplicado en la dirección Y.

#### **5.10.1 Puntos de desempeño de la estructura modulo "Aulas" para sismo en X.**

A continuación se muestran los puntos de desempeño estructural para los sismos indicados aplicados en la dirección X, los cuales están representados en dos tipos de coordenadas que son, el desplazamiento del nudo de control versus la cortante basal y también las coordenadas ADRS.

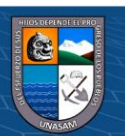

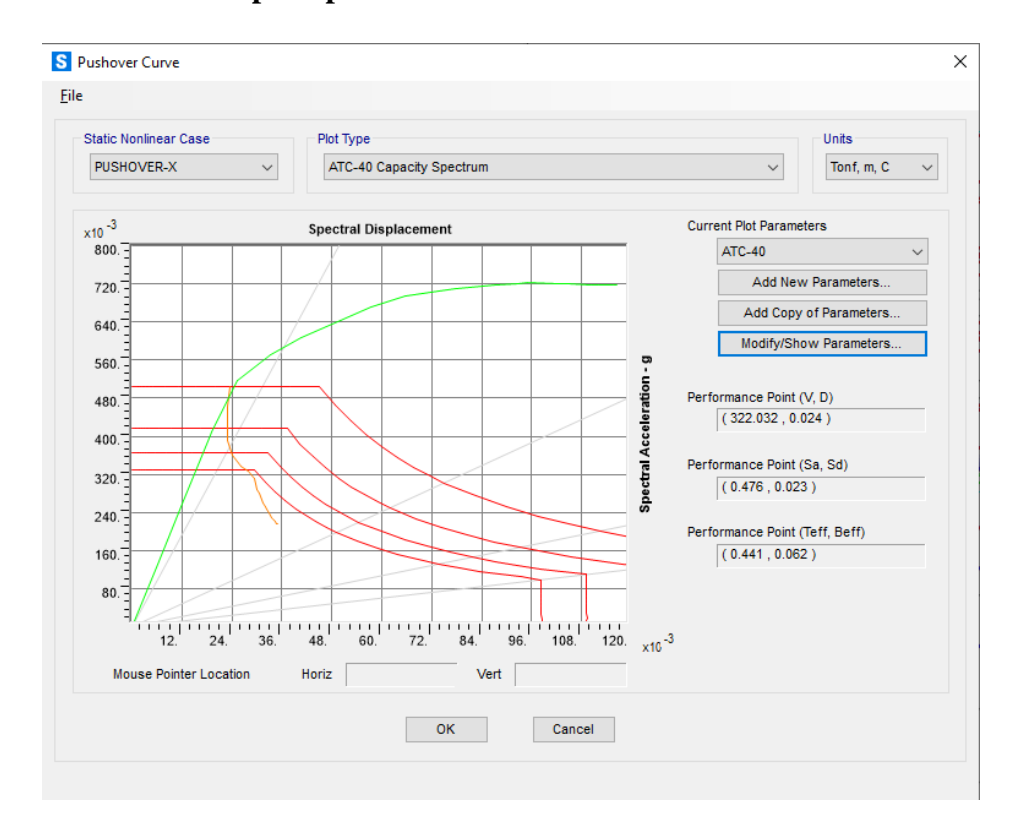

**A. Punto de desempeño para sismo Frecuente – dirección XX**

*Gráfico 38:Obtención del punto de desempeño – Sismo Frecuente – dirección XX Modulos Aulas*

(Fuente: SAP2000 v20.2.0)

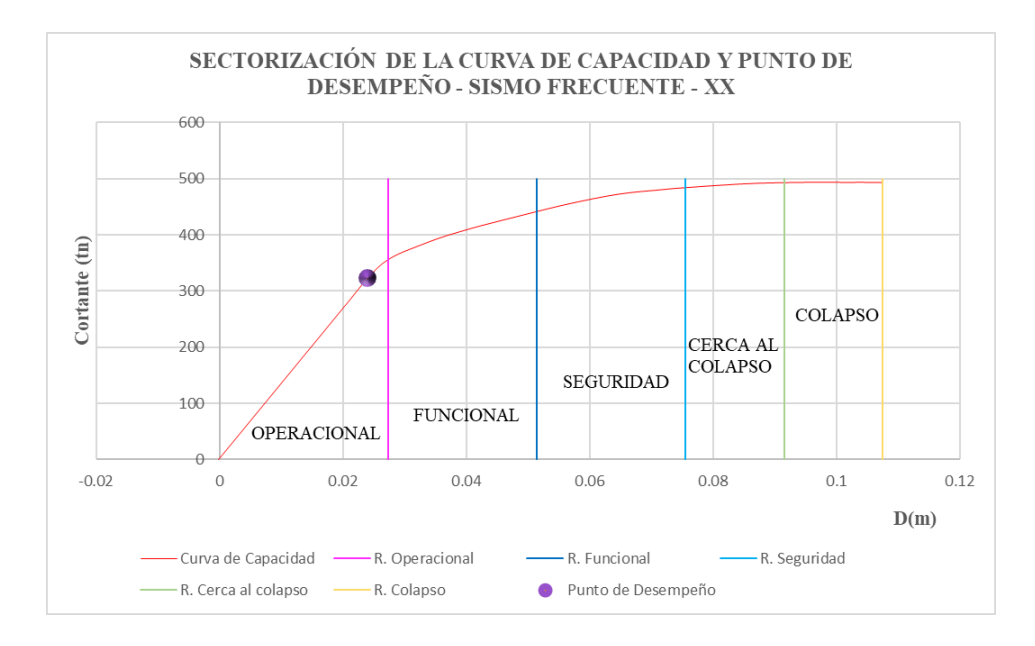

*Gráfico 39:Sectorización de la curva de capacidad y punto de desempeño - Sismo Frecuente – dirección XX Modulos Aulas*

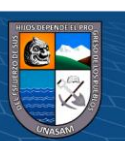

 $0$  $\otimes$ 

$$
\Delta = 2.425 \text{cm}.
$$

De acuerdo a este resultado el desplazamiento se encuentra en el rango del nivel **Operacional** cuyo rango esta  $0 < \Delta = 2.425$  cm  $< 2.737$  cm

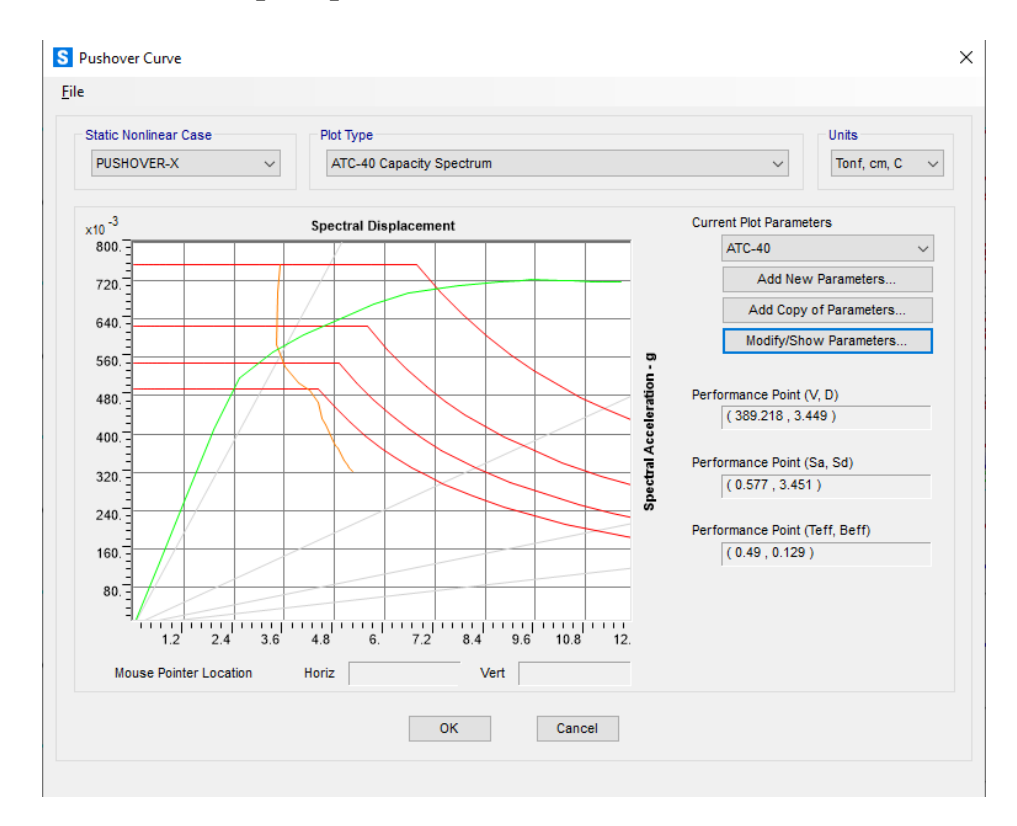

## **B. Punto de desempeño para sismo ocasional – dirección XX**

*Gráfico 40:Obtención del punto de desempeño – Sismo ocasional – dirección XX Módulos Aulas* (Fuente: SAP2000 v20.2.0)

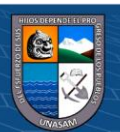

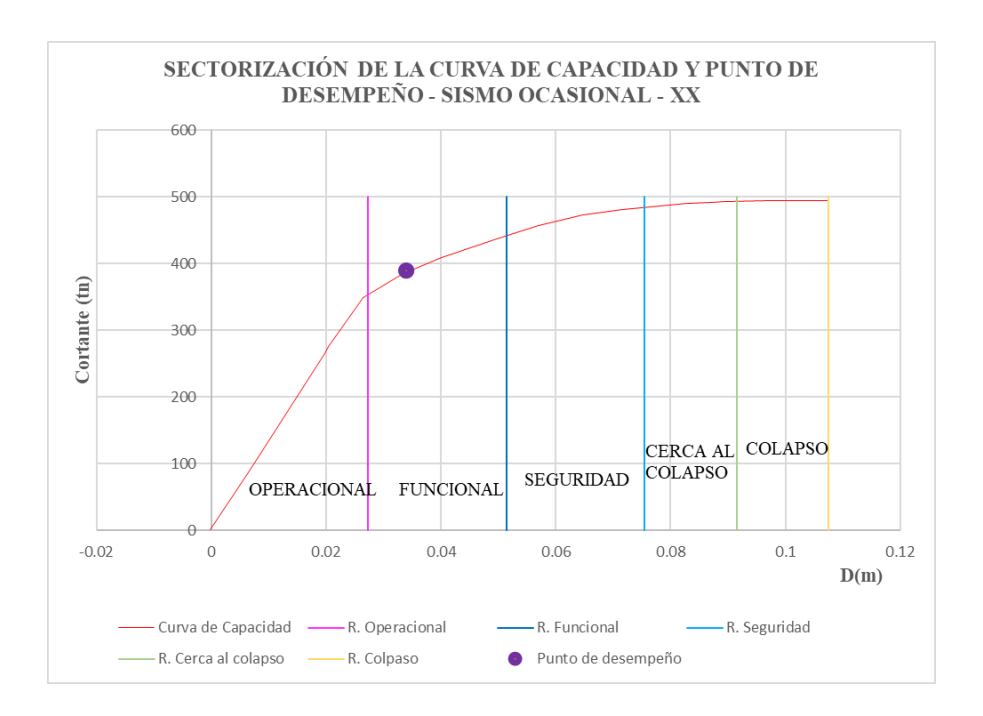

*Gráfico 41:Sectorización de la curva de capacidad y punto de desempeño - Sismo ocasional – dirección XX Módulos Aulas*

### $\Delta = 3.45$ cm.

De acuerdo a este resultado el desplazamiento se encuentra en el rango del nivel de **Funcional** cuyo rango esta  $2.74 \text{ cm} < \Delta = 3.45 \text{ cm} < 5.14 \text{ cm}$ 

#### **C. Punto de desempeño para sismo Raro – dirección XX**

@ ග⊛ල

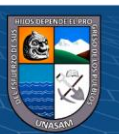

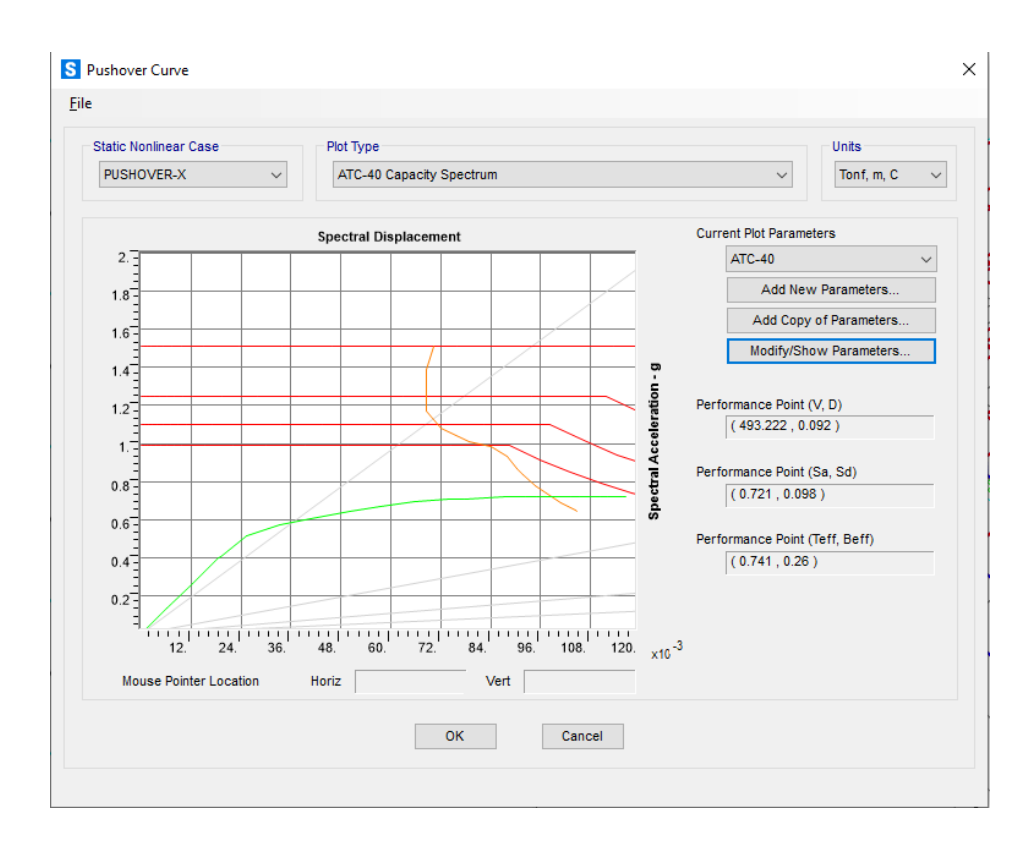

*Gráfico 42:Obtención del punto de desempeño – Sismo raro – dirección XX Módulos Aulas*

(Fuente: SAP2000 v20.2.0)

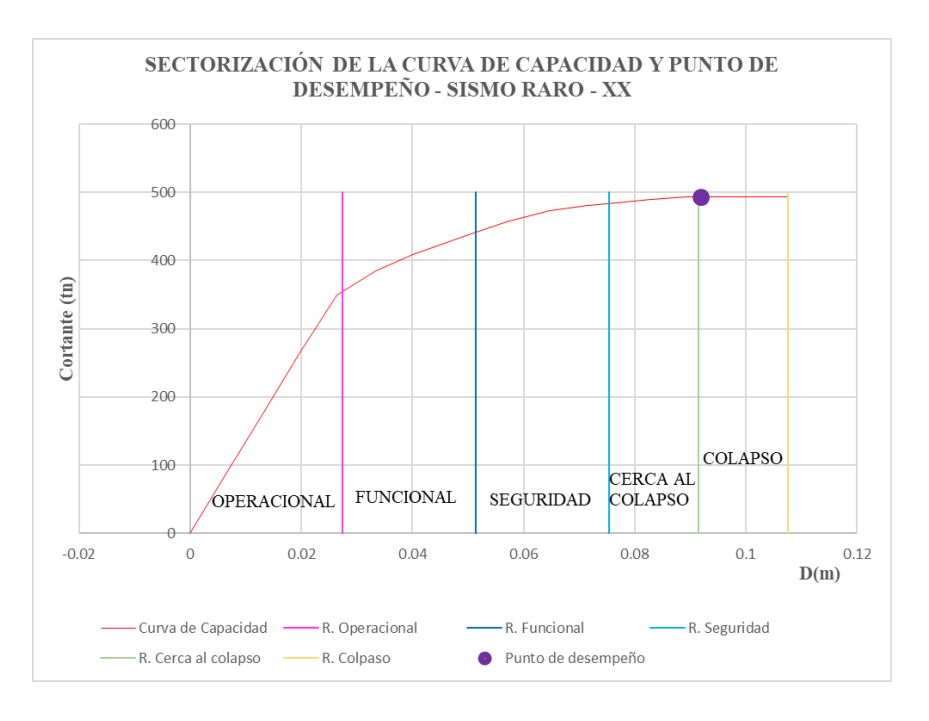

*Gráfico 43: Sectorización de la curva de capacidad y punto de desempeño - Sismo raro – dirección XX Módulos Aulas*

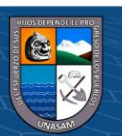

 $0$  $\otimes$ 

 $\left(\mathrm{cc}\right)$ 

Repositorio Institucional - UNASAM - Perú

```
Δ=9.21cm.
```
De acuerdo a este resultado el desplazamiento se encuentra en el rango del nivel de **Colapso** cuyo rango esta  $9.15 \text{ cm} < \Delta = 9.21 \text{ cm} < 10.75 \text{ cm}$ 

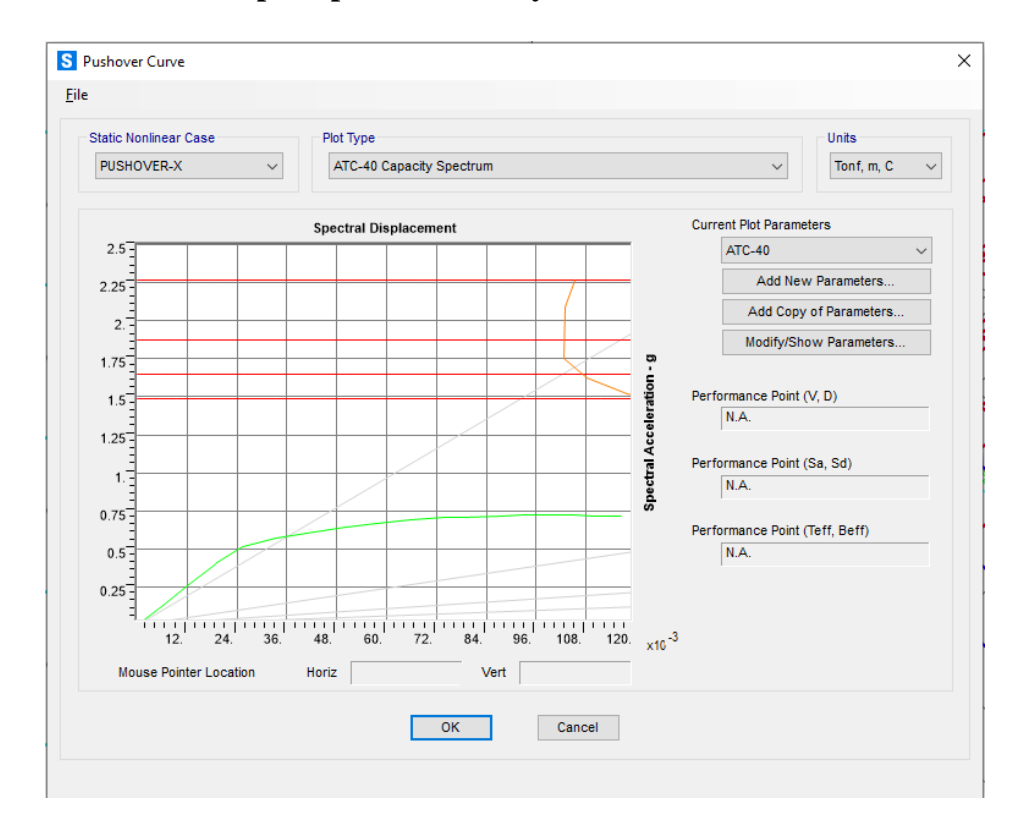

# **D. Punto de desempeño para sismo muy Raro – dirección XX**

*Gráfico 44:Obtención del punto de desempeño – Sismo muy raro – dirección XX Módulos Aulas* (Fuente: SAP2000 v20.2.0)

Se encontró el desplazamiento del punto de desempeño esta fuera de los límites del colapso.

En la siguiente Tabla 33 muestra el desempeño alcanzado por la estructura.

 $0$  $\circledcirc$ 

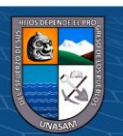

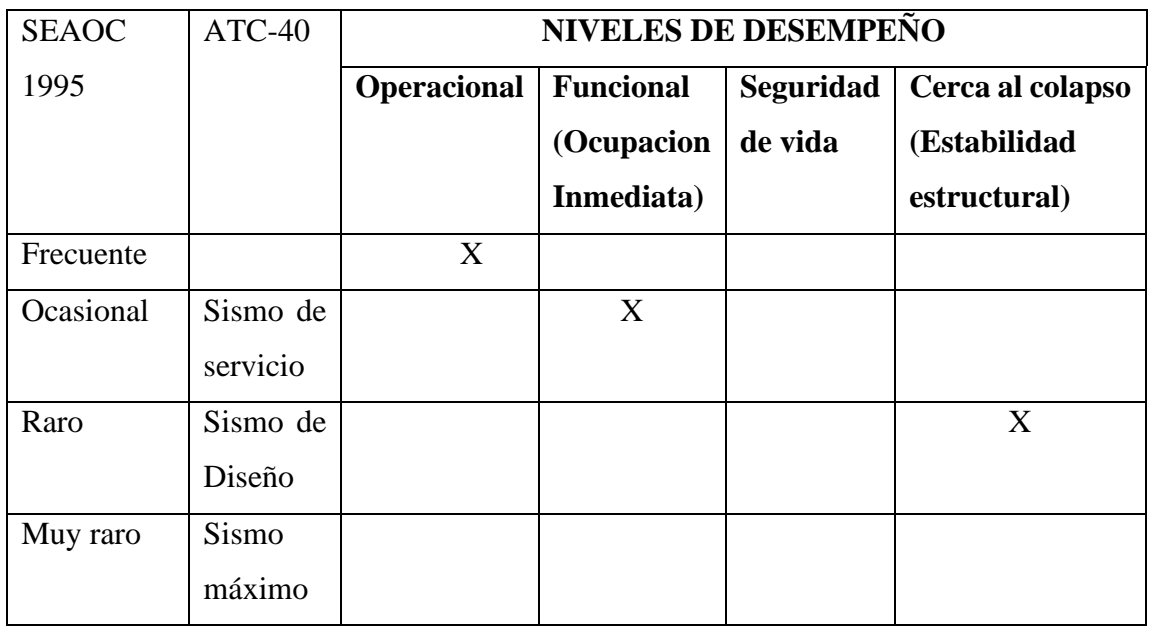

*Tabla 33:Niveles alcanzados de la estructura modulo Aulas sismo en X.*

# **5.10.2 Puntos de desempeño de la estructura modulo "Aulas" para sismo en Y.**

A continuación, se muestran los puntos de desempeño estructural para los sismos indicados aplicados en la dirección Y, los cuales están representados en dos tipos de coordenadas que son, el desplazamiento del nudo de control versus la cortante basal y también las coordenadas ADRS.

# **A. Punto de desempeño para sismo Frecuente – dirección YY**

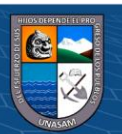

**@ ① + @** 

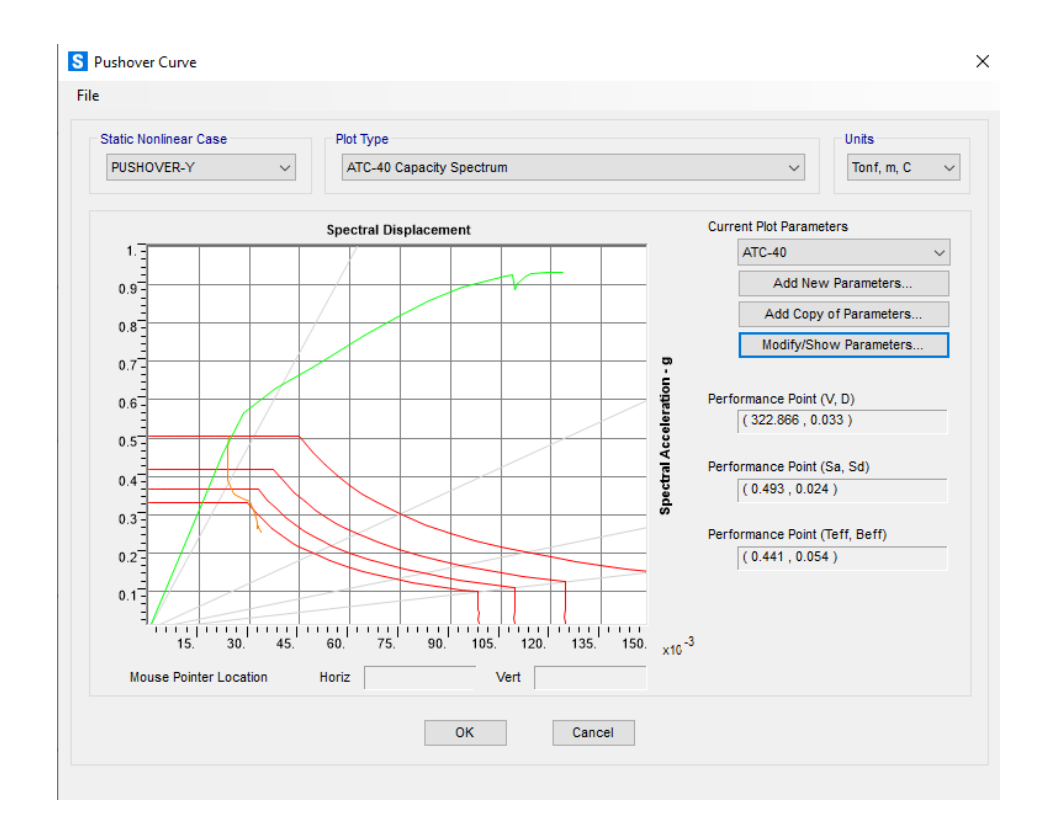

*Gráfico 45:Obtención del punto de desempeño – Sismo Frecuente – dirección YY Módulos Aulas* (Fuente: SAP2000 v20.2.0)

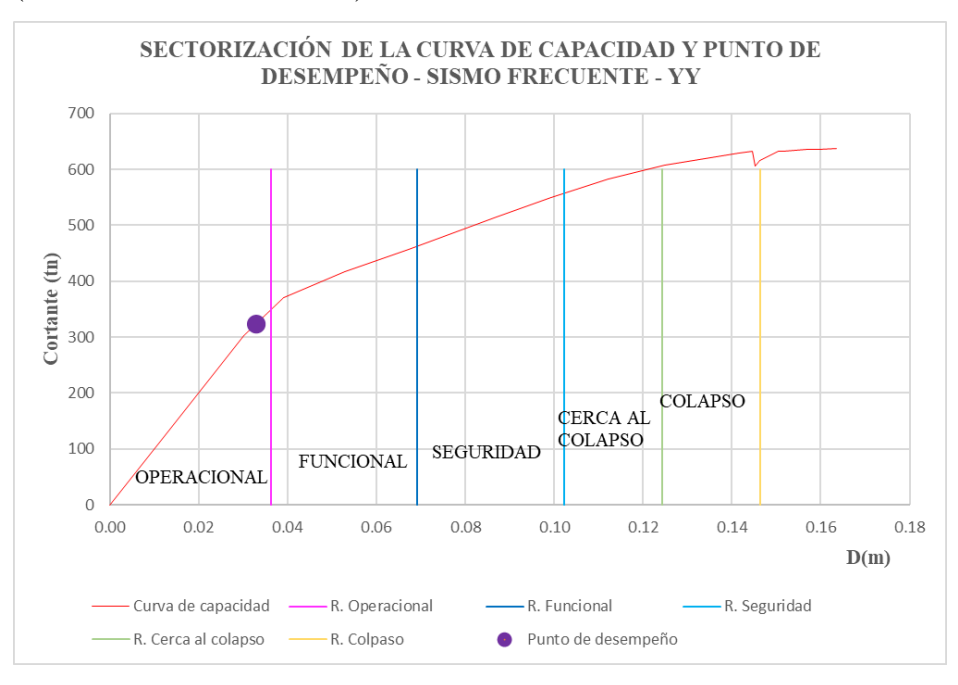

*Gráfico 46:Sectorización de la curva de capacidad y punto de desempeño - Sismo frecuente – dirección YY Módulos Aulas*

 $0$  $\otimes$ 

(cc)

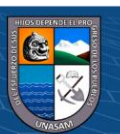

#### Δ=3.28cm.

De acuerdo a este resultado el desplazamiento se encuentra en el rango del nivel **Operacional** cuyo rango esta  $0.00 < \Delta = 3.28$  cm  $< 3.62$  cm

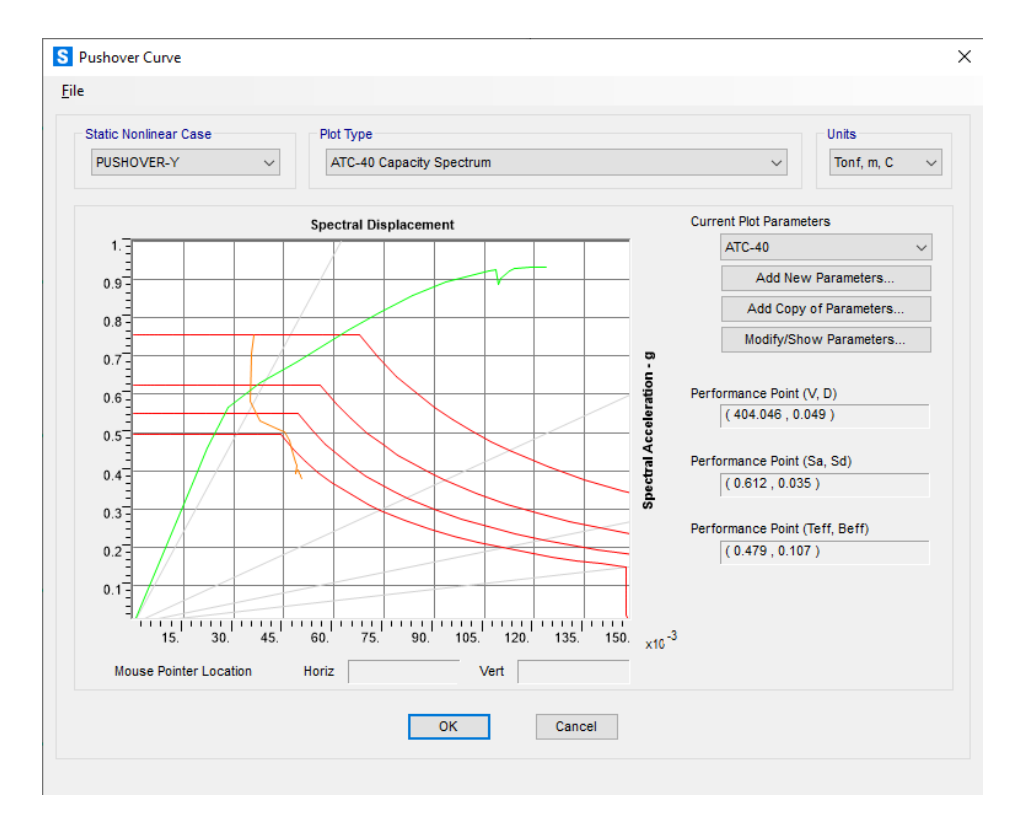

#### **B. Punto de desempeño para sismo ocasional – dirección YY**

*Gráfico 47:Obtención del punto de desempeño – Sismo ocasional – dirección YY Módulos Aulas* (Fuente: SAP2000 v20.2.0)

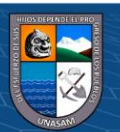

 $\odot$   $\odot$   $\odot$ 

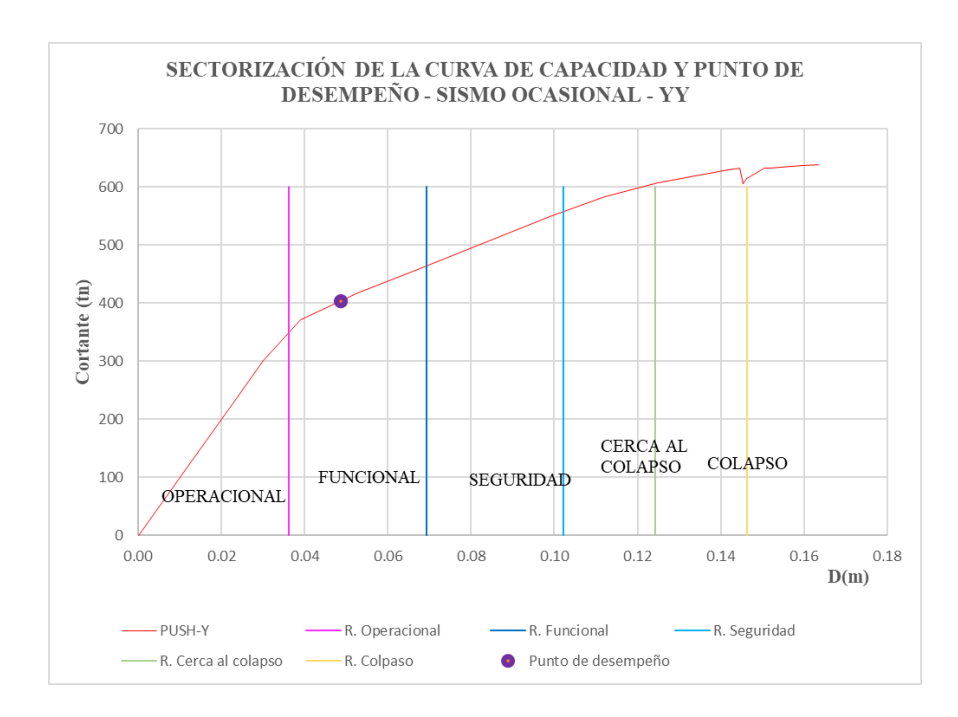

*Gráfico 48:Sectorización de la curva de capacidad y punto de desempeño - Sismo ocasional – dirección YY Módulos Aulas*

### Δ=4.88cm.

De acuerdo a este resultado el desplazamiento se encuentra en el rango del nivel **Seguridad** cuyo rango esta  $3.62 < \Delta = 4.88$  cm  $< 6.92$  cm

#### **C. Punto de desempeño para sismo Raro – dirección YY**

@ ග⊛ල

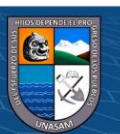

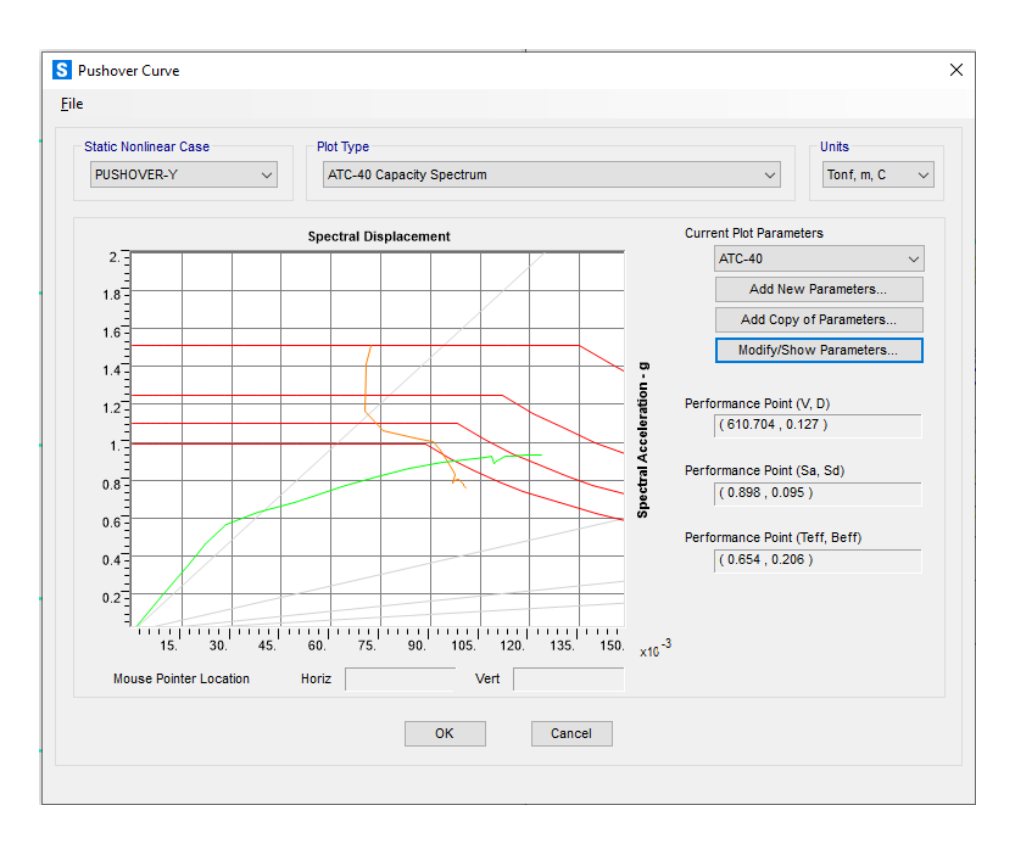

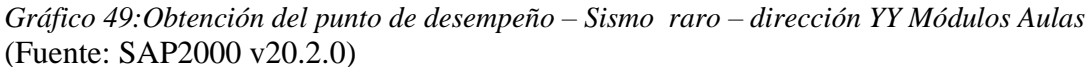

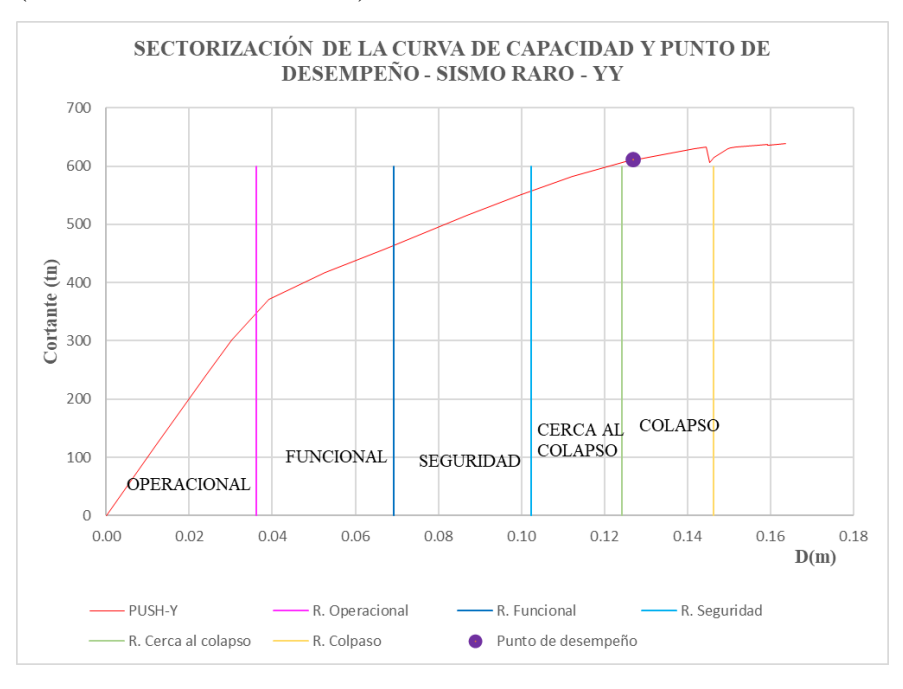

*Gráfico 50:Sectorización de la curva de capacidad y punto de desempeño - Sismo raro– dirección YY Módulos Aulas*

 $0$  $\otimes$ 

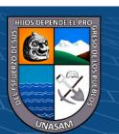

#### Δ=12.73 cm.

De acuerdo a este resultado el desplazamiento se encuentra en el rango del nivel **Colapso** cuyo rango esta  $12.43 < \Delta = 12.73$  cm  $< 14.63$  cm

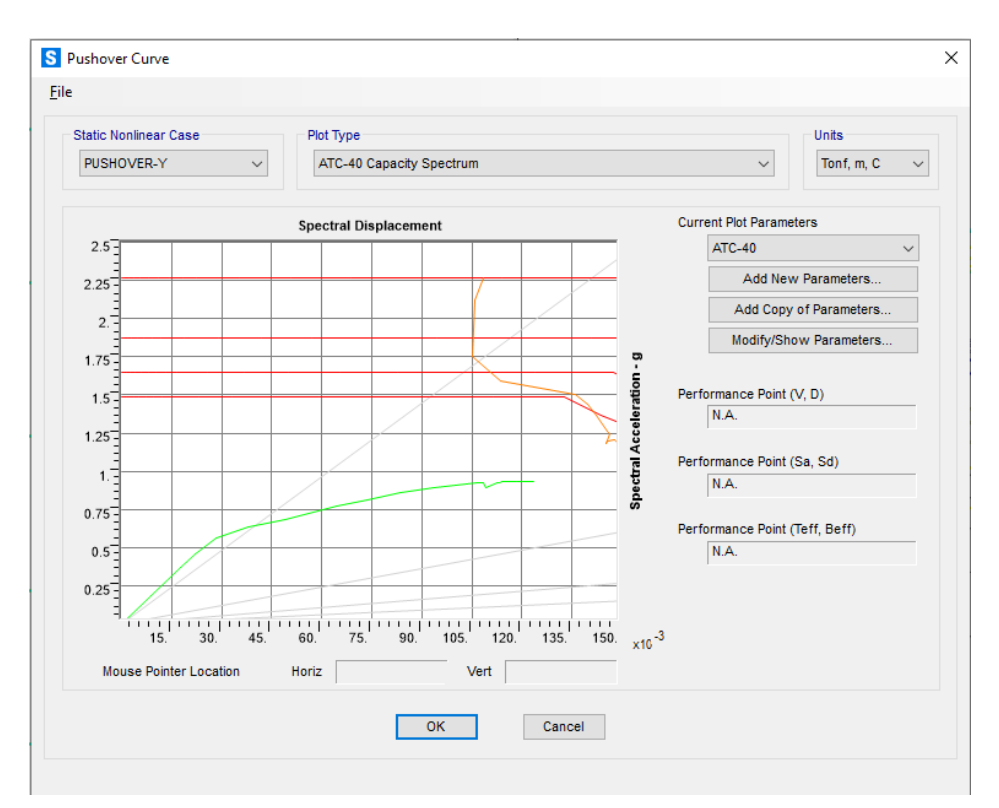

# **D. Punto de desempeño para sismo muy Raro – dirección YY**

*Gráfico 51:Obtención del punto de desempeño – Sismo muy raro – dirección YY Módulos Aulas* (Fuente: SAP2000 v20.2.0)

Se encontró el desplazamiento del punto de desempeño esta fuera de los límites del colapso.

En la siguiente Tabla 34 muestra el desempeño alcanzado por la estructura.

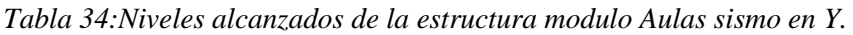

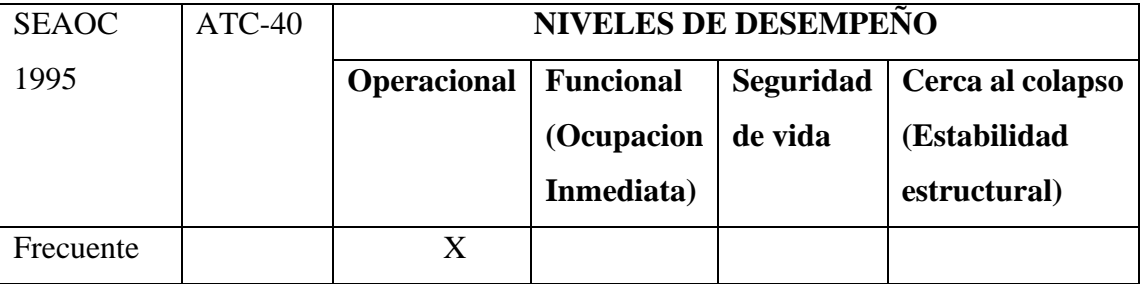

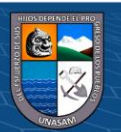

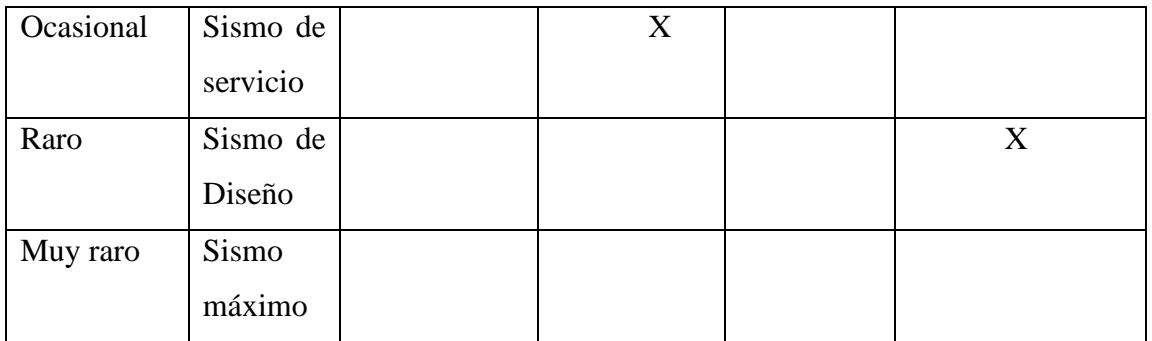

#### **5.10.3 Puntos de desempeño de la estructura modulo "Auditorio" para sismo en X.**

A continuación, se muestran los puntos de desempeño estructural para los sismos indicados aplicados en la dirección X, los cuales están representados en dos tipos de coordenadas que son, el desplazamiento del nudo de control versus la cortante basal y también las coordenadas ADRS.

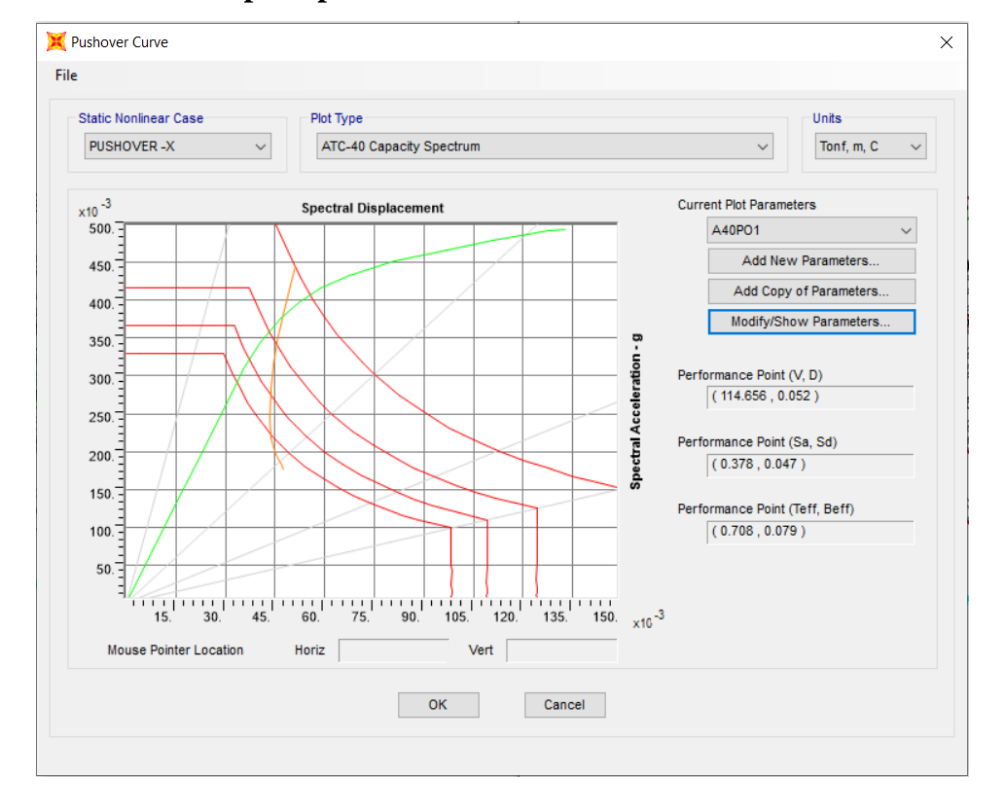

#### **A. Punto de desempeño para sismo Frecuente – dirección XX**

*Gráfico 52: Obtención del punto de desempeño – Sismo Frecuente – dirección XX Módulo Auditorio*

(Fuente: SAP2000 v20.2.0)

(cc)

 $0$  $\otimes$ 

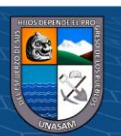

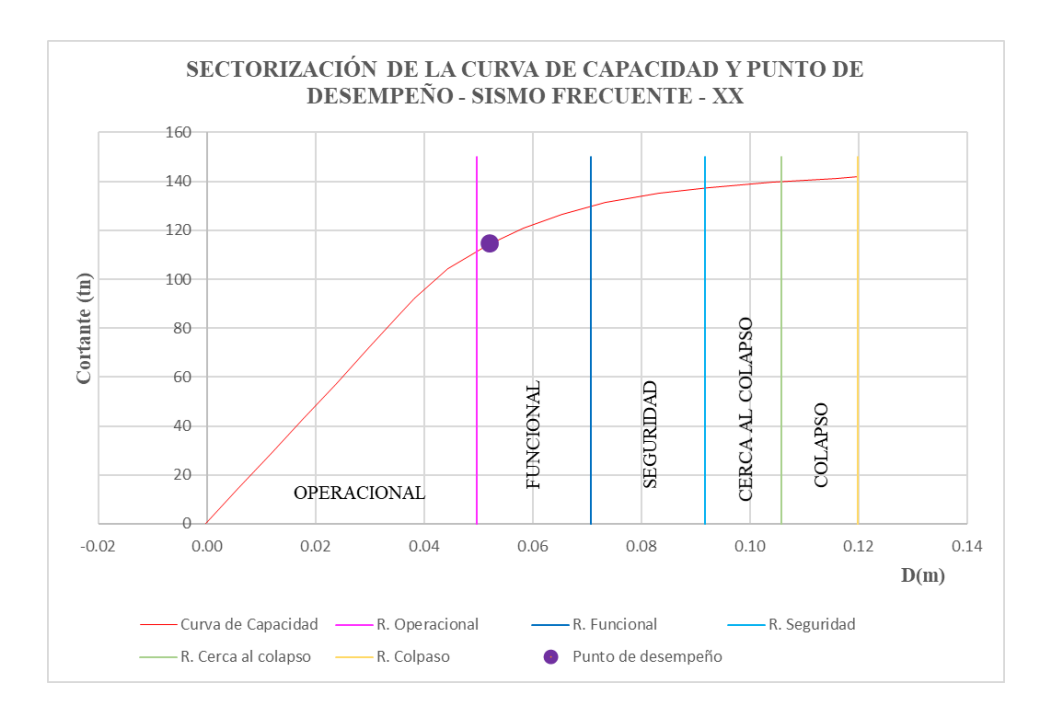

*Gráfico 53:Sectorización de la curva de capacidad y punto de desempeño - Sismo frecuente – dirección XX Módulo Auditorio*

Δ=5.24cm.

De acuerdo a este resultado el desplazamiento se encuentra en el rango del nivel **Funcional** cuyo rango esta  $4.97 < \Delta = 5.24$  cm  $< 7.07$  cm

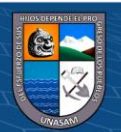

**@ ①** හි ම

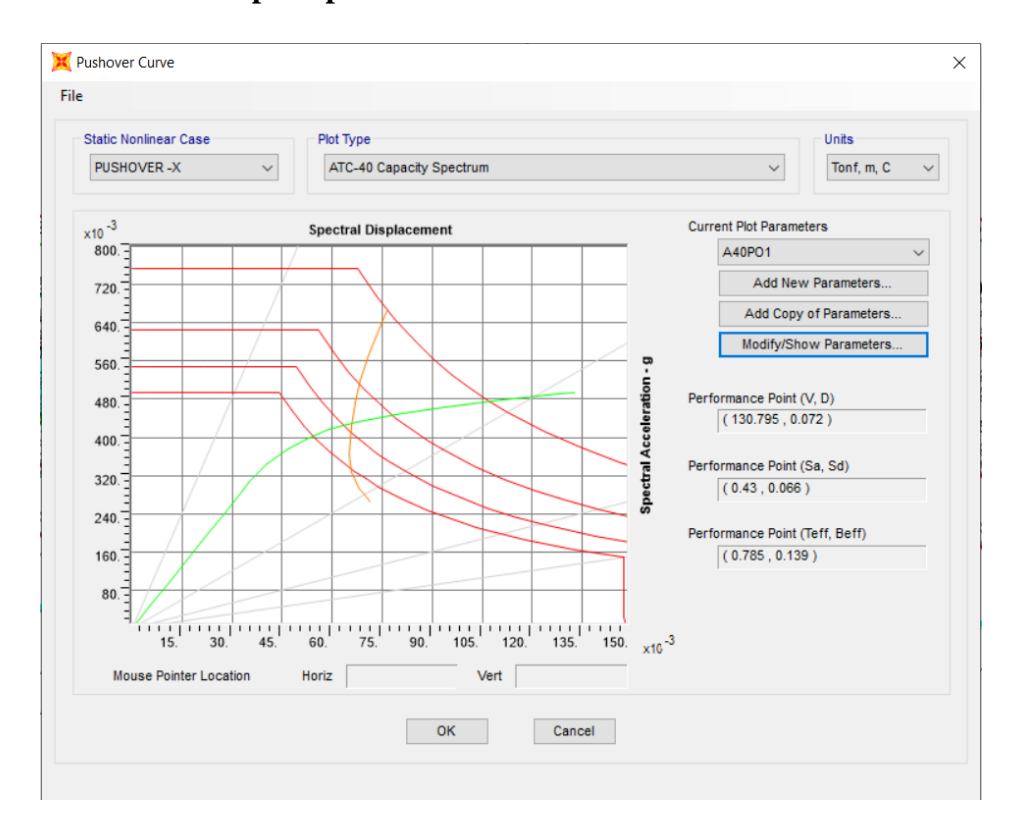

**B. Punto de desempeño para sismo ocasional – dirección XX**

*Gráfico 54:Obtención del punto de desempeño – Sismo ocasional – dirección XX Módulo Auditorio*

## (Fuente: SAP2000 v20.2.0)

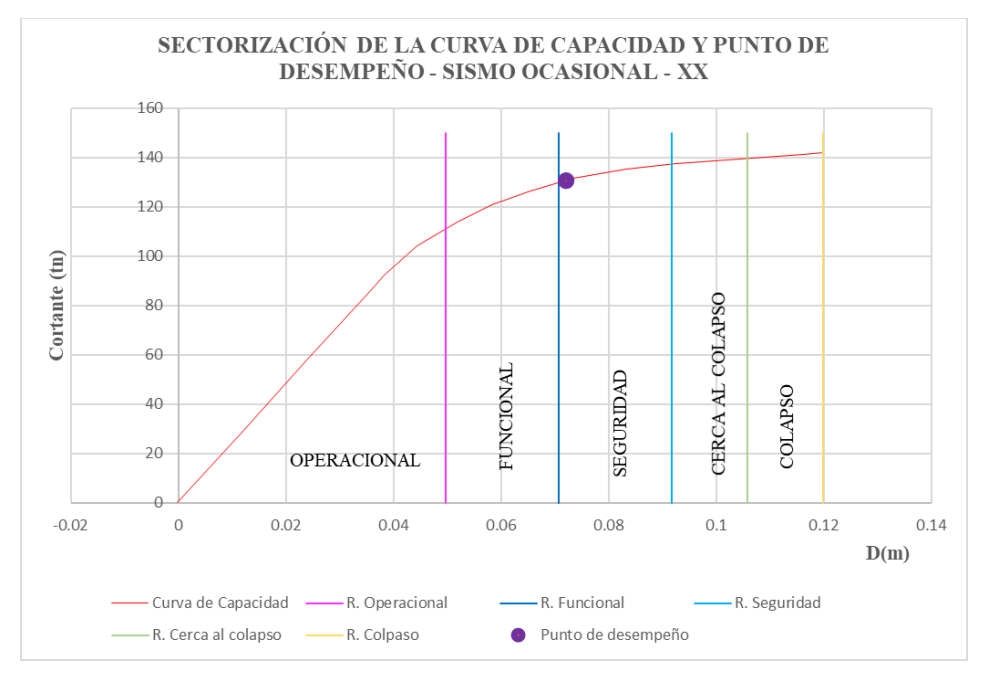

 $0$  $\circledcirc$ 

 $(c<sub>c</sub>)$ 

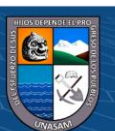

*Gráfico 55:Sectorización de la curva de capacidad y punto de desempeño - Sismo ocasional – dirección XX Módulo Auditorio*

Se encontró el desplazamiento del punto de desempeño que es:

$$
\Delta = 7.21 \text{cm}.
$$

De acuerdo a este resultado el desplazamiento se encuentra en el rango del nivel de **Seguridad** cuyo rango esta  $7.07 \text{ cm} < \Delta = 7.21 \text{ cm} < 9.17 \text{ cm}$ 

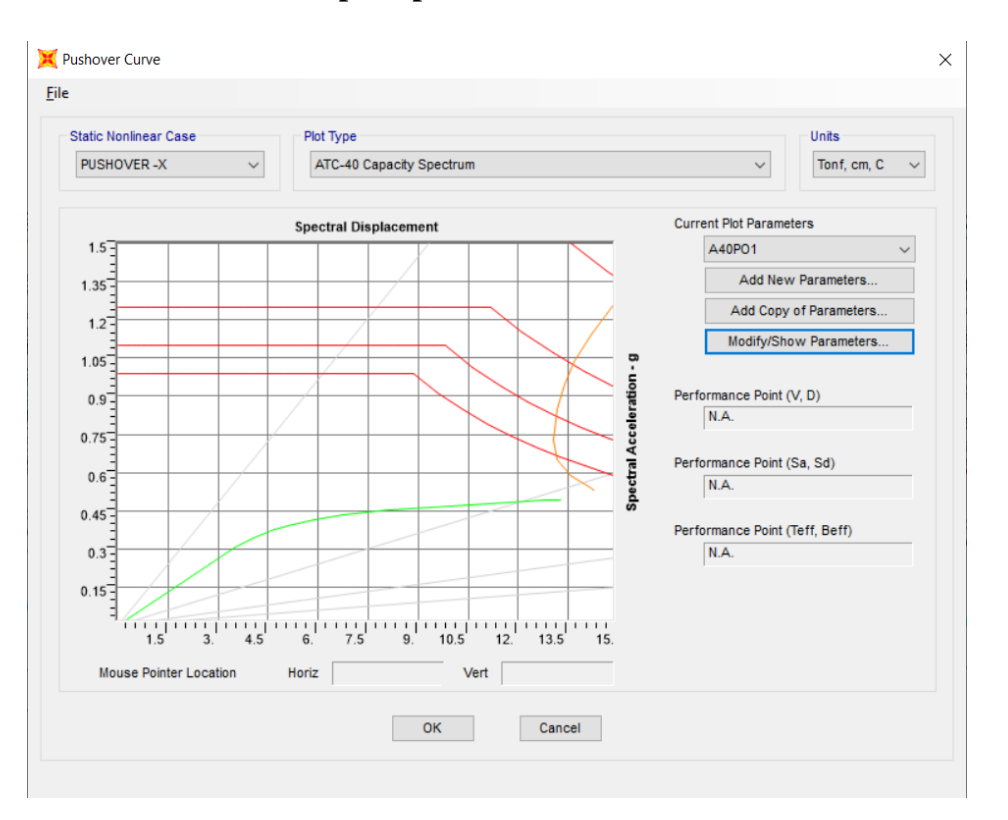

**A. Punto de desempeño para sismo Raro – dirección XX**

*Gráfico 56:Obtención del punto de desempeño – Sismo raro – dirección XX Módulo Auditorio* (Fuente: SAP2000 v20.2.0)

Se encontró el desplazamiento del punto de desempeño esta fuera de los límites del colapso.

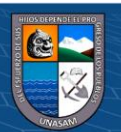

 $0$  $\circledcirc$ 

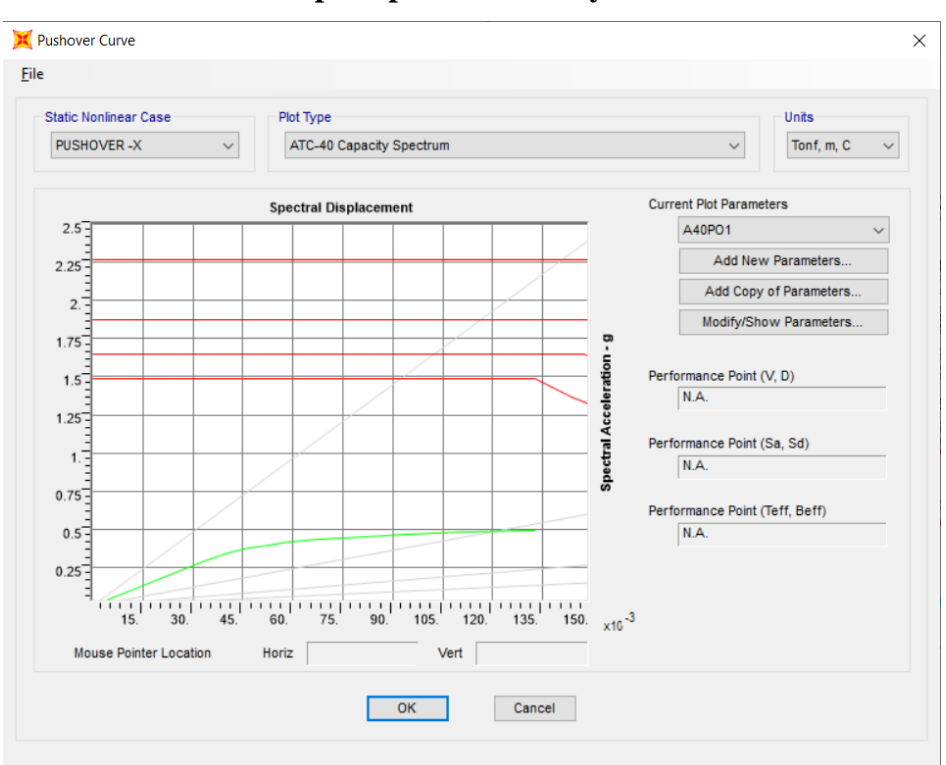

**B. Punto de desempeño para sismo muy Raro – dirección XX**

*Gráfico 57:Obtención del punto de desempeño – Sismo muy raro – dirección XX Módulo Auditorio*

(Fuente: SAP2000 v20.2.0)

Se encontró el desplazamiento del punto de desempeño esta fuera de los límites del colapso.

En la siguiente Tabla 35 muestra el desempeño alcanzado por la estructura del módulo Auditorio en la dirección X.

| <b>SEAOC</b> | $ATC-40$ | <b>NIVELES DE DESEMPEÑO</b> |                  |           |                  |
|--------------|----------|-----------------------------|------------------|-----------|------------------|
| 1995         |          | Operacional                 | <b>Funcional</b> | Seguridad | Cerca al colapso |
|              |          |                             | (Ocupacion       | de vida   | (Estabilidad     |
|              |          |                             | Inmediata)       |           | estructural)     |
| Frecuente    |          |                             | X                |           |                  |
| Ocasional    | Sismo de |                             |                  | X         |                  |
|              | servicio |                             |                  |           |                  |

*Tabla 35:Niveles alcanzados de la estructura modulo Auditorio sismos X Módulo Auditorio.*

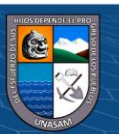

 $0$  $\circledcirc$ 

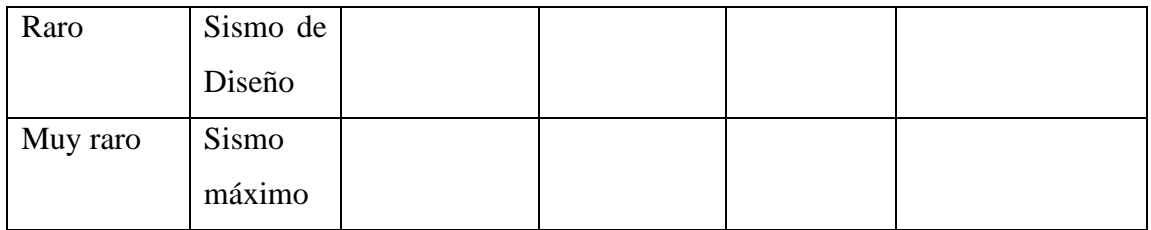

#### **5.10.4 Puntos de desempeño de la estructura modulo "Auditorio" para sismo en Y.**

A continuación, se muestran los puntos de desempeño estructural para los sismos indicados aplicados en la dirección Y, los cuales están representados en dos tipos de coordenadas que son, el desplazamiento del nudo de control versus la cortante basal y también las coordenadas ADRS.

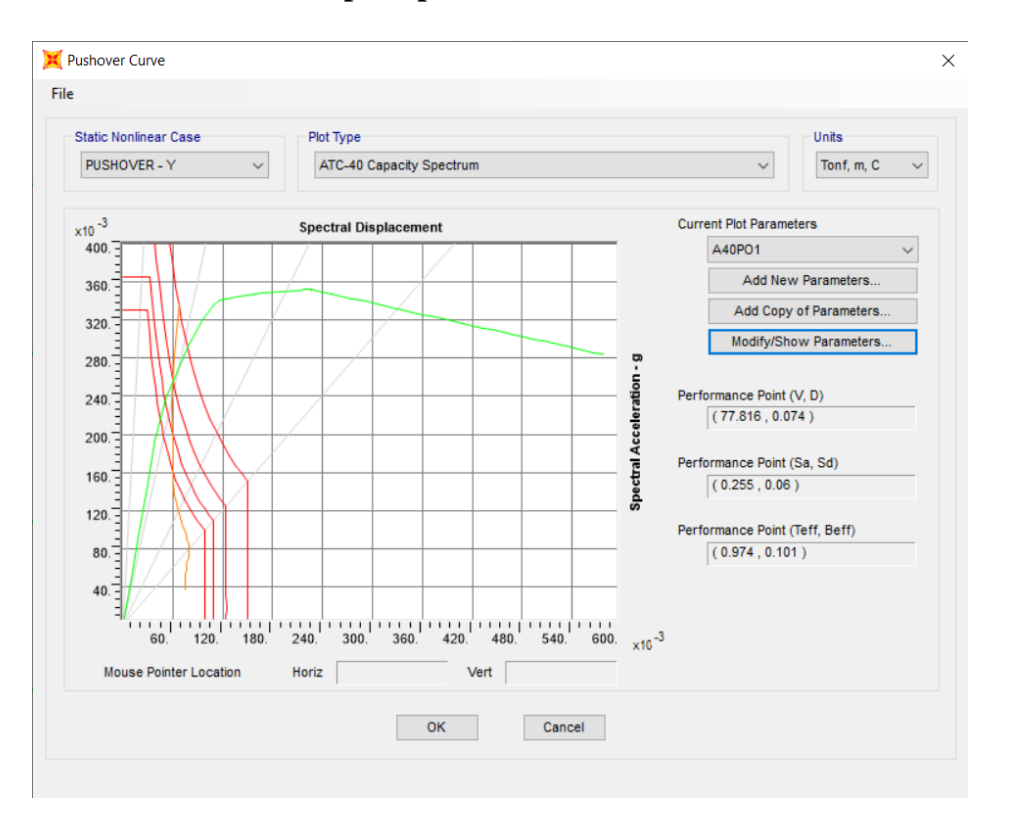

#### **A. Punto de desempeño para sismo Frecuente – dirección YY**

*Gráfico 58:Obtención del punto de desempeño – Sismo Frecuente – dirección YY Módulo Auditorio*

(Fuente: SAP2000 v20.2.0)

 $0$  $\otimes$ 

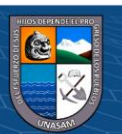

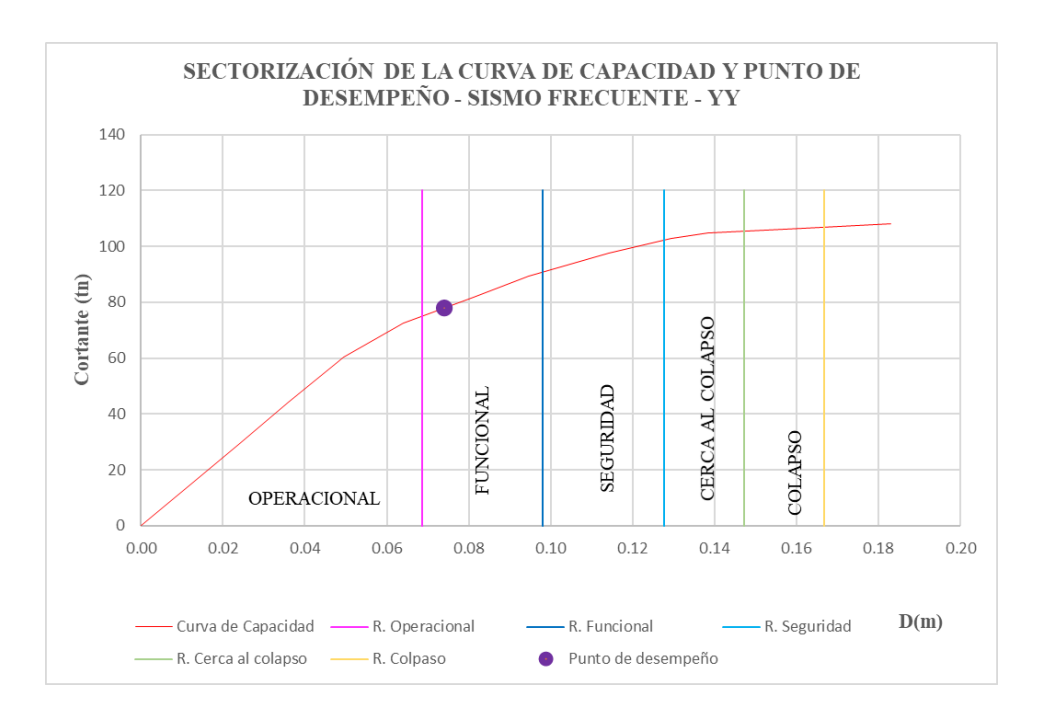

*Gráfico 59:Sectorización de la curva de capacidad y punto de desempeño - Sismo frecuente – dirección YY Módulo Auditorio*

$$
\Delta = 7.38
$$
 cm.

De acuerdo a este resultado el desplazamiento se encuentra en el rango del nivel **Funcional** cuyo rango esta  $6.87 < \Delta = 7.38$  cm  $< 9.81$  cm

#### **C. Punto de desempeño para sismo ocasional – dirección YY**

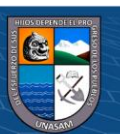

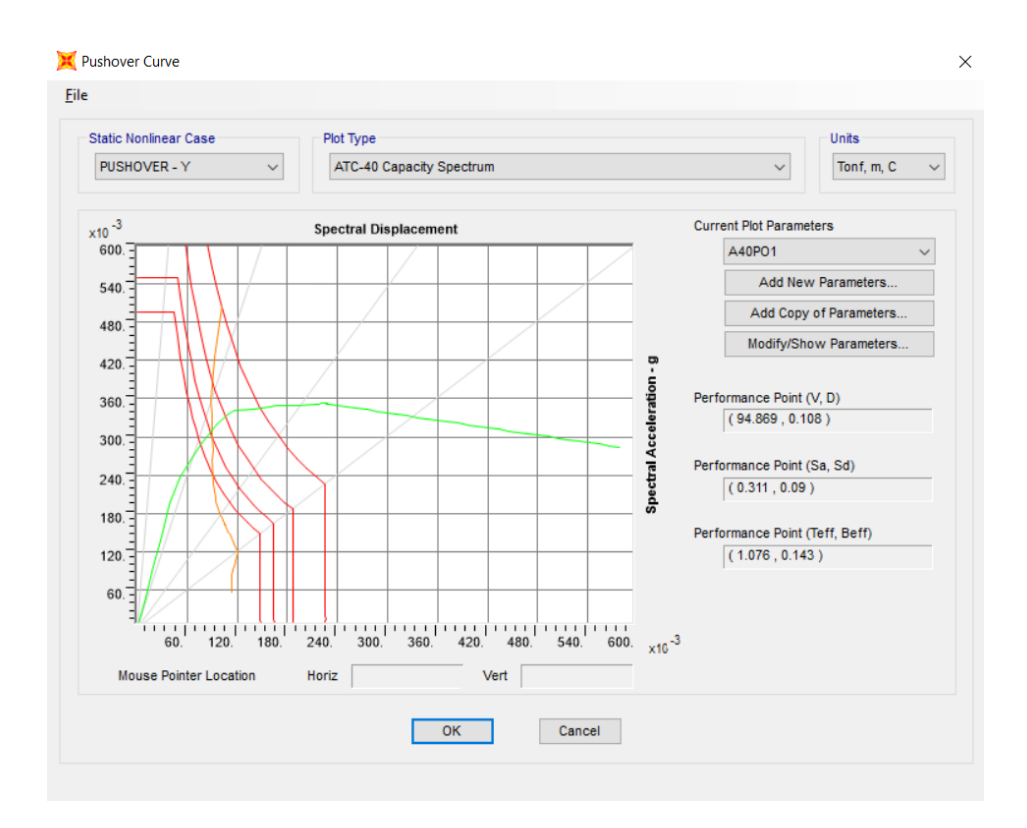

*Gráfico 60:Obtención del punto de desempeño – Sismo ocasional – dirección YY Módulo Auditorio*

#### (Fuente: SAP2000 v20.2.0)

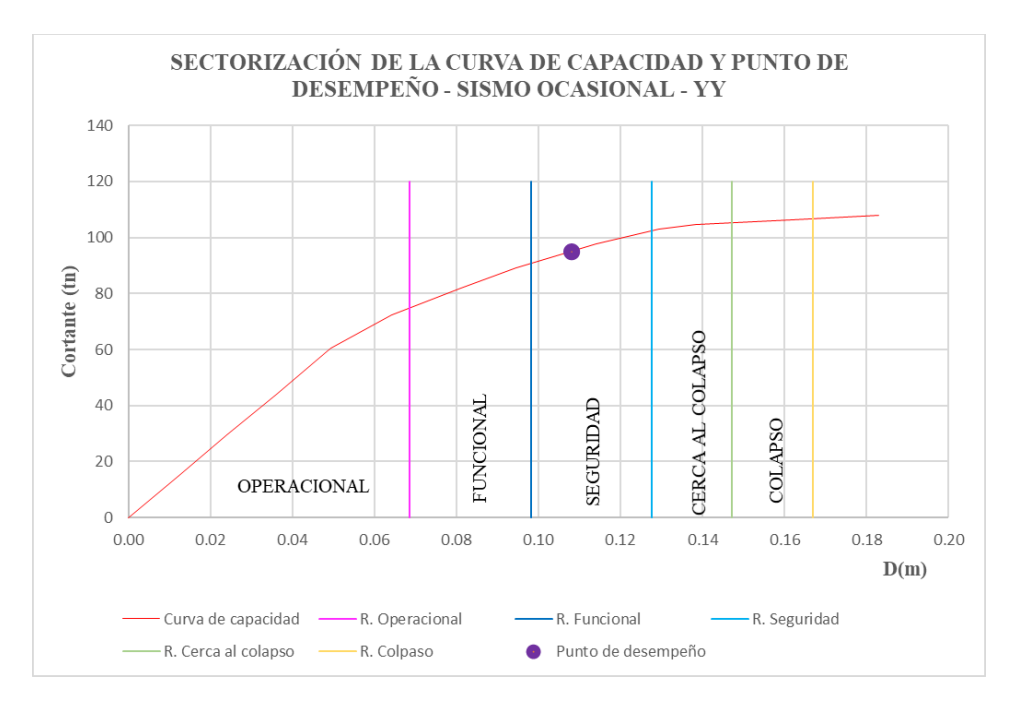

 $0$  $\otimes$ 

 $(c)$ 

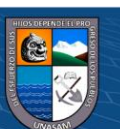

Repositorio Institucional - UNASAM - Perú

*Gráfico 61:Sectorización de la curva de capacidad y punto de desempeño - Sismo ocasional – dirección YY Módulo Auditorio*

Se encontró el desplazamiento del punto de desempeño que es:

$$
\Delta\!\!=\!\!10.77cm.
$$

De acuerdo a este resultado el desplazamiento se encuentra en el rango del nivel de **Seguridad** cuyo rango esta 9.81 cm  $< \Delta = 10.77$  cm  $< 12.76$  cm

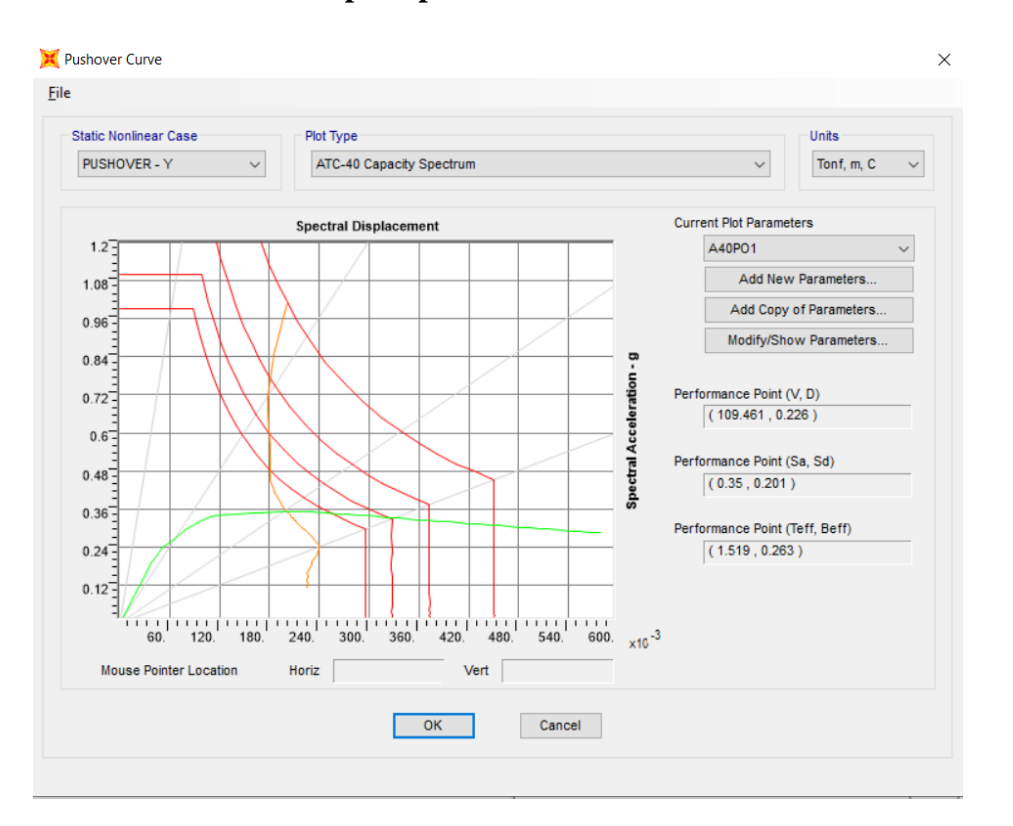

**C. Punto de desempeño para sismo Raro – dirección YY**

*Gráfico 62:Obtención del punto de desempeño – Sismo raro – dirección YY Módulo Auditorio*

(Fuente: SAP2000 v20.2.0)

Se encontró el desplazamiento del punto de desempeño esta fuera de los límites del colapso.

# **D. Punto de desempeño para sismo muy Raro – dirección YY**

 $0$  $\otimes$ 

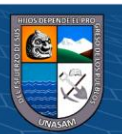

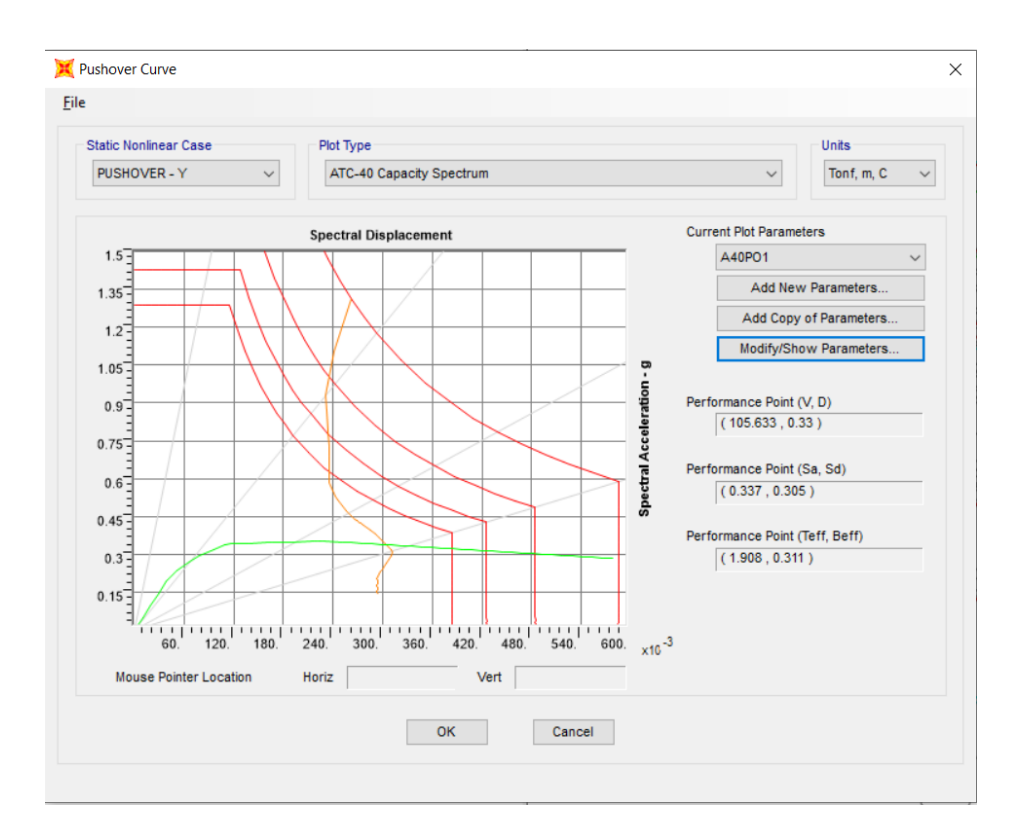

*Gráfico 63:Obtención del punto de desempeño – Sismo muy raro – dirección YY Módulo Auditorio* (Fuente: SAP2000 v20.2.0)

Se encontró el desplazamiento del punto de desempeño esta fuera de los límites del colapso.

En la siguiente Tabla 36 muestra el desempeño alcanzado por la estructura modulo Auditorio en la dirección Y.

*Tabla 36:Niveles alcanzados de la estructura modulo Auditorio sismos Y*

@ ග⊛ල

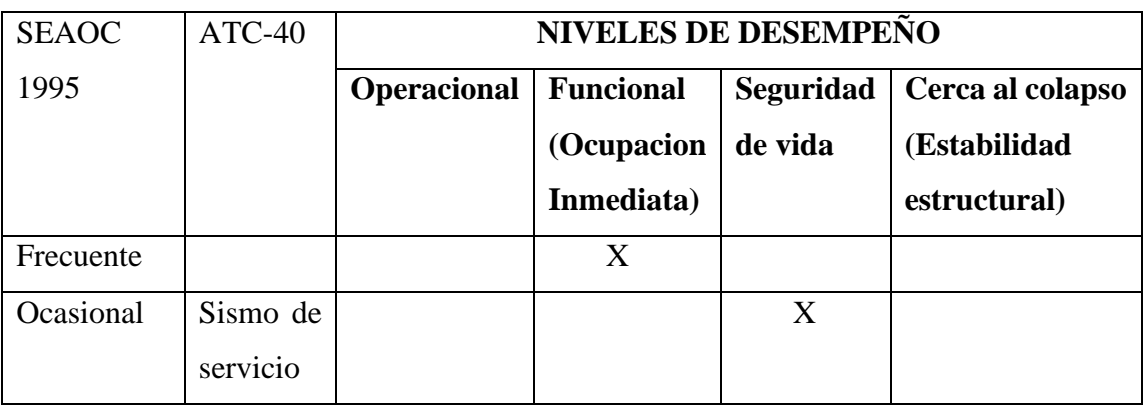

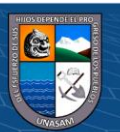

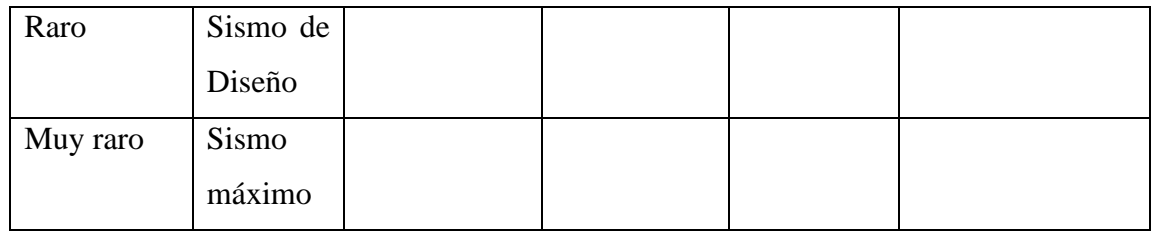

## **5.11 Resultado de la evaluación del Desempeño Sísmico**

En la siguiente tabla se presente los niveles de desempeño sismico que debería cumplir una estructura, según la norma ATC-40 y el SEAOC de 1993

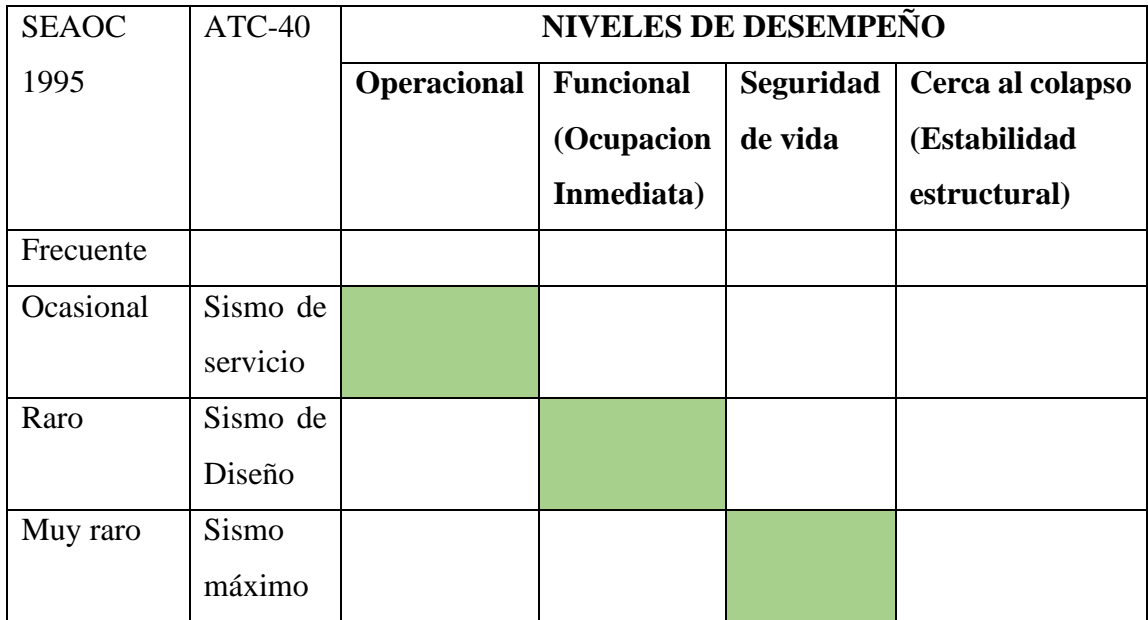

Fuente: SEAOC Vision 2000 Committee, 1995 y la norma ATC-40

**CC 180** 

De la anterior expuesto en la tabla 13 se puede determinar la selección del desempeño de acuerdo al tipo de edificación en estudio que corresponde al de una Estructura esencial por tratarse de una Infraestructura Educativa.

Después de haber realizado el análisis de desempeño sísmico con el método Pushover se obtiene los siguientes niveles de Desempeño para cada Módulo en estudio.

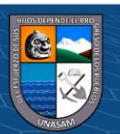

# **A) MODULO AULAS (RESULTADO DE DESEMPEÑO SISMICO)**

- En la direccion X-X

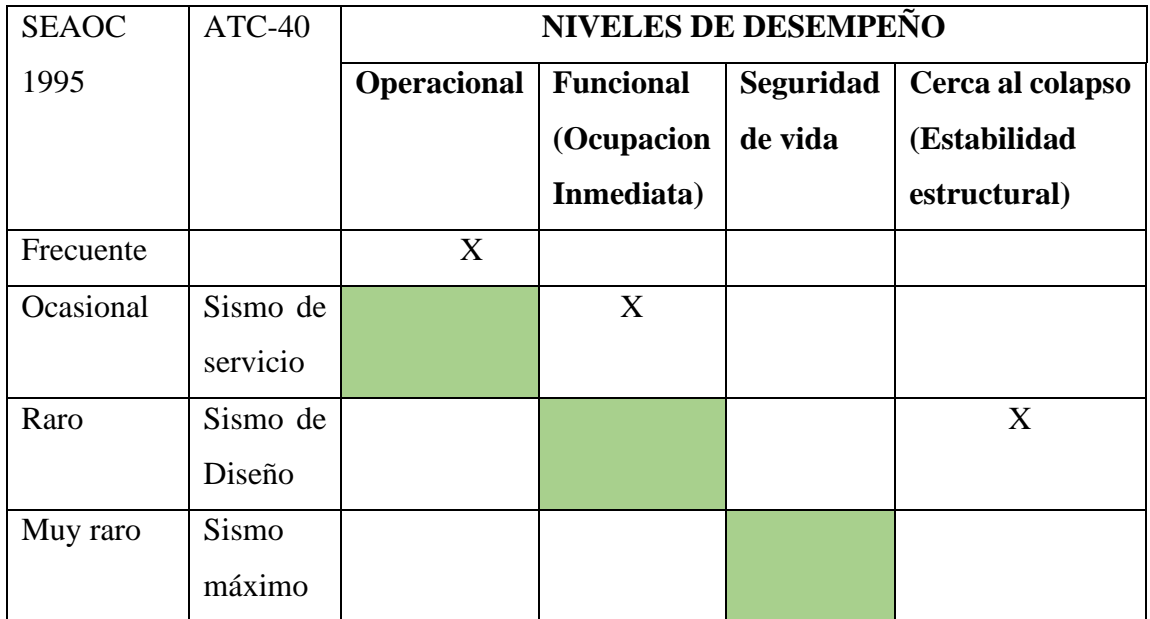

- En la dirección Y

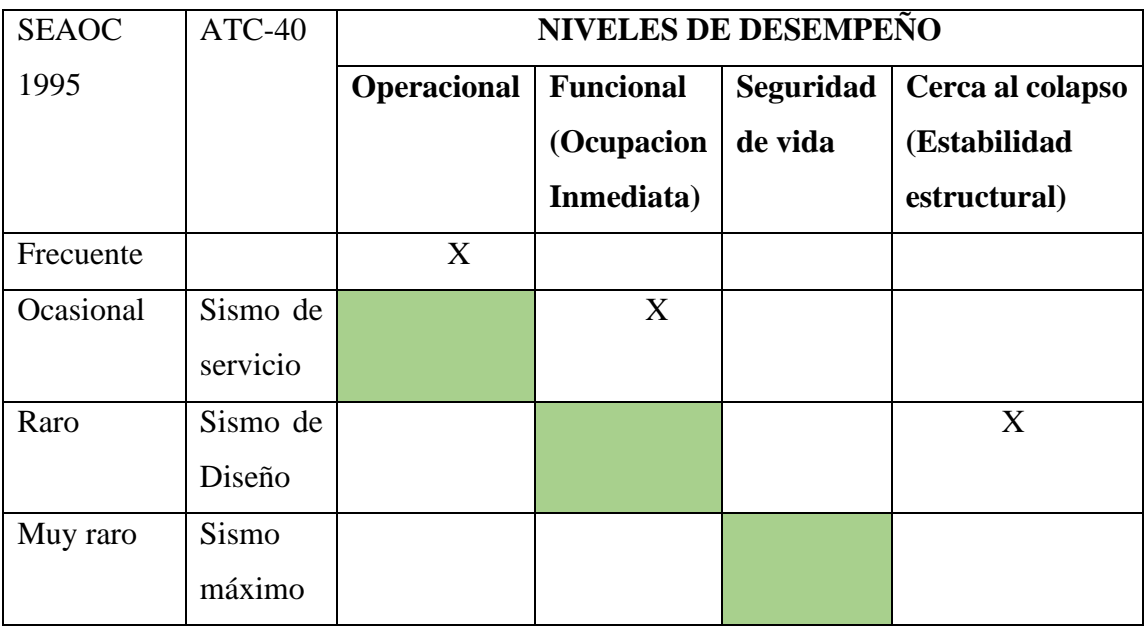

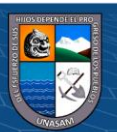

 $\odot$   $\odot$   $\odot$ 

# **B) MODULO AUDITORIO (RESULTADO DE DESEMPEÑO SISMICO)**

- En la dirección X-X

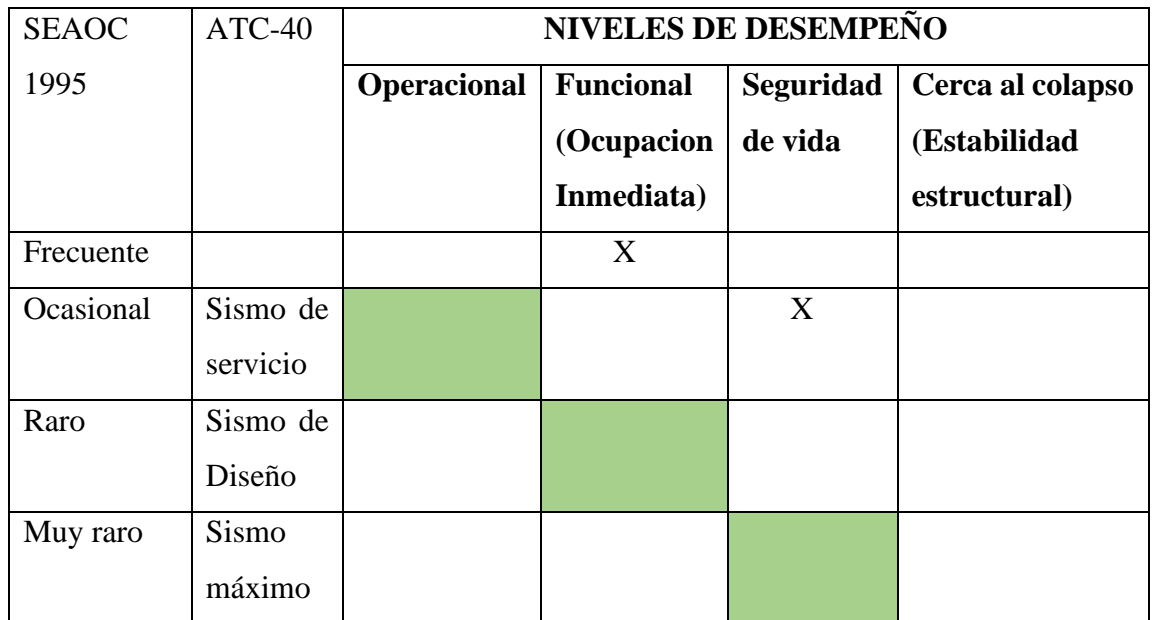

- En la dirección Y

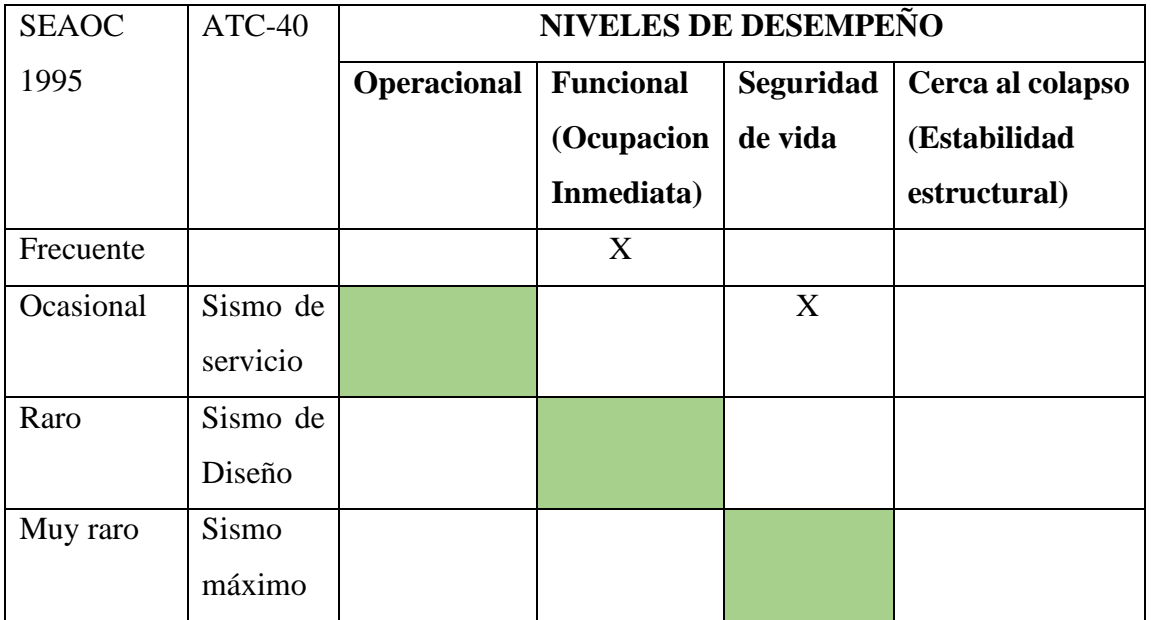

Para los dos módulos en estudio de las facultad de Ciencias médicas, el desempeño sísmico no cumple con los niveles propuestos por el ATC-40 y el SEAOC-1993, por lo

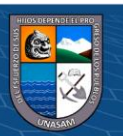

 $\odot$   $\odot$   $\odot$ 

tanto se necesita reforzamiento para que tenga niveles de desempeño sísmico adecuado según el tipo de edificación en estudio.

# 5.12 **Verificación por Ductilidad y Coeficiente básico de Reducción R**

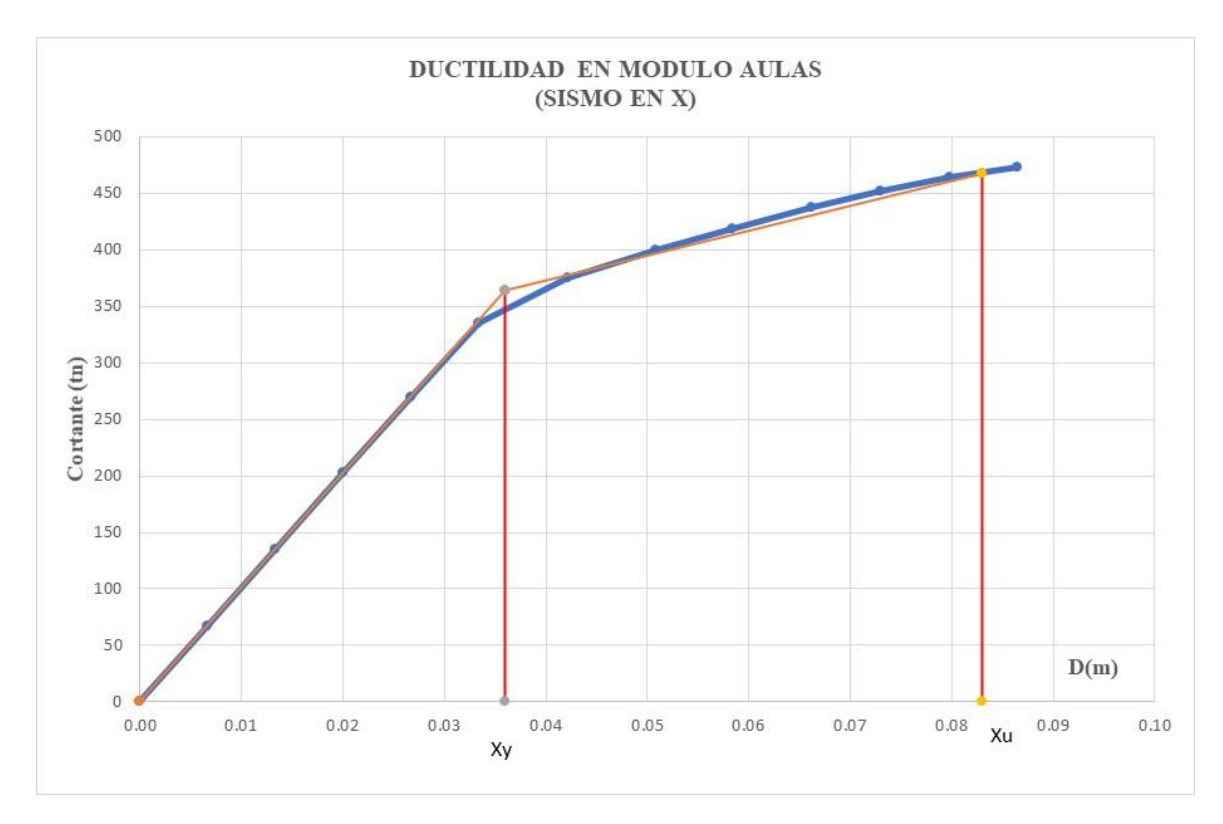

# **a) Para el módulo "Aulas" para sismo en X.**

*Gráfico 64: Ductilidad del Módulo Aulas en el Eje X*

$$
\mu = \frac{x_u}{x_y}
$$

$$
\mu = \frac{0.0830}{0.0359} = 2.30
$$

Donde:  $R = 1.25\mu = 1.25x2.30 = 2.88$  el cual es menor que 5 con el que fue diseñado la estructura, por tanto necesita ser reforzado.

**b) Para el modulo "Aulas" para sismo en Y.**

 $0$  $\circledcirc$ 

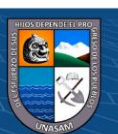

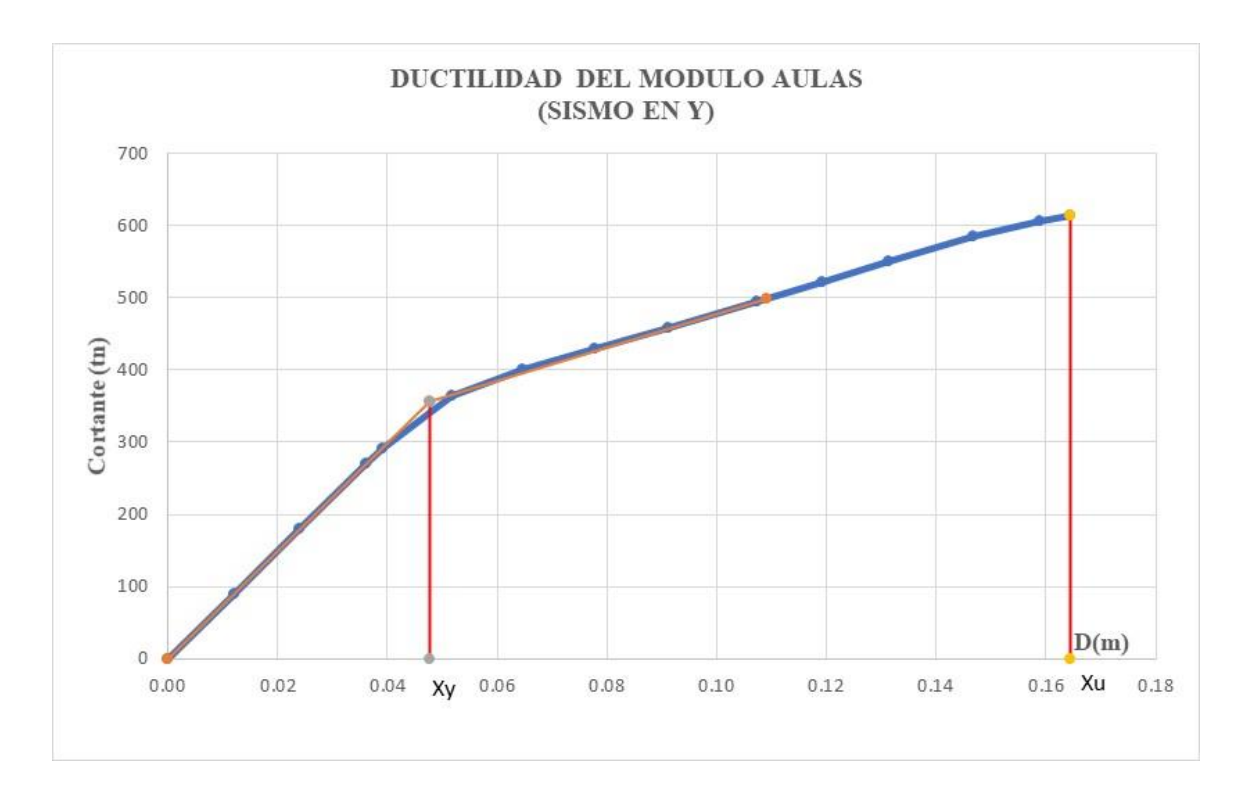

*Gráfico 65:: Ductilidad del Módulo Aulas en el Eje Y*

$$
\mu = \frac{x_u}{x_y}
$$

$$
\mu = \frac{0.1645}{0.0476} = 3.46
$$

Donde:  $R = 1.25 \mu = 1.25x3.46 = 4.32$  el cual es menor que 5 (Norma sísmica 1977) con el que fue diseñado la estructura, por tanto, necesita ser reforzado.

# **c) Para el modulo "Auditorio" para sismo en X.**

 $\textcircled{\tiny{\textcircled{\tiny{f}}}}$ 

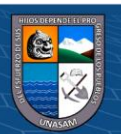

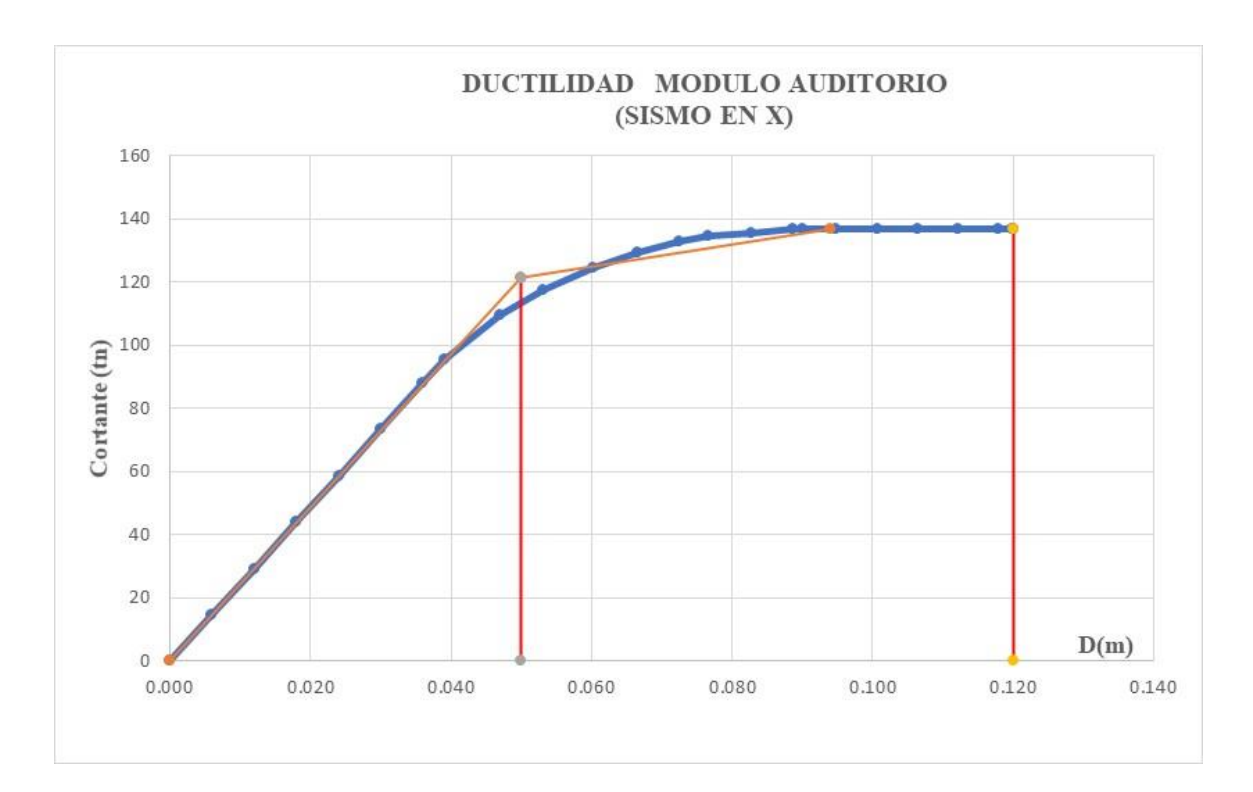

*Gráfico 66:: Ductilidad del Módulo Auditorio en el Eje X*

$$
\mu = \frac{x_u}{x_y}
$$

$$
\mu = \frac{0.1200}{0.0499} = 2.40
$$

Donde:  $R = 1.25 \mu = 1.25 x 2.40 = 3.00$  el cual es menor que 5 (Norma sísmica 1977) con el que fue diseñado la estructura, por tanto, necesita ser reforzado.

# **a) Para el modulo "Auditorio" para sismo en Y.**

 $\textcircled{\tiny{\textcircled{\tiny{f}}}}$ 

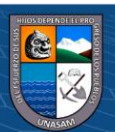
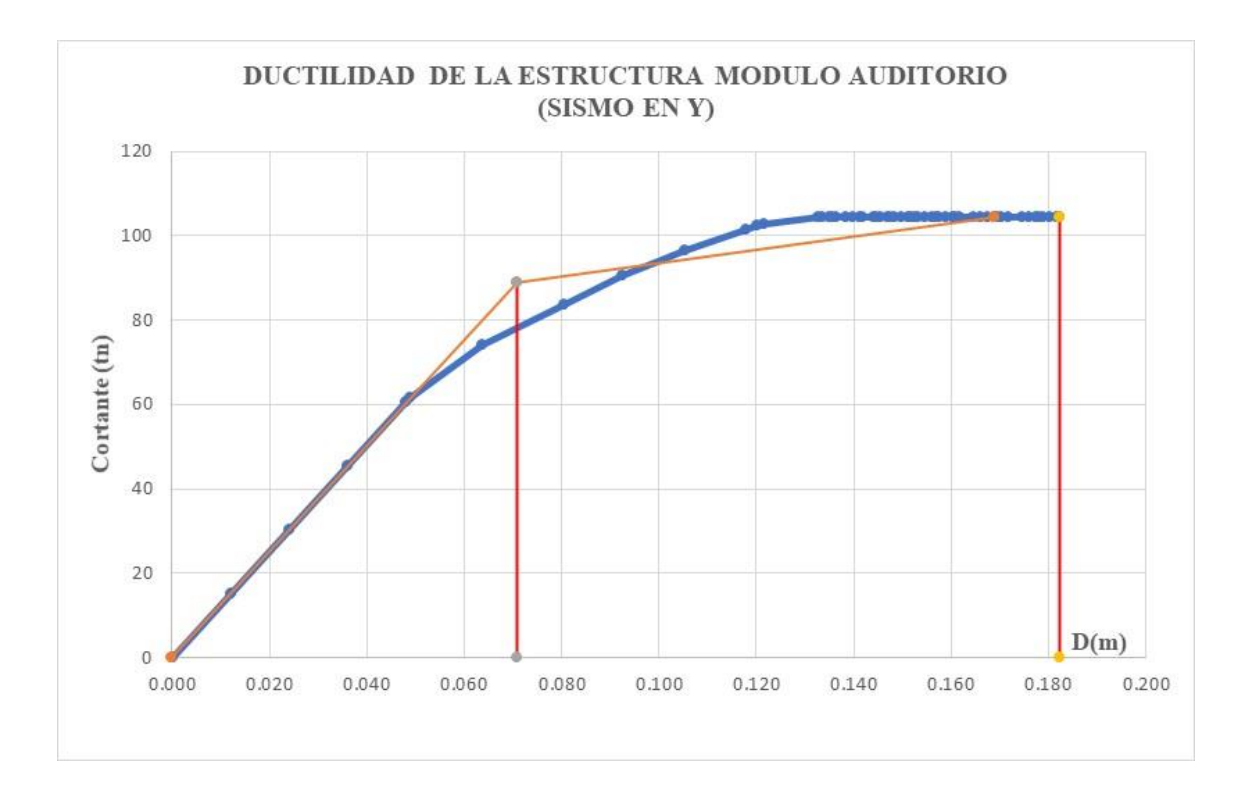

*Gráfico 67:: Ductilidad del Módulo Auditorio en el Eje Y*

$$
\mu = \frac{x_u}{x_y}
$$

$$
= \frac{0.1823}{0.0708} = 2.57
$$

Dónde:  $R = 1.25 \mu = 1.25 \times 2.57 = 3.22$  el cual es menor que 5 (Norma sísmica 1977) con el que fue diseñado la estructura, por tanto, necesita ser reforzado.

#### **5.13 Propuesta de Reforzamiento de la Edificación.**

 $0$  $\circledcirc$ 

 $({\rm cc})$ 

 $\mu$ 

#### 5.11.1 Selección del tipo de Reforzamiento.

De lo mostrado en el marco teórico y mencionado en el ATC-40, los sistemas de disipación de energía aumentan directamente la capacidad de la estructura a través del amortiguamiento viscoso o histérico, como se menciona anteriormente se requiere la instalación de unidades de disipación de energía (EDU) en la dirección donde se requiera. Este tipo de reforzamiento es de fácil colocación sin afectar la arquitectura ni los elementos estructurales existentes. El uso de muros de concreto armado obstruye la

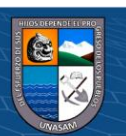

ventilación e iluminación de los ambientes, así como la inclusión de masa adicional al sistema.

El reforzamiento de muros de corte requiere de mayor cimentación y un procedimiento constructivo más detallado, de igual manera el encamisado de concreto requiere un procedimiento más detallado y necesita bastante cuidado en la construcción.

Según el ing. Ricardo Oviedo Sarmiento en su investigación" EDIFICACIONES CON DISIPADORES DE ENERGIA" indica el ahorro en costo de reforzamiento con disipadores de energía.

La estructura con disipadores de energía tendría un ahorro debido a que no es necesario un aumento de la sección de las columnas como alternativa de solución para rigidizar la estructura nueva. En cambio, si se rigidiza la estructura, se tendría un incremento en el costo, incluyendo concreto, acero y encofrado. La estructura con la inclusión de disipadores de energía, un disipador por nivel, tendría un costo solo de los disipadores. Esta comparación se dio en el supuesto caso de una estructura nueva, en cambio, si fuera una estructura existente y se reforzaría con la alternativa tradicional, los costos se incrementarían, pudiendo variar según las características propias de la estructura y considerando el tiempo de construcción.

Esto quiere decir, que la estructura con disipadores de energía tendría un ahorro debido a que no sería necesario un reforzamiento de la estructura, en cambio para el caso del esquema tradicional, se tendría que rigidizar la estructura, cuyo costo aproximado sería de \$80/m2 (del 11% al 20% del costo total).

El costo de un departamento en promedio en el distrito de Jesús María es de \$36000 (\$400/m2) y en el distrito de Miraflores de \$63000 (\$700/m2). En resumen, nos brinda un costo de \$400 a \$700/m2. Los disipadores de energía costarían \$8000 por piso, \$4000 por departamento, lo que nos brinda un costo de \$47/m2 (del 6% al 11% del costo total). El costo solamente de la estructura es aproximadamente de \$150/m2, lo que nos brinda un costo del 21% al 38% del costo total. El costo de reparación de las estructuras es de \$65/m2 (del 9% al 16% del costo total), el de reparación y

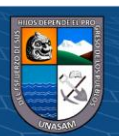

reforzamiento puede ser aproximadamente de \$80/m2 (del 11% al 20% del costo total), sin considerar acabados e instalaciones.

Para el reforzamiento de las estructuras con disipadores de energía se necesita conocer la distorsión máxima, para ello se realiza un análisis dinámico tiempo historia.

5.11.2 Análisis Dinámico Tiempo Historia

Para el análisis tiempo historia se usaron las señales sísmicas de tres terremotos ocurrido en nuestro país (1966, 1970, 1974).

Los registros sísmicos empleados en el análisis tiempo historia fueron los siguientes:

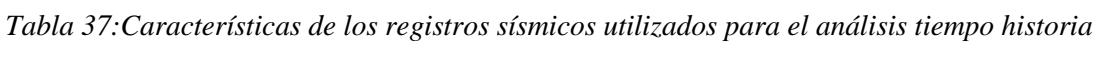

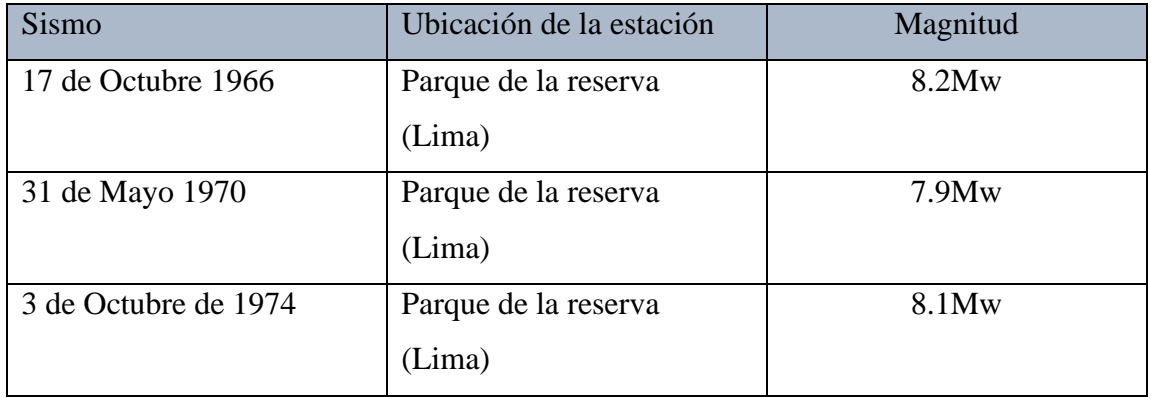

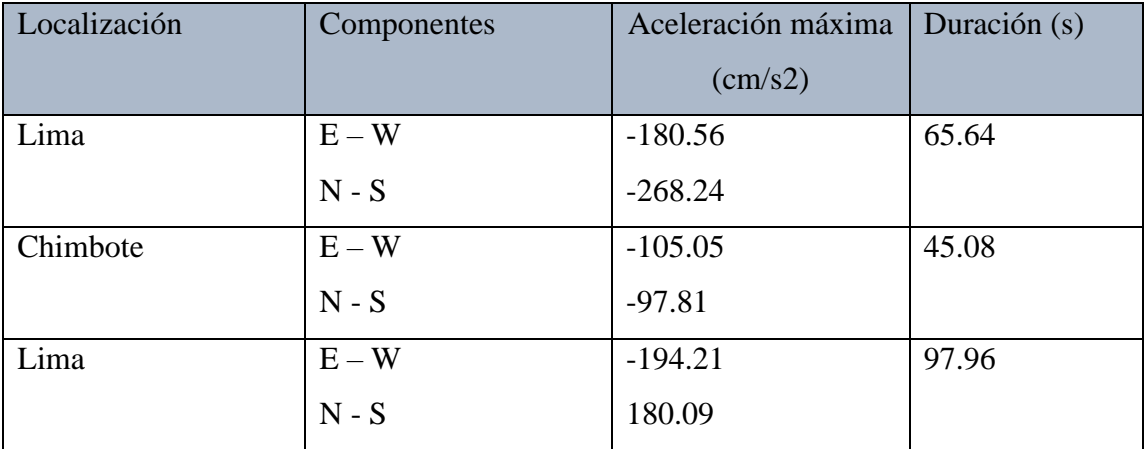

Sismos de Lima 1966

**@ 000** 

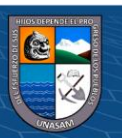

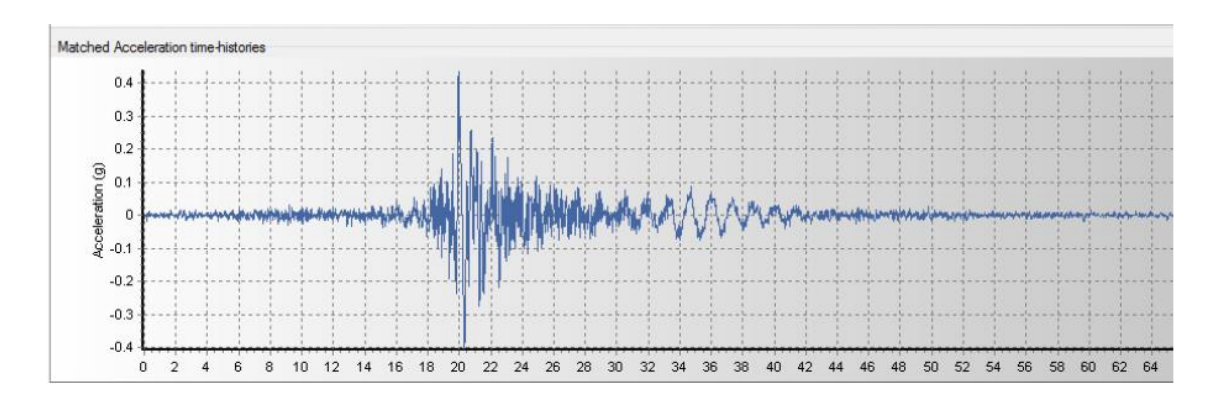

Para el análisis se usarán como mínimo tres conjuntos de registros de aceleraciones del terreno, cada uno de los cuales incluirá dos componentes en direcciones ortogonales, Para cada par de componentes horizontales de movimiento del suelo, se construirá un espectro de pseudo aceleraciones tomando la raíz cuadrada de la suma de los cuadrados (SRSS) de los valores espectrales calculados para cada componente por separado, con 5 % de amortiguamiento. Ambas componentes se escalarán por un mismo factor, de modo que en el rango de períodos entre 0,2 T y 1,5 T (siendo T el período fundamental).

La Norma Peruana señala que estos registros deben ser escalados a un espectro de diseño, este espectro de pseudo-aceleraciones debe ser calculado fijando el valor del coeficiente de reducción sísmica R=1.

• Para el Modulo Aulas:

 $T = 0.405s$  $0.2T = 0.081s$  $1.5T = 0.6075s$ 

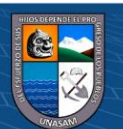

 $0$  $\otimes$ 

 $({\rm cc})$ 

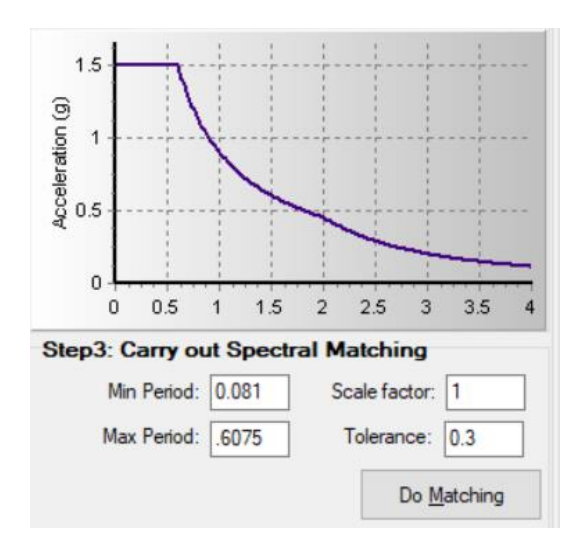

*Gráfico 68:Asignación Periodo fundamental (T) máximo y mínimo - Aulas*

Para nuestro espectro de pseudo aceleraciones se tomará la siguiente formula teniendo encuentra R=1:

$$
S_a = \frac{ZxUxCxS}{R}xg
$$

$$
S_a = \frac{0.35x1.50x2.50x1.15}{1}xg = 1.5094g
$$

Las imágenes 68, 69, 70 y 71 muestran los unos pares de registros escalados utilizados en el modelamiento:

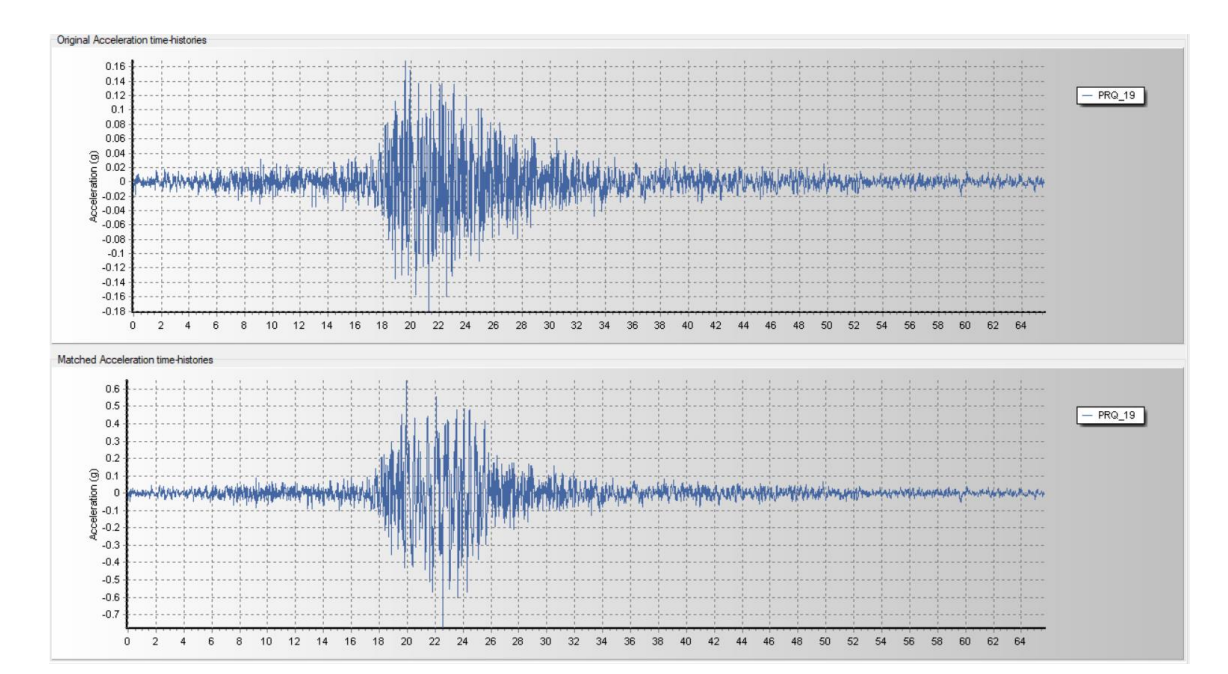

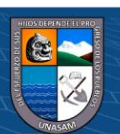

 $0$  $\otimes$ 

 $\bigodot$ 

Repositorio Institucional - UNASAM - Perú

*Gráfico 69:Comparación de acelerograma original vs escalado. Sismo 1966 EW -Aulas*

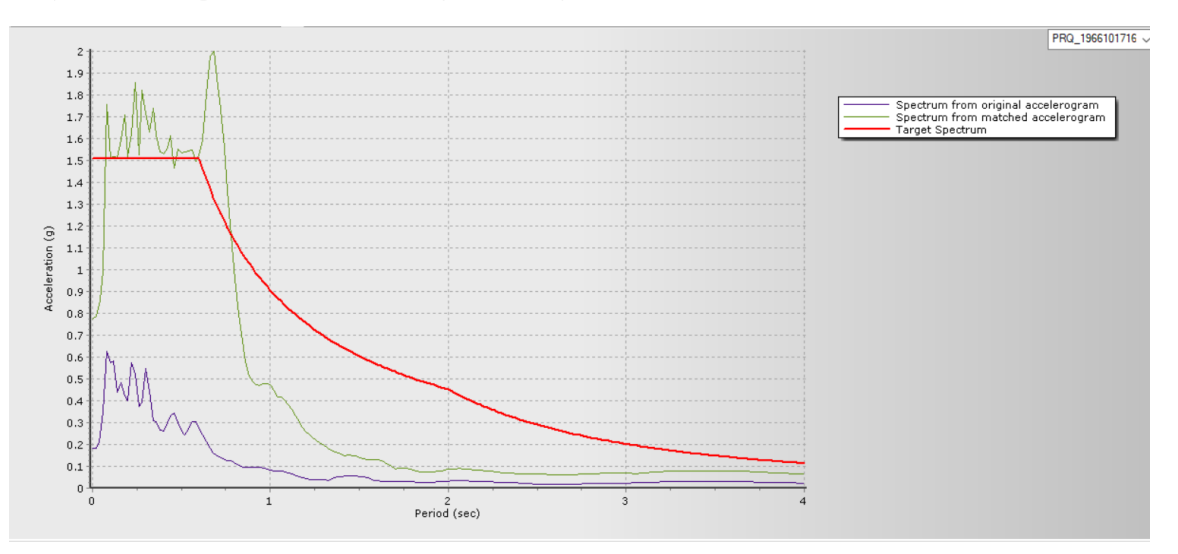

*Gráfico 70:Comparación de acelerogramas original vs escalado. Sismo 1966 EW -Aulas*

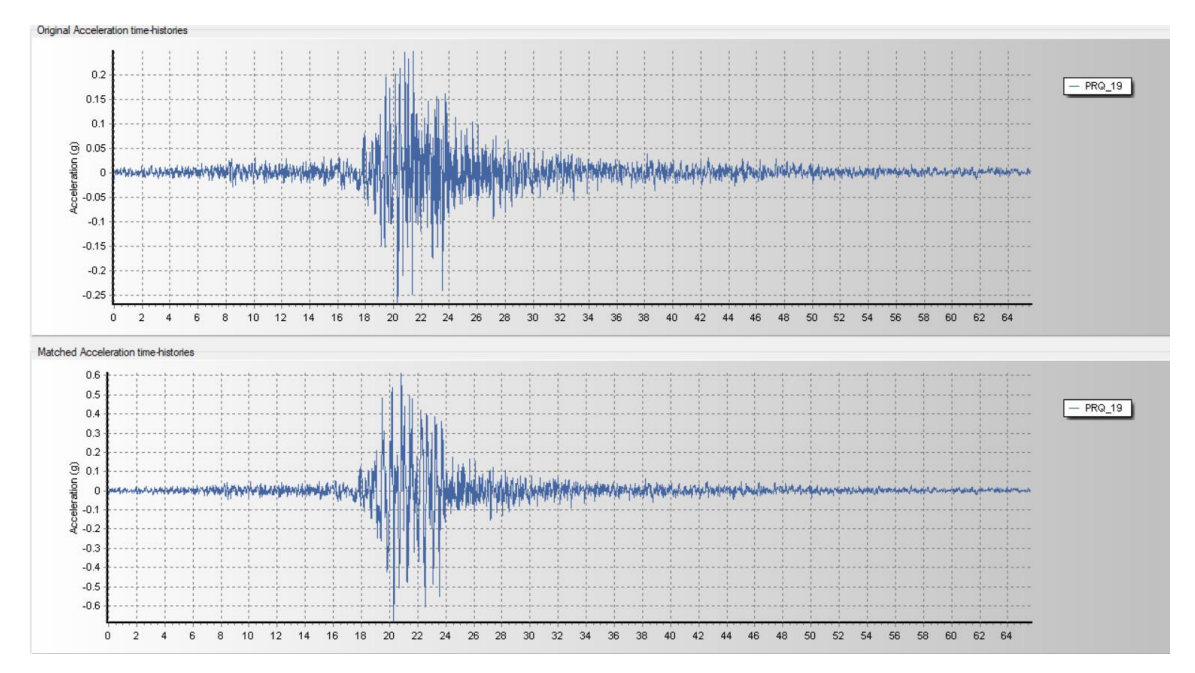

*Gráfico 71:Comparación de acelerogramas original vs escalado. Sismo 1966 N-S -Aulas*

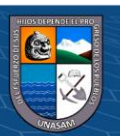

 $0$  $\circledcirc$ 

 $\left(\mathrm{cc}\right)$ 

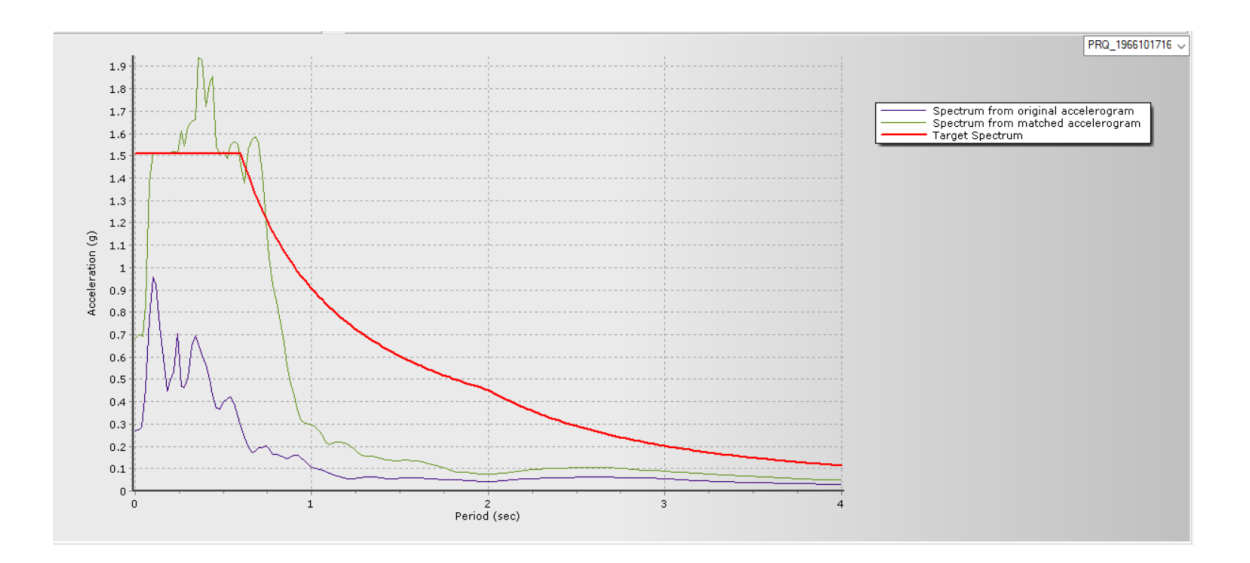

*Gráfico 72:Comparación de acelerogramas original vs escalado. Sismo 1966 N-S -Aulas*

las señales sísmicas escaladas para cada dirección ortogonal que se ingresarán al programa SAP 2000 se muestran más adelante, Se puede visualizar que las aceleraciones sobrepasan a la aceleración de 0.35g, esto comprueba que el escalamiento es correcto (ver Figura 70).

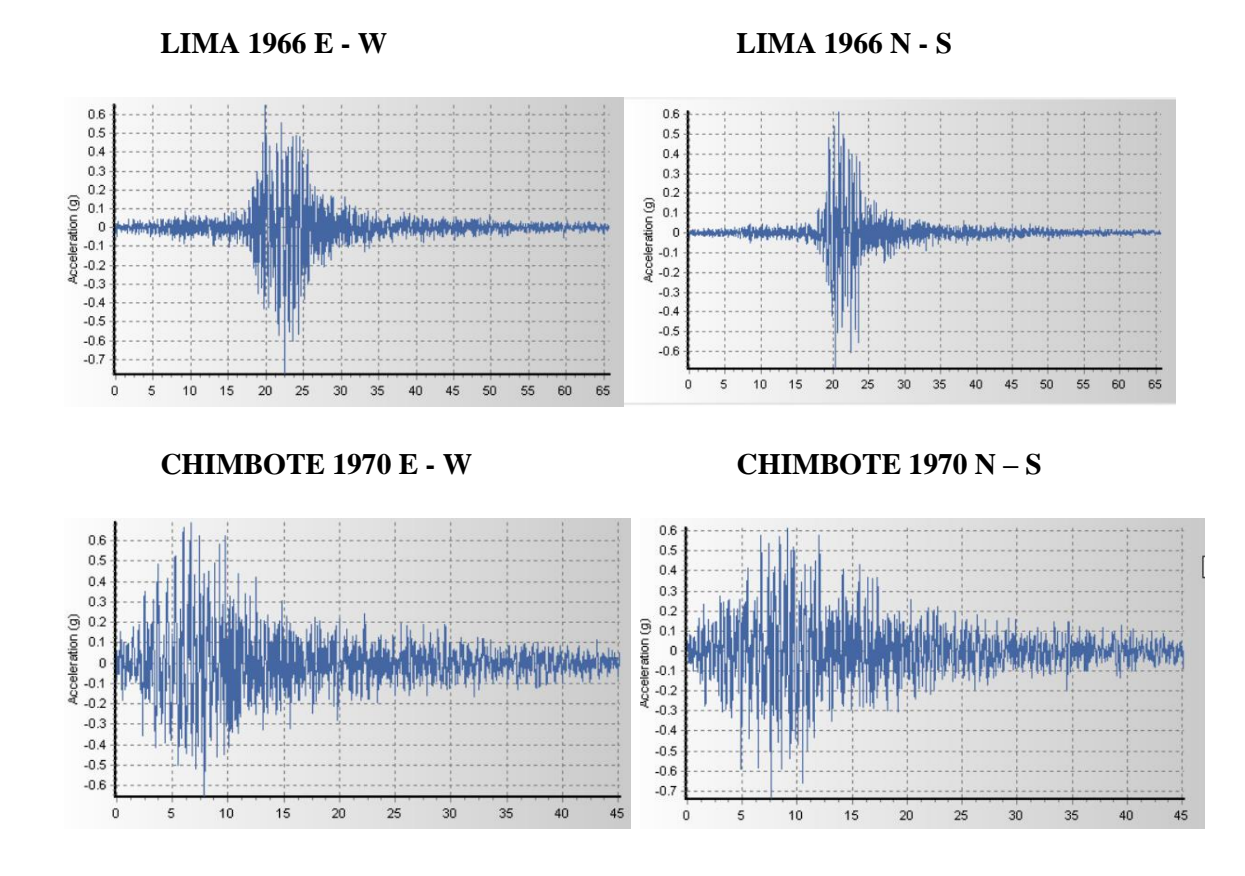

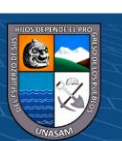

 $0$  $\otimes$ 

ල

Repositorio Institucional - UNASAM - Perú

**LIMA 1974 E - W LIMA 1974 N – S**

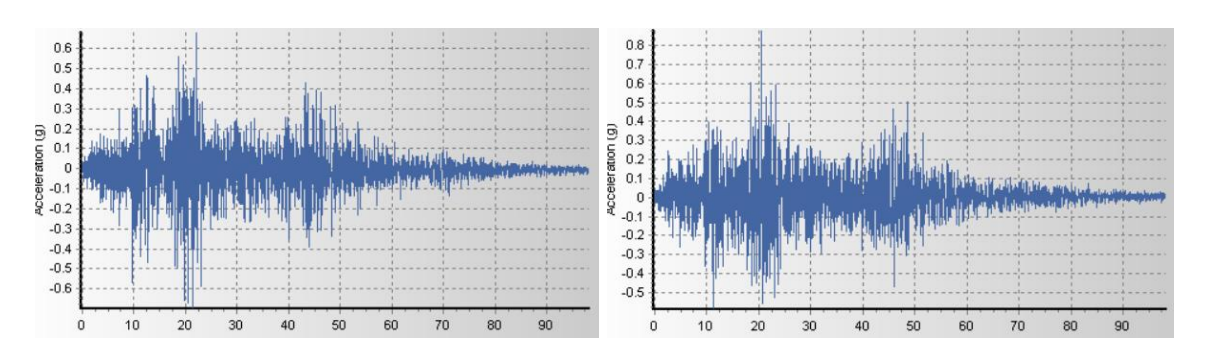

*Gráfico 73:Señales sísmicas normalizadas y escaladas.*

#### **5.11.3 Respuesta de las estructuras con el Análisis Tiempo Historia**

Como los registros sísmicos han sido tomados en dos componentes ortogonales, la estructura debe analizarse en dos casos separados. Para el Caso 1, cuando la componente E-W del registro sísmico actúa sobre la dirección X-X de la estructura; la dirección Y-Y lo hace la componente N-S. Para el Caso 2, la componente N-S del registro sísmico actúa sobre la dirección X-X mientras que sobre la dirección Y-Y lo hace la componente E-W.

Una vez que tengamos nuestros acelerogramas escalados al espectro de diseño en sus dos componentes podremos realizar el Modelamiento Lineal Tiempo- Historia.

Los desplazamientos máximos obtenidos en la edificación Aula se muestran en el Cuadro 38 y 39, mientras que para el edificio Auditorio se detalla en el Cuadro 40 y 41.

|       | DESPLAZAMIENTO MAXIMO (mm) EN X                    |                   |             |             |                     |                    |       |  |  |
|-------|----------------------------------------------------|-------------------|-------------|-------------|---------------------|--------------------|-------|--|--|
| Nivel | $\mathbb{E} \mathbb{V}$<br>$\hat{\mathbf{e}}$<br>Ė | <b>SN-99</b><br>Ë | ы<br>0<br>ñ | -70-NS<br>Ë | Þ<br>$\vec{r}$<br>Ε | $\mathbf{S}$<br>74 | МA    |  |  |
| 3     | 77.62                                              | 85.88             | 85.84       | 75.88       | 91.46               | 77.07              | 91.46 |  |  |
| 2     | 62.03                                              | 69.5              | 68.87       | 59.98       | 72.24               | 60.44              | 72.24 |  |  |
|       | 32.55                                              | 37.35             | 36.78       | 30.68       | 37.7                | 31.87              | 37.7  |  |  |

*Tabla 38:Desplazamiento máximo del edificio Aulas por nivel modelamiento tiempo – historia, Dirección X-X*

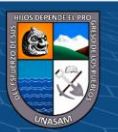

 $(c<sub>c</sub>)$ 

 $0$  $\circledcirc$ 

|                | DESPLAZAMIENTO MAXIMO (mm) EN Y |                    |              |                    |                     |                    |       |  |
|----------------|---------------------------------|--------------------|--------------|--------------------|---------------------|--------------------|-------|--|
| Nivel          | ₿<br>نتأ<br>\$                  | <b>SN-99-</b><br>Ė | نتأ<br>$-97$ | <b>SN-07-</b><br>E | 匞<br>$\vec{r}$<br>Ë | <b>SN-74.</b><br>Ħ | МA    |  |
| 3              | 70.78                           | 85.68              | 74.9         | 73.4               | 85.55               | 71.97              | 85.68 |  |
| $\overline{2}$ | 55.29                           | 66.69              | 57.17        | 56.64              | 66.15               | 55.84              | 66.69 |  |
|                | 26.43                           | 32.4               | 26.72        | 26.82              | 31.53               | 26.94              | 32.4  |  |

*Tabla 39:Desplazamiento máximo del edificio Aulas por nivel modelamiento tiempo – historia, dirección Y-Y*

De la misma manera se obtiene los desplazamientos máximos del edifico Auditorio, tanto en dirección X como en dirección Y.

*Tabla 40:Desplazamiento máximo del edificio Auditorio por nivel modelamiento tiempo – historia, dirección X-X*

|       | DESPLAZAMIENTO MAXIMO (mm) EN X |                 |             |                    |                                          |                     |        |  |  |
|-------|---------------------------------|-----------------|-------------|--------------------|------------------------------------------|---------------------|--------|--|--|
| Nivel | $H-66-EW$                       | <b>TH-66-NS</b> | -70-EV<br>E | <b>SN-07-</b><br>E | $\mathbf{E}$<br><u>र्न</u><br><b>ATH</b> | <b>SN-74</b> .<br>E | МA     |  |  |
| 3     | 164.10                          | 157.90          | 177.20      | 187.80             | 169.50                                   | 169.80              | 187.80 |  |  |
| 2     | 141.10                          | 136.10          | 152.50      | 160.90             | 145.30                                   | 145.70              | 160.90 |  |  |
|       | 107.40                          | 104.10          | 116.70      | 122.80             | 111.10                                   | 111.10              | 122.80 |  |  |

*Tabla 41:Desplazamiento máximo del edificio Auditorio por nivel modelamiento tiempo – historia, Direccion Y-Y*

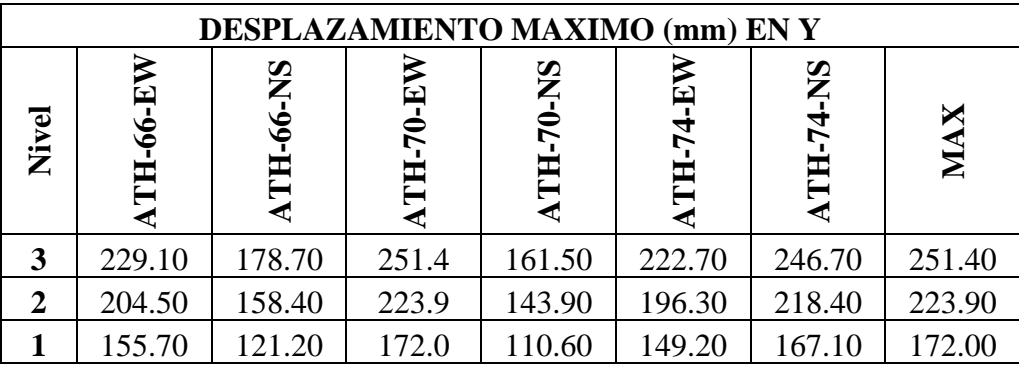

**@ ①** හි ම

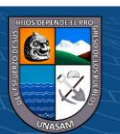

Las derivas máximas calculados para el edificio Aulas se detallan en el Cuadro 42 y 43 mientras que para el edificio Auditorio se muestran en las Cuadros 44 y 45.

*Tabla 42:Revisión de deriva máxima edificio Aulas por nivel modelamiento tiempo-historia, (Dirección X)*

|       | <b>REGISTROS TIEMPO HISTORIA DERIVA % EN X</b> |                 |           |                   |          |                  |            |
|-------|------------------------------------------------|-----------------|-----------|-------------------|----------|------------------|------------|
| Nivel | $-66 - EV$<br>È                                | <b>TH-66-NS</b> | ATH-70-EV | <b>SN-07</b><br>E | TH-74-EV | <b>ATH-74-NS</b> | <b>MAX</b> |
| 3     | 0.0049                                         | 0.0051          | 0.0053    | 0.0050            | 0.0060   | 0.0052           | 0.0060     |
| 2     | 0.0092                                         | 0.0100          | 0.0100    | 0.0092            | 0.0108   | 0.0089           | 0.0108     |
|       |                                                |                 | 0.0115    | 0.0096            | 0.0118   | 0.0100           | 0.0118     |

*Tabla 43:Revisión de deriva máxima edificio Aulas por nivel modelamiento tiempo-historia, (Dirección Y)*

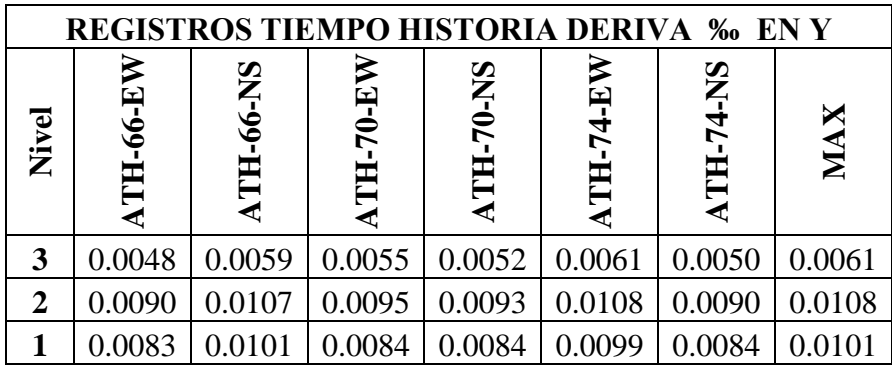

De la misma manera se obtiene las derivas máximas del edifico Auditorio, tanto en dirección X como en dirección Y.

*Tabla 44:Revisión de deriva máxima edificio Auditorio por nivel modelamiento tiempo-historia, (Dirección X)*

| <b>REGISTROS TIEMPO HISTORIA DERIVA % EN X</b> |  |  |  |  |  |  |  |
|------------------------------------------------|--|--|--|--|--|--|--|
|                                                |  |  |  |  |  |  |  |

**@ 000** 

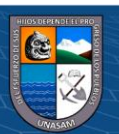

|   |  |  | $0.0054$   0.0051   0.0058   0.0063   0.0057   0.0057   0.0063             |  |
|---|--|--|----------------------------------------------------------------------------|--|
| 3 |  |  |                                                                            |  |
|   |  |  | $0.0101$   0.0096   0.0107   0.0114   0.0102   0.0103   0.0114             |  |
|   |  |  |                                                                            |  |
|   |  |  | $0.0217$   $0.0210$   $0.0236$   $0.0248$   $0.0224$   $0.0224$   $0.0248$ |  |
|   |  |  |                                                                            |  |

*Tabla 45:Revisión de deriva máxima edificio Auditorio por nivel modelamiento tiempo-historia, (Dirección Y)*

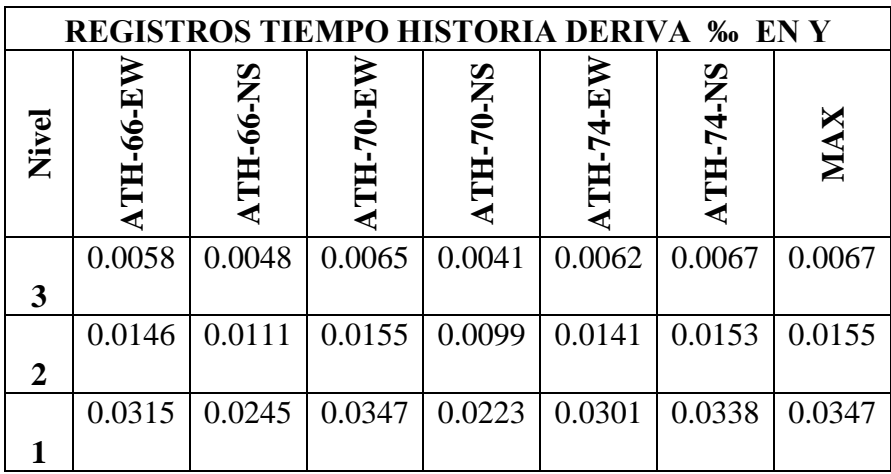

# **5.11.4 Resumen de los desplazamientos relativos de entrepiso**

La investigación se enfoca en esta parte pues es el objetivo principal reducir las derivas, por tal motivo se procede a la revisión de desplazamientos laterales con los análisis que se desarrollaron anteriormente. Distorsión de entrepiso permitida ≤ 0.007.

*Tabla 46:Revisión de derivas máximas edificio Aulas*

| <b>Driff-Tiempo-</b><br>Historia (Direccion<br>$X-X$ | Driff-Tiempo-Historia<br>(Direccion Y-Y) |
|------------------------------------------------------|------------------------------------------|
| 0.0060                                               | 0.0061                                   |
| 0.0108                                               | 0.0108                                   |
| 0.0118                                               | 0.0101                                   |
|                                                      |                                          |

 $\Delta$ max<sub>x-x</sub>=0.0118;  $\Delta$ max<sub>y-y</sub>=0.0108

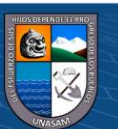

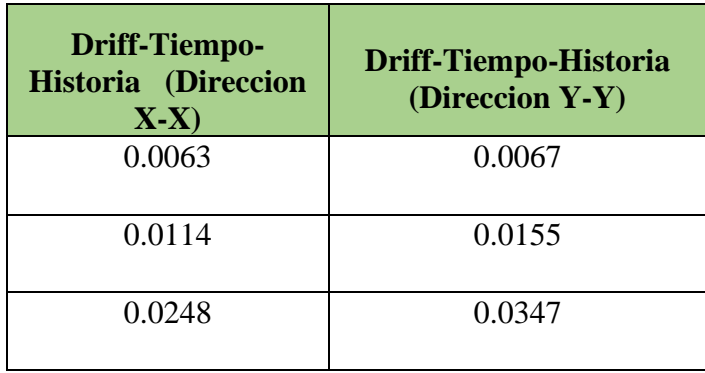

*Tabla 47:Revisión de derivas máximas edificio Auditorio*

 $\Delta$ max<sub>x-x</sub>=0.0248;  $\Delta$ max<sub>y-y</sub>=0.0347

## **5.11.5 Elección de objetivo de desempeño.**

Los objetivos del diseño sismorresistente se pueden definir estableciendo el desempeño estructural que debe tener cada tipo de edificios en cada sismo de diseño.

## **Nivel de amenaza sísmica**

Los movimientos sísmicos de diseño según el comité VISION 2000 son expresados en términos de intervalos de ocurrencia y en función de la probabilidad de excedencia como se muestra en la tabla 5.

Para presente caso en estudio, se ha considerado como sismo de diseño a un sismo raro con una probabilidad de excedencia de 10% en 50 años y con un periodo de retorno de 475 años.

## **Nivel de desempeño**

El nivel de desempeño describe un estado límite de daño los cuales representa una condición en función a posibles daños físicos en elementos estructurales y no estructurales, la seguridad de los ocupantes de la edificación y la operatividad de la edificación luego del evento sísmico.

De acuerdo a la tabla 1 se va considerar a la edificación en un nivel de desempeño de Operacional.

## **Nivel de comportamiento sísmico esperado**

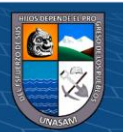

El nivel de desempeño de la edificación será de operacional, teniendo un daño no significativo, donde los componentes estructurales son seguros y mantienen su función, con la cual se garantizará la continuidad del servicio luego del evento sísmico.

# **Deriva objetivo**

Para obtener la deriva objetivo, se tomó el documento Multi-Hazard Loss Estimation Methodology HAZUS, elaborado por la FEMA. La cual está en función al sistema estructural y altura de la edificación, la clasificación se muestra la siguiente tabla.

| Descripción          | Nombre       | Número de pisos | Designación     |
|----------------------|--------------|-----------------|-----------------|
| Pórticos de concreto | <b>Bajos</b> | $1-3$           | C1L             |
| armado (C1)          | Medianos     | $4 - 7$         | C1M             |
|                      | Altos        | $8+$            | C1H             |
| Muros de corte de    | <b>Bajos</b> | $1-3$           | C2L             |
| concreto $(2)$       | Medianos     | $4 - 7$         | C2M             |
|                      | Altos        | $8+$            | C2H             |
| Pórticos de concreto | <b>Bajos</b> | $1 - 3$         | C3L             |
| Armado rellenos con  | Medianos     | $4 - 7$         | C3M             |
| muros de Albañilería | Altos        | $8+$            | C <sub>3H</sub> |
| 33                   |              |                 |                 |

*Tabla 48:Clasificación según tipo de Estructura, segun Multi-Hazard Loss Estimation*

Fuente: (Hazus, 2010)

La clasificación según la tabla 30 la estructura se clasifica como un tipo C1L, donde la deriva para un daño leve es de 0.005 que es la deriva limite. para nuestra edificación a desarrollar (ver tabla 49). Cabe señalar que la Norma Peruana E-030 para edificios de concreto armado, fija la deriva máxima en 0.007, no se usara la E-030, se desarrollara mediante la metodología Hazus.

*Tabla 49:Niveles de desempeño y derivas objetivo*

 $0$ 90

 $(c\mathbf{c})$ 

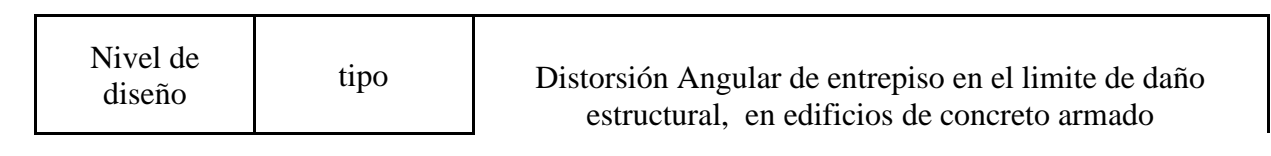

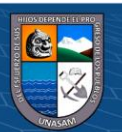

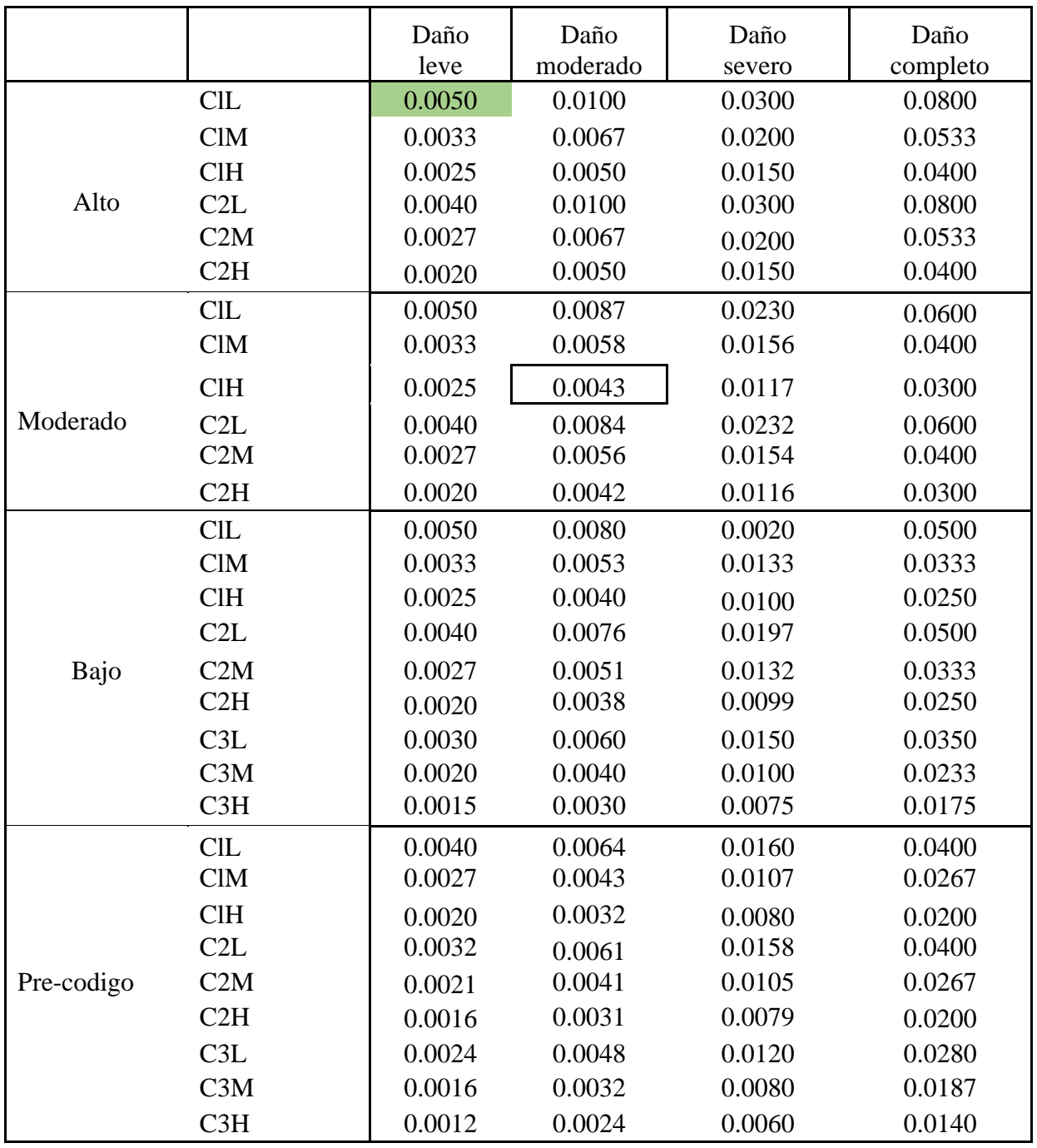

Fuente: (Hazus, 2010), (SEAOC, 1995)

## 5.11.6 Deriva y amortiguamiento objetivo

 $@@@@@$ 

Para la presente investigación se considera una distorsión objetivo Dobjetivo=0.005 para un daño leve, para edificaciones de pórticos de concreto armado con una altura baja, según el manual Multi-hazard Loss Estimation Methodology; los cálculos se realizaron para ambos ejes, tanto en XX y YY.

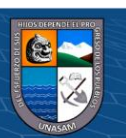

Para determinar el amortiguamiento viscoso se han realizado los siguientes pasos:

A. Determinar el factor de reducción de respuesta (B) en base a la siguiente ecuación

$$
B = \frac{D_{max}}{D_{objectivo}}
$$

$$
B_{xx} = \frac{0.0094}{0.005} = 2.36; B_{xx} = \frac{0.0086}{0.005} = 1.73
$$

B. Determinar el amortiguamiento efectivo βef en base a la siguiente ecuación

$$
B = \frac{2.31 - 0.41 \ln(\beta_0)}{2.31 - 0.41 \ln(\beta_{eff})}
$$

β0 es el amortiguamiento inherente de la estructura, usualmente se usa 5% para estructuras de concreto armado:

donde se obtiene los valores de βeff en los ejes XX y YY.

 $β<sub>eff</sub>xx = 33.12%$ ,  $β<sub>eff</sub>yy = 27.39%$ ,

Luego se descuenta el amortiguamiento inherente para obtener el amortiguamiento viscoso que se establecerá.

βHxx= 33.12 - 5= 8.8% = 28.12%, βHyy= 27.39 - 5= 22.39 %

Para mantener un margen de seguridad y asegurar que se logre un amortiguamiento viscoso del 28.12 y 22.39% los cálculos se redondearon al 30 y 25%. Según los fabricantes, es recomendable que los disipadores tengan un amortiguamiento viscoso entre el 20% y 40%.

#### **5.11.7. Ubicación de los dispositivos de amortiguación.**

El ASCE 7-10 exige como mínimo 2 dispositivos por dirección de análisis en cada piso y en arreglo tal que no genere torsión. Considerando un margen razonable de seguridad proponemos 4 dispositivos por piso, ubicados en los pórticos exteriores del edificio. Esta ubicación y disposición de los amortiguadores puede observarse en las elevaciones del edificio (ver gráfico 73) y la vista 3D en la en el grafico 74

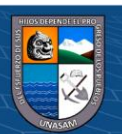

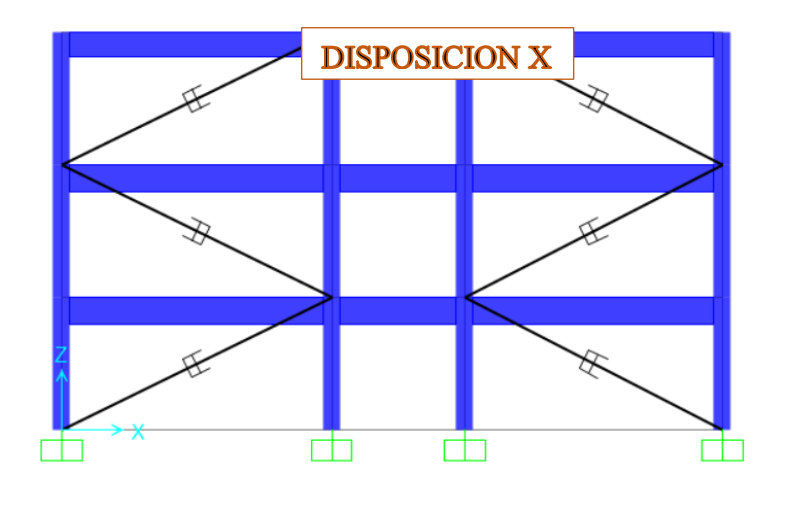

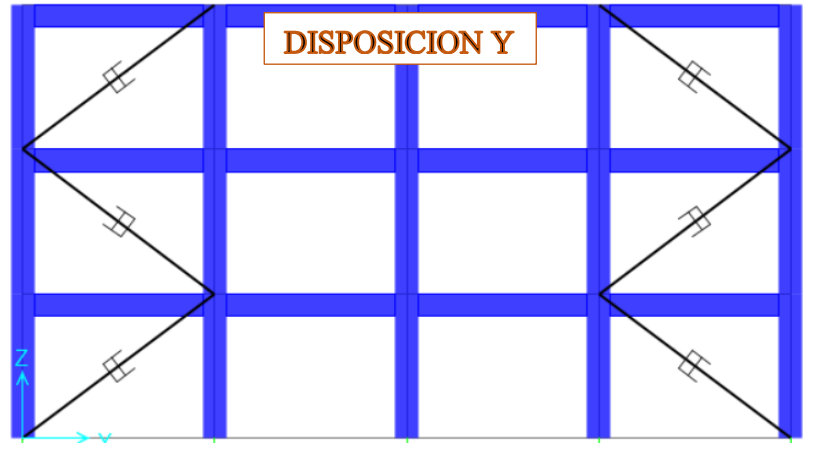

*Gráfico 74:Disposiscion de Disipadores Viscosos en los ejes X y Y*

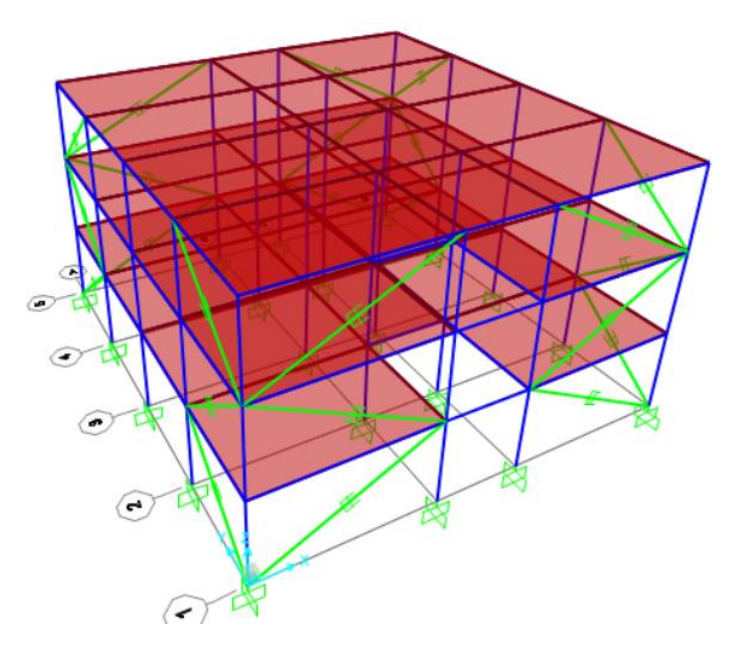

**@ ගම** 

*Gráfico 75:Disposiscion de Disipadores Viscosos en una vista Tridimensional*

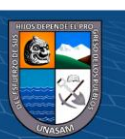

138

## **5.11.8 Cálculo preliminar de la rigidez del brazo metálico (K).**

Se inicia la interacción considerando un perfil metálico estándar HSS o PIPE STD, para la presente tesis se partió de un perfil del tipo HSS 7.50 X 0.50, el cual presenta las siguientes características.

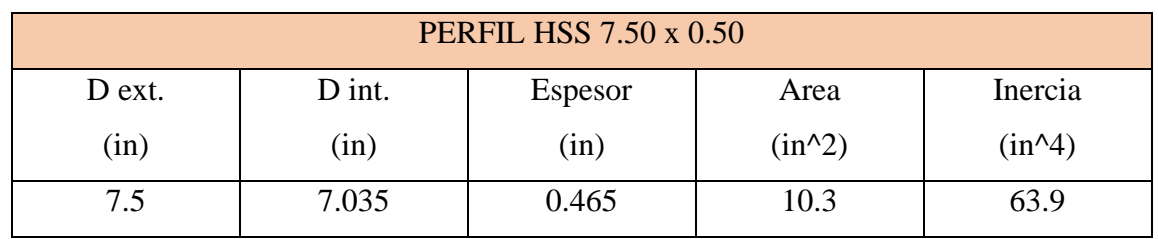

*Tabla 50:Dimensiones del perfil HSS*

Para determinar la rigidez del brazo metálico, empleamos la siguiente ecuación:

$$
k=\frac{EA}{L}
$$

Donde:

 $E = 29000$  ksi = 20.43x10<sup>6</sup> ton/m2

A = 10.30 in2 = 66.45 $x10^{-4}$  m2

Para determinar el valor de "L" se considera la longitud del brazo metálico más la longitud mínima del disipador (Ldisipador= 0.79m) como se muestra en el grafico

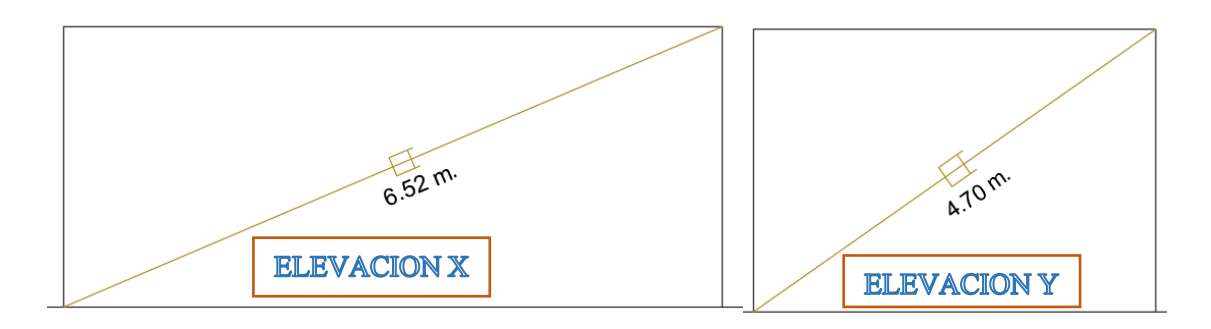

*Gráfico 76:Longitud del brazo metálico.*

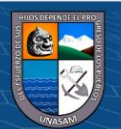

Por lo tanto:

L<sub>1</sub>=6.52 - 0.79 = 5.73 m; L<sub>2</sub>=4.70 - 0.79 = 3.91 m  

$$
K_x = 23695.07 \frac{tn}{m}
$$
  $K_y = 34724.48 \frac{tn}{m}$ 

#### **5.11.9 Calculo de Coeficiente de Amortiguamiento.**

Para estimar el valor del coeficiente de amortiguamiento (C) para dispositivos no lineales se puede emplear la siguiente ecuación del FEMA 274 desarrollada en el documento Seismic Design of Structures with Viscous Dampers – escrito por Hwang, Jenn-Shin en el año 2002.

$$
\beta_H{=}\begin{array}{l} \frac{\sum_j {\lambda} C_j \varphi^{1+\alpha}_{rj} cos^{1+\alpha}\theta_j}{2\pi A^{1-\alpha} \omega^{2-\alpha} \sum_i m_i \varphi_i^2} \end{array} \longrightarrow \sum C_j = \frac{\beta_H 2\pi A^{1-\alpha} \omega^{2-\alpha} (\sum_i m_i \varphi_i^2)}{\lambda \left(\sum_j \varphi^{1+\alpha}_{rj} cos^{1+\alpha}\theta_j\right)}
$$

Donde:

 $β<sub>H</sub> = Amortiguamiento viscoso de la estructura.$ 

λ = Parámetro Lambda.

 $C_j$  = Coeficiente de amortiguamiento del disipador.

 $\Phi_{ri}$  = Desplazamiento relativo normalizado del primer modo.

 $\theta_i$  = Ángulo de inclinación del disipador (j).

A = Amplitud de desplazamiento del modo fundamental (desplazamiento modal de la losa del ultimo nivel).

 $\omega$  = Frecuencia angular.

 $m<sub>i</sub>$  = Masa del nivel (i).

ɸi = Desplazamiento modal en el nivel i (correspondiente al primer modo de vibración)

 $\alpha$  = Exponente de velocidad.

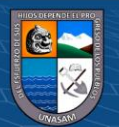

$$
A = \frac{10gr_1S_{a1}T_1}{4B_{iD}\pi^2}
$$

Donde:

Si :

g = Aceleración de la gravedad.

 $r_1$  = Factor de participación modal.

 $S_{a1}$  = Aceleración espectral máxima del sismo de diseño.

 $T_1$  = Periodo del primer modo de vibración.

B1D = Coeficiente de amortiguamiento

#### **5.11.9.1 Frecuencia angular**

La frecuencia angular se calcular con la (Ec. 22) en base a los periodos de la estructura. En la tabla 28 se muestran los resultados en las direcciones X e Y.

$$
\omega = \frac{2\pi}{T} \tag{22}
$$

*Tabla 51:Frecuencias angulares en las dos direcciones ortogonales para modulo Aula*

| Dirección | T(s)  | $\omega$ (rad/s) |
|-----------|-------|------------------|
| $X - X$   | 0.299 | 21.01            |
| Y - Y     | 0.405 | 15.51            |

#### **5.11.9.2 Parámetro lambda (λ):**

**@ 000** 

El FEMA 274 facilita el valor de lambda relacionándolo con el exponente "α". Por lo que (λ) toma un valor de 3.5 según la Tabla 52.

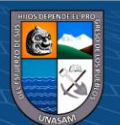

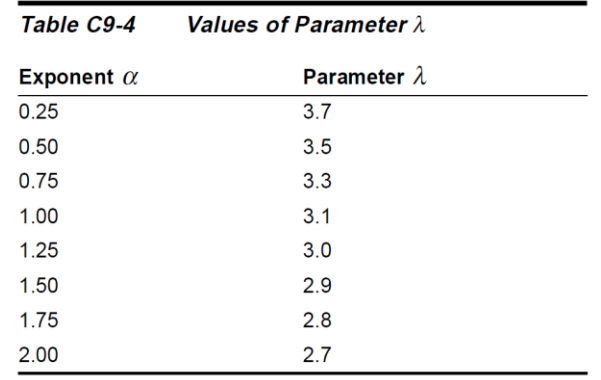

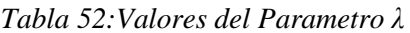

Fuente: FEMA 274

## **5.11.9.3 Amplitud de desplazamiento del modo fundamental (A).**

La amplitud del desplazamiento del modo fundamental (Desplazamiento modal del techo del último nivel).

$$
Ax = 0.146m
$$
;  $Ay = 0.146 m$ 

# **5.11.9.4 Ángulo de inclinación del disipador (θ)**

El ángulo de inclinación de los disipadores en arreglo diagonal es:

$$
\theta_X = 23.00 \; ; \theta_Y = 35.00
$$

Una vez culminado la elección de los parámetros se procede a calcular el coeficiente (C). En la Tabla 53 se determina el valor de (C) para los disipadores viscosos en la dirección X, y en la Tabla 46 en la dirección Y.

*Tabla 53:Coeficiente de amortiguamiento en la dirección X.*

**@** 090

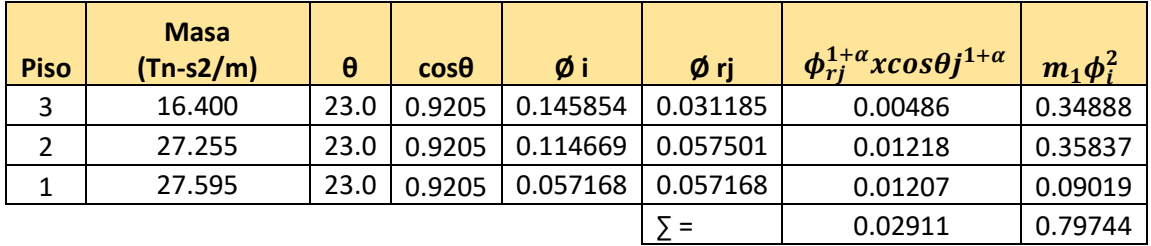

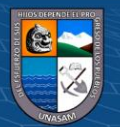

 $\theta_X = 23.00$  $\alpha=0.5$  $\lambda = 3.5$  $\omega^{2-\alpha} = 96.33$  $A = 0.146$  m  $A^{1-\alpha} = 0.3819$  $\sum C_j = 542.72$  Tn.s/m

Numero de disipadores por piso = 4

 $C_{jx-x} = 135.68$  Tn.s/m, Se tomara por seguridad de  $C_{jx-x} = 140.00$  Tn.s/m

*Tabla 54:Coeficiente de amortiguamiento en la dirección Y.*

| <b>Piso</b> | <b>Masa</b><br>$(Tn-s2/m)$ | θ    | $cos\theta$ | Øi       | Ørj              | $\phi_{ri}^{1+\alpha}x\cos\theta j^{1+\alpha}$ | $m_1\phi_i^2$ |
|-------------|----------------------------|------|-------------|----------|------------------|------------------------------------------------|---------------|
| 3           | 16.400                     | 35.0 | 0.8192      | 0.144711 | 0.034518         | 0.00475                                        | 0.34344       |
|             | 27.255                     | 35.0 | 0.8192      | 0.110193 | 0.060258         | 0.01097                                        | 0.33094       |
|             | 27.595                     | 35.0 | 0.8192      | 0.049935 | 0.049935         | 0.00827                                        | 0.06881       |
|             |                            |      |             |          | $\overline{5}$ = | 0.02399                                        | 0.74319       |

 $\theta_y = 35.00$ 

 $\alpha=0.5$ 

 $\lambda = 3.5$ 

 $\omega^{2-\alpha} = 61.11$ 

 $A = 0.146$  m

 $A^{1-\alpha} = 0.3819$ 

 $\sum C_j = 324.41$  Tn.s/m

Numero de disipadores por piso = 4

 $\odot$   $\odot$   $\odot$ 

 $C_{jy-y} = 81.10$  Tn.s/m, Se tomara por seguridad de  $C_{jy-y} = 85$  Tn.s/m

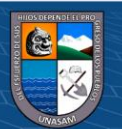

Finalmente, el resultado del coeficiente de amortiguamiento, rigidez y exponente de amortiguamiento se ingresan al programa en las dos direcciones de análisis.

# **5.14 Verificación del comportamiento del edificio con el reforzamiento.**

## **5.12.1 Distorsiones máximas de entrepiso.**

Luego de realizar el análisis, se verificaron las derivas de entrepiso de los sismos de 1966, 1970 y 1974. En la tabla 55 se muestra el resumen de las distorsiones para el eje X y en la Tabla 56 para el eje Y.

| Nivel          | $-66-EW$<br>Ē<br>$\mathbf{Z}$ | <b>ATH-66-NS</b> | ATH-70-EW | <b>ATH-70-NS</b> | ATH-74-EW | <b>TH-74-NS</b> |
|----------------|-------------------------------|------------------|-----------|------------------|-----------|-----------------|
| 3              | 0.0012                        | 0.0013           | 0.0013    | $-0.0013$        | 0.0013    | 0.0014          |
| $\overline{2}$ | 0.0029                        | 0.0032           | 0.0031    | $-0.0031$        | 0.0033    | 0.0033          |
|                | 0.0037                        | 0.0041           | 0.0039    | $-0.0040$        | 0.0042    | 0.0041          |

*Tabla 55: Control de derivas en la dirección X con disipadores.*

*Tabla 56:Control de derivas en la dirección Y con disipadores*

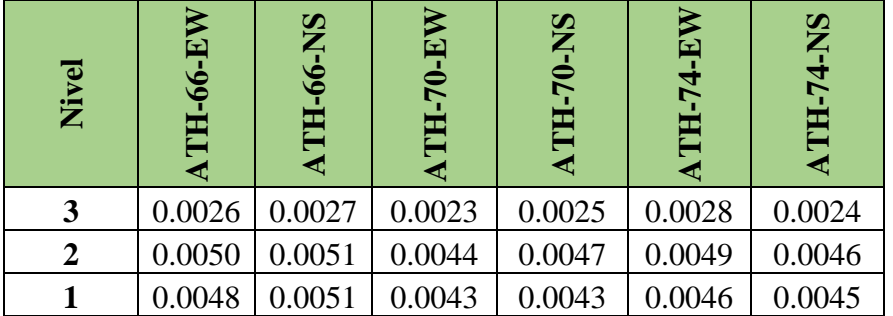

Como se puede observar la distorsión máxima en la dirección X es de 4.20‰ y en la dirección Y de 5.10‰, Estos valores son menores al valor de la deriva objetivo (D<sub>objetivo</sub>) de 5.00‰, verificándose así que este diseño es correcto ya que cumple con la deriva objetivo.

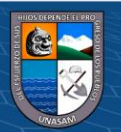

## **5.12.2 Respuesta fuerza desplazamiento.**

La curva histérica tiene que tener una tendencia elíptica, esto comprueba que aportan significativamente en el incremento del amortiguamiento y en la reducción de las distorsiones. En la Figura 76 muestra el disipador elegido y las figuras 77, 78 y 79 la respuesta histerética del disipador DX5 para los 3 sismos.

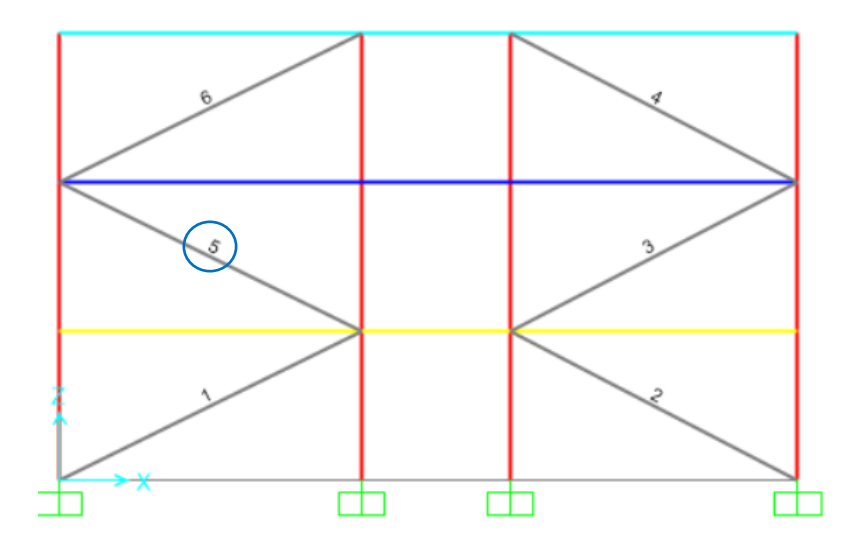

*Gráfico 77:Análisis de las curvas histeréticas para el disipador D5.*

En las siguientes figuras, se muestran las curvas fuerza-desplazamiento para los 3 registros sísmicos.

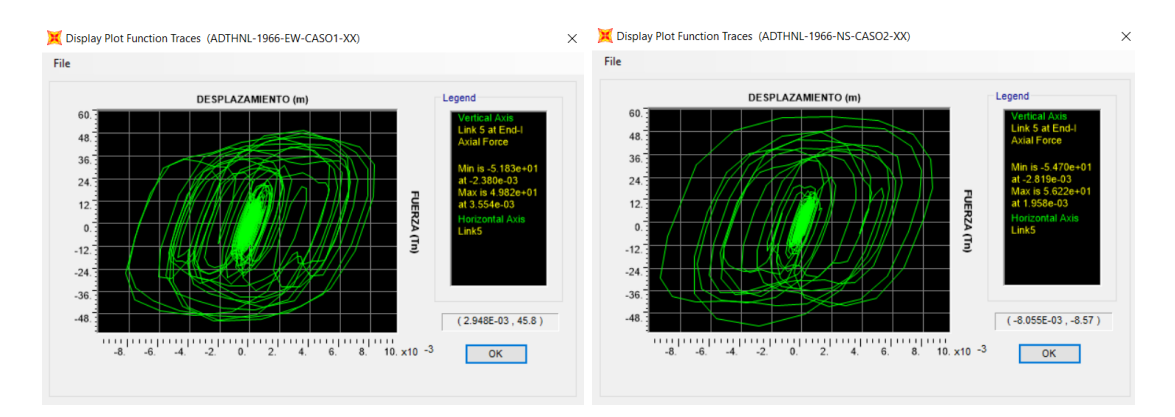

*Gráfico 78:Curva de histéresis para el sismo de Lima del año 1966.*

 $0$  $\circledcirc$ 

 $\overline{\mathbf{c}}$ 

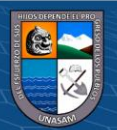

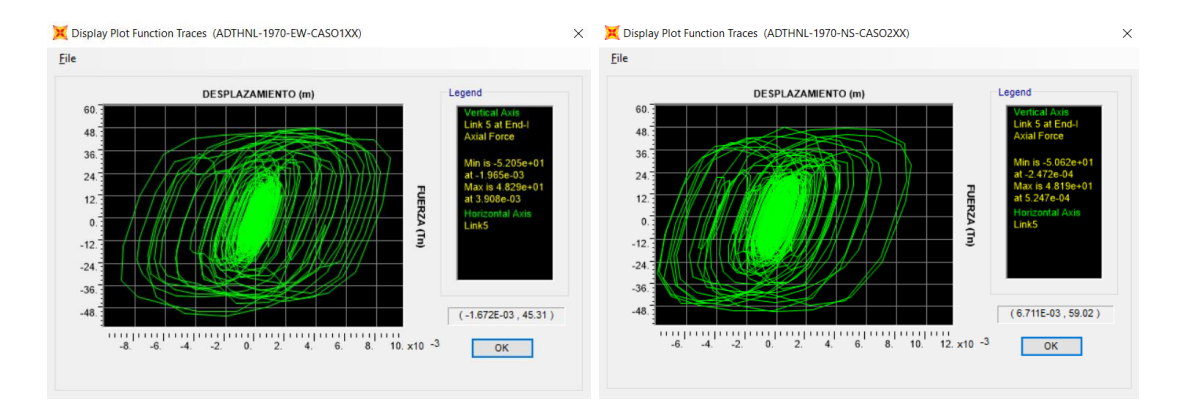

*Gráfico 79:Curva de histéresis para el sismo de Chimbote del año 1970.*

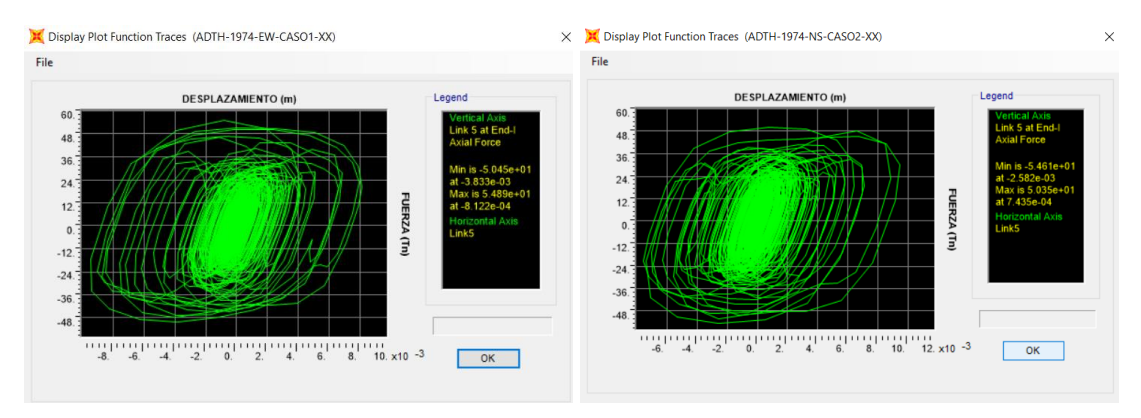

*Gráfico 80Curva de histéresis para el sismo de Lima del año 1974.*

 $0$  $\otimes$ 

 $cc$ 

Como se aprecia en las figuras anteriores, la curva fuerza-desplazamiento para el disipador K33 tiene una tendencia elíptica, esto comprueba su efectividad para incrementar el amortiguamiento y reducir las distorsiones de entrepiso.

# **5.12.3. Balance energético.**

Un balance energético gráfico permite apreciar la participación de los amortiguadores y de la estructura en la disipación de la energía total. Además, puede evaluarse la efectividad de la ubicación y disposición de los amortiguadores. En las siguientes figuras se muestra el balance de energía para los 3 registros sísmicos, energía cinética, energía potencial, amortiguamiento por parte de la estructura y amortiguamiento por parte los disipadores.

Sabiendo que El porcentaje de disipación de energía se calcula de la siguiente manera:

% disipación de energía= Energía del sistema de amortiguamiento Energía de entrada del sismo

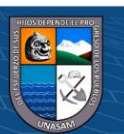

Repositorio Institucional - UNASAM - Perú

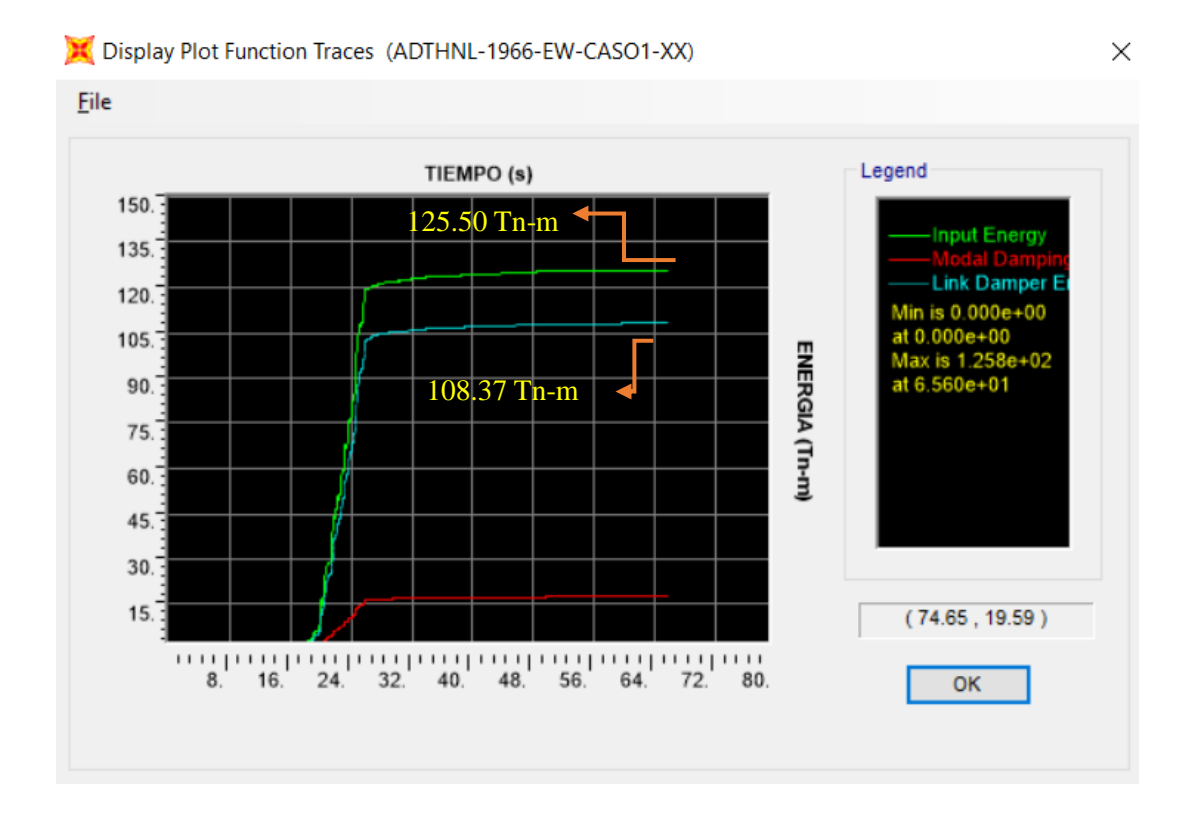

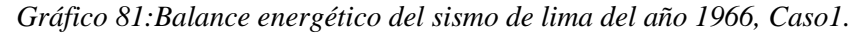

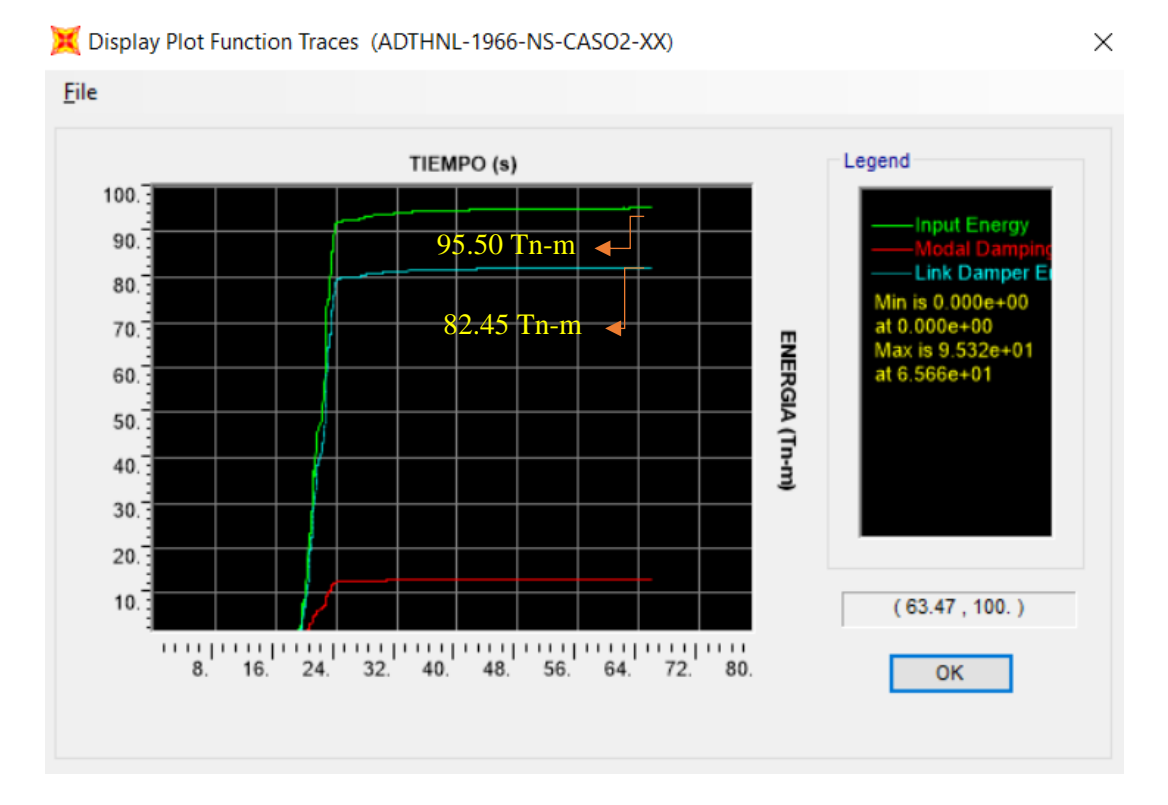

*Gráfico 82:Balance energético del sismo de lima del año 1966, Caso2.*

 $0$  $\circledcirc$ 

 $\left(\mathrm{cc}\right)$ 

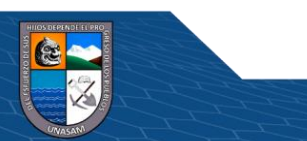

Para determinar el porcentaje de disipación, se divide la energía disipada por los disipadores viscosos (color celeste) con la energía de entrada (color verde). Para el Caso 1 el porcentaje de disipación es 86.35% y para el Caso 2 es 86.34%.

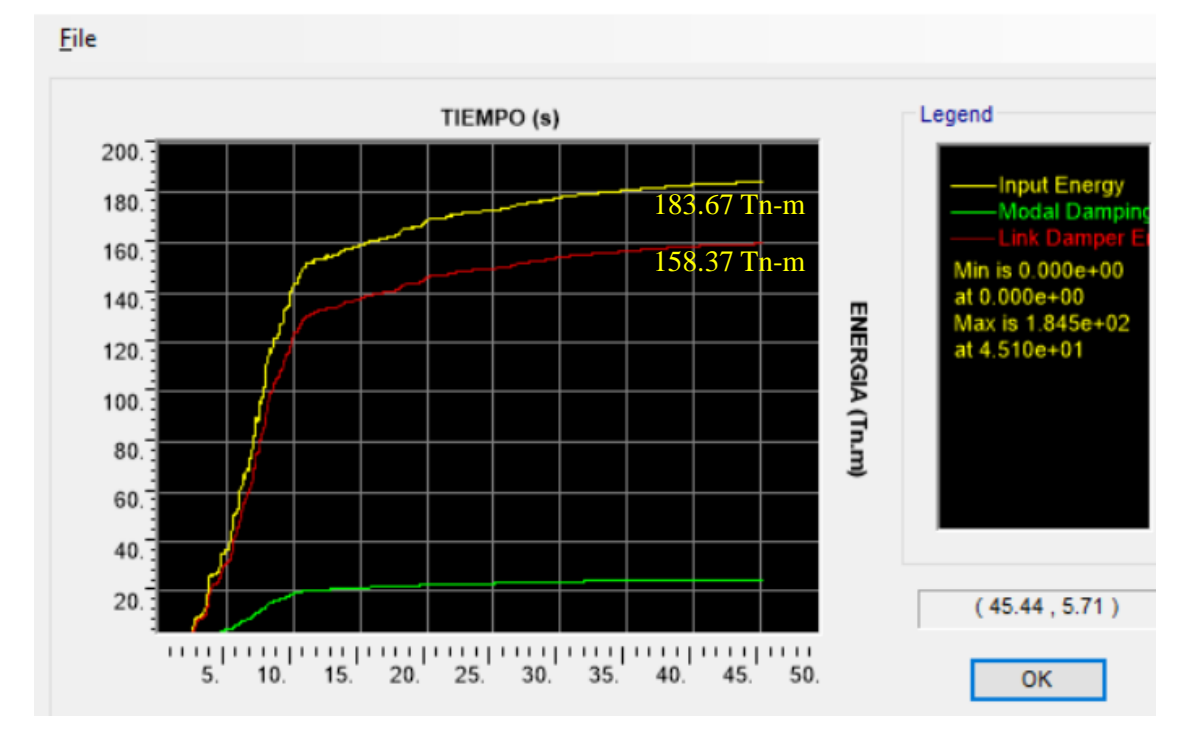

Display Plot Function Traces (ADTHNL-1970-EW-CASO1XX)

*Gráfico 83:Balance energético del sismo de Chimbote del año 1970, Caso1.*

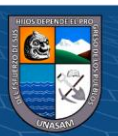

 $0$  $\otimes$ 

 $\left(\mathrm{cc}\right)$ 

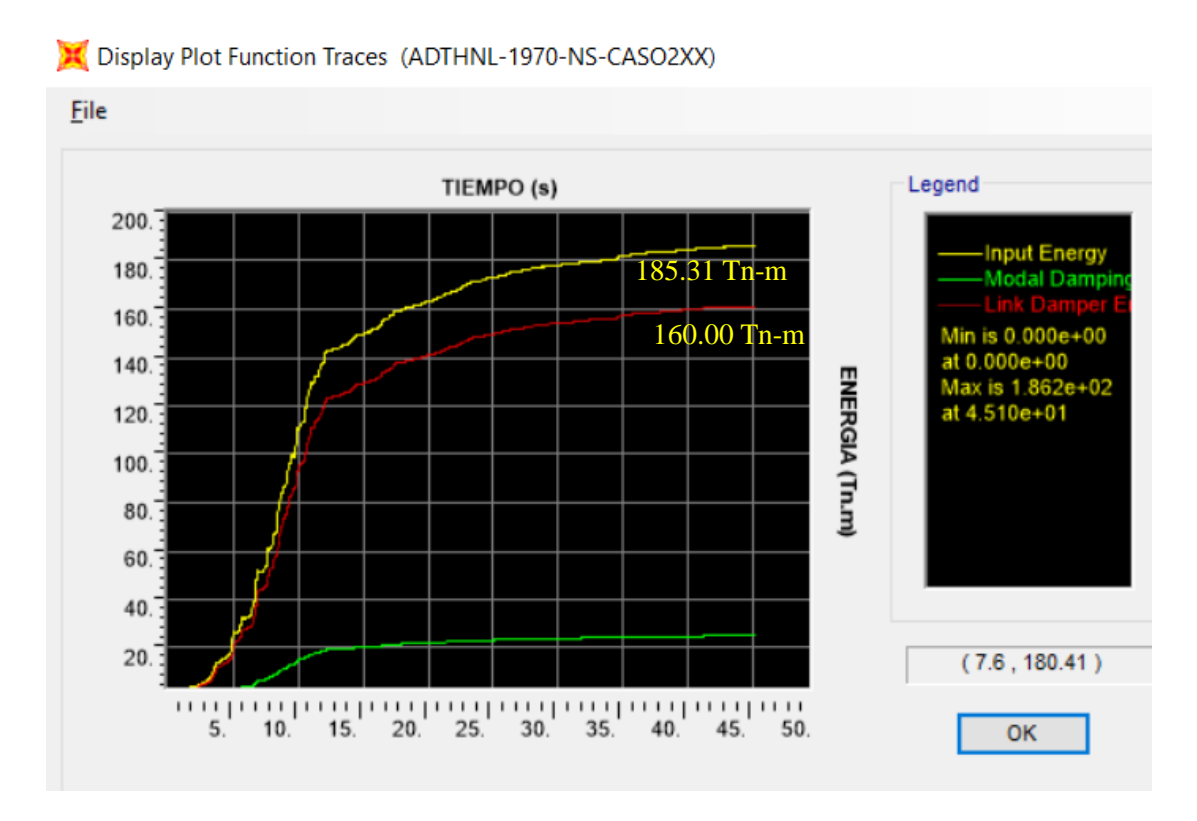

*Gráfico 84:Balance energético del sismo de Chimbote del año 1970, Caso2.*

Como se aprecia en la figura 82 y 83 el porcentaje de disipación de energía para el Caso 1 es de 86.23% y para el Caso 2 es 86.34%. Donde, la energía de entrada es de color amarrillo y la energía disipada por los amortiguadores es de color rojo.

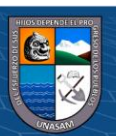

@ ග⊛ල

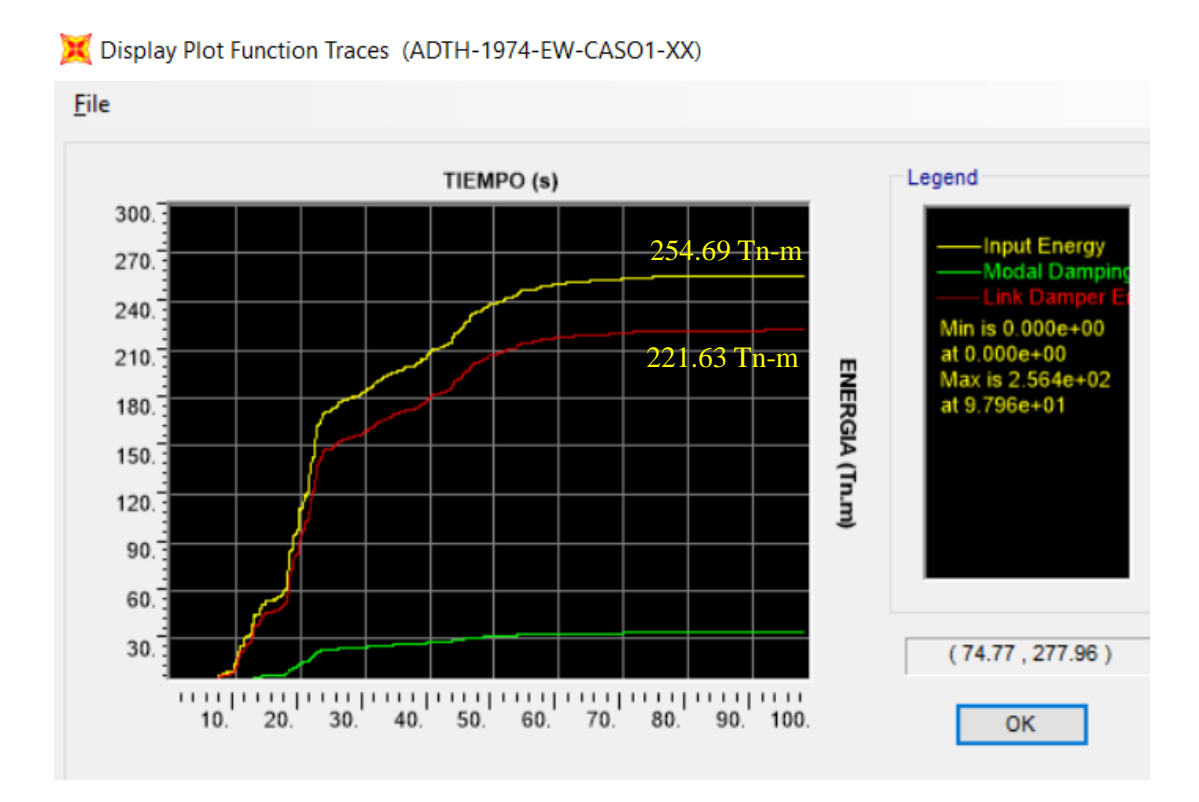

*Gráfico 85:Balance energético del sismo de Lima del año 1974, Caso1.*

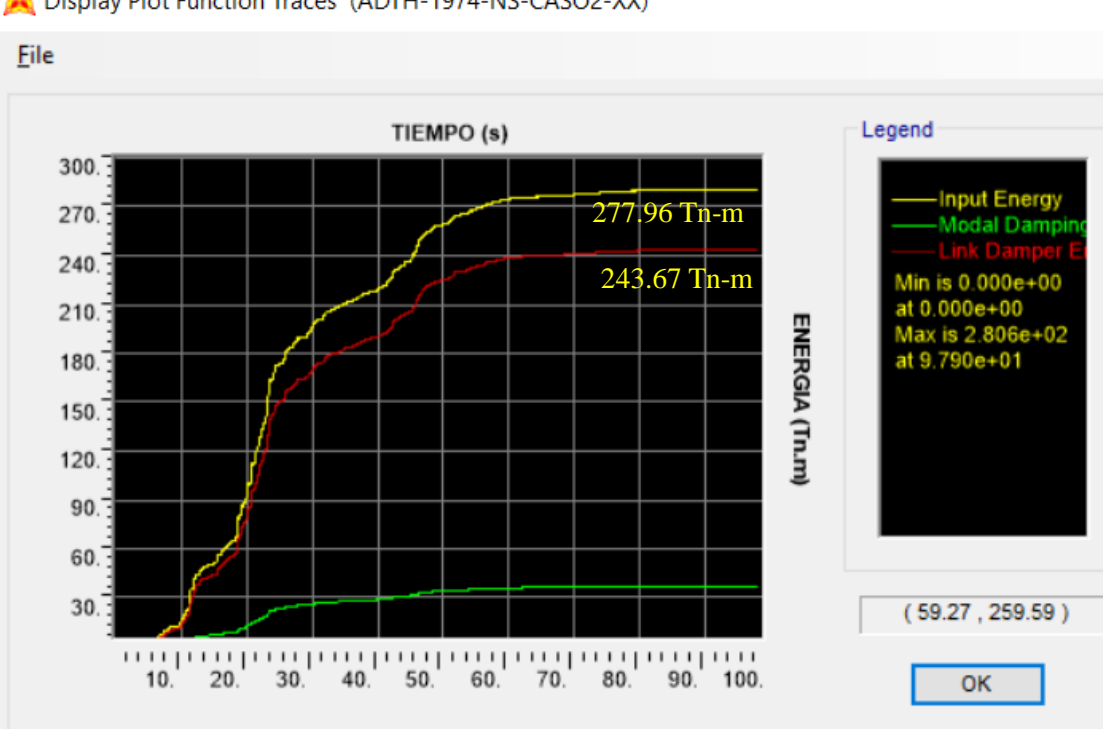

Display Plot Function Traces (ADTH-1974-NS-CASO2-XX)

*Gráfico 86:Balance energético del sismo de Lima del año 1974, Caso2.*

 $0$  $\circledcirc$ 

 $\left(\mathrm{cc}\right)$ 

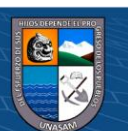

Como se aprecia en la figura 84 y 85 el porcentaje de disipación de energía para el Caso 1 es de 87.02% y para el Caso 2 es 87.66%. Donde, la energía de entrada es de color amarrillo y la energía disipada por los amortiguadores es de color rojo.

## **5.12.4 Fuerzas axiales generadas por los disipadores.**

Una vez obtenido el comportamiento histerética de todos los disipadores y verificando su tendencia elíptica, se procede a extraer las fuerzas axiales (tracción y compresión) existentes para cada disipador. En las tablas siguientes se muestran las fuerzas axiales de todos los disipadores.

| Disipador | Fuerza (Tn) | Fuerza (Kip) | Disipador (kip) |
|-----------|-------------|--------------|-----------------|
|           | 66.050      | 145.640      | 165             |
| 2         | 65.729      | 144.932      | 165             |
| 3         | 54.590      | 120.370      | 165             |
| 4         | 36.917      | 81.403       | 110             |
| 5         | 56.222      | 123.970      | 165             |
| 6         | 37.175      | 81.971       | 110             |
| 7         | 65.877      | 145.259      | 165             |
| 8         | 56.378      | 124.314      | 165             |
| 9         | 37.214      | 82.056       | 110             |
| 10        | 36.958      | 81.492       | 110             |
| 11        | 56.074      | 123.643      | 165             |
| 12        | 65.556      | 144.552      | 165             |

*Tabla 57:Fuerzas máximas en los disipadores de energía en la direccion X*

*Tabla 58:Agrupación de los dispositivos por niveles de fuerza, en direccion X*

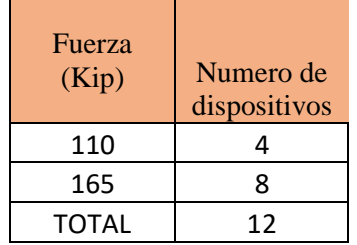

*Tabla 59:Fuerzas máximas en los disipadores de energía en la direccion Y*

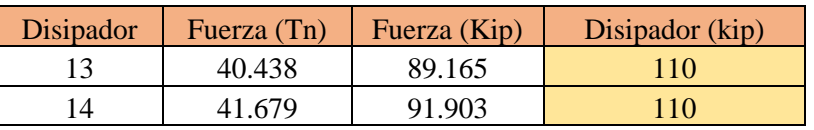

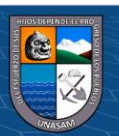

| 15 | 32.620 | 71.927 | <b>110</b> |
|----|--------|--------|------------|
| 16 | 32.620 | 71.927 | <b>110</b> |
| 17 | 41.679 | 91.903 | 110        |
| 18 | 40.438 | 89.165 | <b>110</b> |
| 19 | 40.368 | 89.012 | <b>110</b> |
| 20 | 41.595 | 91.717 | 110        |
| 21 | 32.569 | 71.814 | <b>110</b> |
| 22 | 32.569 | 71.814 | 110        |
| 23 | 41.595 | 91.717 | 110        |
| 24 | 40.368 | 89.011 | 110        |

*Tabla 60:Agrupación de los dispositivos por niveles de fuerza, en direccion Y*

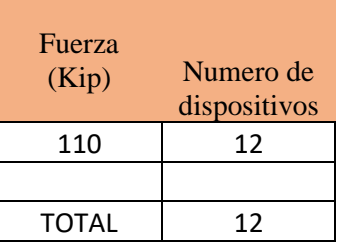

#### **5.15 Diseño de los amortiguadores y brazo metálico.**

#### **5.13.1 Elección de los disipadores de energía.**

Obtenido los niveles de fuerza, se determina los dispositivos a emplear de acuerdo a su capacidad de carga. La Tabla 61 muestra los disipadores elegidos (ver tablas 60, 59, 58 y 57) y la cantidad según la carga axial generada por los mismos.

| Amortiguadores | Cantidad |  |  |  |  |
|----------------|----------|--|--|--|--|
| 110 Kip        | 16       |  |  |  |  |
| 165 Kip        |          |  |  |  |  |

*Tabla 61: Elección de los disipadores de Fluido Viscoso*

Fuente: Elaboración Propia

Los disipadores que se emplearán son manufacturados por la corporación TAYLOR DEVICES INC. En la figura 83 se muestra las dimensiones provistas por este fabricante para diferentes niveles de fuerza.

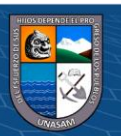

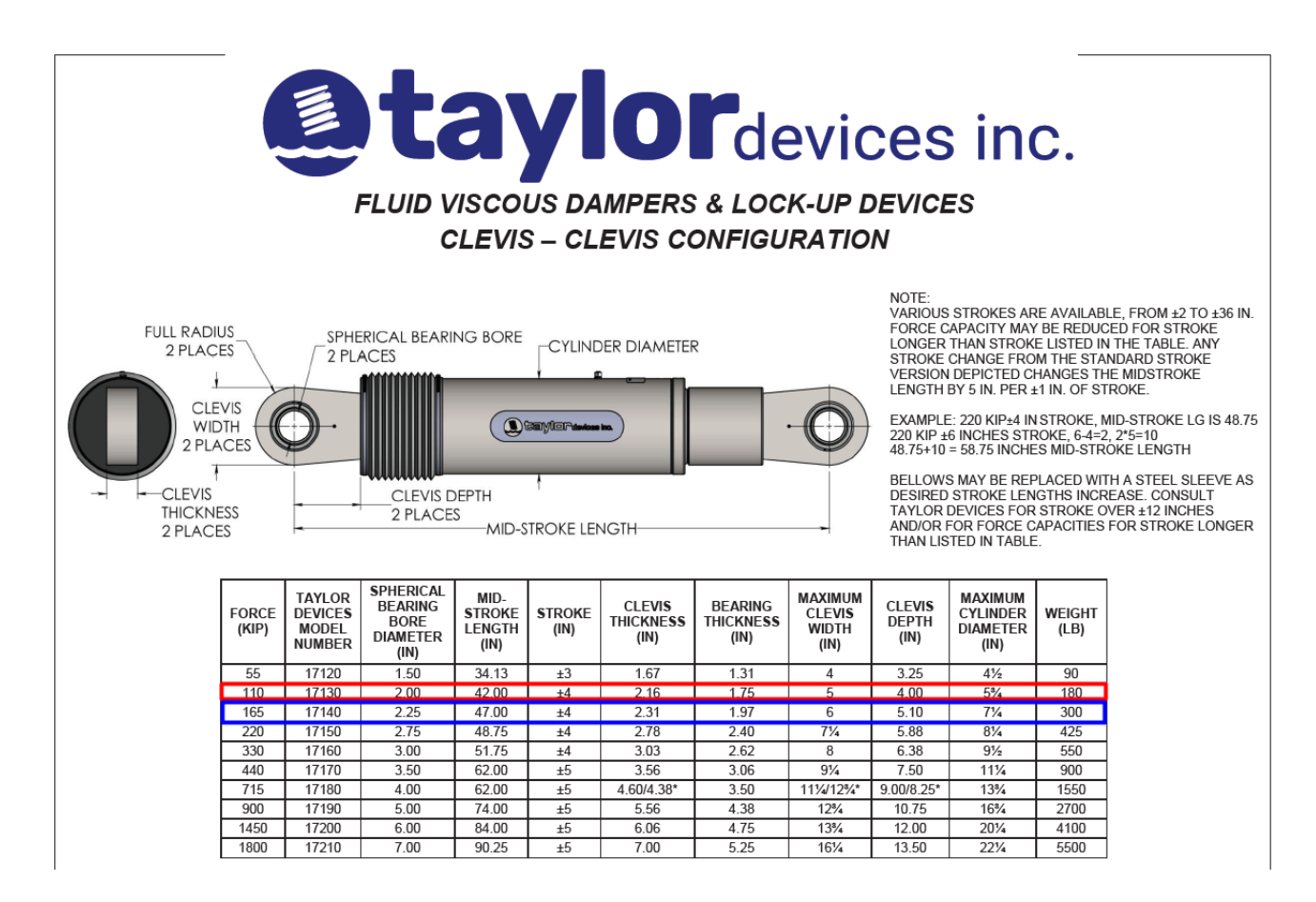

*Gráfico 87: Propiedades de los disipadores de fluido viscoso.*

Fuente: Taylor devices inc.

Para elegir la placa base, el mismo fabricante proporciona una tabla donde se muestra las características geométricas según la carga axial de los disipadores.

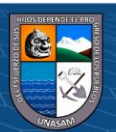

 $0$  $\otimes$ 

 $\left(\mathrm{cc}\right)$ 

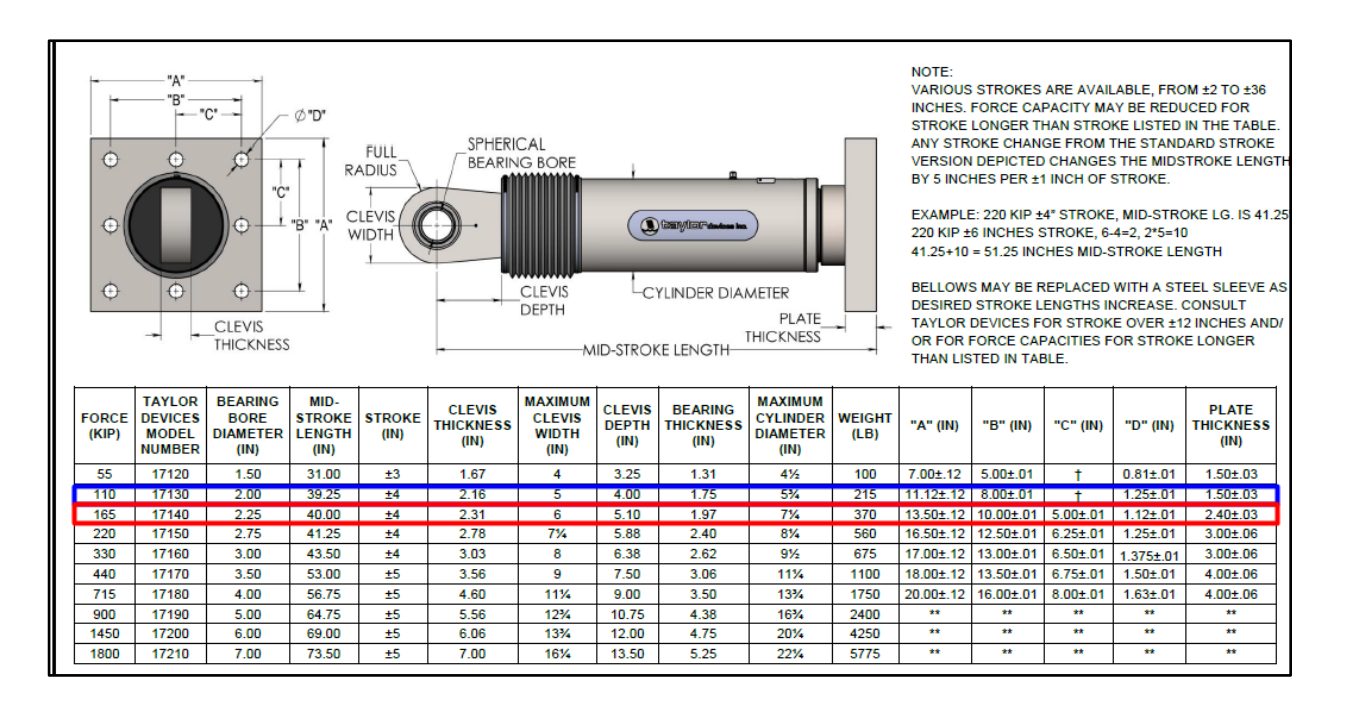

## *Gráfico 88:Características geométricas de la placa base* Fuente: Taylor devices inc.

El fabricante propone valores estándar para el mercado, el proyectista deberá brindarle únicamente los valores de las fuerzas obtenidas, por otro lado, este cuenta con su propio factor de seguridad de manera que los valores no requerirán de ninguna amplificación. En la Tabla 62 se muestran las propiedades de los disipadores elegidos y en la tabla 63 las características de la placa bases. Luego de la elección se procede a diseñar el brazo metálico.

| Fuerza<br>(Kip)                         | Numero de<br>modelo-<br>Taylor<br>Devices | Diámetro de<br>agujero<br>esférico<br>(mm) | Longitud<br>media del<br>brazo (mm)        | Movimiento<br>(mm) | Espesor de<br>horquilla<br>(mm) |
|-----------------------------------------|-------------------------------------------|--------------------------------------------|--------------------------------------------|--------------------|---------------------------------|
| 110                                     | 17130                                     | 50.80                                      | 997                                        | $\pm 100$          | 55                              |
| 165                                     | 17140                                     | 57.15                                      | 1016                                       | $\pm 100$          | 59                              |
| Ancho<br>máximo de<br>horquilla<br>(mm) | Profundidad<br>de horquilla<br>(mm)       | Espesor de<br>rodamiento<br>(mm)           | Diámetro<br>máximo del<br>cilindro<br>(mm) | Peso $(kg)$        |                                 |
| 127                                     | 102                                       | 44                                         | 146                                        | 98                 |                                 |
|                                         |                                           |                                            |                                            |                    |                                 |

*Tabla 62: Propiedades de los Dispositivos de fluido viscoso elegidos*

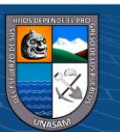

 $0$  $\circledcirc$ 

 $\left(\mathrm{cc}\right)$ 

### Fuente: Elaboración Propia

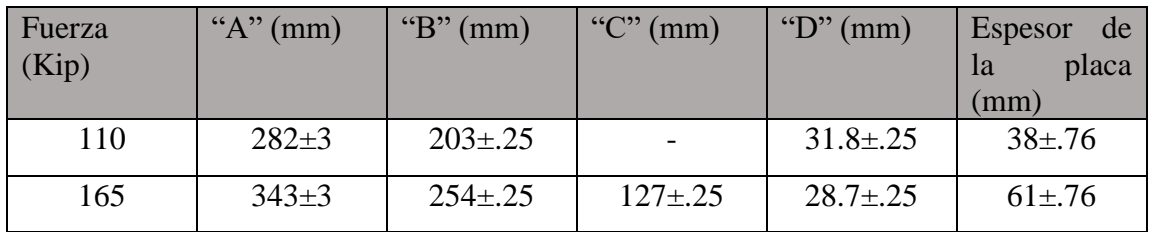

*Tabla 63:Dimensiones de la Placa Base de los Disipadores Seleccionados.*

Fuente: Elaboración Propia

## **5.13.2. Diseño del brazo metálico.**

Los disipadores de fluido-viscosos se encuentran contenidos dentro de perfiles metálicos, su importancia de diseño radica en la variable "K" a emplear dentro del modelamiento. Se considera la rigidez del brazo metálico como la rigidez del sistema de amortiguamiento por ser mucho mayor a la rigidez de la diagonal del disipador. A continuación, se muestra la tabla con las propiedades del brazo metálico seleccionado (HSS 7.50x0.50).

*Tabla 64Características geométricas del perfil HSS 7.50 x 0.50 seleccionado.*

| <b>DIMENSIONS AND SECTION</b><br><b>PROPERTIES OF ROUND HSS</b> |             |                                                    |                                                   |                                                    |                                              |                                              |                                              |                                              |                                              |                                              |                                                         |                                                          |                                              |
|-----------------------------------------------------------------|-------------|----------------------------------------------------|---------------------------------------------------|----------------------------------------------------|----------------------------------------------|----------------------------------------------|----------------------------------------------|----------------------------------------------|----------------------------------------------|----------------------------------------------|---------------------------------------------------------|----------------------------------------------------------|----------------------------------------------|
| <b>Nominal Size</b><br>Outside<br><b>Diameter</b>               |             | Wall                                               | Weight<br>per<br>Foot                             | Wall<br><b>Thickness</b>                           | D/t                                          | Cross<br><b>Sectional</b><br>Area            |                                              | S                                            |                                              | z                                            | <b>Torsional</b><br><b>Stiffness</b><br><b>Constant</b> | <b>Torsional</b><br><b>Shear</b><br><b>Constant</b><br>C | <b>Surface</b><br>Area<br><b>Per Foot</b>    |
| in.                                                             |             | in.                                                | Ib.                                               | in.                                                |                                              | in. <sup>2</sup>                             | in.4                                         | in. <sup>3</sup>                             | in.                                          | in. <sup>3</sup>                             | in.4                                                    | in.3                                                     | ft. $2$                                      |
| 7.625                                                           | $\mathbf x$ | 0.375<br>0.328<br>0.125                            | 29.06<br>25.59<br>10.02                           | 0.349<br>0.305<br>0.116                            | 21.8<br>25.0<br>65.7                         | 7.98<br>7.01<br>2.74                         | 52.9<br>47.1<br>19.3                         | 13.9<br>12.3<br>5.06                         | 2.58<br>2.59<br>2.66                         | 18.5<br>16.4<br>6.54                         | 106<br>94.1<br>38.6                                     | 27.8<br>24.7<br>10.1                                     | 2.00<br>$\frac{2.00}{2.00}$                  |
| 7.500                                                           | X           | 0.500                                              | 37.42                                             | 0.465                                              | 16.1                                         | 10.3                                         | 63.9                                         | 17.0                                         | 2.49                                         | 23.0                                         | 128                                                     | 34.1                                                     | 1.96                                         |
|                                                                 |             | 0.375<br>0.312<br>0.250<br>0.188                   | 28.56<br>23.97<br>19.38<br>14.70                  | 0.349<br>0.291<br>0.233<br>0.174                   | 21.5<br>25.8<br>32.2<br>43.1                 | 7.84<br>6.59<br>5.32<br>4.00                 | 50.2<br>42.9<br>35.2<br>26.9                 | 13.4<br>11.4<br>9.37<br>7.17                 | 2.53<br>2.55<br>2.57<br>2.59                 | 17.9<br>15.1<br>12.3<br>9.34                 | <b>100</b><br>85.8<br>70.3<br>53.8                      | Zb.8<br>22.9<br>18.7<br>14.3                             | 1.96<br>1.96<br>1.96<br>1.96                 |
| 7.000                                                           | X           | 0.500<br>0.375<br>0.312<br>0.250<br>0.188<br>0.125 | 34.74<br>26.56<br>22.31<br>18.04<br>13.69<br>9.19 | 0.465<br>0.349<br>0.291<br>0.233<br>0.174<br>0.116 | 15.1<br>20.1<br>24.1<br>30.0<br>40.2<br>60.3 | 9.55<br>7.29<br>6.13<br>4.95<br>3.73<br>2.51 | 51.2<br>40.4<br>34.6<br>28.4<br>21.7<br>14.9 | 14.6<br>11.6<br>9.88<br>8.11<br>6.21<br>4.25 | 2.32<br>2.35<br>2.37<br>2.39<br>2.41<br>2.43 | 19.9<br>15.5<br>13.1<br>10.7<br>8.11<br>5.50 | 102<br>80.9<br>69.1<br>56.8<br>43.5<br>29.7             | 29.3<br>23.1<br>19.8<br>16.2<br>12.4<br>8.49             | 1.83<br>1.83<br>1.83<br>1.83<br>1.83<br>1.83 |

Fuente: Steel Tube Institute.

Se está empleando el perfil metálico Round HSS 7.5 x 0.50, el cual tiene las siguientes características para su verificación y posterior diseño.

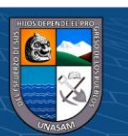

155

 $0$ 90

 $\mathbf{cc}$ 

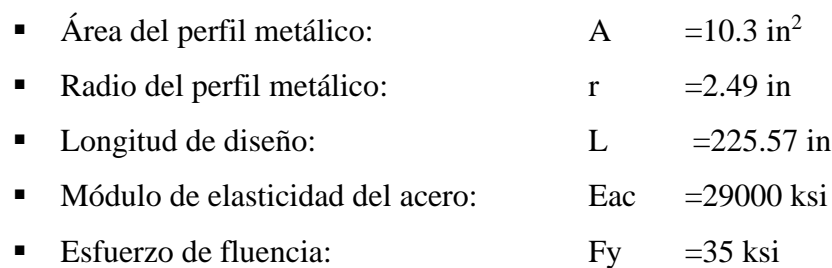

Con ello tenemos:

$$
Fe = \frac{\pi^2 x E}{\left(\frac{L}{r}\right)^2} = \frac{\pi^2 x 29000}{\left(\frac{225.57}{2.49}\right)^2} = 34.88 k s i
$$
  
 
$$
Fcr = \left(0.658^{\frac{Fy}{Fe}}\right) x Fy = \left(0.658^{\frac{35}{34.88}}\right) x 35 = 23.00 k s i
$$
  
 
$$
\phi Pn = \phi x FcrxA = 0.9x 23.00 x 10.3 = 213.17 \text{ kips}
$$
  
= 96.68 Tn  

$$
\phi Tn = \phi x FyxA = 0.9*35x 10.3 = 324.45 \text{ kips}
$$
  
= 147.14 Tn

Con estos valores se puede concluir que :

 $\phi$ Pn = 96.68 Tn > 66.05 Tn  $\phi$ Pn = 147.14 Tn > 66.05 Tn

 $\odot$   $\odot$   $\odot$ 

# **5.13.2. Diseño de la conexión Brazo Metalico - Disipador.**

Las dimensiones de la placa base para un disipador de fluido viscoso de 110 kip y 165 kip se muestra en la figura 88

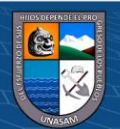

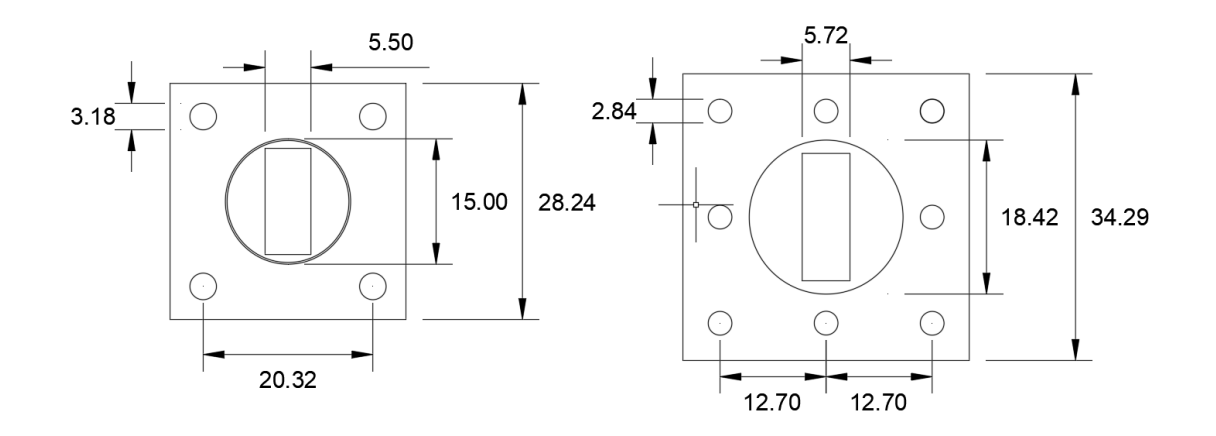

*Gráfico 89: Dimensiones de la placa base para el disipador de 110 kip (izquierda) y 165 Kip (derecha)*

De acuerdo a la siguiente tabla:

| TABLE J3.3<br>Nominal Hole Dimensions, in. |                           |                           |                                              |                                              |  |  |  |  |
|--------------------------------------------|---------------------------|---------------------------|----------------------------------------------|----------------------------------------------|--|--|--|--|
|                                            | <b>Hole Dimensions</b>    |                           |                                              |                                              |  |  |  |  |
| <b>Bolt</b><br><b>Diameter</b>             | <b>Standard</b><br>(Dia.) | <b>Oversize</b><br>(Dia.) | <b>Short-Slot</b><br>(Width $\times$ Length) | Long-slot<br>(Width $\breve{\times}$ Length) |  |  |  |  |
| 1/2                                        | 9/16                      | 5/8                       | $9/16 \times 11/16$                          | $\frac{9}{16} \times 1^{1/4}$                |  |  |  |  |
| 5/8                                        | 11/16                     | 13/16                     | $11/16 \times 7/8$                           | $11/16 \times 19/16$                         |  |  |  |  |
| $^{3/4}$                                   | 13/16                     | 15/16                     | $13/16 \times 1$                             | $13/16 \times 17/8$                          |  |  |  |  |
| 7/8                                        | 15/16                     | 11/16                     | $15/16 \times 11/8$                          | $15/16 \times 23/16$                         |  |  |  |  |
|                                            | 1'/16                     | 17/a                      | $1^{1}/_{16} \times 1^{5}/_{16}$             | $1\frac{1}{16} \times 2\frac{1}{2}$          |  |  |  |  |
| $>1^{7}/3$                                 | $d + 1/16$                | $d + \frac{5}{16}$        | $(d+1/16) \times (d+3/8)$                    | $(d+1/16) \times (2.5 \times d)$             |  |  |  |  |

*Gráfico 90:Dimensiones de agujeros y pernos. ANSI/AISC 360-05*

Tomaremos en cuenta que estamos trabajando con un agujero estándar (STD), el cual es recomendado por la AISC para la mayoría de aplicaciones.

Entonces:

$$
db + 1/16" = dh
$$

 $0$  $\otimes$ 

 $(c<sub>c</sub>)$ 

Donde:

db : Diametro del perno

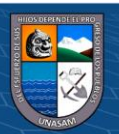

dh : Diametro del agujero

De lo cual se obtiene:  $db = dh - 1/16$ "

Para Placas bases de Amortiguadores de 165 kip

$$
db = 1.12
$$
"-  $1/16$ " = 1.06"

Por tanto, se emplea:  $db = 1"$ 

Para determinar el tipo de pernos, arandelas y tuercas se han seguido las especificaciones de los códigos AISC, ASTM y RCSC, los cuales son empleados como guías de diseño para conexiones empernadas.

#### **A. Tipo de perno a emplear**

Los pernos de alta resistencia pueden satisfacer las disposiciones de las normas ASTM 325 y A490.

Los pernos A325 son de acero con mediano contenido de carbono, tratados al calor, su resistencia mínima a la tensión es de 120 ksi (entre ½" y 1") y una resistencia máxima de 105 ksi (entre 1 1/8" y 1 ½").

Los pernos A490 son también tratados al calor, pero son de acero aleado, tienen una resistencia mínima a la tensión entre 150 a 170 ksi para diámetros de ½" a 1 ½".

Los pernos A325 y A490 están divididos en dos grupos según su clasificación metalúrgica.

El grupo 1 es el más usual, se usan a altas temperaturas.

**@ 000** 

El grupo 3 es resistente a la corrosión, son de alta resistencia.

Los pernos del tipo 2 han sido removidos de las especificaciones RCSC, los cuales aparecen en ediciones anteriores.

En la figura N°22 se muestra la nomenclatura en la cabeza de los pernos ASTM A325 y A490.

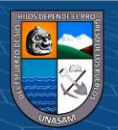
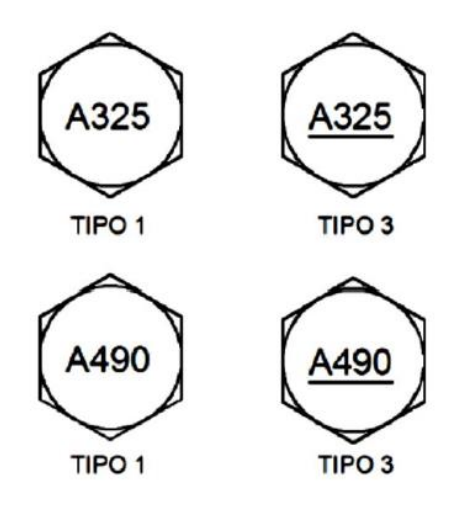

*Gráfico 91: Clasificación de los pernos A325 y A490.*

### **B. Longitud de los pernos, tuercas y arandelas**

**@ ①** හි ම

Las dimensiones de los pernos y tuercas de alta resistencia están estandarizadas y normadas de acuerdo al código RCSC. Las dimensiones de estos se encuentran en la tabla C-2.1 de la RCSC 2004, son las que se muestran a continuación.

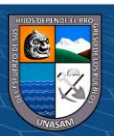

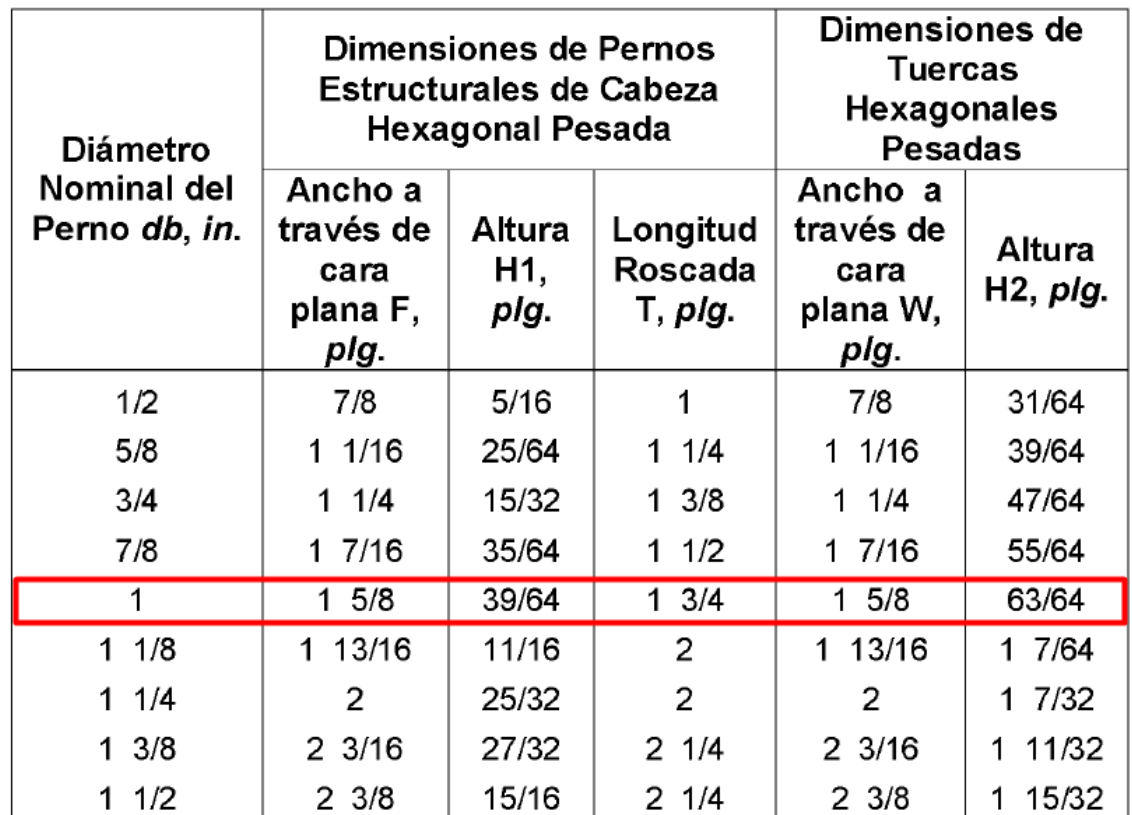

*Tabla 65: Dimensiones estándares de pernos y tuercas. RCSC 2014*

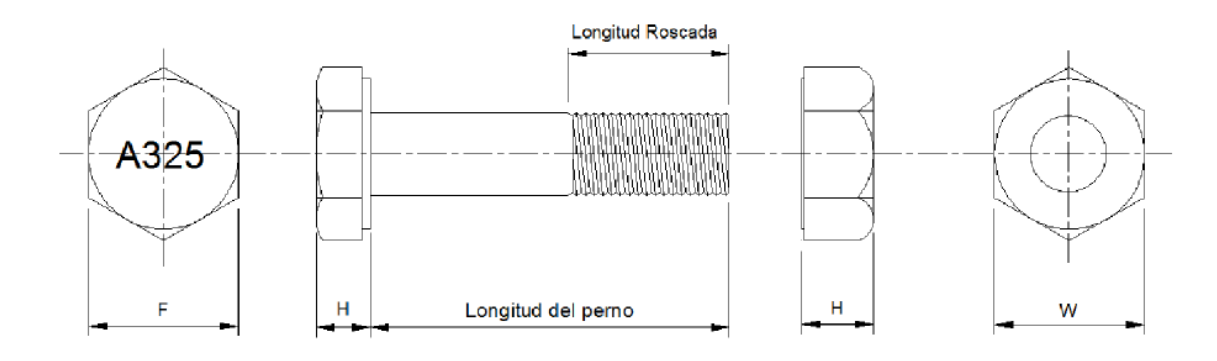

*Gráfico 92: Dimensiones estándares de pernos y tuercas de alta resistencia, de acuerdo a la tabla N° 65*

De acuerdo a la tabla N°65, se fijan las dimensiones del perno de 1", que como se mencionó anteriormente serán los que se empleen en la conexión brazo metálico – disipador, las dimensiones de este perno se muestran en la tabla N°66 y se detallan en las figuras 92 y 93.

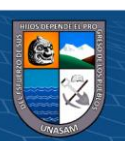

 $0$  $\otimes$ 

 $\left(\mathrm{cc}\right)$ 

|          |           | Dimensiones del perno estructural |        | Dimensiones de |           |        |
|----------|-----------|-----------------------------------|--------|----------------|-----------|--------|
|          |           |                                   |        | la tuerca      |           |        |
| Unidades | Diámetro  | Ancho a                           | Altura | Longitud       | Ancho a   | Altura |
|          | Nominal   | través de la                      | (H1)   | Roscada        | través de | (H2)   |
|          | del perno | cara plana                        |        | (T)            | la cara   |        |
|          |           | (F)                               |        |                | Plana     |        |
|          |           |                                   |        |                | (W)       |        |
| in       | 1         | 15/8                              | 39/64  | $1\frac{3}{4}$ | 15/8      | 63/64  |
| cm       | 2.54      | 4.128                             | 1.548  | 4.445          | 4.128     | 2.5    |

*Tabla 66: Dimensiones del perno de 1"*

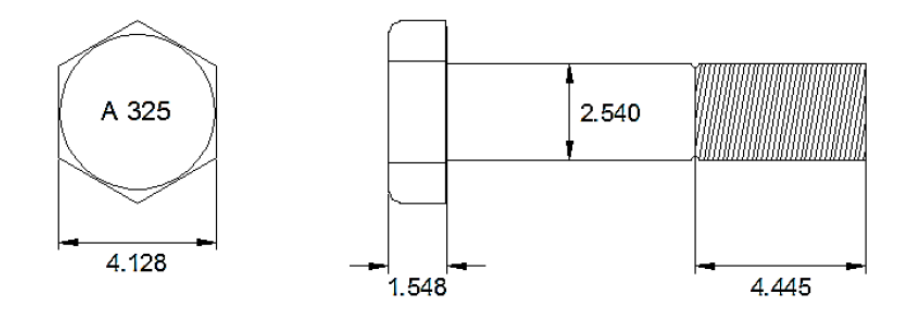

*Gráfico 93: Detalle de las dimensiones del perno de 1"*

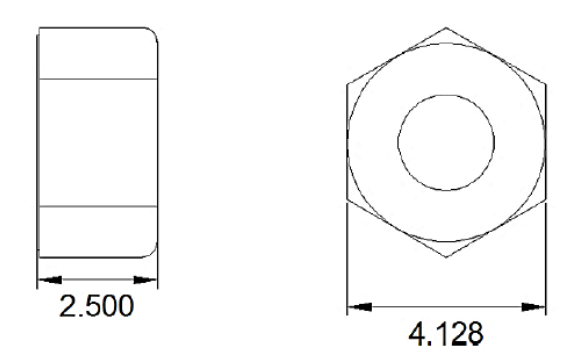

*Gráfico 94: Detalle de las dimensiones la tuerca a emplear*

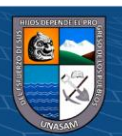

*Tabla 67;Dimensiones estándares de las arandelas (ASTM F436)*

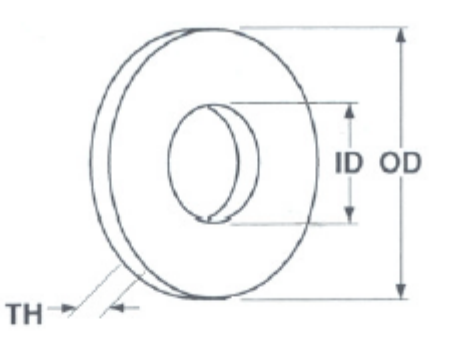

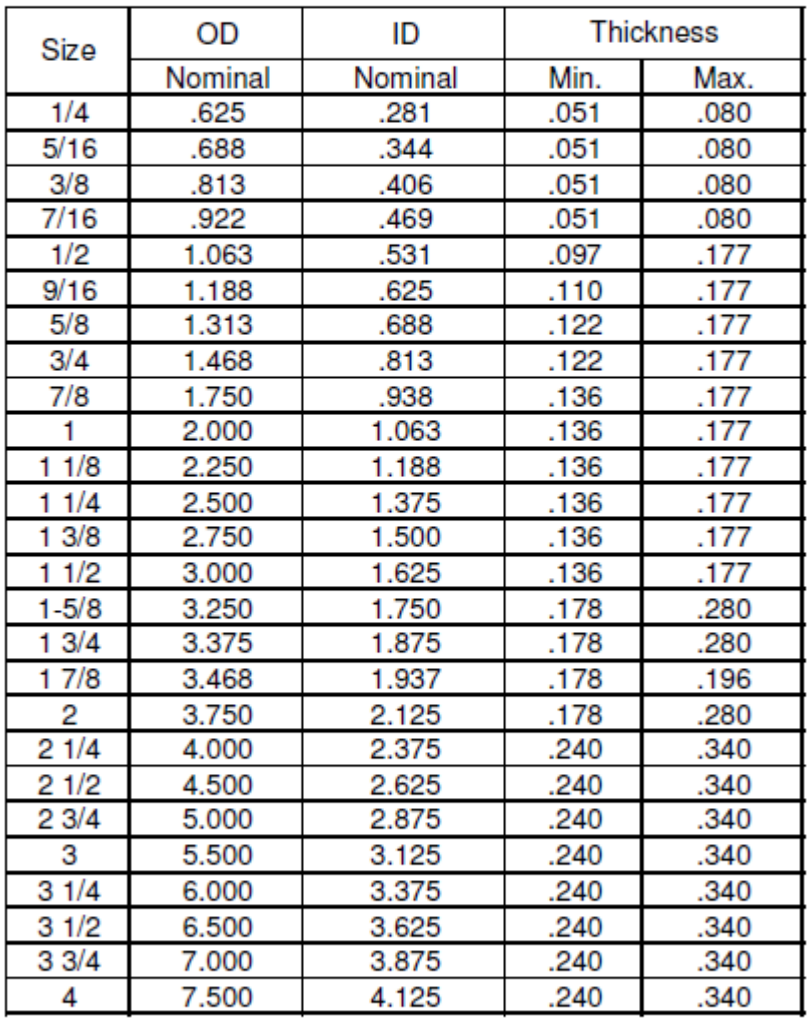

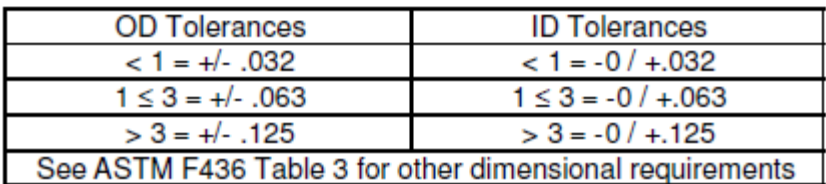

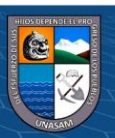

 $\textcircled{\tiny{\textcircled{\tiny{f}}}}$ 

| Unidades | Diámetro  | Diámetro | Diámetro | Espesor |
|----------|-----------|----------|----------|---------|
|          | Nominal   | Exterior | Interior | Máximo  |
|          | del Perno | (OD)     | (LD)     | (T Max) |
| In       |           | 2.00     | 1.063    | 0.177   |
| cm       | 2.54      | 5.08     | 2.70     | 0.449   |

*Tabla 68: Dimensiones de la arandela para n perno de 1"*

Teniendo las dimensiones de la tuerca y de la arandela podemos determinar la longitud del perno.

La longitud del perno es igual a la suma de las placas a unir (Grip), más los espesores de las arandelas, más el valor dado en la tabla C-2.2 del RCSC y por último se redondea al siguiente valor de ¼" para longitudes de Grip menores a 5", e incrementamos de ½" para pernos con Grip mayores a 5" de 72 longitud. La tabla C-2.2 del RCSC 2004, se expresa a continuación como tabla N°69.

| Diámetro Nominal del<br>Perno db, plg. | Para Determinar la<br>Longitud<br>requerida, Anadir<br>al Grip, plg. |  |  |
|----------------------------------------|----------------------------------------------------------------------|--|--|
| 1/2                                    | 11/16                                                                |  |  |
| 5/8                                    | 7/8                                                                  |  |  |
| 3/4                                    |                                                                      |  |  |
| 7/8                                    | 1/8<br>1.                                                            |  |  |
|                                        | 1/4                                                                  |  |  |
| 1/8                                    | 1/2                                                                  |  |  |
| 1/4                                    | 5/8                                                                  |  |  |
| 3/8                                    | 13/4                                                                 |  |  |
| 1/2                                    | 7/8                                                                  |  |  |

*Tabla 69: Longitud a amentar al Grip de acuerdo al diámetro del perno*

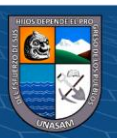

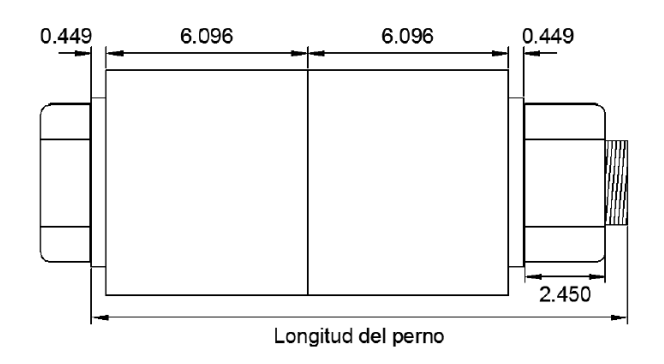

*Gráfico 95: Esquema de la longitud del perno*

Entonces:

Long. del perno = 2(arandelas) + Grip + 1  $\frac{1}{4}$ "

Long. del perno =  $2(0.449cm) + 2(6.096cm) + 3.175cm$ 

Long. del perno =  $16.265$  cm o  $6.40$ "

Este valor se debe redondear al valor de ¼" ya que la longitud del Grip (6.35 ó 2.5") es menor a 5".

Longitud del perno  $= 6.40$ "

Teniendo definidas las dimensiones del perno, podemos mostrar el siguiente gráfico.

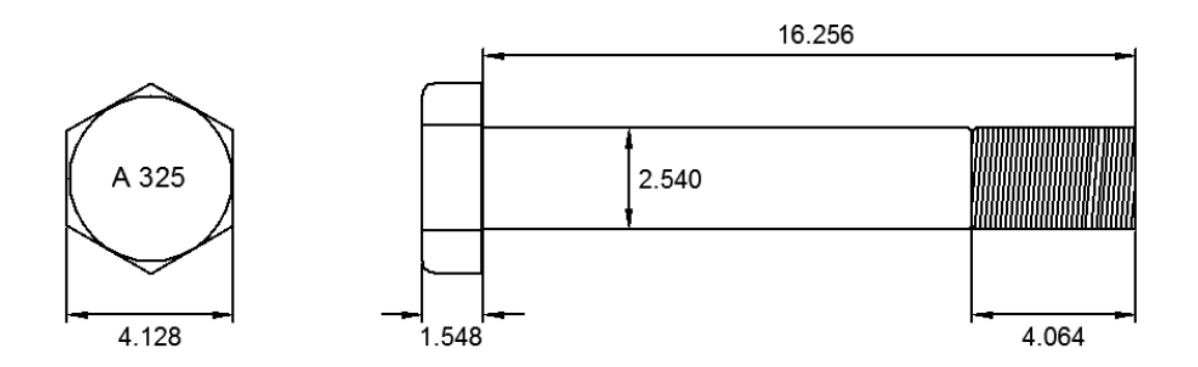

*Gráfico 96: Dimensiones de los pernos A325 a emplear en la conexión Extensor – Disipador* La resistencia mínima a la tensión de los pernos A325 para diámetros de 1  $1/8$ " – 1  $\frac{1}{2}$ " es de 120 ksi, en consecuencia la resistencia de diseño de cada uno de ellos será:

$$
\emptyset R_n = \emptyset x Ab x F_u
$$

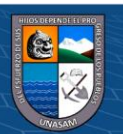

 $0$  $\circledcirc$ 

 $\left( \mathbf{cc}\right)$ 

### Donde:

 $\phi R_n$  : Resistencia de diseño de tracción y de corte

- ϕ : Factor de resistencia, 0.75 (LRFD)
- Ab : Área bruta del perno

$$
A_b = \frac{\pi x d^2}{4}
$$

F<sup>u</sup> : Tensión nominal

$$
\phi R_n = 0.75 \times 0.785 \times 120
$$

$$
\phi
$$
R<sub>n</sub> = 70.69 kip = 32.06 tn

Entonces, verificando la resistencia frente a las fuerzas de tensión tenemos:

 $\phi R_n \geq T_u$  $\phi$ R<sub>n</sub> = 4 pernos x 32.06 tn/perno = 128.16 tn 128.16 tn  $\geq 66.05$  tn

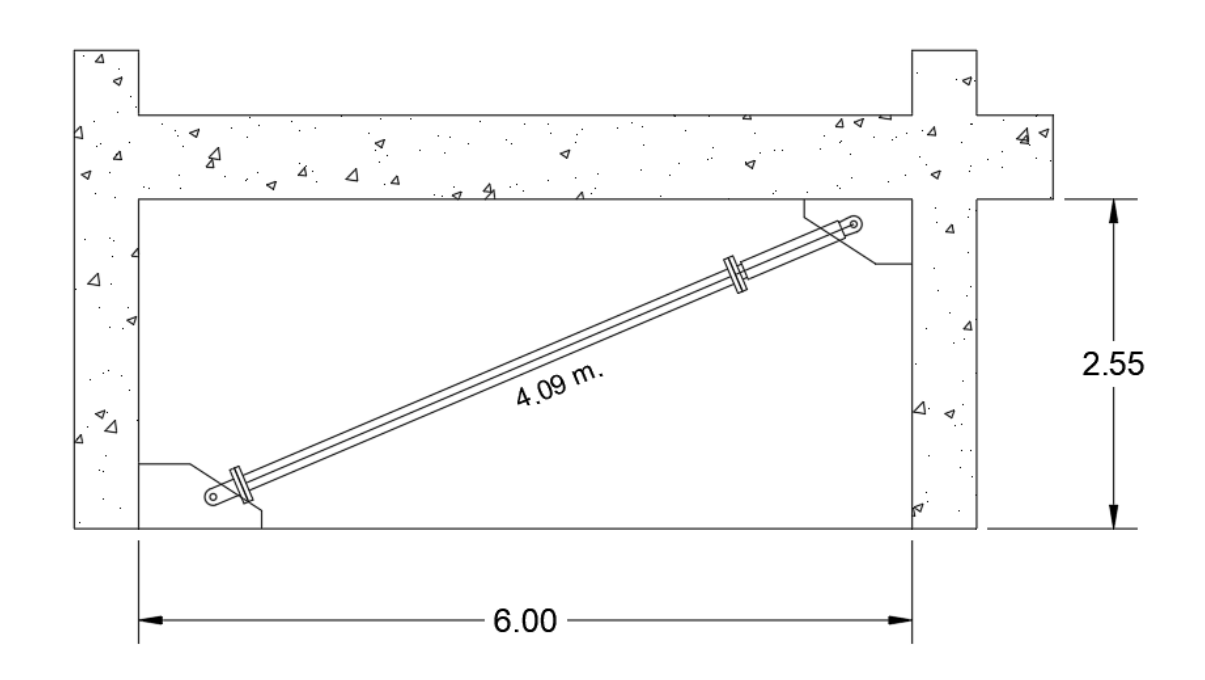

*Gráfico 97: Ubicación de los dispositivos en la estructura (primer nivel modulo Aulas)*

 $0$  $\otimes$ 

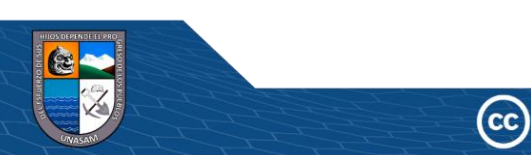

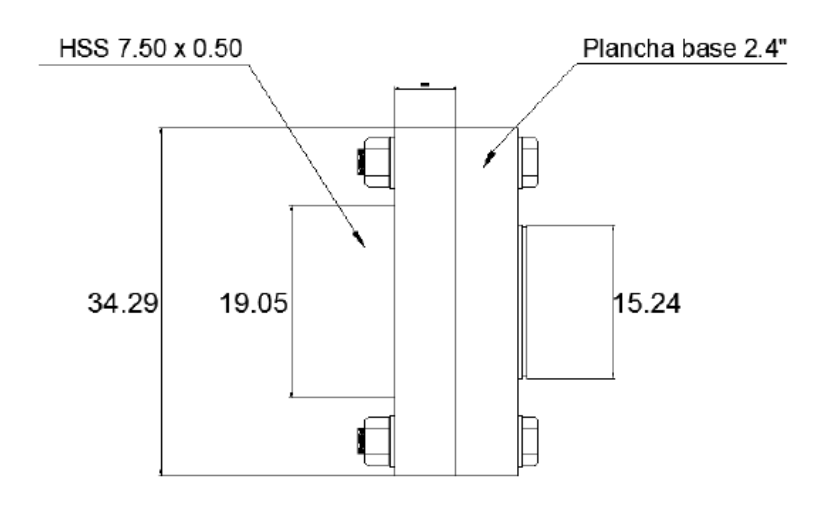

*Gráfico 98:Conexión brazo Metálico – Disipador Viscoso (165 kip).*

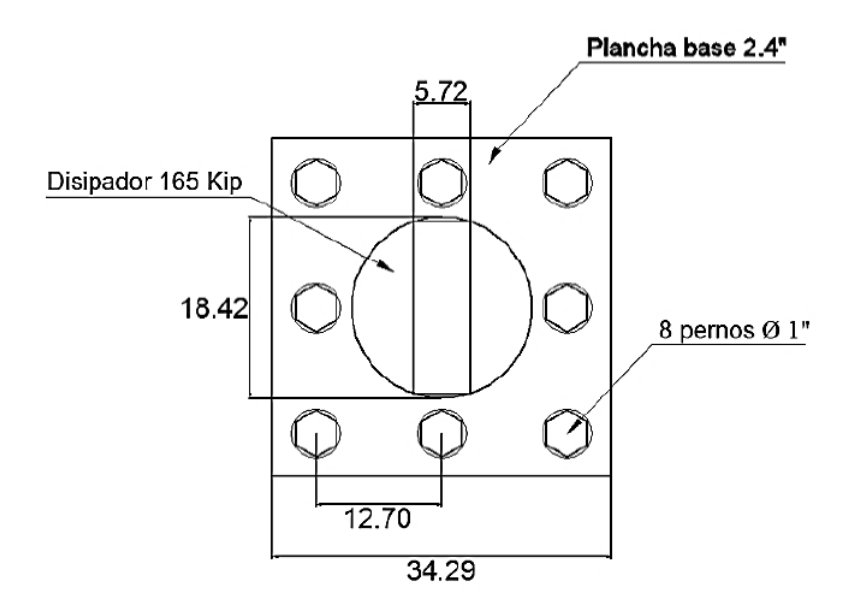

*Gráfico 99:Detalle de la conexión placa base – disipador de energía.*

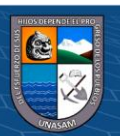

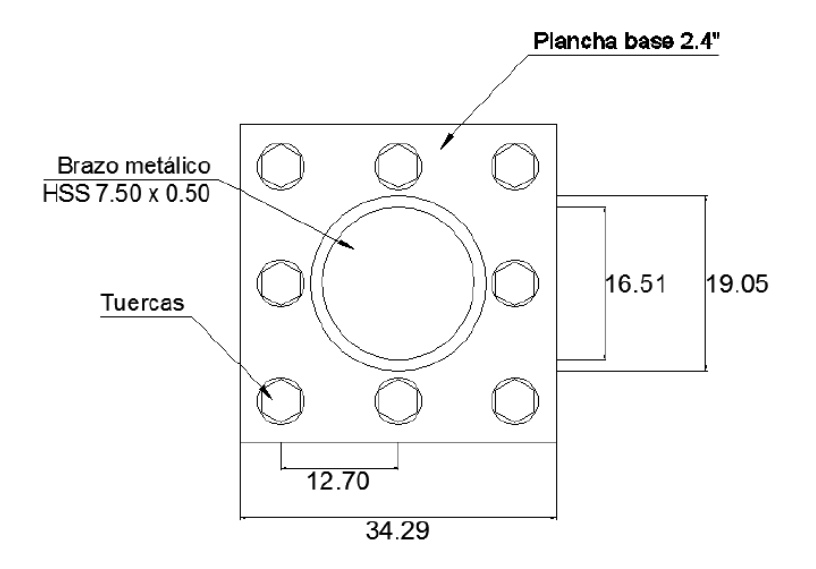

*Gráfico 100:Detalle de la conexión placa base – brazo metálico HSS 7.50 x 0.50.*

Al ser iguales las fuerzas que se generan a lo largo del brazo metálico, se empleó la misma placa base y disposición de pernos para la unión del brazo metálico.

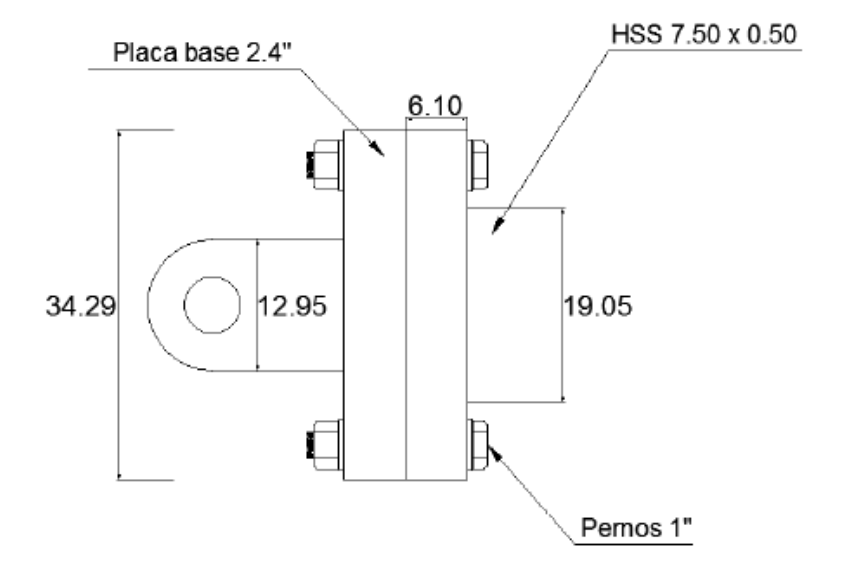

*Gráfico 101:Detalle de la conexión barra de conexión – brazo metálico.*

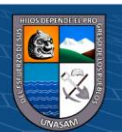

 $0$  $\circledcirc$ 

 $(c<sub>c</sub>)$ 

### **C. DISEÑO DEL PERNO DE CONEXIÓN**

El perno que une la barra de conexión con las cartelas debe ser diseñado para recibir altas solicitaciones de corte, por lo que se optó emplear un perno A490 de diámetro 1.5", el cual posee un diámetro significativo.

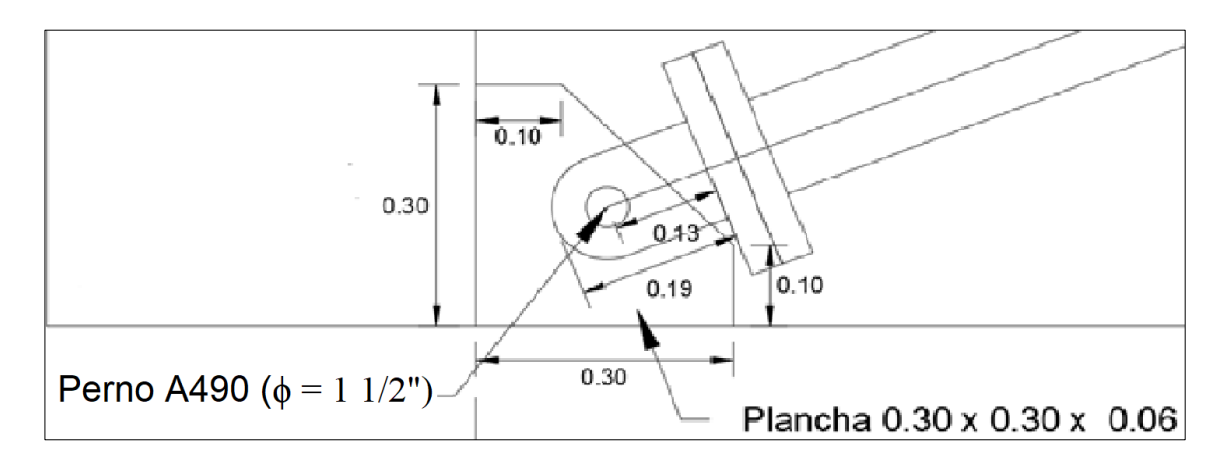

*Gráfico 102:Detalle de la conexión inferior de brazo metálico*

Tomando como referencia la tabla N°65 se han definido las dimensiones del perno de 1 1/2", así mismo de las tablas 67 y 69 se han obtenido las dimensiones de la arandela y el valor del incremento Grip. Para el cálculo de la longitud del perno se ha considerado el espesor de 5cm para la barra de conexión.

|          |                | Dimensiones del perno estructural |        |          | Dimensiones de la |         |
|----------|----------------|-----------------------------------|--------|----------|-------------------|---------|
|          |                |                                   |        | tuerca   |                   |         |
| Unidades | Diametro       | Ancho a                           | Altura | Longitud | Ancho a           | Altura  |
|          | Nominal        | través de la                      | (H1)   | Roscada  | través de         | (H2)    |
|          | del perno      | cara plana                        |        | (T)      | la cara           |         |
|          |                | (F)                               |        |          | Plana             |         |
|          |                |                                   |        |          | (W)               |         |
| in       | $1\frac{1}{2}$ | 23/8                              | 15/16  | 21/2     | 23/8              | 1 15/32 |
| cm       | 3.81           | 6.03                              | 2.381  | 5.72     | 6.03              | 3.731   |

*Tabla 70: Dimensiones del perno de 1 1/2"*

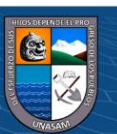

 $0$  $\circledcirc$ 

 $({\rm cc})$ 

| Unidades | Diámetro       | Diámetro | Diámetro | Espesor           |
|----------|----------------|----------|----------|-------------------|
|          | Nominal        | Exterior | Interior | Máximo            |
|          | del Perno      | (OD)     | (LD)     | $(T \text{max.})$ |
| In       | $1\frac{1}{2}$ |          | 1.625    | 0.177             |
| cm       | 3.81           | 7.62     | 4.128    | 0.449             |

*Tabla 71: Dimensiones de la arandela para un perno de 1 1/2"*

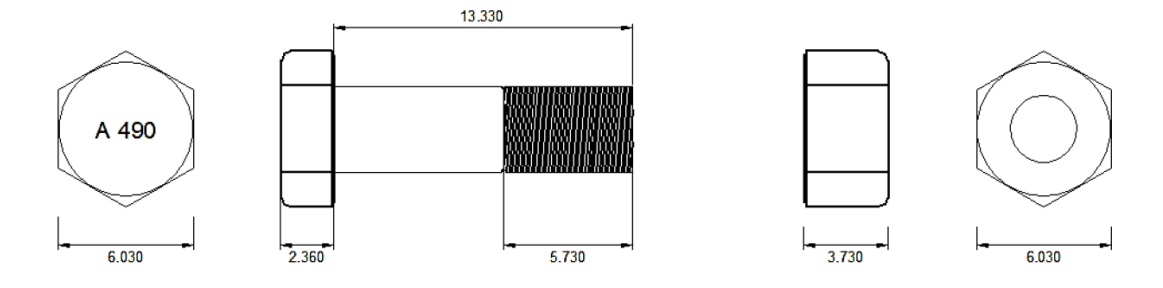

*Gráfico 103: Detalle de las dimensiones del perno de 1 1/2"*

El esfuerzo máximo de corte de un pero estructural está determinado por:

$$
\phi R_n = \phi \ m \ F_v \ ; \phi \ P_n = \phi \ R_n \ A_b \ n
$$

Donde:

 $\phi$ R<sub>n</sub> : Resisiencia de diseño de tracción y de corte

ϕ : Factor e resistencia, 0.75 (LRFD)

- m : Numero de planos
- F<sup>v</sup> : 0.5 Fu (falla en la parte lisa)
- F<sup>v</sup> : 0.4 Fu (falla en la parte rugosa)
- Ab : Area bruta del perno

$$
A_b = \frac{\pi x d^2}{4}
$$

 $\phi P_n$  : Fuerza cortante mínima

 $(c<sub>c</sub>)$ 

 $0$  $\circledcirc$ 

- n : Número de pernos
- F<sup>u</sup> : Tensión nominal

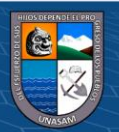

El valor de "m" es igual a 1 cuando el perno esta sometido a cortante simple; será igual a 2 cuando la conexión esta en cortante doble.

Para el diseño generalmente e considera que la falla será en la parte rosca del perno por ser el caso más conservador. Es decir, se asume un  $F_v = 0.4 F_u$ ; el  $F_u$  para un perno A490 es igual a 150 ksi.

Verificando la resistencia de diseño de tracción y de corte, tenemos:

$$
\phi R_n = \phi \text{ m } F_v
$$
  
\n
$$
\phi R_n = 0.75 \text{ x } 2 \text{x } (0.4 \text{x} 150)
$$
  
\n
$$
\phi R_n = 90 \text{ ksi.}
$$

Verificando la fuerza cortante máxima, tenemos:

$$
\phi P_n = \phi R_n A_b n
$$
  
\n
$$
\phi P_n = 90 \times \frac{\pi x 1.5^2}{4} x 1
$$
  
\n
$$
\phi P_n = 159.04 \text{ kip} = 72.14 \text{ th}
$$
  
\n
$$
\phi P_n = 72.14 \ge 66.05 \text{ tn} \text{ (ok)}
$$

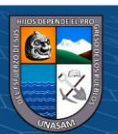

## **CAPITULO VI.**

### **ANALISIS DE RESULTADOS Y DISCUSION**

A continuación, se presentan, los resultados de la evaluación y con el reforzamiento planteado en cuanto a distorsiones de entrepiso, desplazamientos, aceleraciones, etc. De la estructura en estudio con y sin refuerzo.

### **6.2.1 Distorsiones de entrepiso**

A) En la dirección X-X Modulo Aulas

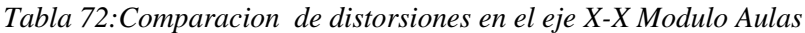

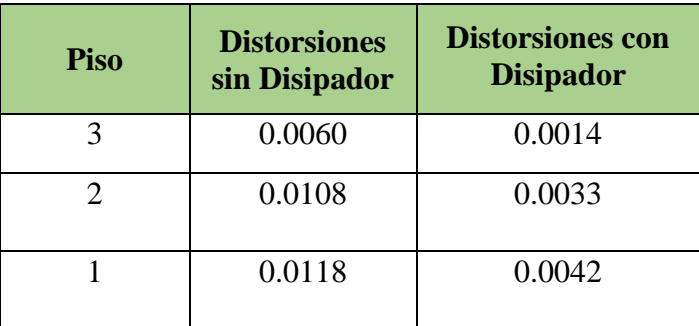

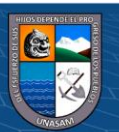

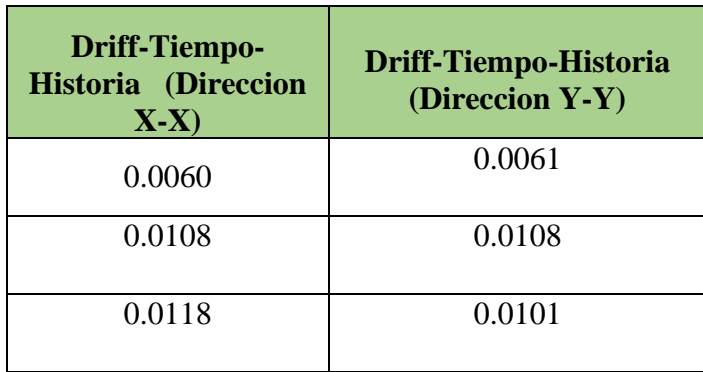

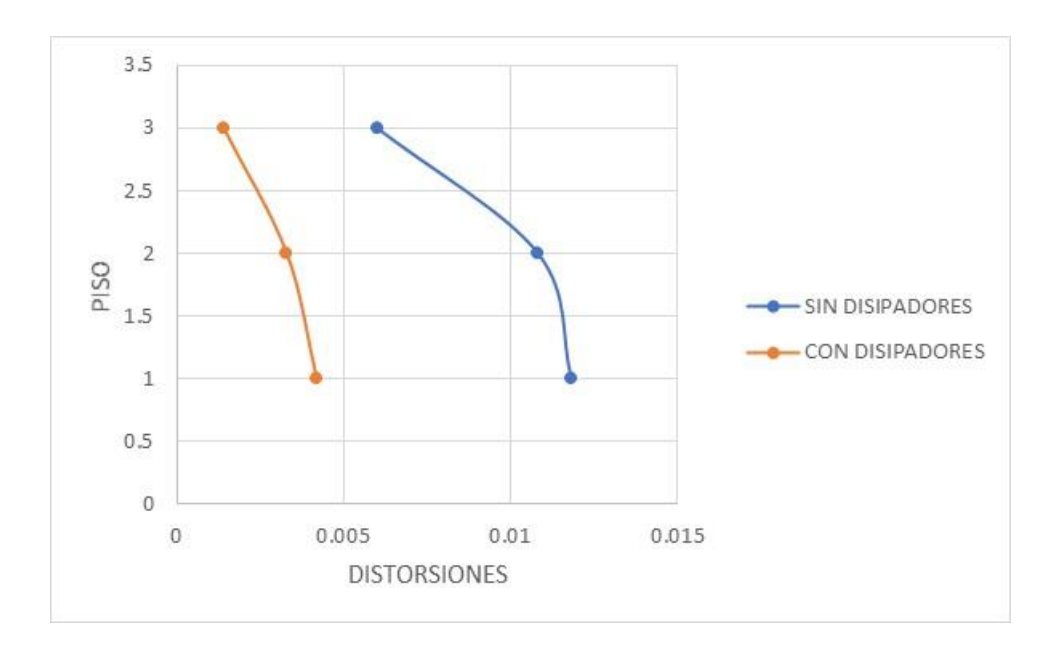

### B) En la dirección Y-Y Modulo Aulas

*Tabla 73:Comparacion de distorsiones en el eje Y-Y Modulo Aulas*

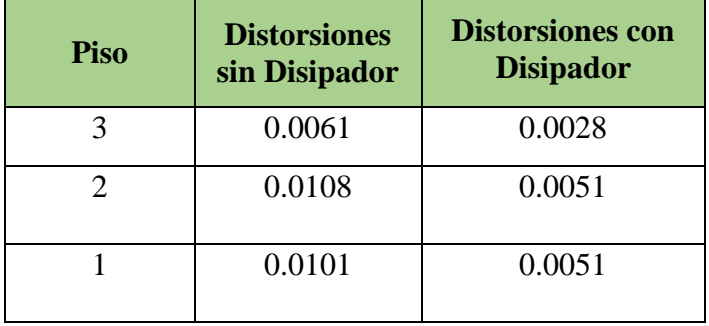

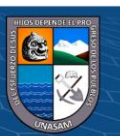

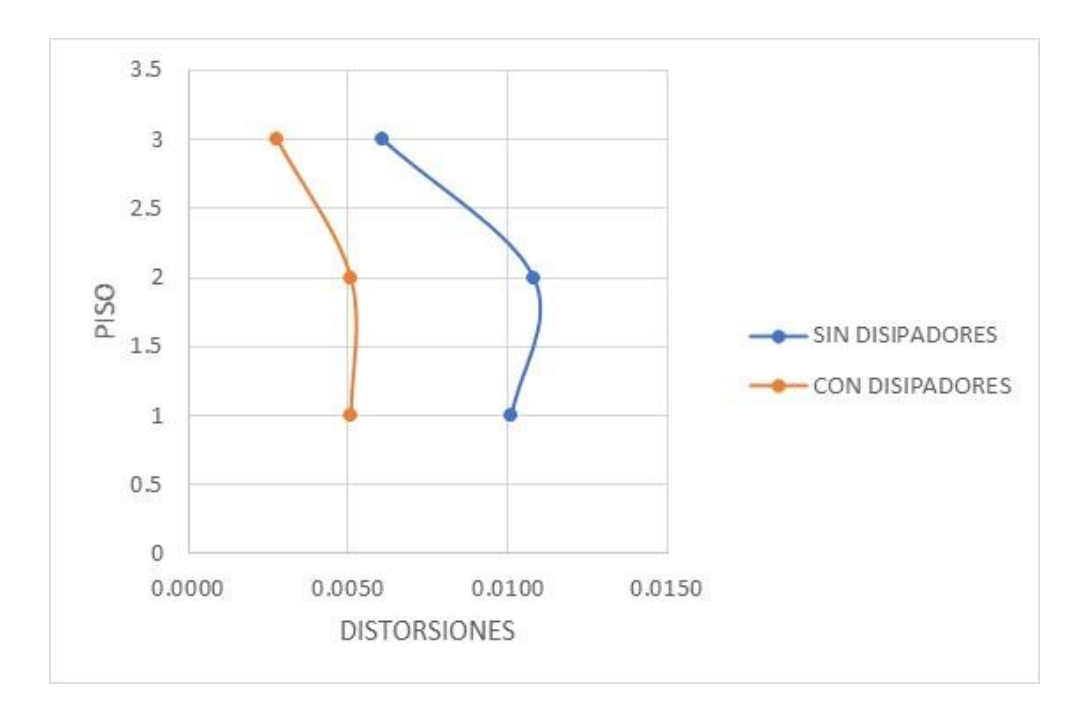

### **6.2 Comparación de desplazamientos máximos**

A) En la dirección X-X Modulo Aulas

*Tabla 74:Comparacion de desplazamientos en el eje X-X Modulo Aulas*

| <b>Piso</b> | <b>Desplazamientos</b><br>sin disipadores | <b>Desplazamientos</b><br>con Disipadores | <b>Reduccion</b> |
|-------------|-------------------------------------------|-------------------------------------------|------------------|
|             | 91.46                                     | 28.1821                                   | 69.19%           |
|             | 72.24                                     | 23.9607                                   | 66.83%           |
|             | 37 7                                      | 13.4645                                   | 64.29%           |

B) En la dirección Y-Y Modulo Aulas

*Tabla 75:Comparacion de desplazamientos en el eje Y-Y Modulo Aulas*

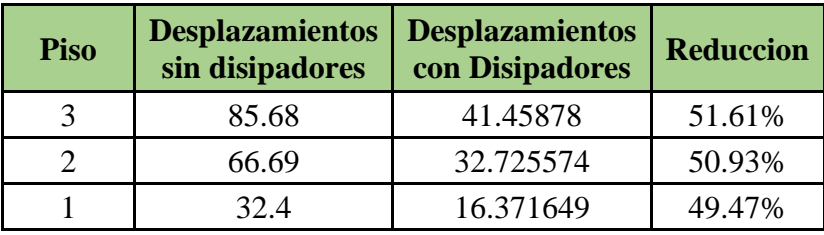

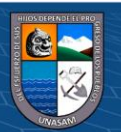

### **6.3 Esfuerzos máximos en elementos de corte**

A) Fuerza Axial en el eje 4:

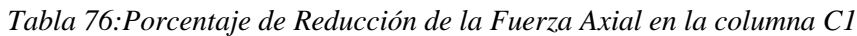

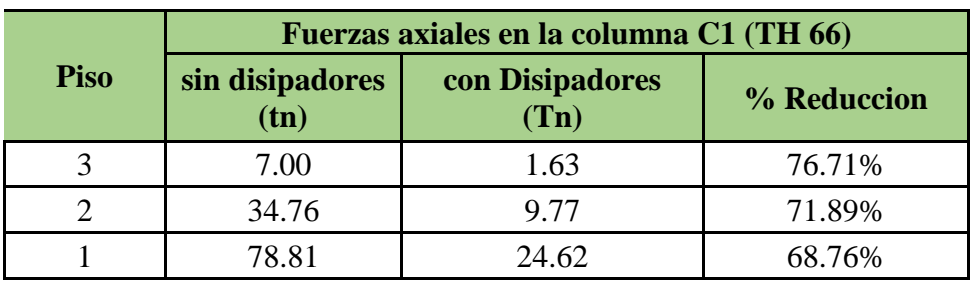

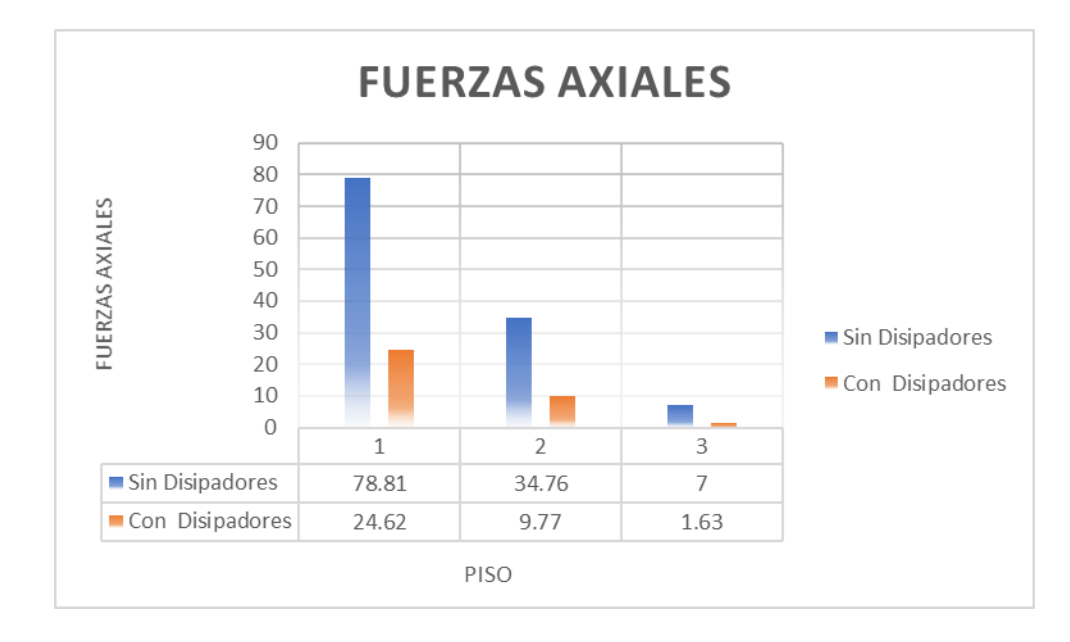

*Gráfico 104:Comparación de Fuerzas Axiales Columna C1*

B) Fuerza Cortantes en el eje 4:

*Tabla 77:Porcentaje de Reducción de la Fuerzas Cortantes en la columna C1*

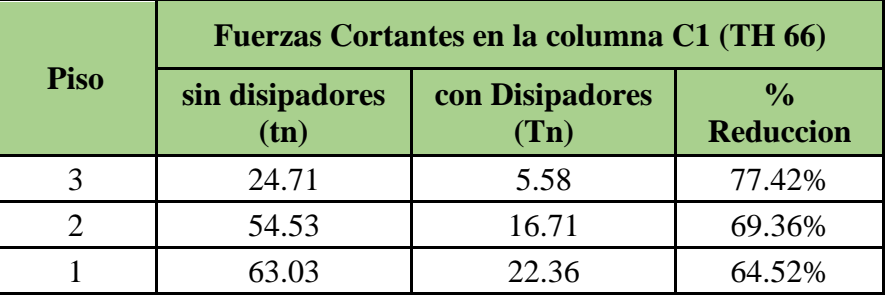

 $\textcircled{\tiny{\textcircled{\tiny{f}}}}$ 

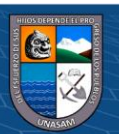

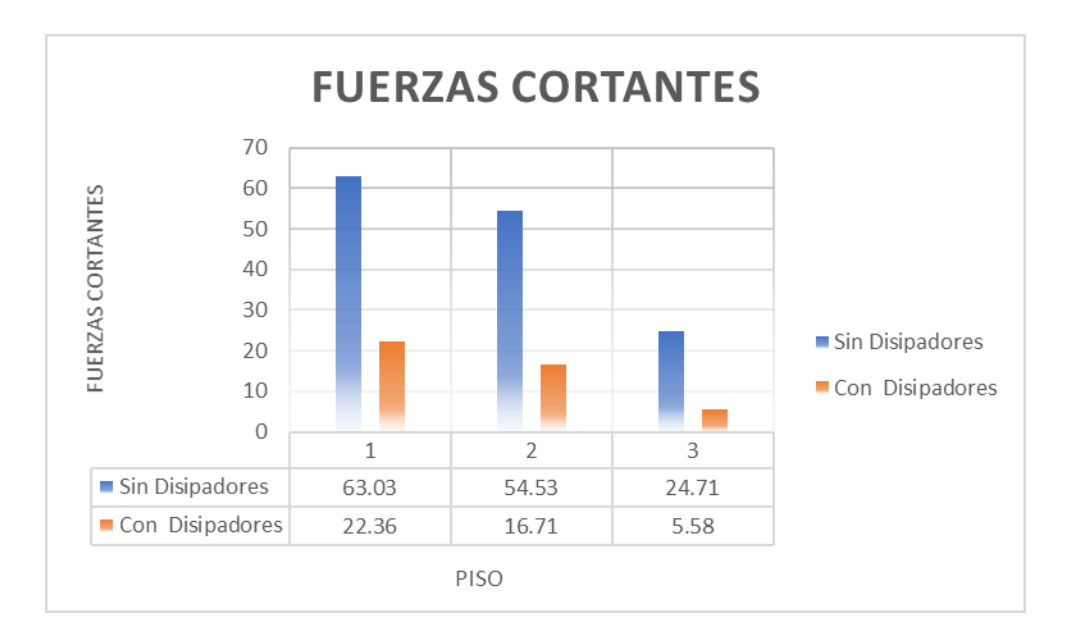

*Gráfico 105:Comparación de Fuerzas Cortantes Columna C1*

B) Momentos flectores en el eje 4:

*Tabla 78:Porcentaje de Reducción de los momentos flectores en la columna C1*

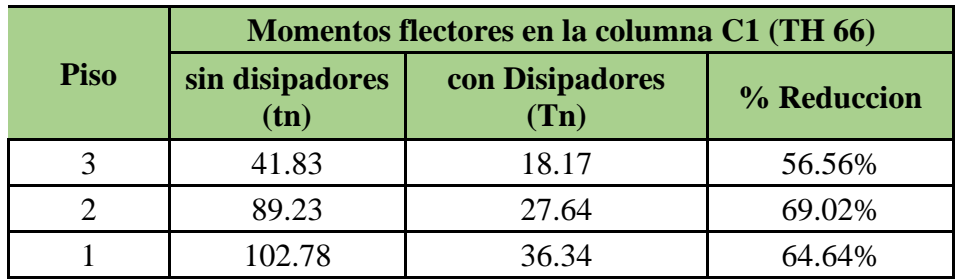

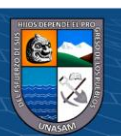

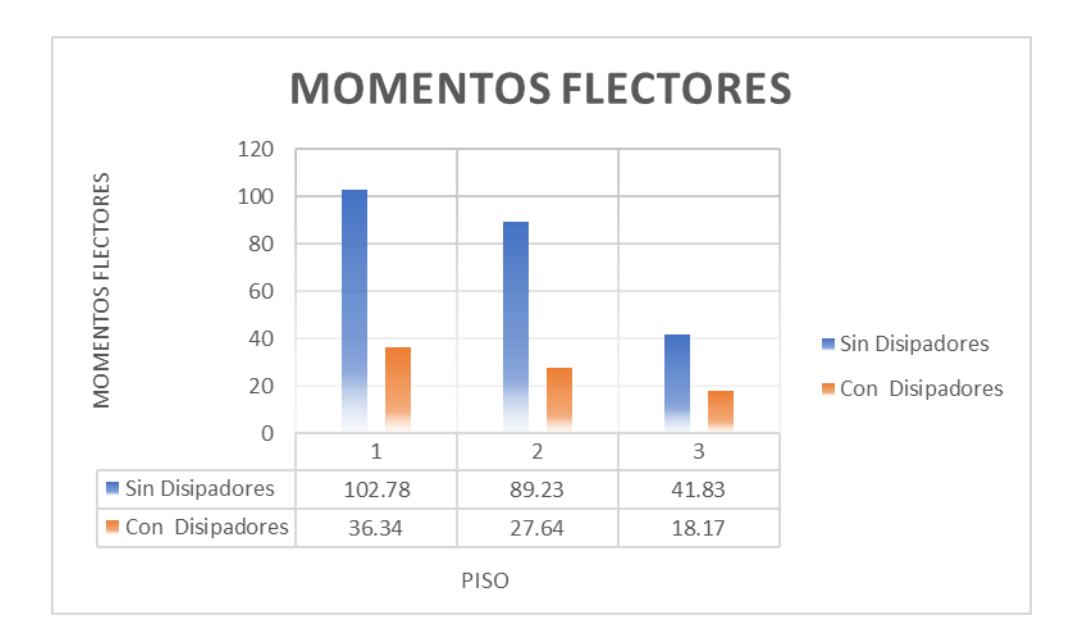

*Gráfico 106:Comparación de Momentos Flectores en la columna C1*

#### **6.4 Contrastación de Hipótesis**

#### **6.4.1 Hipótesis General**

Se verifica que la **hipótesis** "Al aplicar la Norma ATC-40 para plantear un adecuado sistema de reforzamiento, se mejora el nivel de desempeño estructural el pabellón "Facultad de Ciencias Médicas" de Universidad Nacional Santiago Antúnez de Mayolo", es **válida**, ya que la respuesta estructural de la muestra en estudio tiene un mejor comportamiento al aplicarse un reforzamiento con disipadores de energía de fluido viscoso al verificarse que disminuye la derivas de entrepiso, fuerzas cortantes y momentos flectores.

#### **6.4.2 Hipótesis Especifica**

a) La Hipótesis "Al aplicar la Norma ATC-40, desde la selección del **objetivo de rendimiento**, para plantear un adecuado sistema de reforzamiento, se mejora el nivel de desempeño estructural del pabellón "Facultad de Ciencias Médicas" de Universidad Nacional Santiago Antúnez de Mayolo" es **válida**, ya que se mejora el nivel de desempeño estructural del Módulo aulas y Auditorio de la facultad de Ciencias Medicas

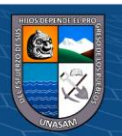

 $0$  $\otimes$ 

 $({\sf cc})$ 

b) La Hipótesis "Al aplicar la Norma ATC-40, desde el proceso de determinación de deficiencias, para plantear un adecuado sistema de reforzamiento, se mejora el nivel de desempeño estructural del pabellón "Facultad de Ciencias Médicas" de Universidad Nacional Santiago Antúnez de Mayolo." es **válida**, ya que se mejora el nivel de desempeño estructural del Módulo aulas y Auditorio de la facultad de Ciencias Médicas.

c) La Hipótesis "Al aplicar la Norma ATC-40, desde las estrategias de rediseño, para plantear un adecuado sistema de reforzamiento, se mejora el nivel de desempeño estructural del "Facultad de Ciencias Médicas" de Universidad Nacional Santiago Antúnez de Mayolo." es **válida**, ya que se mejora el nivel de desempeño estructural del Módulo aulas y Auditorio de la facultad de Ciencias Medicas

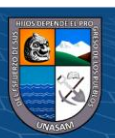

**@ 000** 

### **VI CONCLUSIONES Y RECOMENDACIONES**

#### **6.1 Conclusiones**

**1. Del mejoramiento de nivel de desempeño estructural, desde la perspectiva del objetivo de rendimiento de la norma ATC-40**.

- El módulo de aulas tiene un desplazamiento del punto de desempeño en el eje X de 2.01 cm para un sismo frecuente, 2.55 cm para un sismo ocasional, 6.43cm para un sismo raro y teniéndose un desplazamiento fuera del colapso para un sismo muy raro, obteniéndose así fuera de los niveles de desempeño propuesto por el ATC-40 tal como muestra la tabla resumen N°33 de los niveles de desempeño de modulo aulas en el eje X.
- El módulo de aulas tiene un desplazamiento del punto de desempeño en el eje Y de 1.82 cm para un sismo frecuente, 2.93 cm para un sismo ocasional, 6.58cm para un sismo raro y 9.58 cm para un sismo muy raro¸ obteniéndose así fuera de los niveles de desempeño propuesto por el ATC-40 tal como muestra la tabla resumen N°34 de los niveles de desempeño de modulo aulas en el eje Y.
- El módulo de auditorios tiene un desplazamiento del punto de desempeño en el eje X de 5.41 cm para un sismo frecuente, 7.40 cm para un sismo ocasional y teniéndose un desplazamiento fuera del colapso para un sismo raro y muy raro, obteniéndose así fuera de los niveles de desempeño propuesto por el ATC-40 tal como muestra la tabla resumen N°35 de los niveles de desempeño de modulo aulas en el eje X.
- El módulo de auditorio tiene un desplazamiento del punto de desempeño en el eje Y de 7.53 cm para un sismo frecuente, 11.06 cm para un sismo ocasional y teniéndose un desplazamiento fuera del colapso para un sismo raro y muy raro¸ obteniéndose así fuera de los niveles de desempeño propuesto por el ATC-40 tal como muestra la tabla resumen N°36 de los niveles de desempeño de modulo aulas en el eje Y.

**2. Del mejoramiento de nivel de desempeño estructural, desde la perspectiva de determinación de deficiencias de la norma ATC-40.**

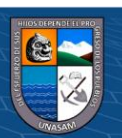

- Para el modulo Aulas, en el eje X para un sismo ocasional la estructura tiene deficiencias que debería tener a uno operacional, para un sismo raro la estructura está en un rango de colapso, teniendo una deficiencia de comportamiento a uno funcional y en el caso de un sismo muy raro la estructura se encuentra fuera de los rangos de colapso tiene una deficiencia a un comportamiento Seguridad de vida.
- Para el modulo Aulas, en el eje Y para un sismo ocasional la estructura tiene deficiencias que está en un rango de seguridad de vida a uno de operacional, para un sismo raro la estructura está en un rango de Colapso, teniendo una deficiencia de comportamiento a uno Ocupación inmediata y en el caso de un sismo muy raro la estructura se encuentra en el rango de cerca al colapso, tiene una deficiencia a un comportamiento Seguridad de vida.
- Para el modulo Audittorio, en el eje X para un sismo ocasional la estructura tiene deficiencias esta en un rango de seguridad de vida a que debería tener a uno operacional, para un sismo raro la estructura está en un rango de colapso, teniendo una deficiencia de comportamiento a uno funcional y en el caso de un sismo muy raro la estructura se encuentra fuera de los rangos de colapso tiene una deficiencia a un comportamiento Seguridad de vida.
- Para el modulo Auditorio, en el eje Y para un sismo ocasional la estructura tiene deficiencias que está en un rango de seguridad de vida a uno de operacional, para un sismo raro la estructura está en un rango de Colapso, teniendo una deficiencia de comportamiento a uno Ocupación inmediata y en el caso de un sismo muy raro la estructura se encuentra en el rango de cerca al colapso, tiene una deficiencia a un comportamiento Seguridad de vida.

# **3. Del mejoramiento de nivel de desempeño estructural, desde la perspectiva de estrategias de rediseño de la norma ATC-40.**

- En las estrategias de rediseño para un reforzamiento estructural se optó para inclusión de los sistemas de disipación de energía para aumentar directamente la capacidad de la estructura para amortiguar la respuesta, a través de una amortiguación viscosa por ello en el módulo Aulas se utilizó disipadores viscosos

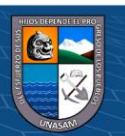

 $0.690$ 

 $(cc)$ 

con perfil del tipo HSS 7.50 X 0.50, de capacidad 110 Kip en 4 unidades y 165 Kip en 8 unidades y en el eje Y se utilizó disipadores viscosos con perfil del tipo HSS 7.50 X 0.50, de capacidad 110 Kip en 12 unidades.

### **6.2 Recomendaciones**

- Realizar un estudio más riguroso para las edificaciones esenciales existentes para evaluar su desempeño sísmico con un análisis estático lineal (AENL) Y análisis dinámico no lineal (ADNL), con el fin de prevenir y reforzar la estructura para que tengan un buen comportamiento sísmico y postismo estén operativas con mínimos daños.
- Realizar estudios similares con otros sistemas de protección y reforzamiento para evaluar sus respuestas y comportamiento frente a eventos sísmicos.
- Al realizar un reforzamiento verificar el coeficiente de reducción R con la norma con que fue diseñado para verificar el comportamiento y ductilidad de la estructura existente.
- En el diseño de estructuras esenciales debería tener en cuenta sistemas de protección sísmica para minimizar daños en sistemas estructurales y no estructurales.
- Para evaluar los desempeños sísmicos utilizar las actualizaciones de la norma ATC-40 como el fema 356, ASCE 41-13, ASCE 41-17.

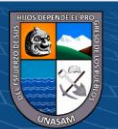

#### **BIBLIOGRAFÍA**

- Aguiar, F. R. (2001). *Evaluacion del daño en edificios y desempeño sismico programa de ordenador CEINCI3 (Monografia IS-45)|.* Centro Internacional de Metodos Numéricos en Ingenieria. Barcelona-España: A.H. Barbat.
- Alcantara, K. S., & Navarte, C. E. (2016). *Desempeño estructural aplicando la norma atc-40 para el reforzamiento del pabellón "monoblock" del instituto nacional de salud del niño (breña – lima)(Tesis de Pregrado).* Universidad San Martin de Porres, Lima-Peru.
- ATC 40. (1996). Seismic Evaluation and Retrofit of Concrete Buildings Vol I. *by Applied Technology Council*. California.
- Cabanillas, b. E., & Rondan, L. G. (2018). *Evaluación y diseño por capacidad en la estructura de la oficina central de admisión de la universidad nacional josé faustino sánchez carrión, mediante el análisis estático no lineal - pushover(Tesis de Pregrado).* Universidad Nacional José Faustino Sánchez Carrión, Huacho-Perú.
- Calcina, R. E. (2017). *Evaluación del desempeño sísmico de un edificio de once pisos utilizando análisís estático y dinámico no-lineal (Tesis de Maestria).* Universidad Privada de Tacna, Tacna-Peru.
- Chavesta, E. P. (2019). *Análisis estático nolineal para estimar el desempeño sismico de una estructura aporticada de 5 pisos en la ciudad de lima ( Tesis de Pregrado).* Universidad Nacional Federico Villareal, Lima.
- Delgadillo, J. E. (2005). *análisis no lineal estático de estructuras y la norma e-030 (Tesis de Maestria).* Universidad Nacional de Ingenieria, Lima.
- Genatios , C., & Lafuente, M. (2016). *Introducción al uso de aisladores y disipadores en estructuras.* Caracas: CAF-Banco de Desarrollo de América Latina.
- Guevara, N. E., Osorio, S. A., & Arturo, E. (2006). *Evaluacion de la capacidad estructural del edificio de la biblioteca de las ingenierias y Arquitectura,*

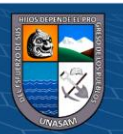

 $0.60$ 

 $(c\mathbf{c})$ 

Repositorio Institucional - UNASAM - Perú

*utilizando análisis estático no lineal Pushover (Tesis de Pregrado).* Universidad de El Salvador, San Salvador.

- Hazus. (2010). *Multi-hazard Loss Estimation Methodology.* Department of Homeland Security Federal Emergency Management Agency Mitigation Division, Washington.
- Hernández Sampieri, R., Fernández Collado, C., & Baptista Lucio, M. d. (2014). *Metodologia de la investigación .* México: McGRAW-HILL / INTERAMERICANA EDITORES.
- Navarro , E. (2014). *EVALUACIÓN DEL DESEMPEÑO SÍSMICO DEL EDIFICIO HOSPITAL PRIVADO JAÉN DE LA CIUDAD DE JAÉN CAJAMARCA (Tesis de Pregrado).* UNIVERSIDAD NACIONAL .DE CAJAMARCA, Jaen.
- Paredes , M. A. (2016). *Evaluación del desempeño sismorresistente de un edificio destinado a vivienda en la ciudad de lima aplicando el análisis estático no lineal pushover( Tesis de Pregrado).* Universidad Peruana de Ciencias Aplicadas, Lima.
- Raigosa, E. (2010). *Técnicas de reforzamiento de estructuras construidas de concreto que presentan deficiencias estructurales (Proyecto final para optar por el grado de Licenciatura en Ingeniería en Construcción).* Instituto Tecnológico de Costa Rica, Costa Rica.
- Robles, A. M. (2018). *Evaluación del desempeño sismorresistente de la estructura delpabellón b de la institución educativa ernesto diez canseco yanahuanca – pasco – 2018 (Tesis de Pregrado).* Universidad Nacional Daniel Alcides Carrión, Pasco-Peru.
- Rosero, L. F. (2013). *Reforzamiento de estructuras de hormigón armado con FRP (Fiber Reinforced Polymers). Aplicación al caso de refuerzo de una losa y columnas de un Salón de Audiovisuales y un Auditorio (Tesis de Pregrado).* Escuela Politécnica del Ejército, Sangolqui.

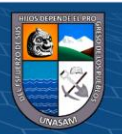

 $0$ 90

 $(cc)$ 

- Saldaña, T. C. (2017). *Propuesta de reforzamiento de la estructura del pabellón de emergencia con disipadores de fluido viscoso del hospital Sergio Bernales, comas-2017 (Tesis de Pregrado).* Univerisad Cesar Vallejo, Lima.
- SEAOC. (1995). *A Framework for Performance Based Design. Vision 2000.* Structural Engineers Association of California, California.
- Soto , E. N. (2008). *Rehabilitación de estructuras de concreto (Tesis de Maetsria).* Universidad Nacional autónoma de México, Mexico.
- Tello, O. D. (2006). *Evaluacion y Reforzamiento de Estructuras.* Universidad Nacional Federico Villarreal Facultad de Ingenieria Civil, Lima.
- Villareal Castro, G., & Oviedo Sarmiento, R. (2009). *Edificaciones con Disipadores de Energia.* Lima: ANR.
- Villareal, E. A. (2018). *Evaluacion del comportamiento sismorresistente de la infraestructura de la facultad de ingenieria civil de la unasam (Tesis de Pregrado).* Universidad Nacional Santiago Antunez De Mayolo, Huaraz-Peru.

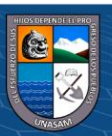

**ANEXOS**

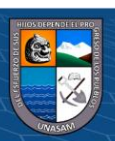

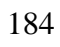

 $@@@@$ 

Repositorio Institucional - UNASAM - Perú

### **ANEXO 01**

# **PROCEDIMIENTO DEL MODELADO, ANALISIS LINEAL, ANÁLISIS ESTÁTICO NO LINEAL PUSHOVER Y DEL METODO ESPECTRO DE CAPACIDAD, USANDO EL SOFTWARE COMPUTACIONAL DE MODELADO, ANÁLISIS Y DISEÑO DE ESTRUCTURAS SAP2000 v20.2.0**

1. Definición de las dimensiones en planta y altura de la estructura.

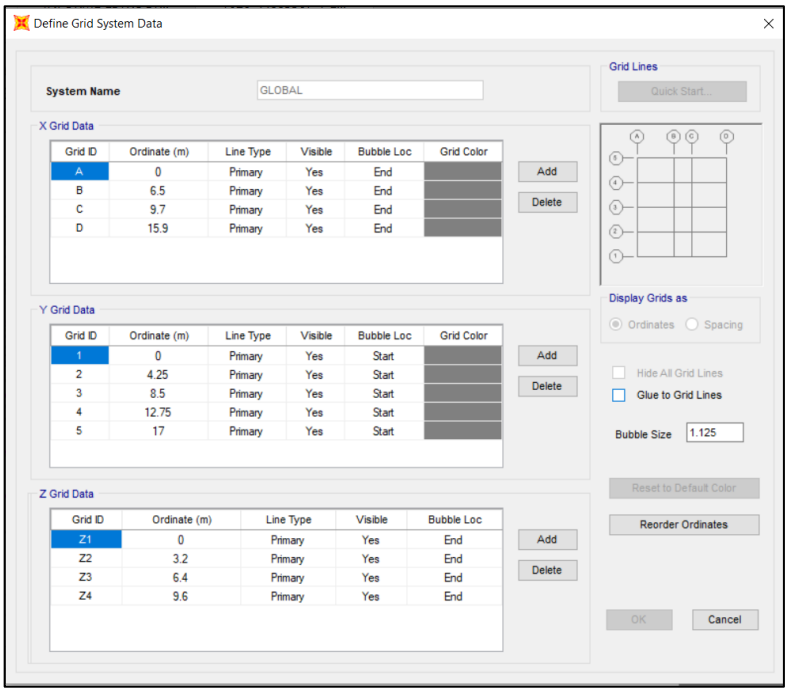

2. Definición de las propiedades de los materiales presentes en la edificación: Concreto, Acero de refuerzo, Albañilería. También definimos las áreas de las barras de refuerzo presentes en los elementos estructurales.

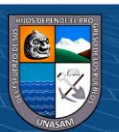

 $\circledcirc$   $\circledcirc$   $\circledcirc$ 

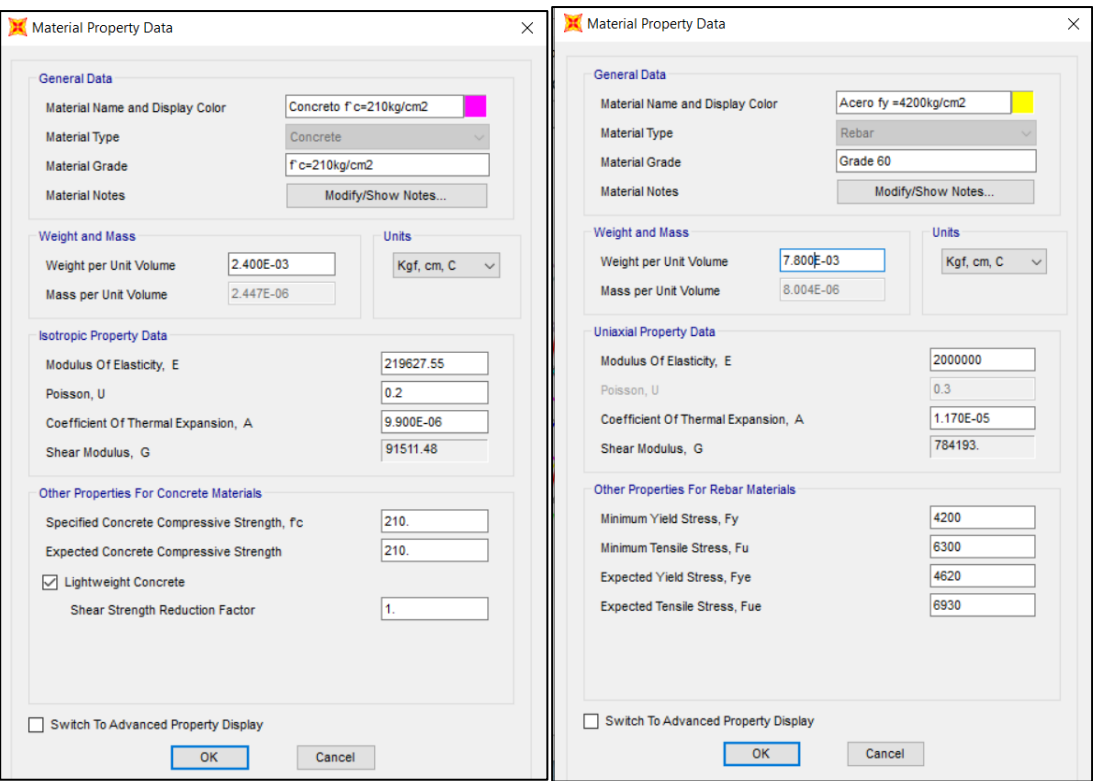

#### 3. Definición de las secciones – Columnas.

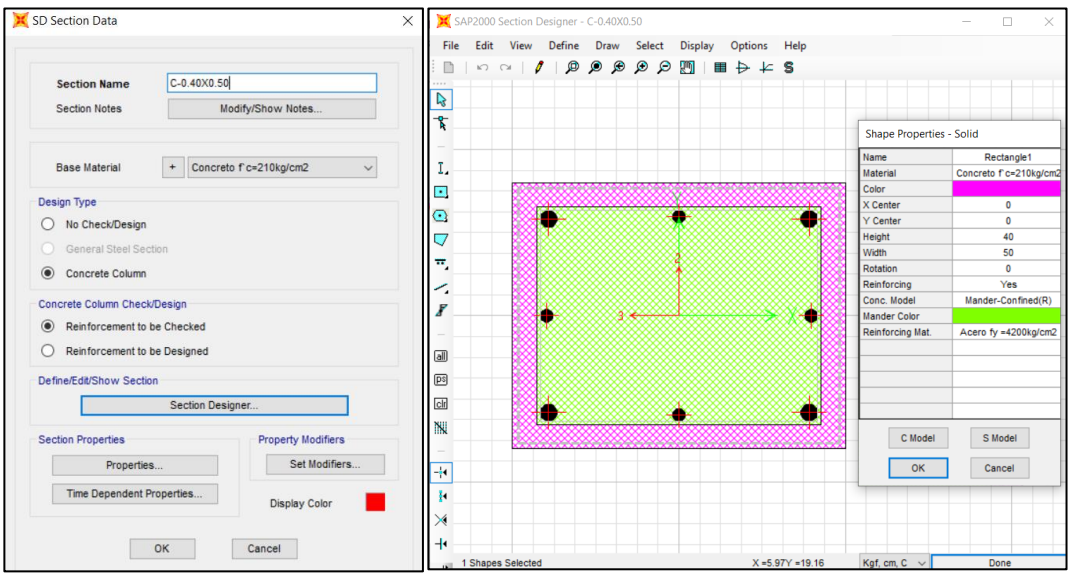

4. Definición de las secciones – Vigas

 $0$  $\circledcirc$ 

 $\odot$ 

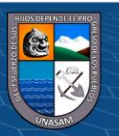

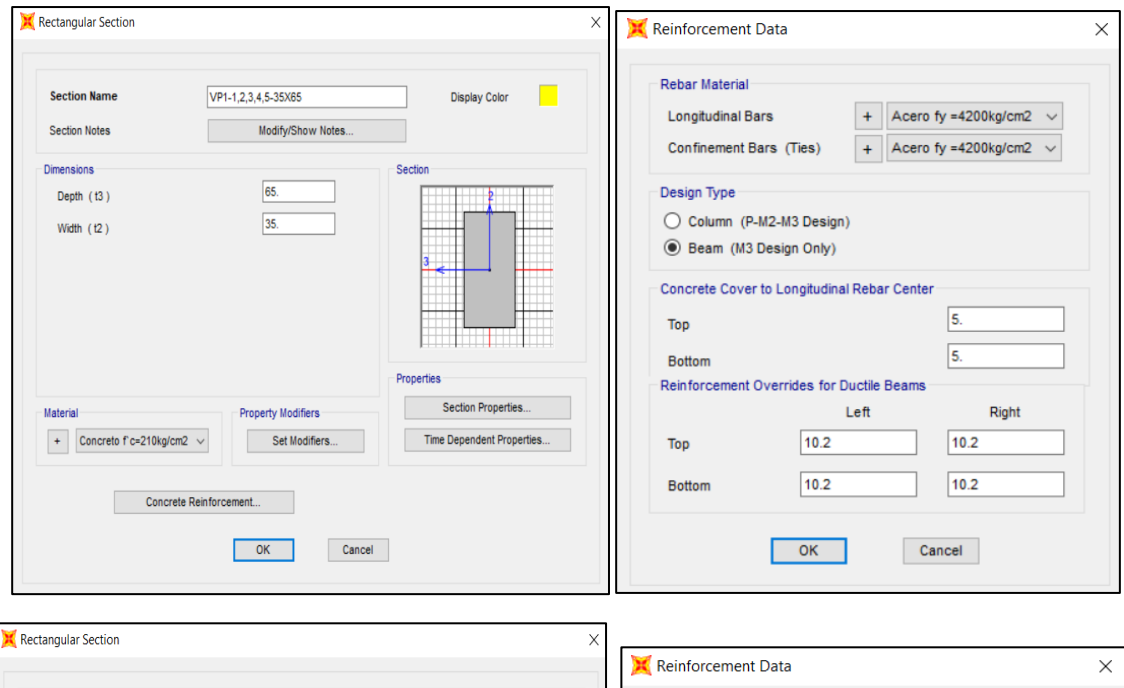

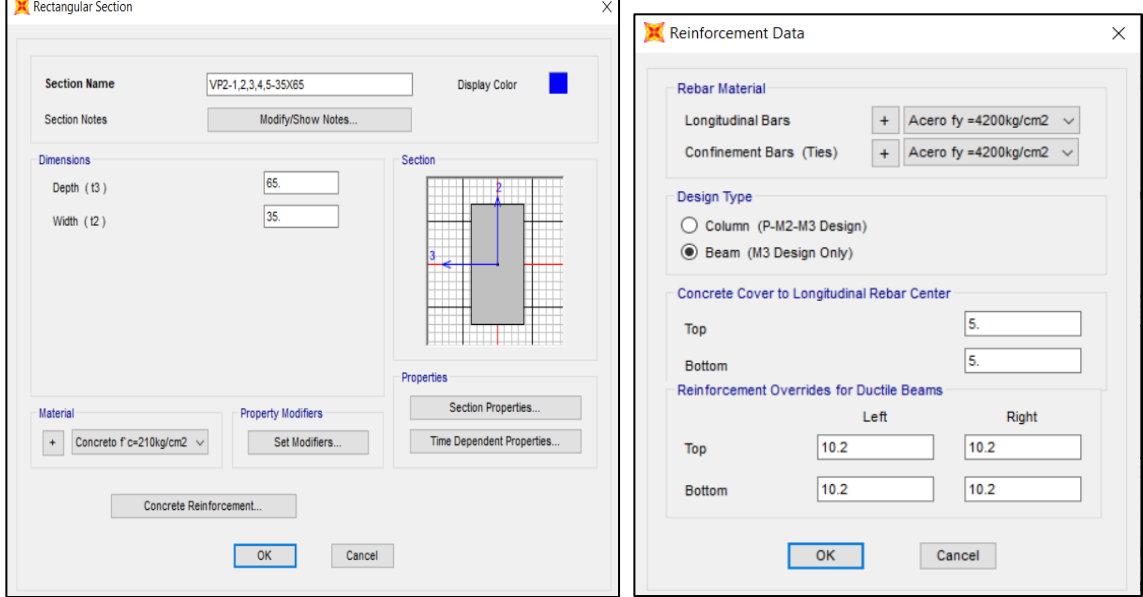

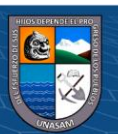

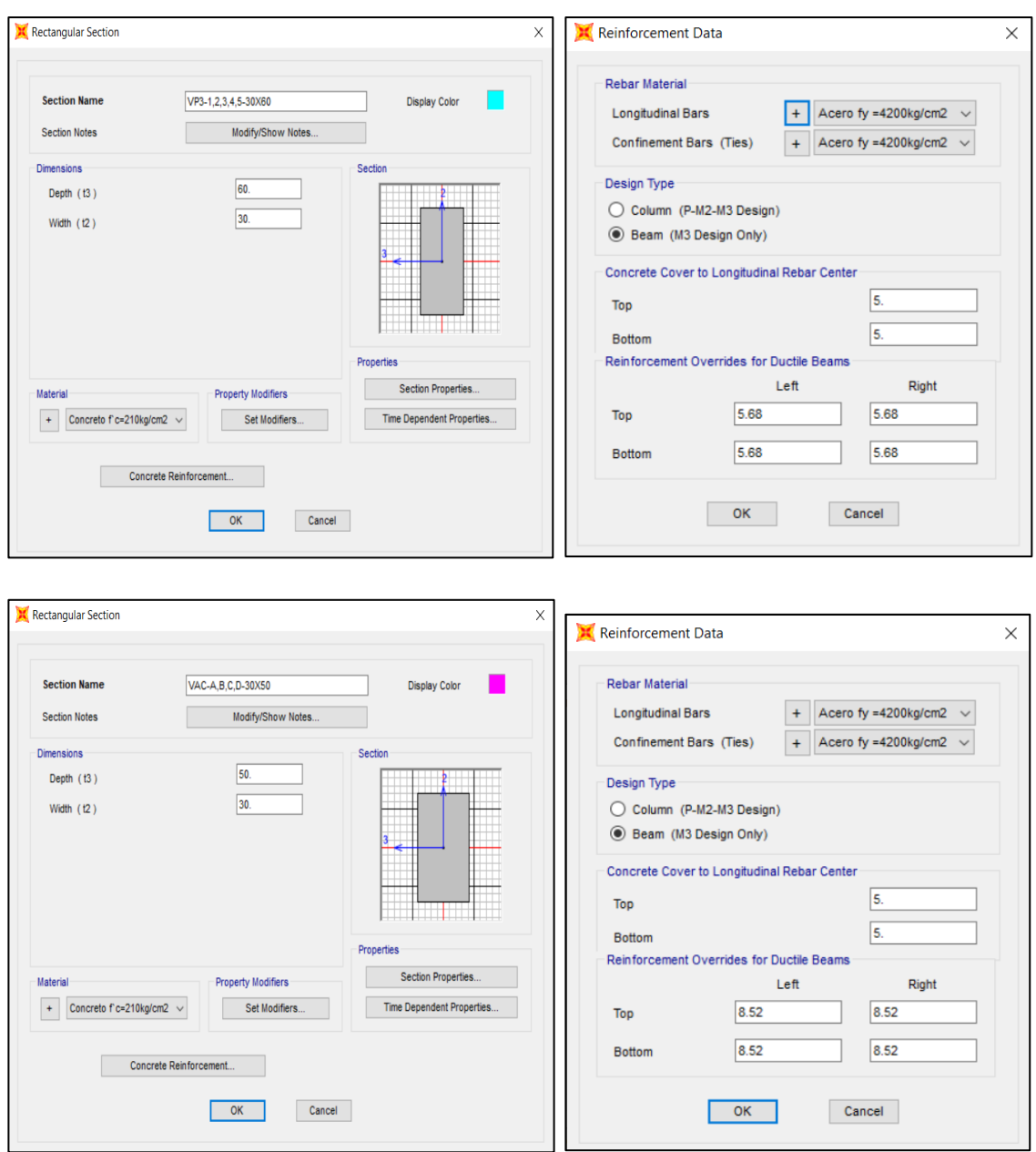

5. Definición de las secciones – Losa aligerada.

 $@@@@$ 

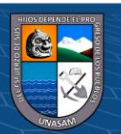

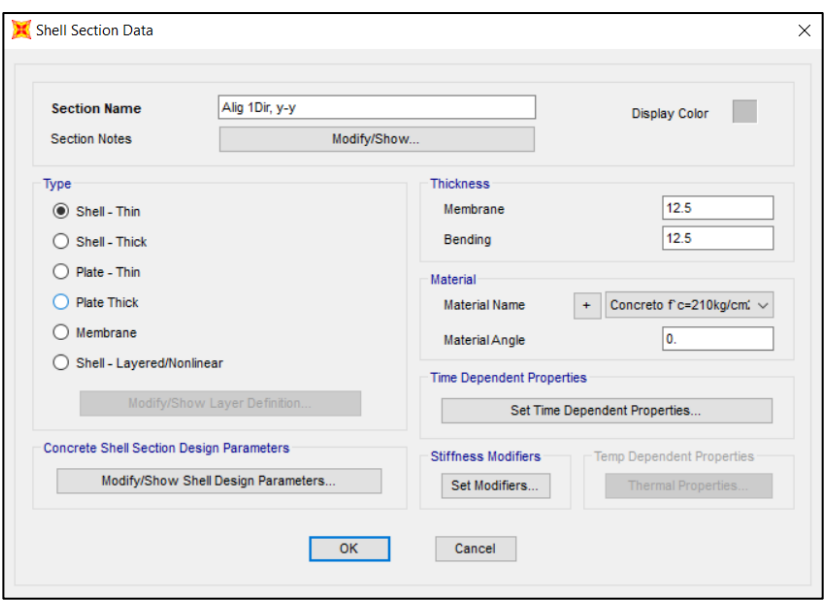

6. Procedemos a dibujar las columnas y vigas.

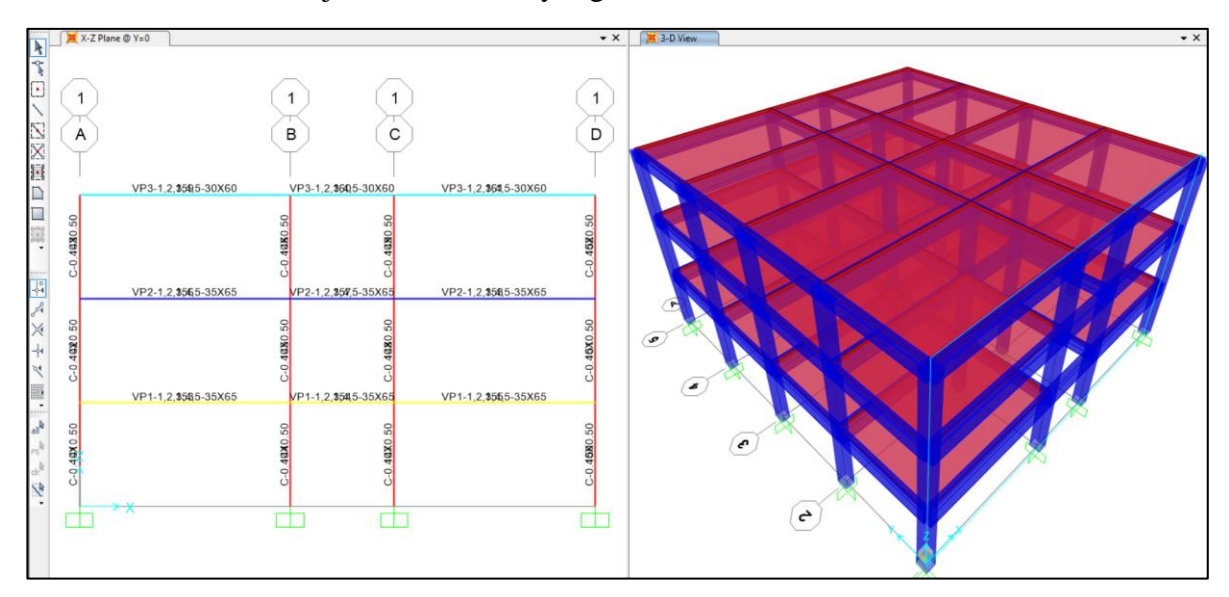

7. Asignamos restricciones en la base de las columnas.

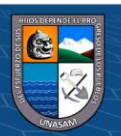

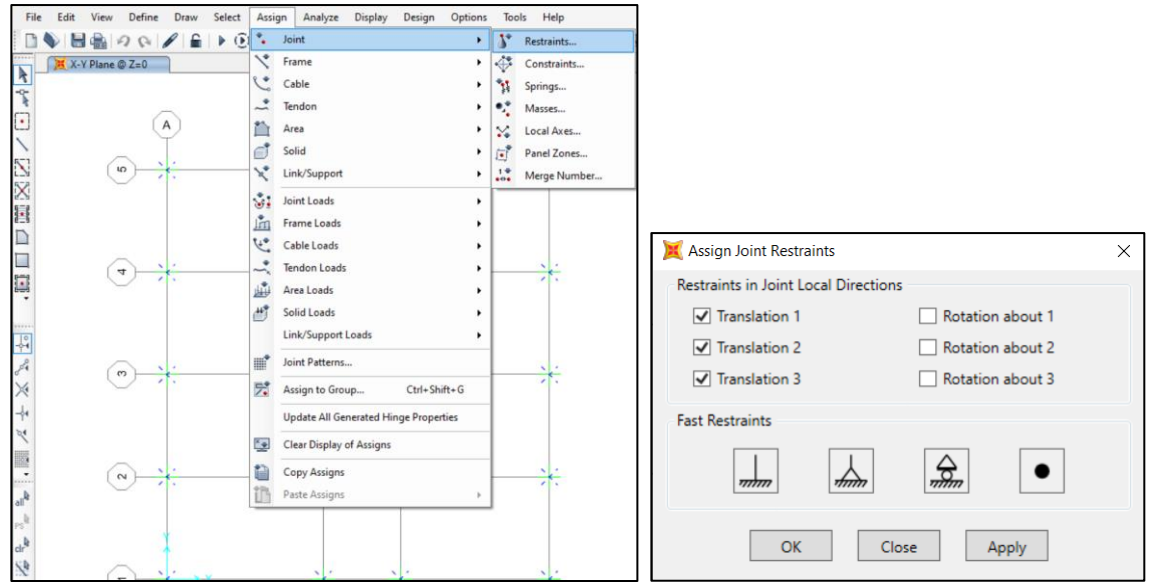

8. Definimos los diafragmas rígidos (DIAPH1, DIAPH2) y semi - rígidos (DIAPH3).

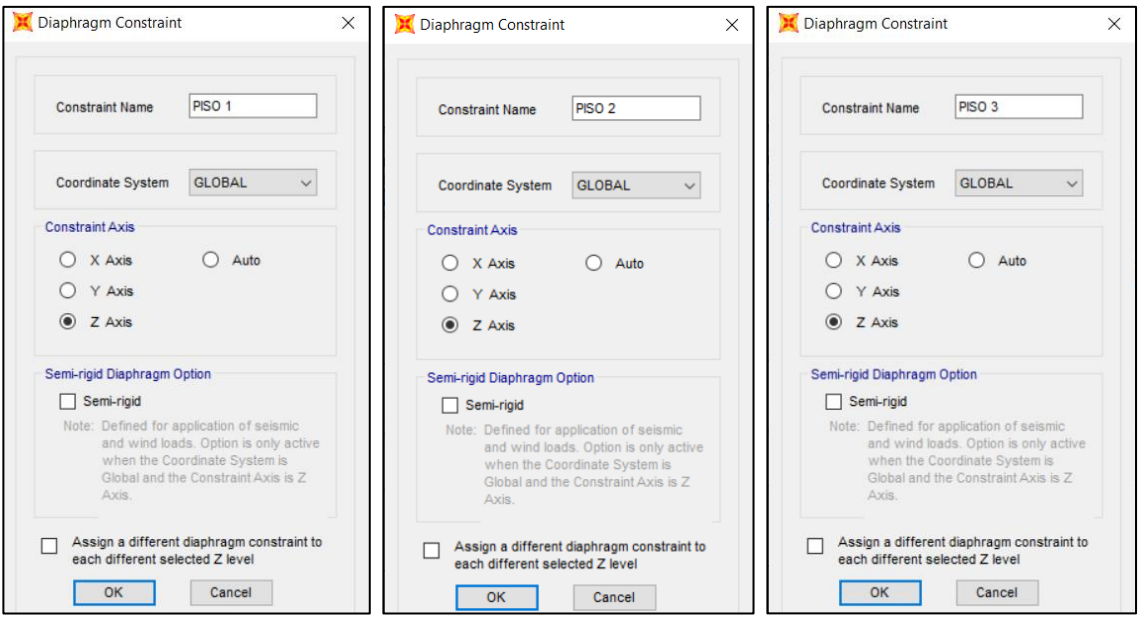

9. Asignamos brazos rígidos a los elementos viga y columna.

 $\circledcirc$   $\circledcirc$   $\circledcirc$ 

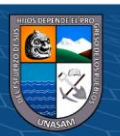

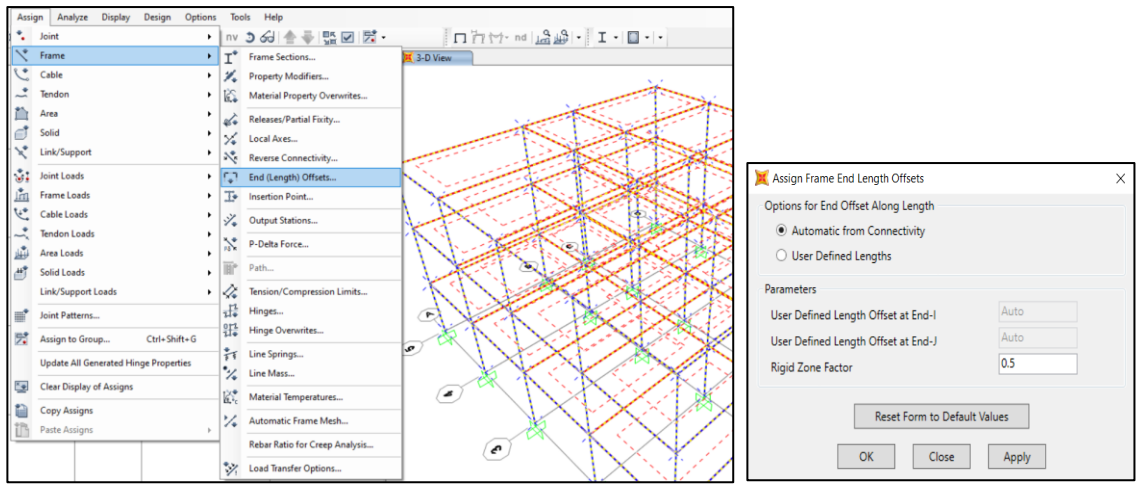

10. Definimos los patrones de carga al cual está sometido la estructura.

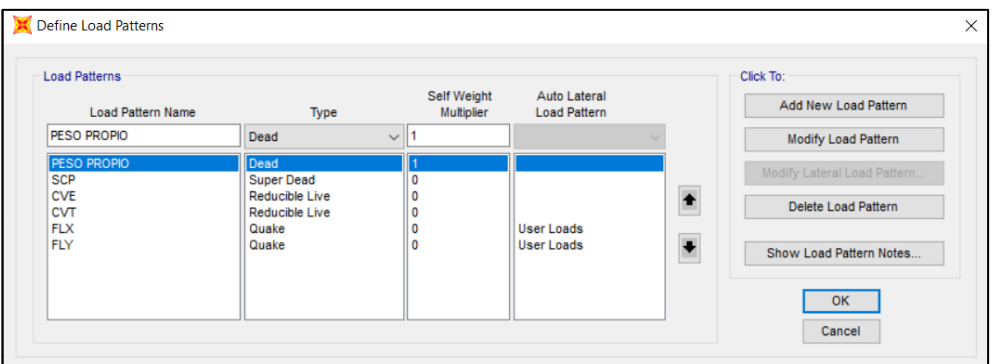

11. Procedemos a realizar el metrado de cargas

METRADO DE CARGAS - LOSAS

- Sobrecarga permanente (SCP)

Peso de acabados entrepiso = 100 kg/m2

Peso de acabados techo = 100 kg/m2

- Carga viva entrepiso (CVE)

 $S/C$  aulas = 250 kg/m2

 $S/C$  corredor = 400 kg/m2

- Carga viva de techo  $(CVT) = 100$  kg/m2

12. Asignamos cargas en losas.

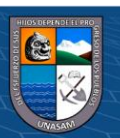

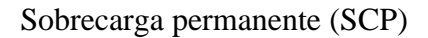

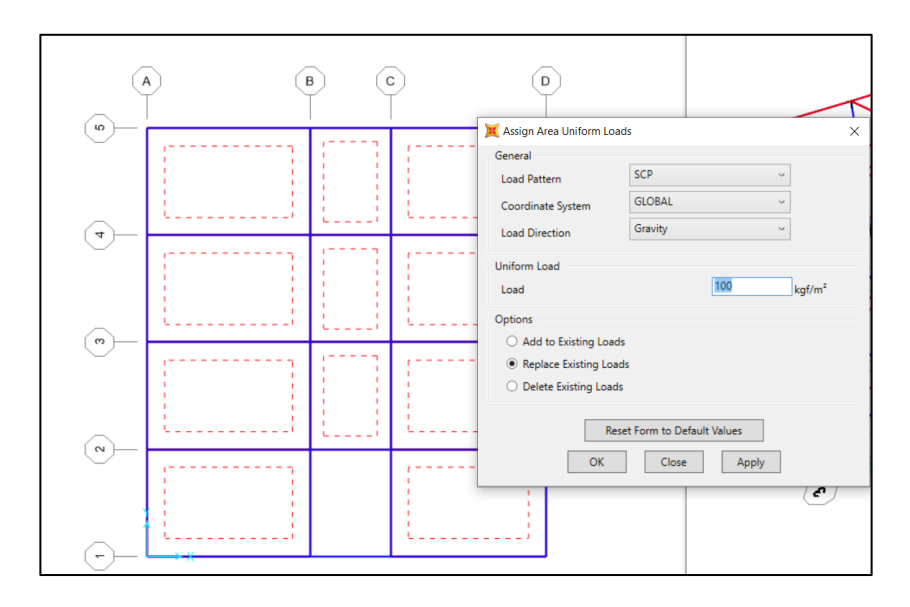

- Carga viva Entrepiso (CVE)

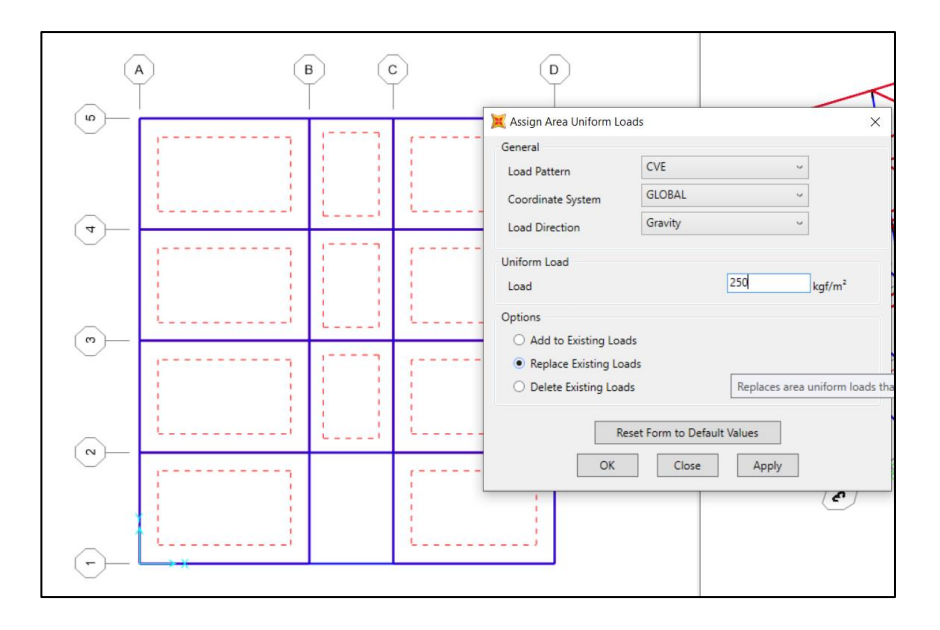

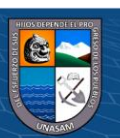

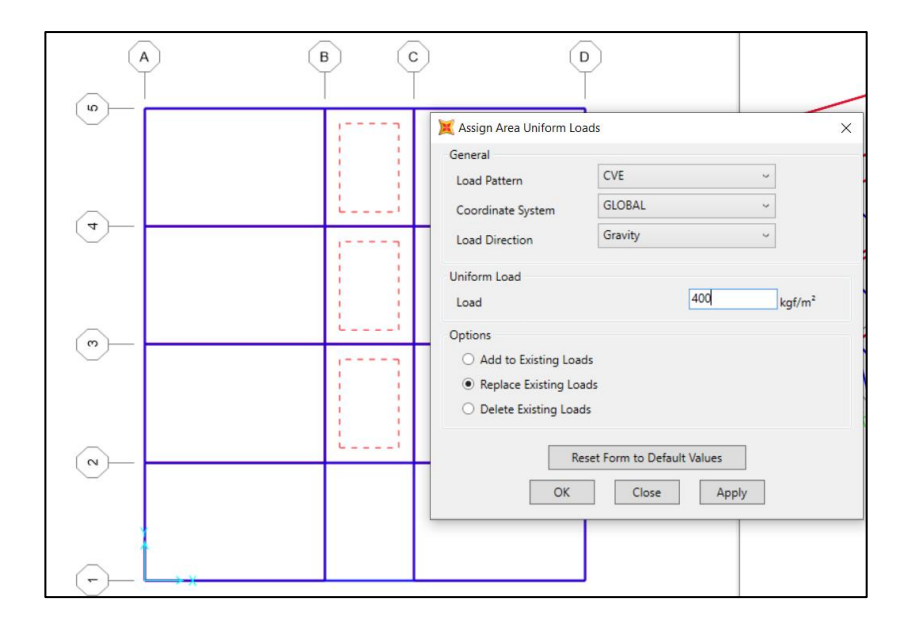

- Carga viva de techo (CVT)

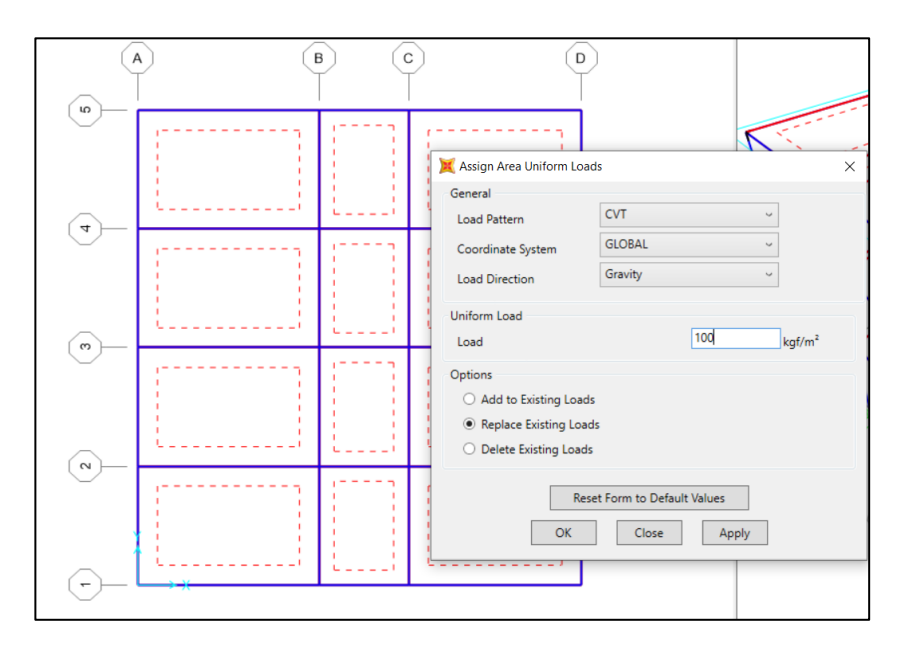

- Cargas repartidas en vigas

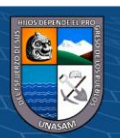

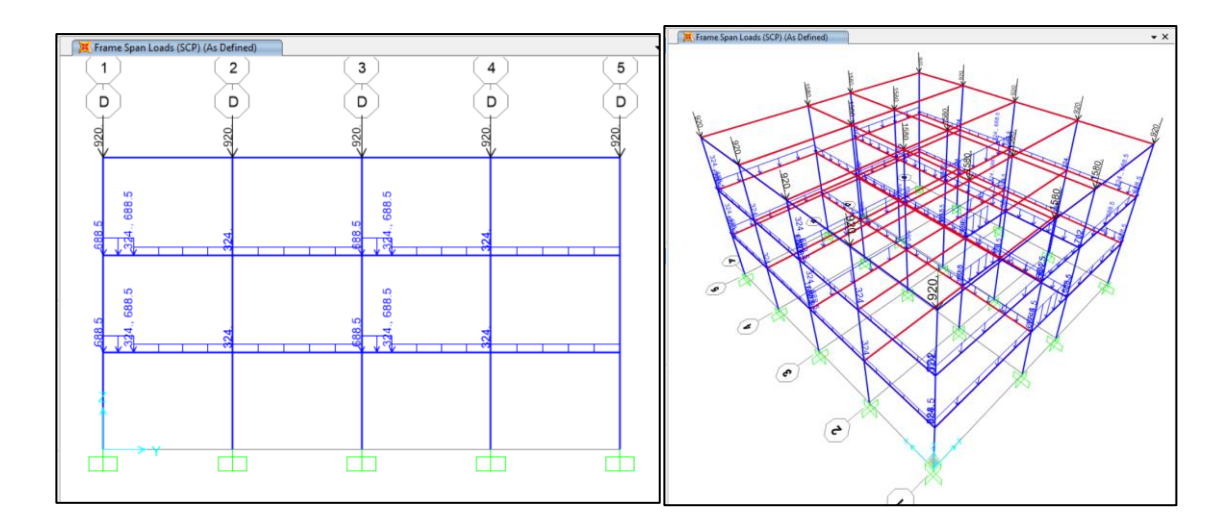

13. Definimos el peso sísmico.

La NTE-030 indica que para este tipo estructuras (categoría AII), el peso se calculará adicionando a la sobrecarga permanente (SCP) el 50% de la carga viva de entrepisos y el 25% de la carga viva de los techos.

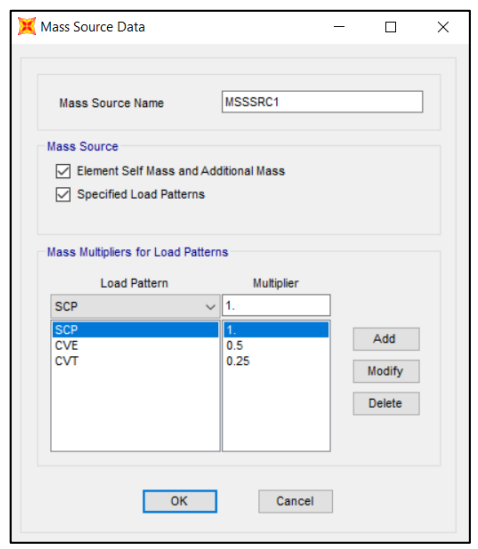

- 14. Se procede a realizar el análisis elástico y lineal (Estático y dinámico), para revisar las derivas que exige la norma E-030 y obtener las fuerzas cortantes que se usarán en el análisis estático no lineal Pushover.
- Análisis estático

Se definen los patrones de carga para representar el sismo estático en ambas direcciones

(SX\_EST, SY\_EST)

**@ ①** හි ම

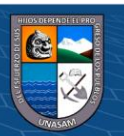
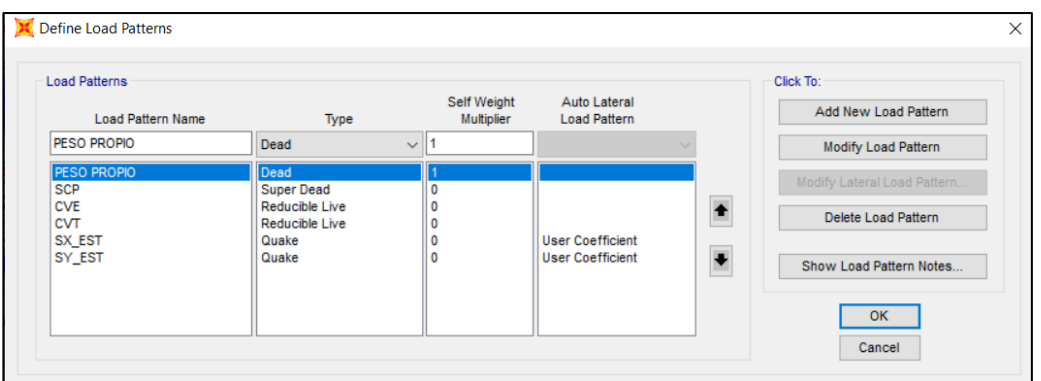

La fuerza cortante en la base originada por el sismo, se determina con la siguiente ecuación:

$$
V = \frac{ZUCS}{R}xP
$$

Dirección XX Dirección YY

$$
V_X = \frac{0.35x1.5x2.5x1.15}{8}x
$$

$$
V_X = 0.1887 Xp
$$

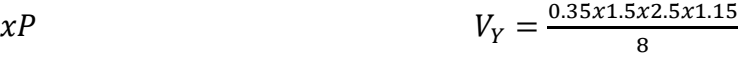

$$
V_X = 0.1887Xp \t\t V_Y = 0.1887xP
$$

 $rac{\lambda 2.3\lambda 1.13}{8} \chi P$ 

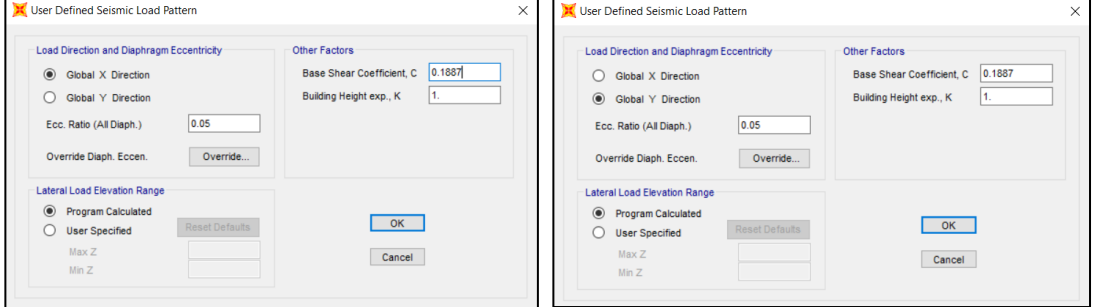

- Análisis dinámico modal espectral

## ANÁLISIS DINÁMICO

Definimos los espectros de respuesta de diseño para ambas direcciones (Sismo-DinX,

Sismo-DinY), para ello se usa la siguiente ecuación:

$$
S_a = \frac{ZUCS}{R} \times g
$$

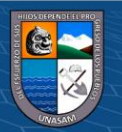

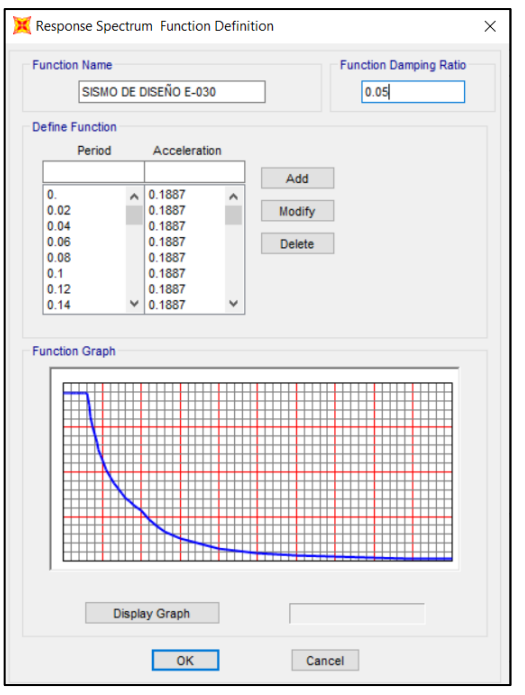

Definimos los casos de carga que representan los sismos en ambas direcciones (Sismo-DinX, Sismo-DinY).

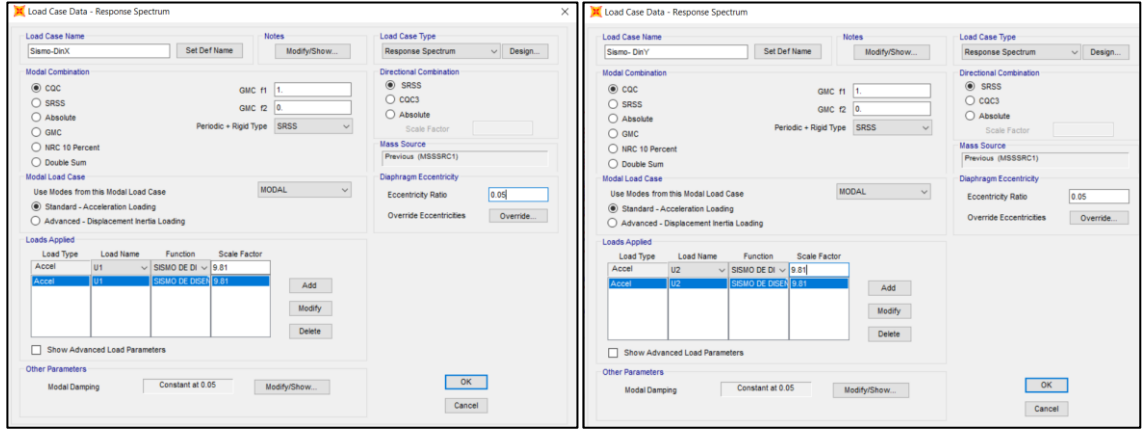

#### ANALISIS MODAL

 $\circledcirc$   $\circledcirc$   $\circledcirc$ 

Definimos el caso modal y seleccionamos los grados de libertad a analizar en el modelo.

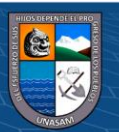

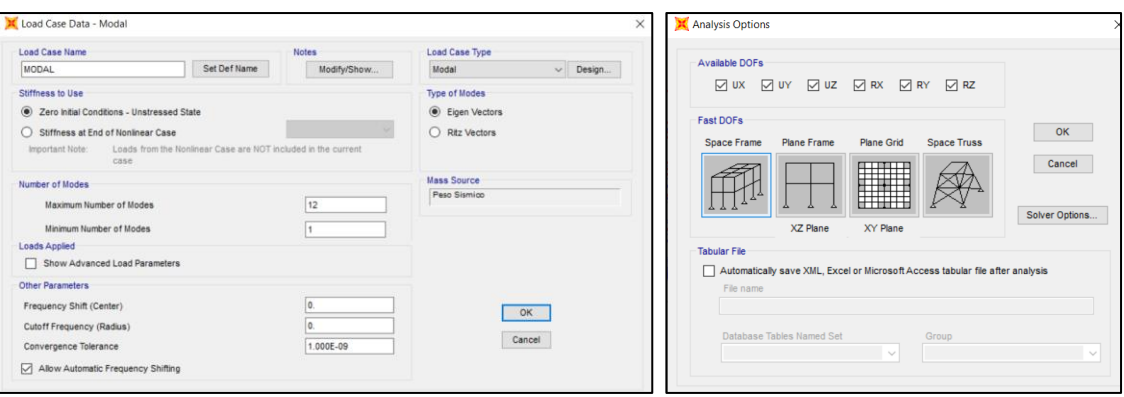

- Verificamos los desplazamientos y derivas de la estructura para las dos direcciones de análisis

(Sismo-DinX, Sismo-DinY). - Dirección XX

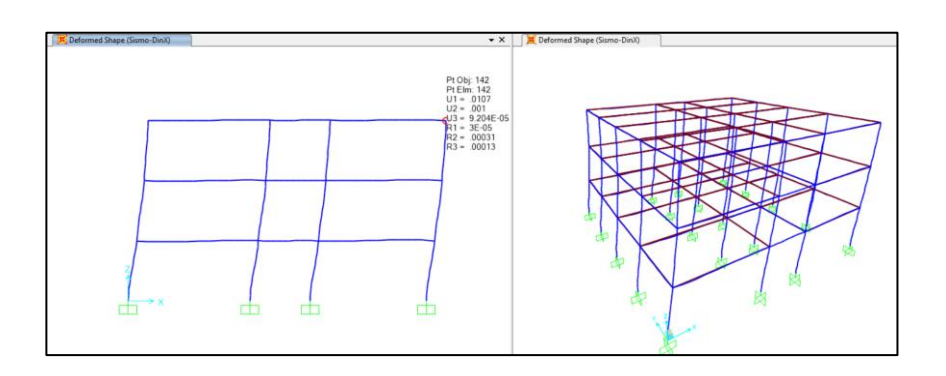

#### - Dirección YY

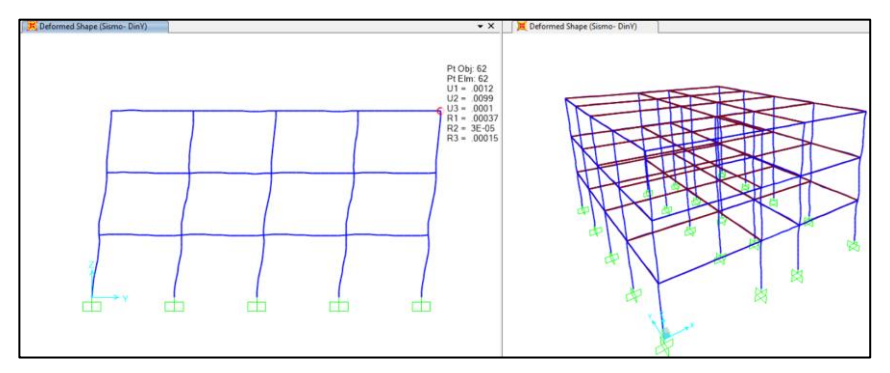

 $\textcircled{\tiny{\textcircled{\tiny{+}}}}$ 

El modelado y análisis realizado hasta el momento forma parte del análisis lineal.

-Para comenzar a realizar el análisis estático no lineal pushover, es necesario tener el modelado de la estructura y su respectivo análisis lineal.

Los patrones de acciones laterales para el análisis estático no lineal pushover se pueden establecer a base de sistema de cargas laterales o sistemas de desplazamientos.

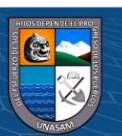

197

Para el presente trabajo se usarán ambos patrones de acciones laterales.

el sistema de cargas laterales se obtendrá de las fuerzas cortantes por piso originados por los sismos de diseño en cada dirección y el sistema de desplazamientos utilizados será los desplazamientos de los modos fundamentales en cada dirección.

15. Obtención del sistema de cargas laterales.

- Valores del sistema de cargas laterales en modulo Aulas

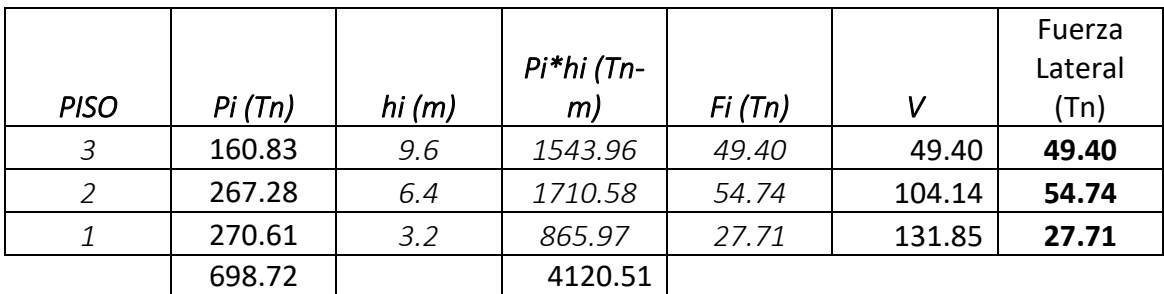

- Valores del sistema de cargas laterales en modulo Auditorio.

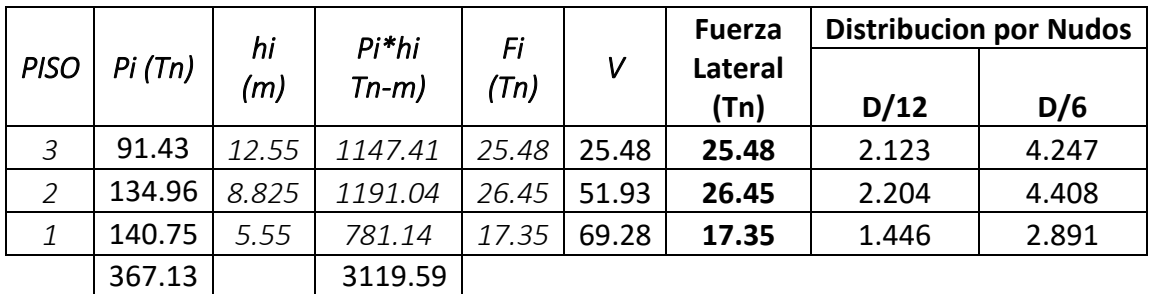

- Definición y asignación del sistema de cargas laterales en las dos direcciones X, Y

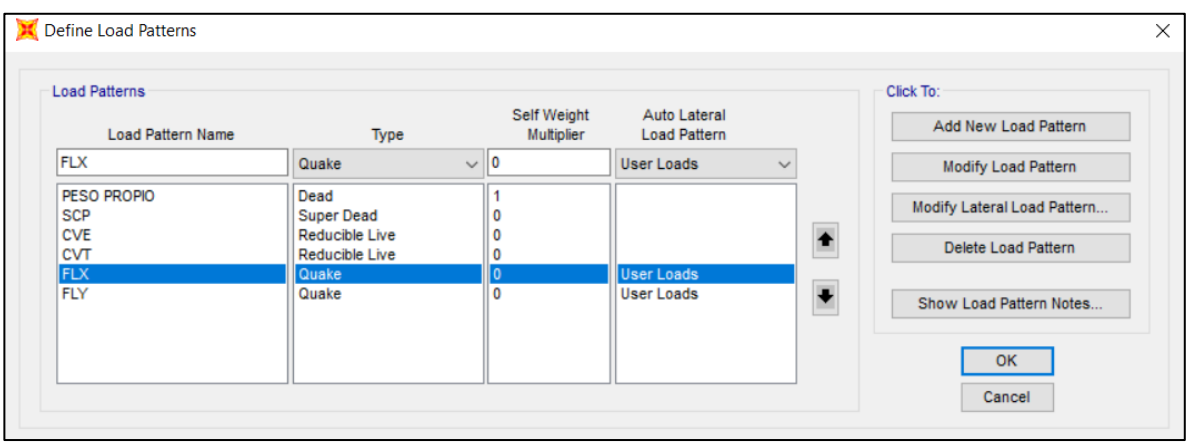

Las cargas laterales se asignarán al centro de masas de cada nivel

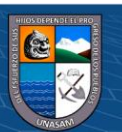

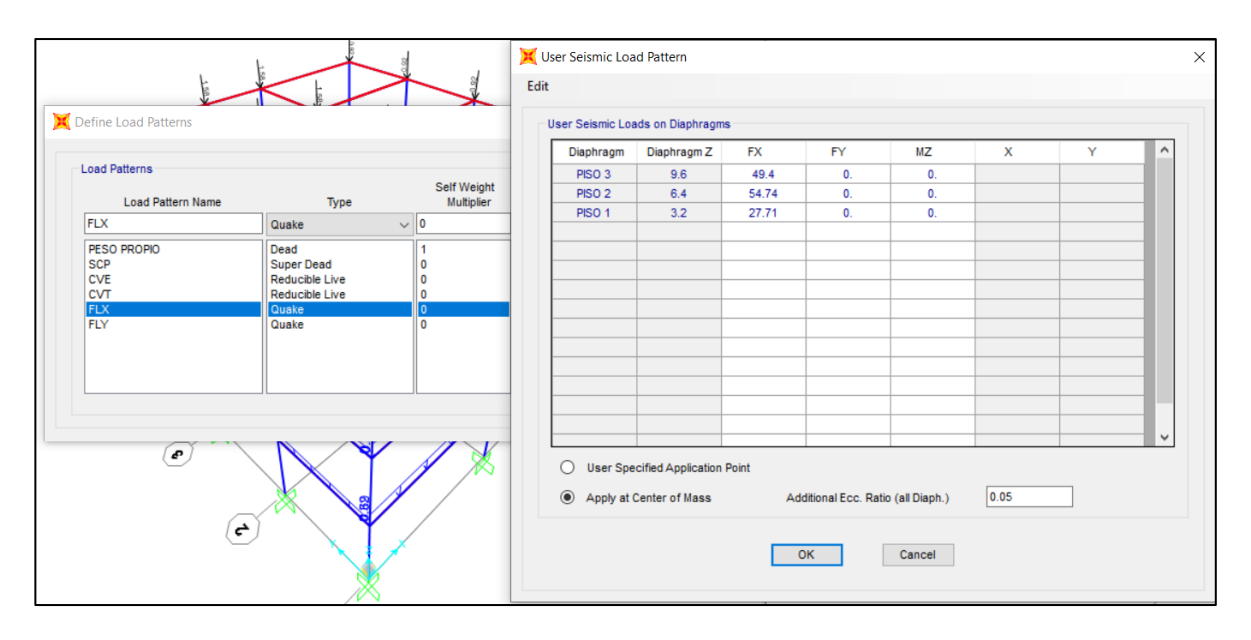

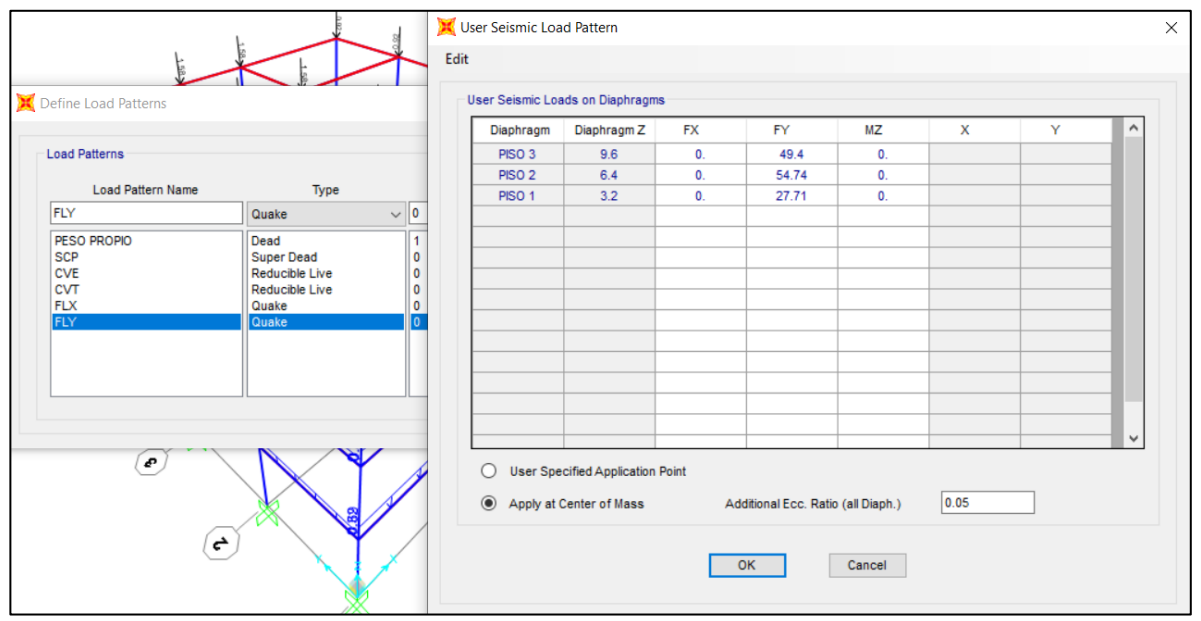

16. Definición de los casos de carga no lineal

 $\odot$   $\odot$   $\odot$ 

- Carga gravitacional no lineal (CGNL).

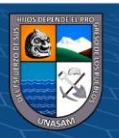

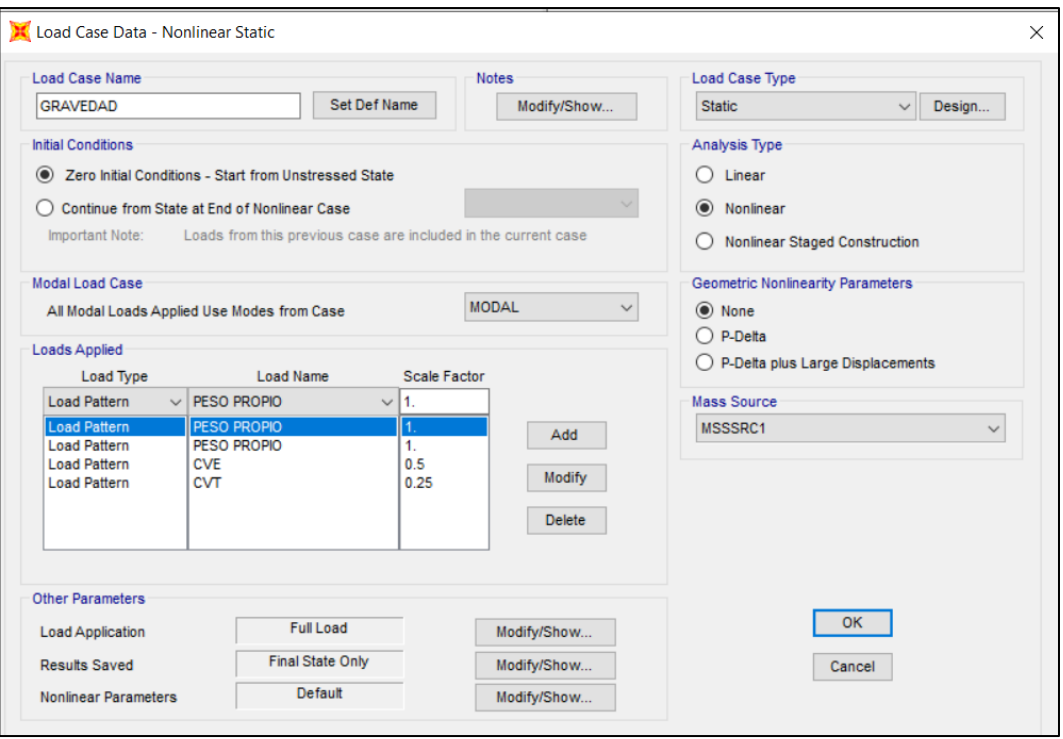

- 17. Análisis Estático no lineal Pushover.
- ✓ Dirección XX
- PUSHOVER\_X

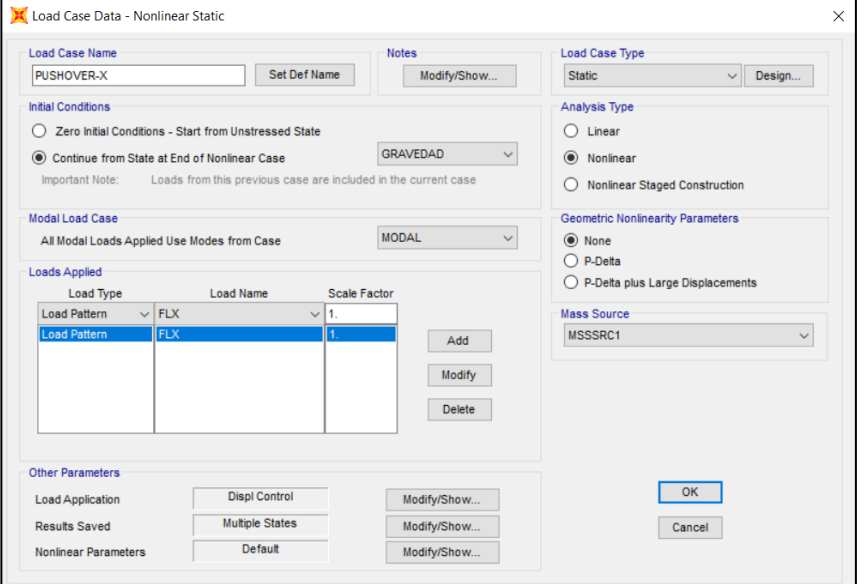

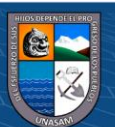

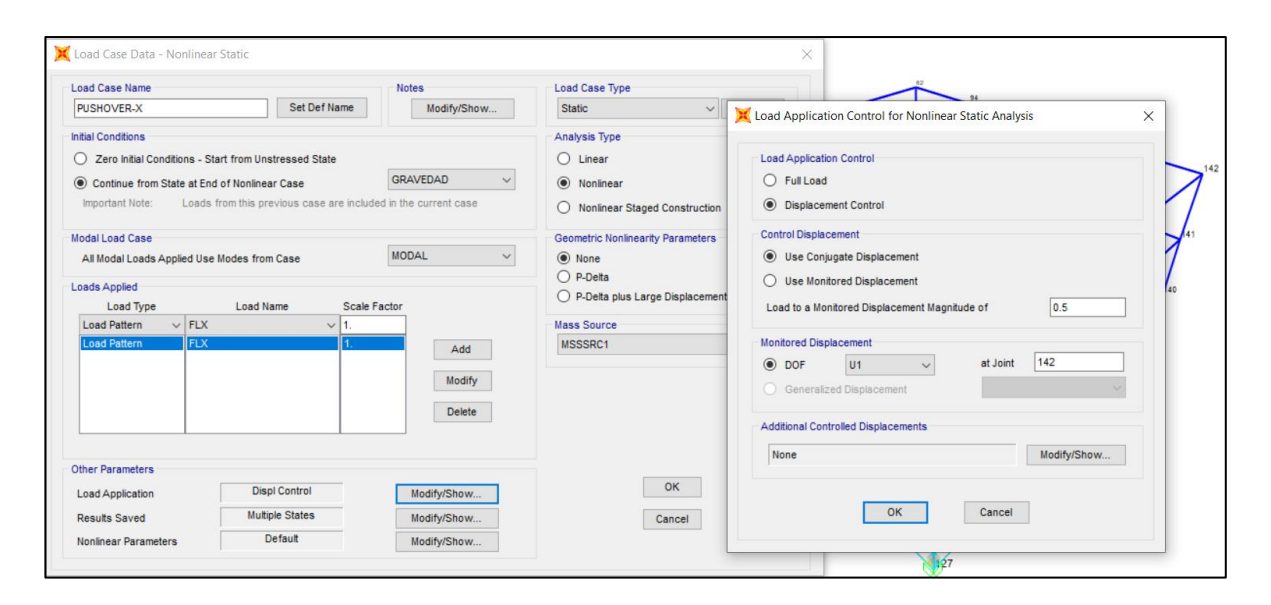

#### ✓ Dirección YY

### PUSHOVER\_Y

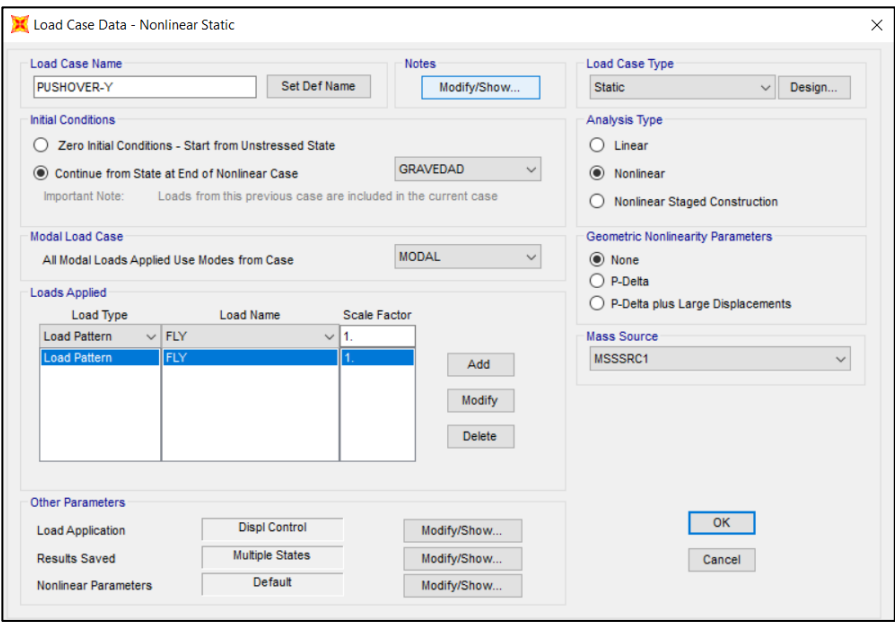

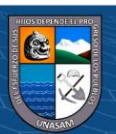

 $@@@@$ 

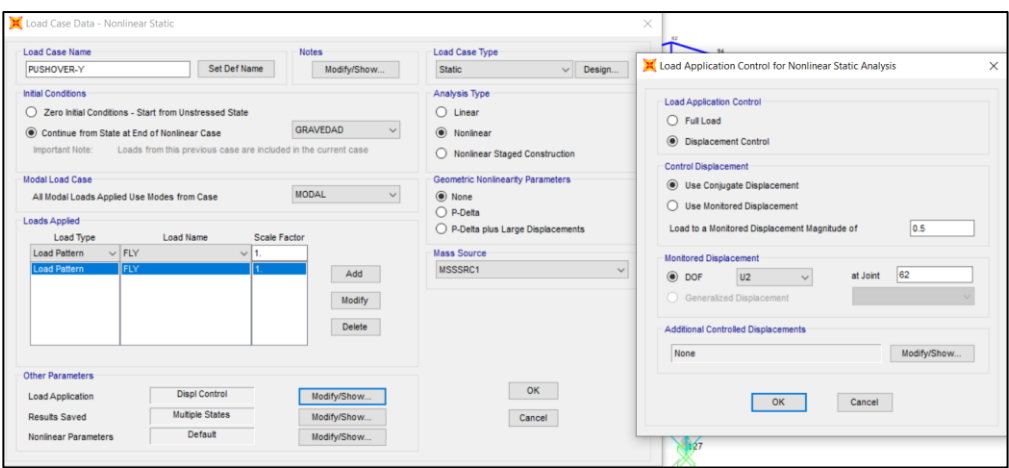

18. Definición de las rótulas plásticas en columnas.

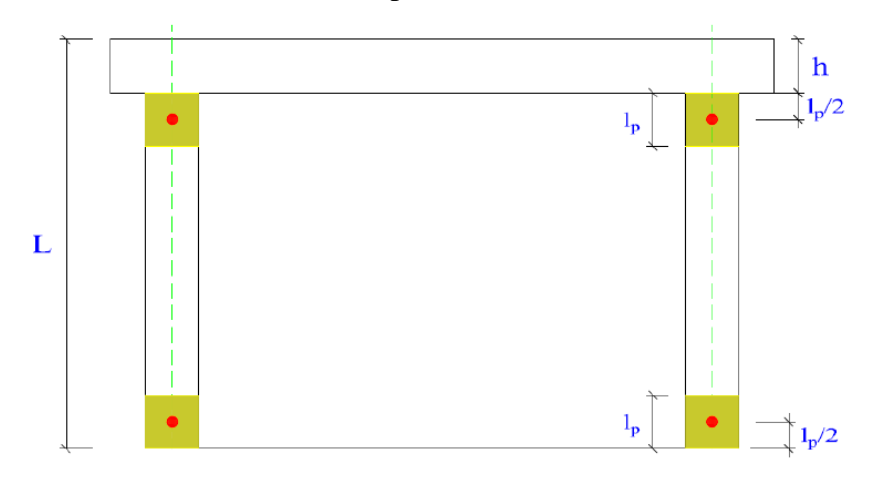

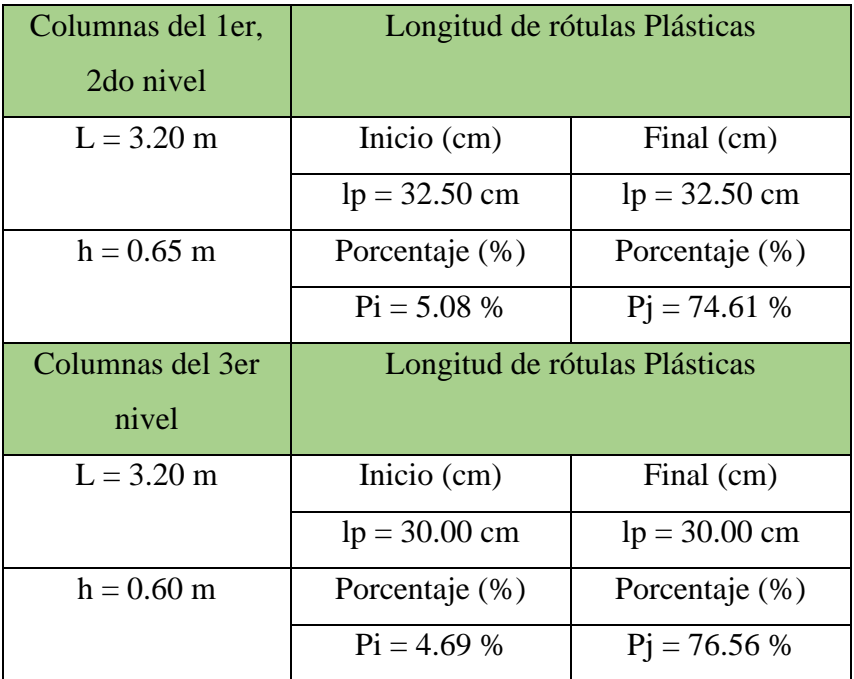

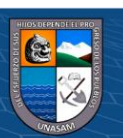

# Para columnas del 1er nivel y 2do nivel

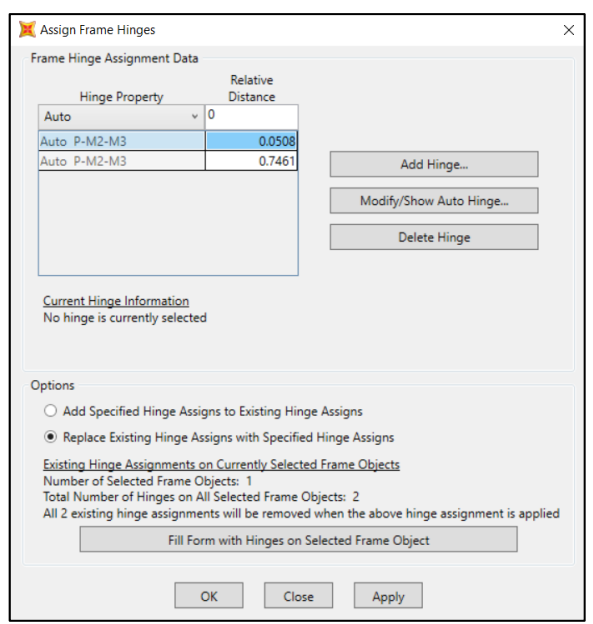

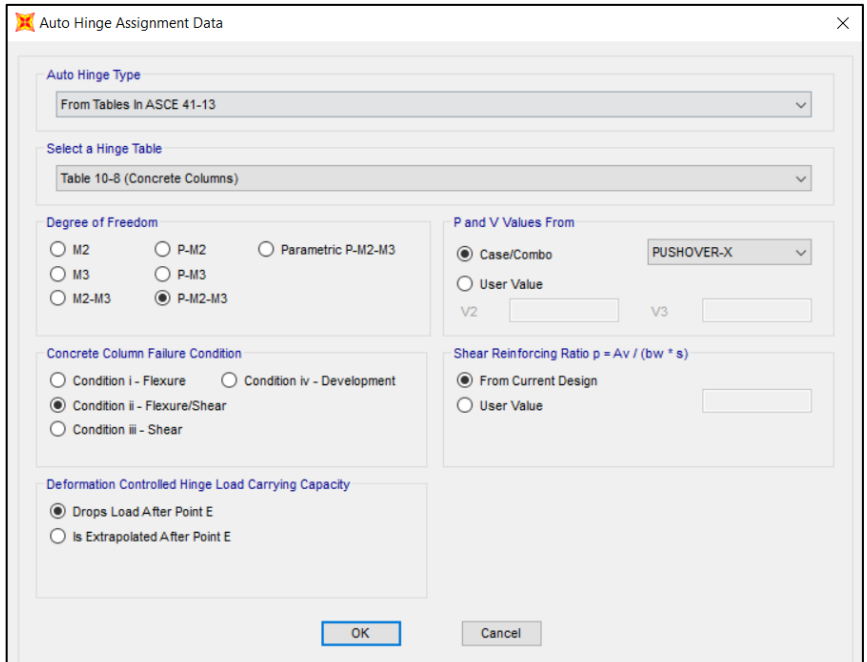

Para columnas del 3er nivel.

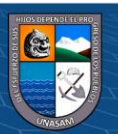

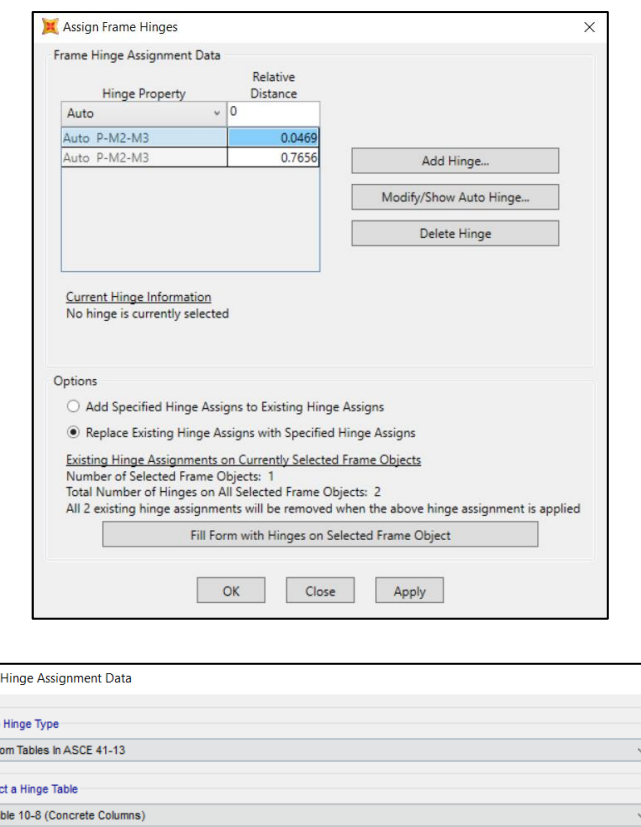

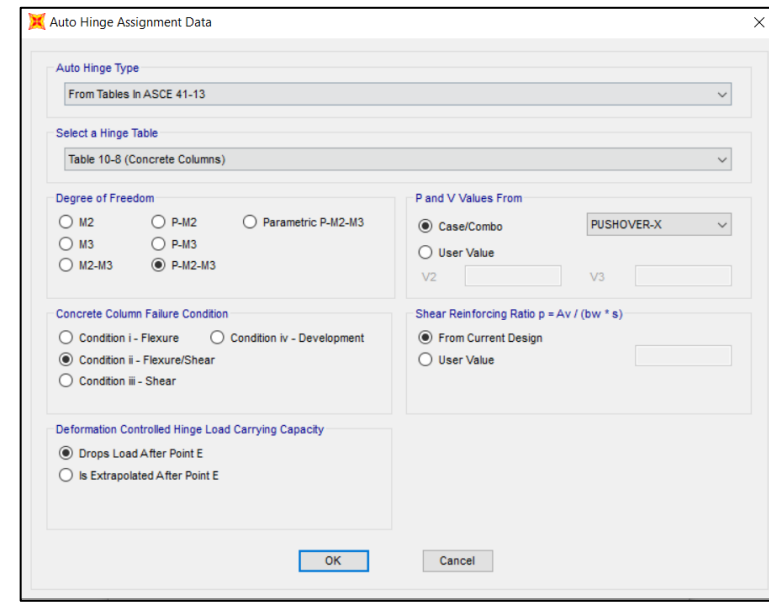

19. Definición de las rótulas plásticas en vigas.

 $\odot$   $\odot$   $\odot$ 

Considerando que el comportamiento inelástico se concentra a la mitad de la longitud de la rótula plástica, entonces la distancia relativa de la rótula plástica en vigas se determina de la siguiente manera:

$$
p_i = \frac{b_i + \frac{l_p}{2}}{L}
$$

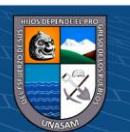

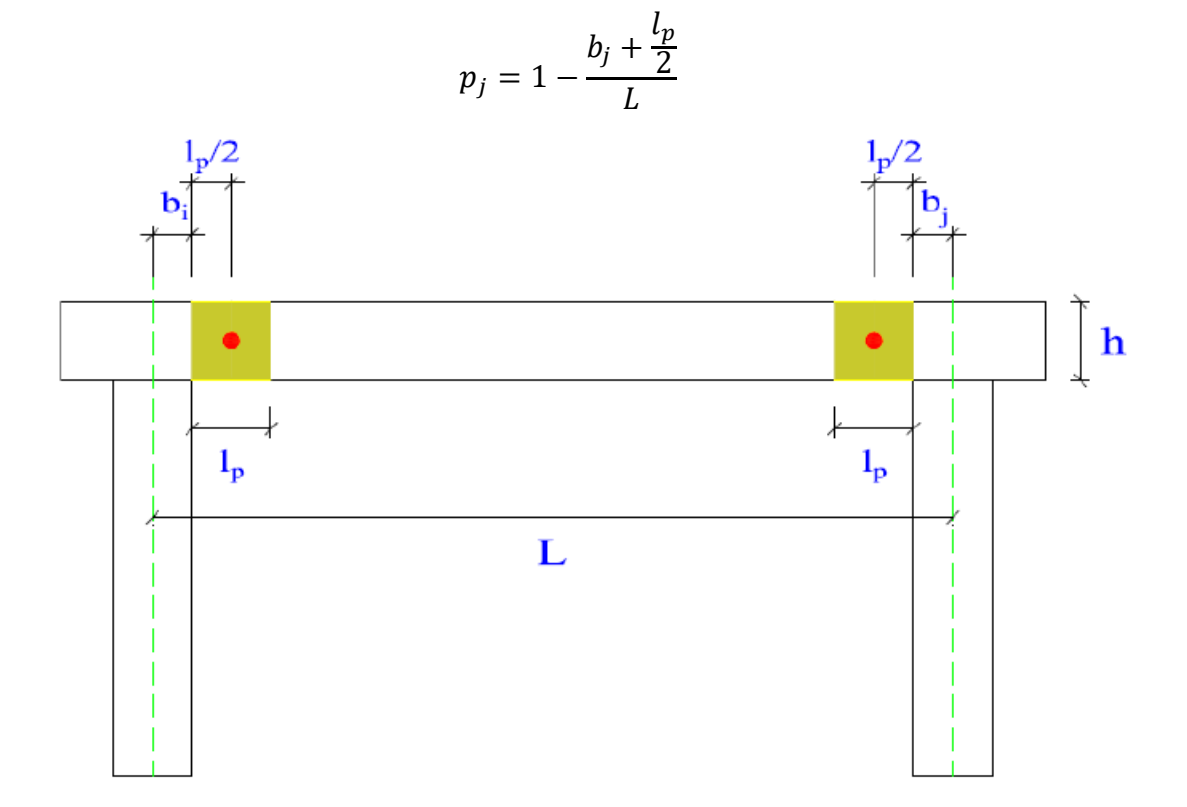

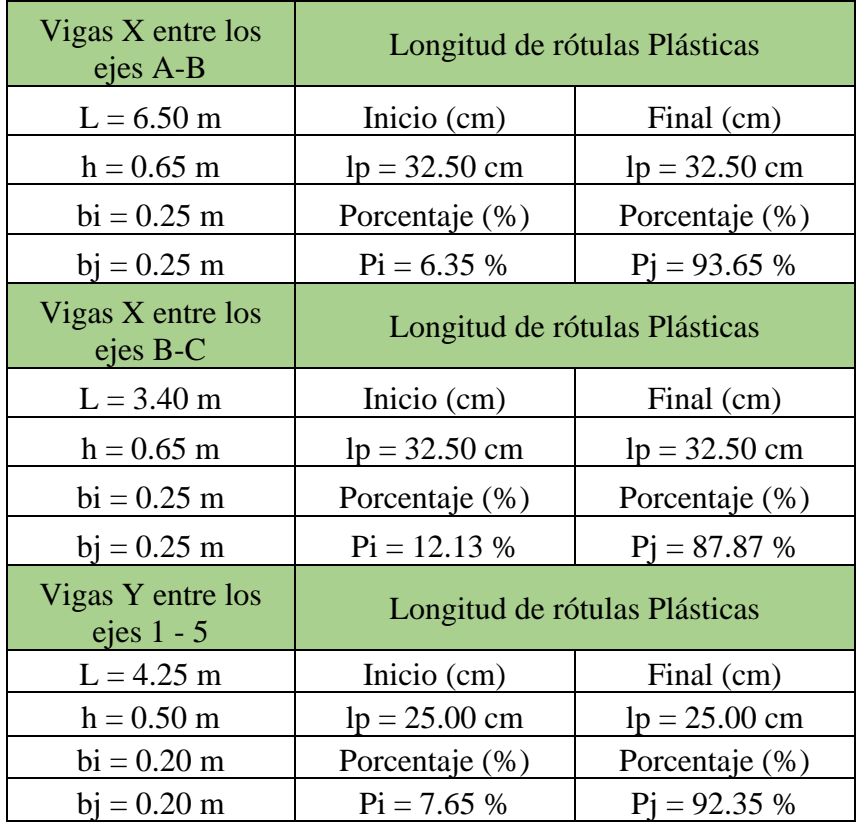

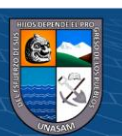

 $@ @ 0 @ 0$ 

Vigas X entre los ejes A-B.

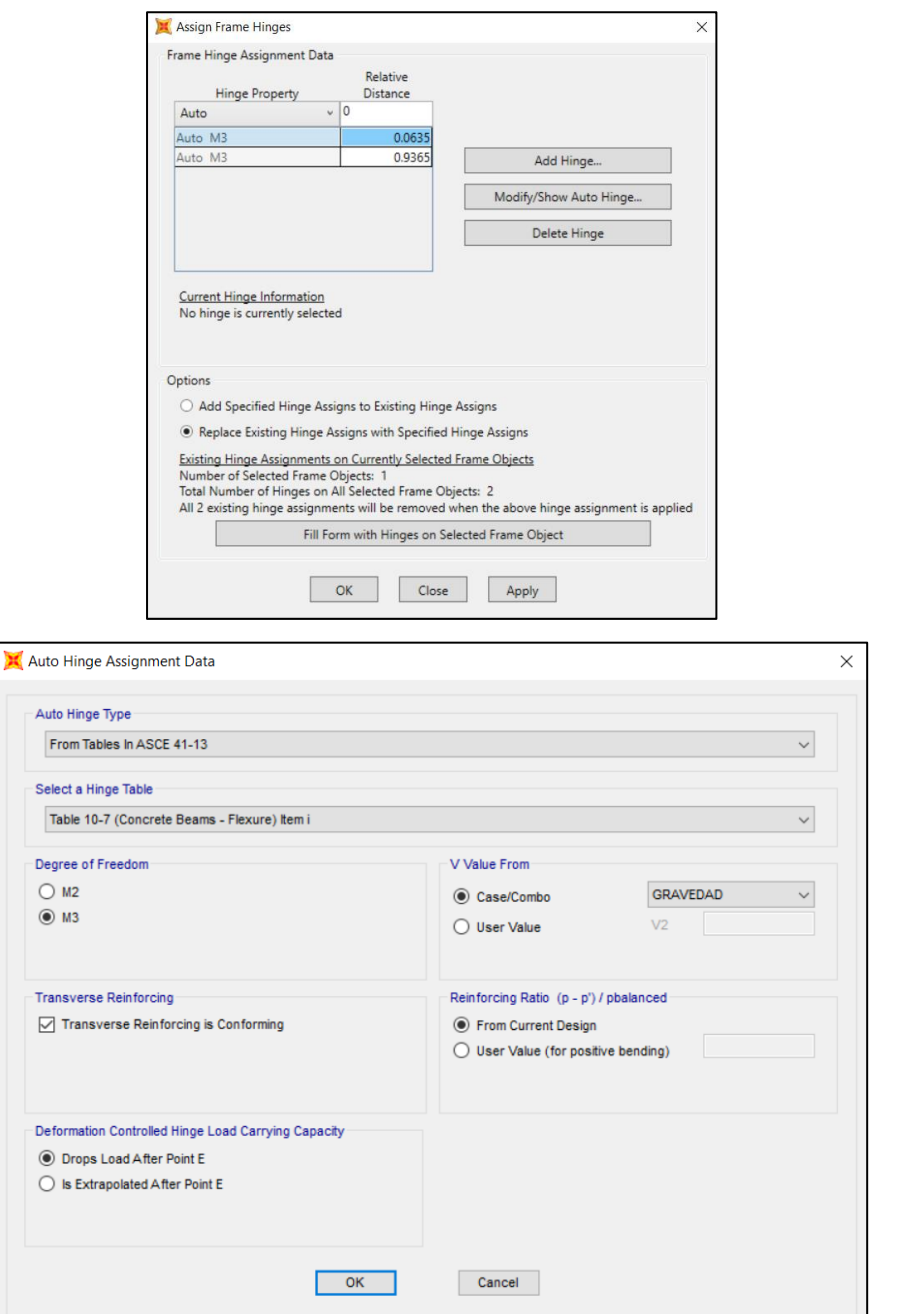

Vigas X entre los ejes B-C.

 $\circledcirc$   $\circledcirc$ 

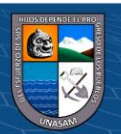

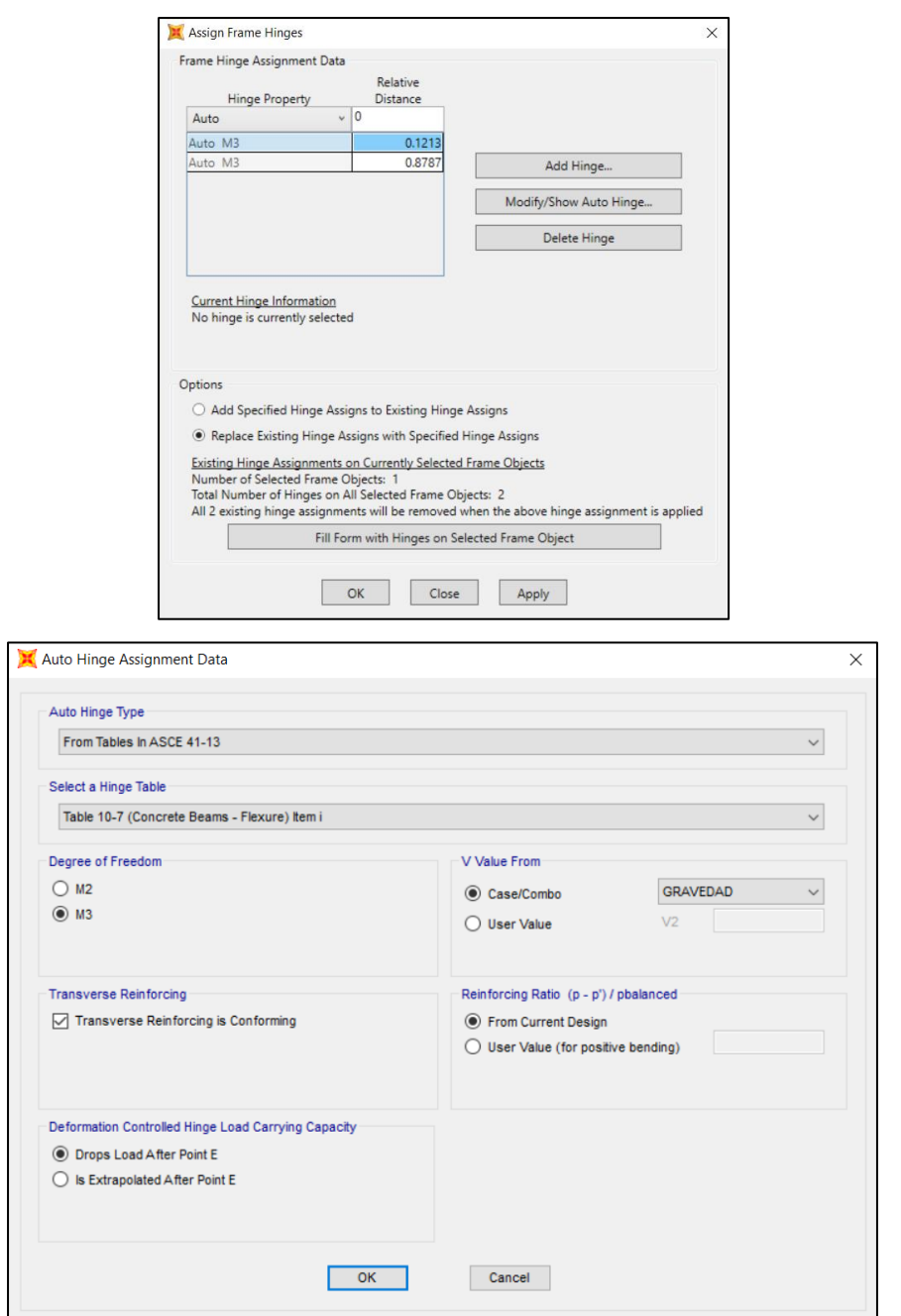

Vigas Y entre los ejes  $1 - 5$ .

 $\odot$   $\odot$   $\odot$ 

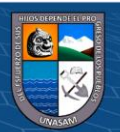

 $\mathcal{L}$ 

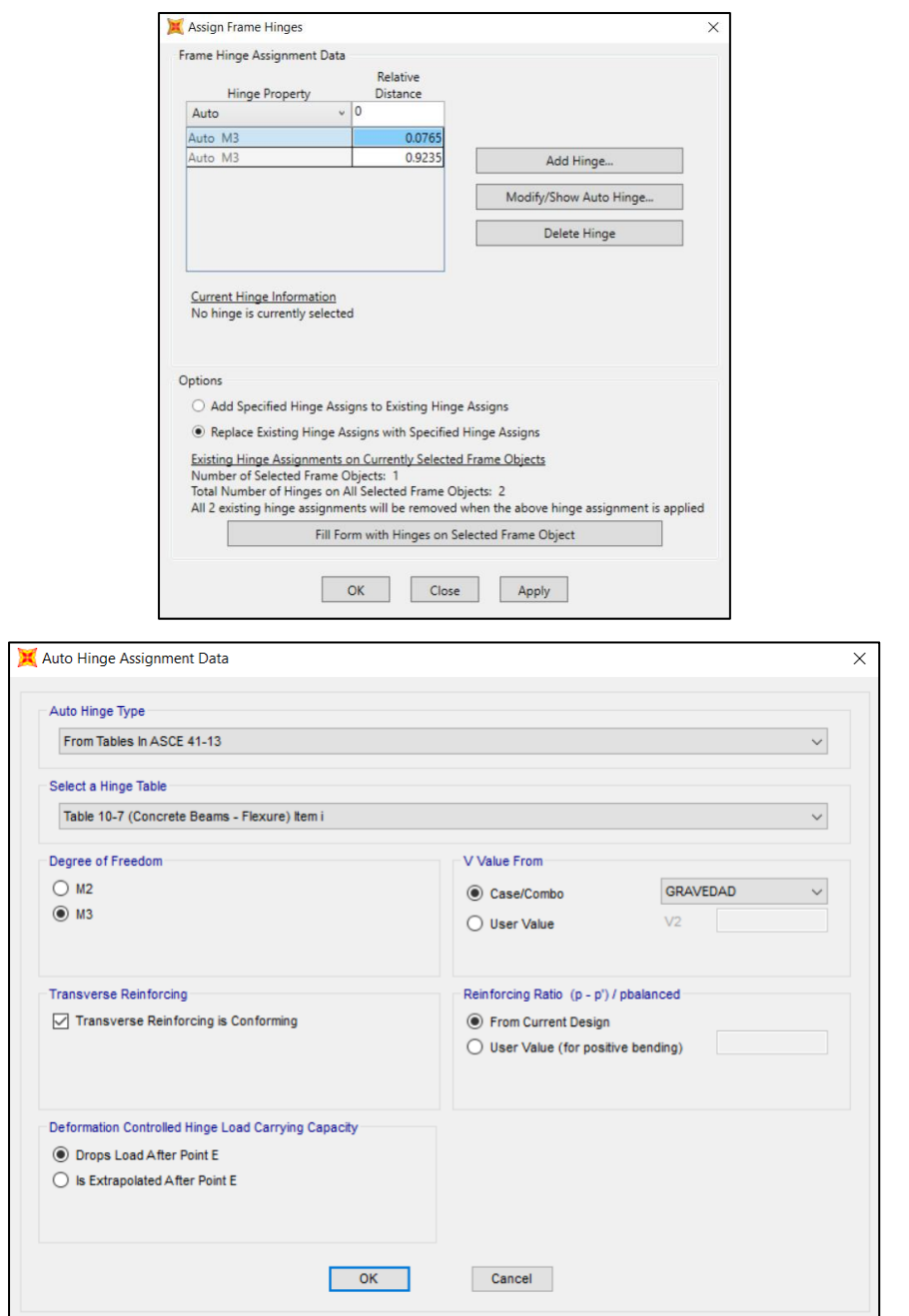

De esta forma se procede a ubicar el modelo inelástico de vigas y columnas (Rótula plástica)

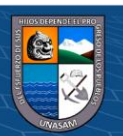

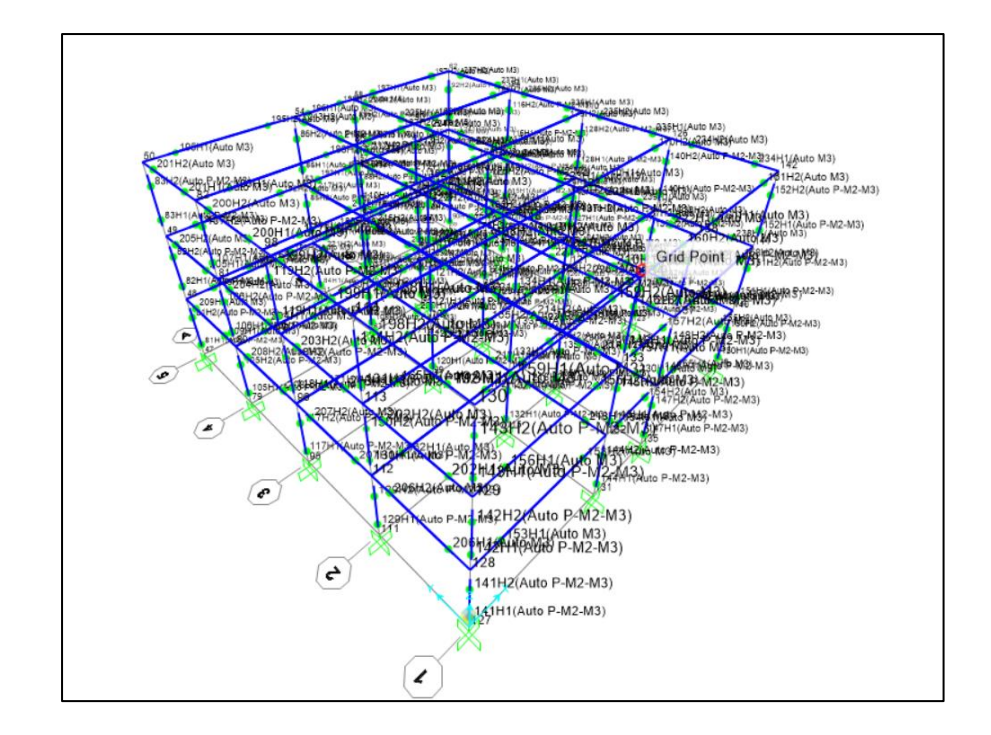

20. Para la evaluación de la estructura trabajaremos con rigideces agrietadas en vigas y columnas según la propuesta del ATC-40 en su tabla 9-3.

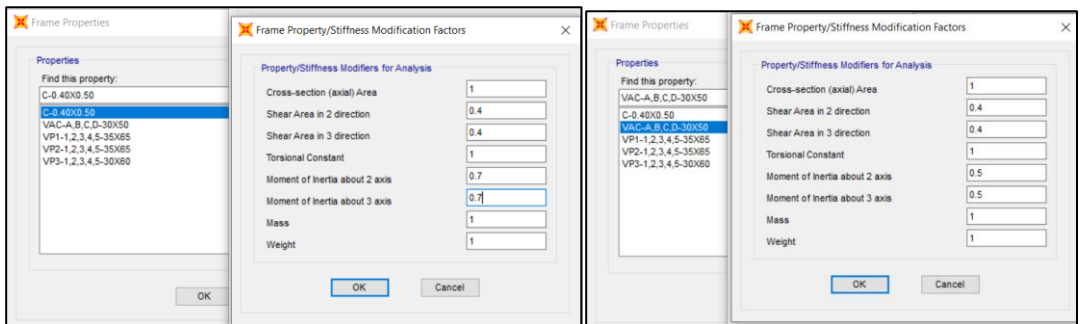

21. Procedemos a filtrar las demandas sísmicas: Sismo Frecuente, Sismo ocasional, Sismo raro y sismo muy raro.

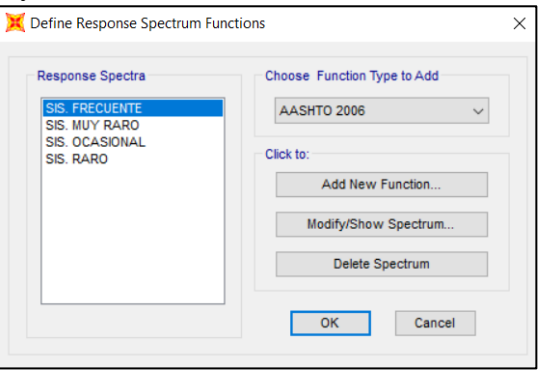

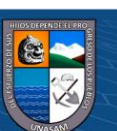

22. Después de realizar todos estos procedimientos se procede a correr el programa para obtener la curva de capacidad y los puntos de desempeño para cada demanda sísmica.

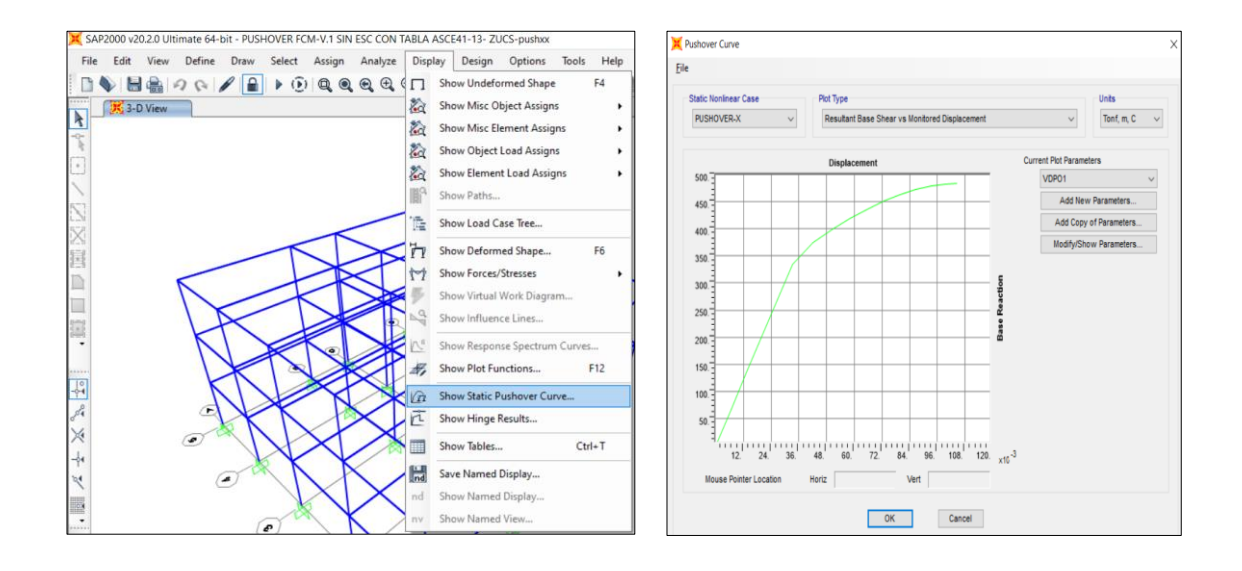

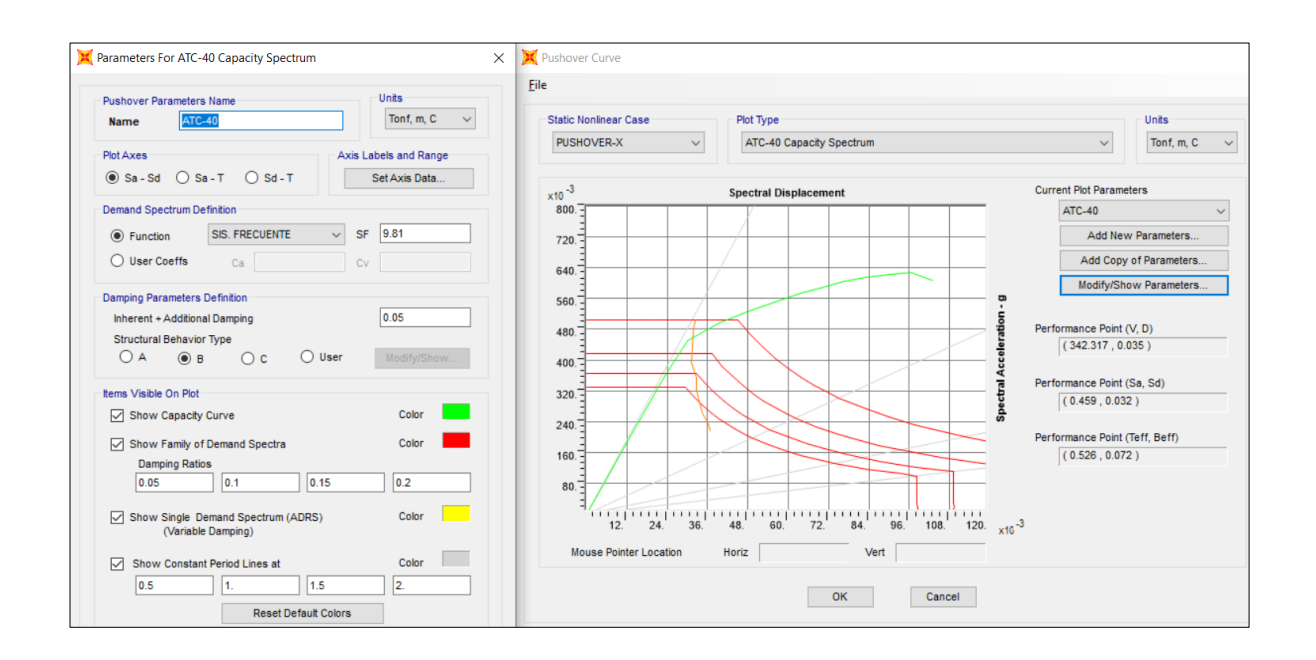

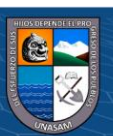

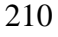

 $\left(\mathrm{cc}\right)$ 

 $0$  $\circledcirc$ 

#### **ANEXO 02, PROCEDMIENTO DE ESCALAMIENTO DE SISMOS**

- 1. Abrimos el programa SeismoMatch
- 2. Hacer click en Open Single.

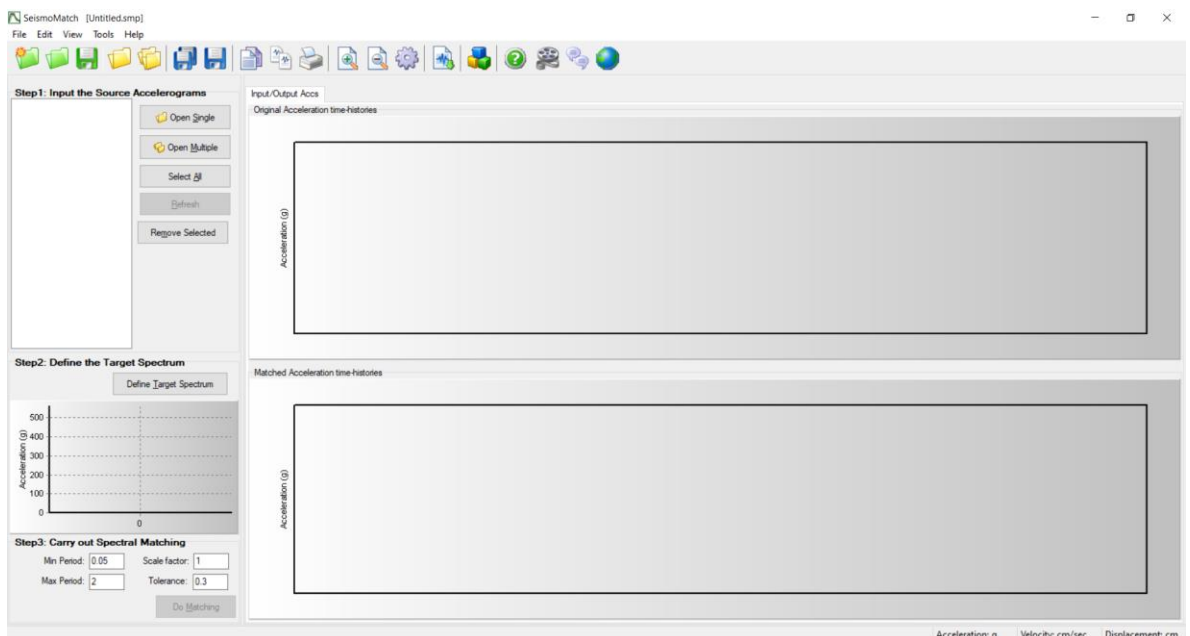

- 3. Buscas los registros descargados.
- 4. Abrimos el archivo sin filtro

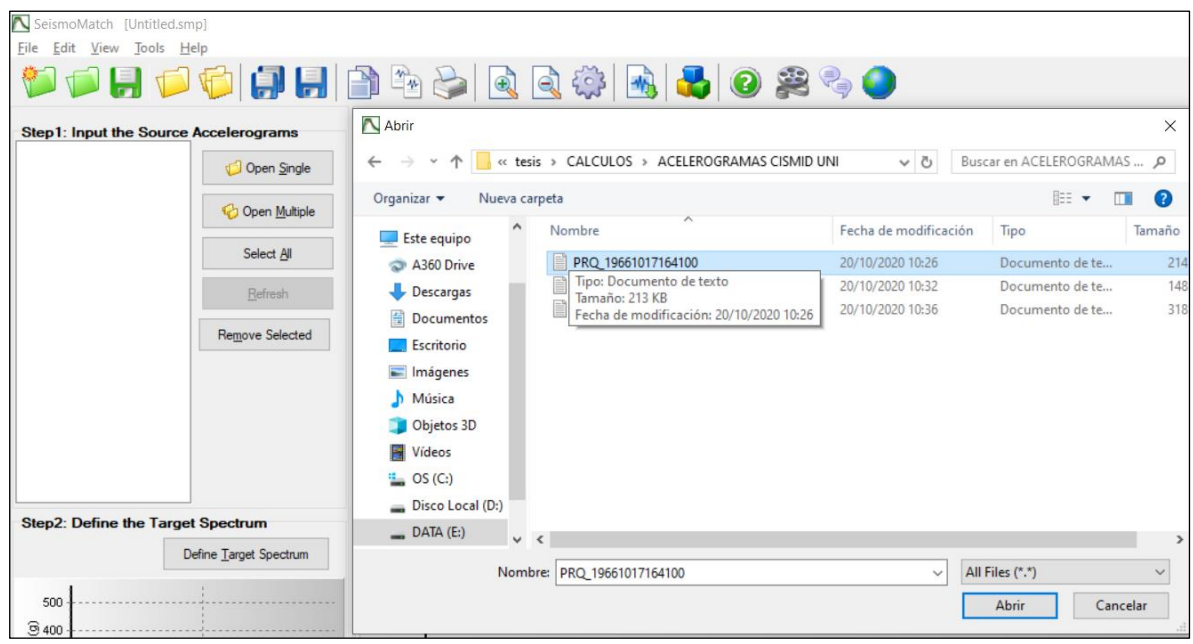

- 5. Los datos empiezan en la linea 38 hasta la linea 3320.
- 6. Los peridodos estan en un intervalor de 0.02.

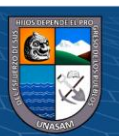

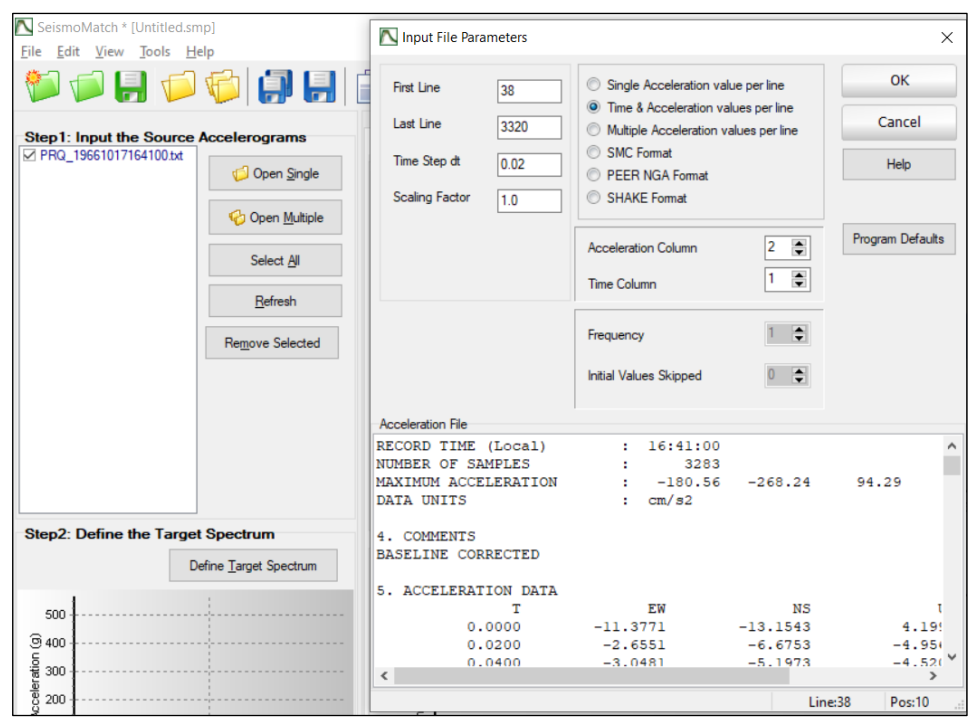

7. Para nuestro caso trabajaremos con este-oeste EW – columna 2.

8. Ya tenemos el acelograma en unidades gravedad.

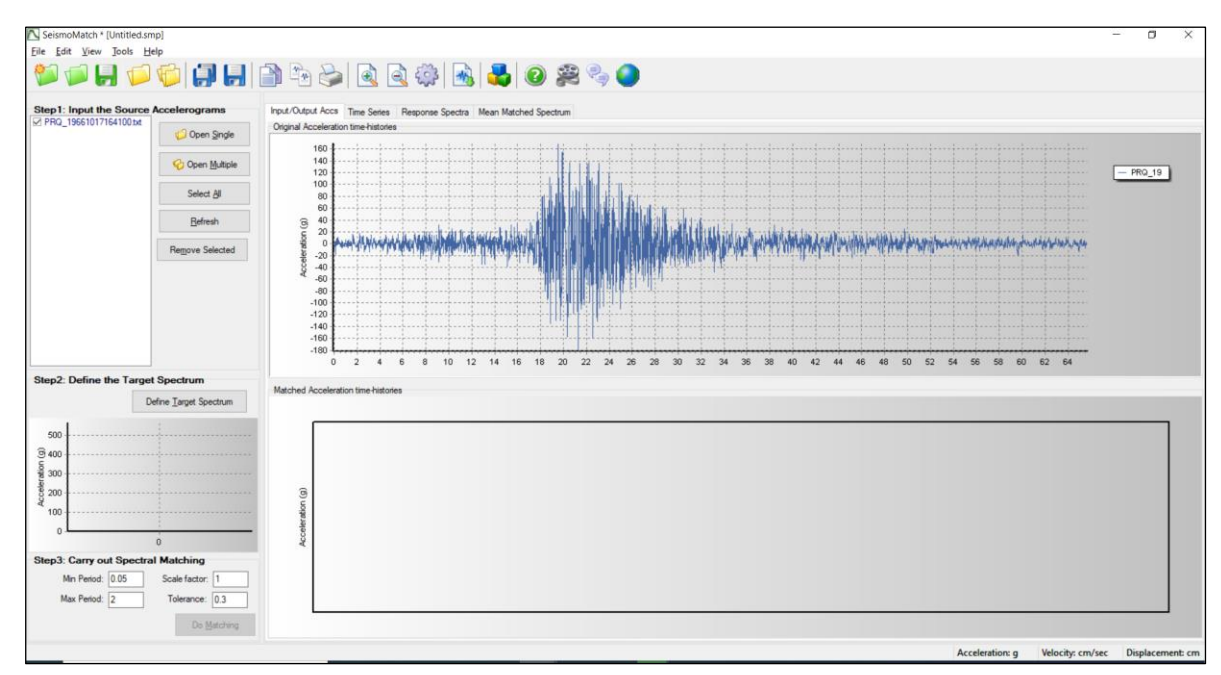

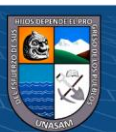

 $@@@@$ 

9. Definimos el espectro Objetivo.

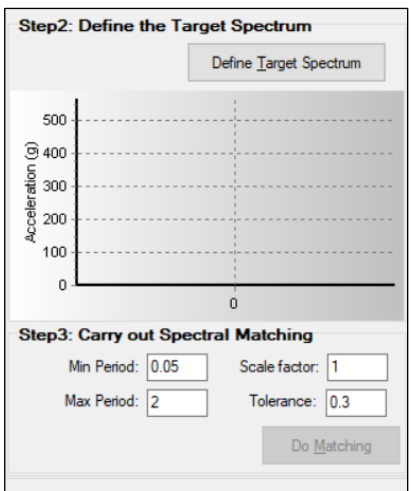

- 10. Hacer click en define
- 11. Ahora necesitamos nuestro espectro elástico de acuerdo a la norma R=1
- 12. Amortiguamiento 5%.

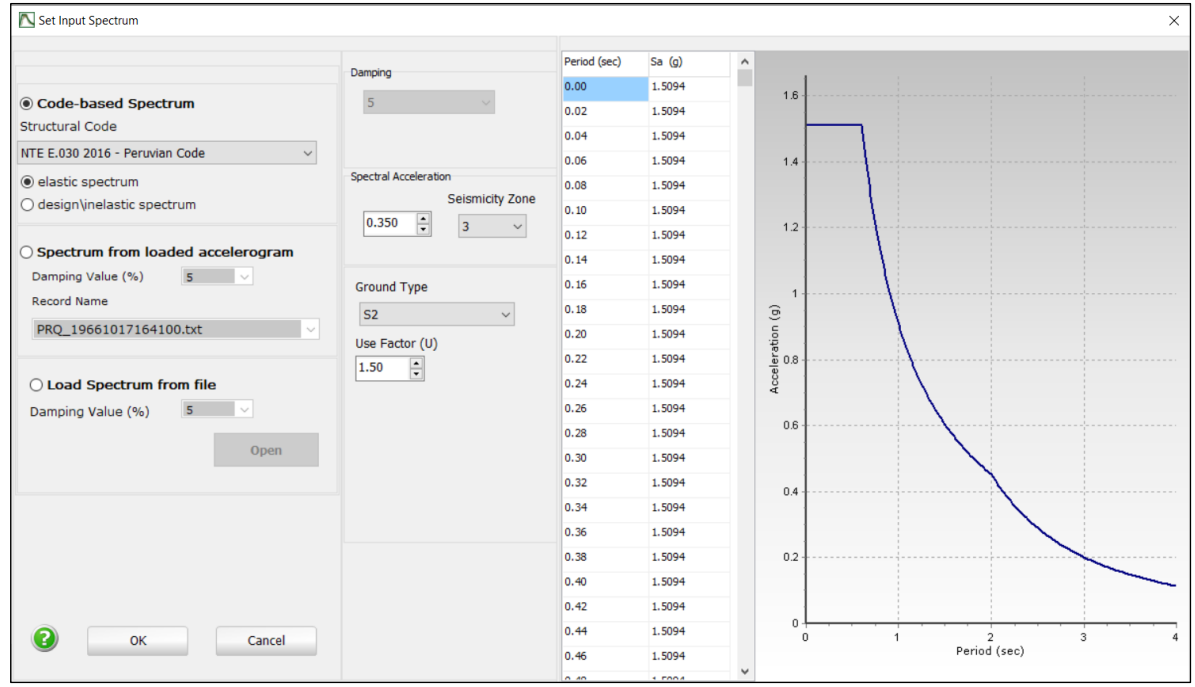

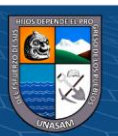

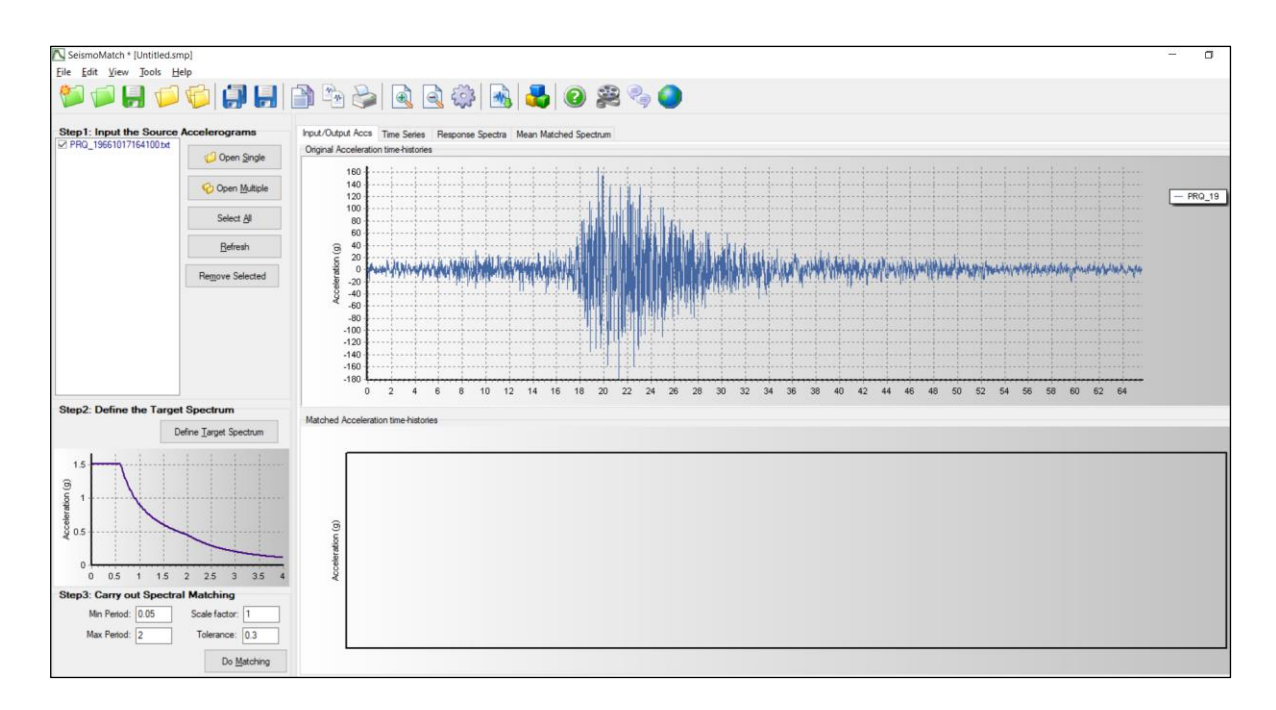

- 13. Tenemos el espectro cargado R=1
- 14. Nuestro periodo fundamental de la estructura edificio 1 es =0.926s
- 15. De acuerdo a la norma tenemos un rango de escalamiento
- 16. Luego realizamos el Do Matching, para realizar la compatibilización. El mínimo Periodo es 0.2TM y el máximo periodo es 1.5TM.

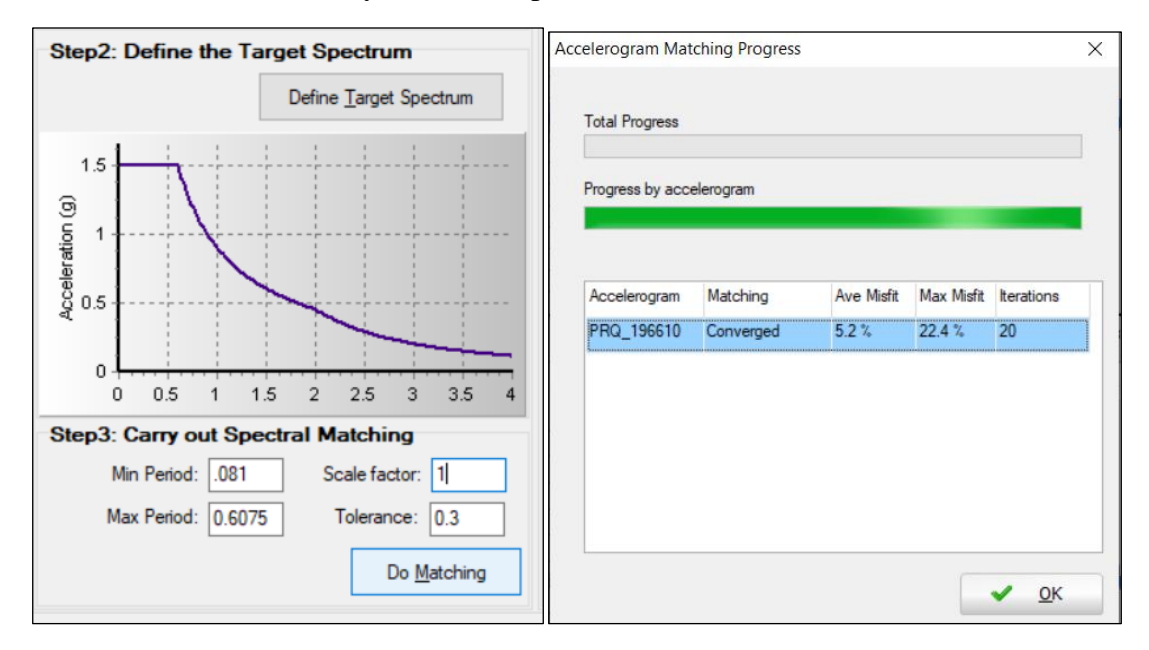

17. En la parte inferior tenemos el acelograma escalado.

 $0$  $\circledcirc$ 

 $\left(\mathrm{cc}\right)$ 

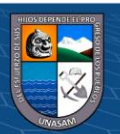

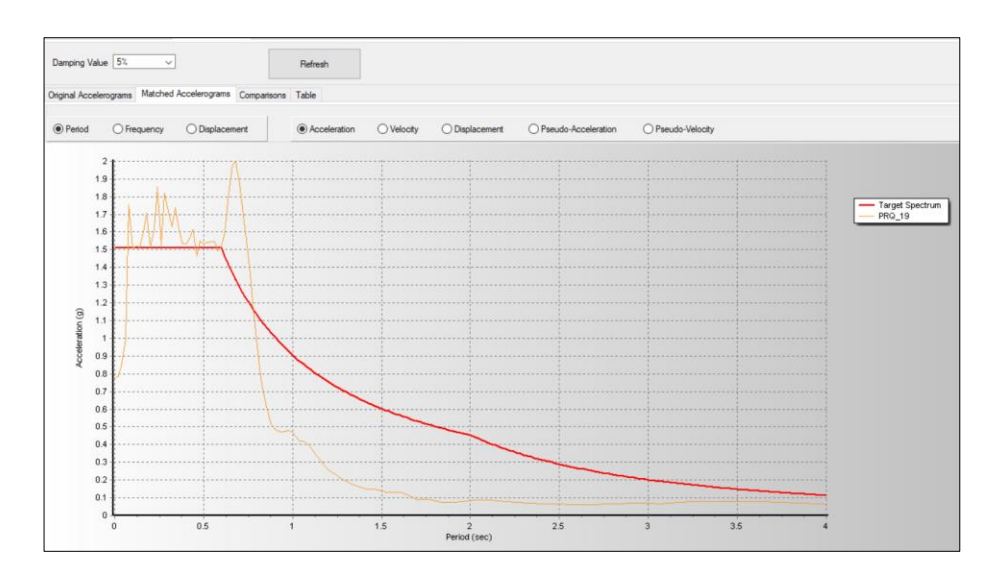

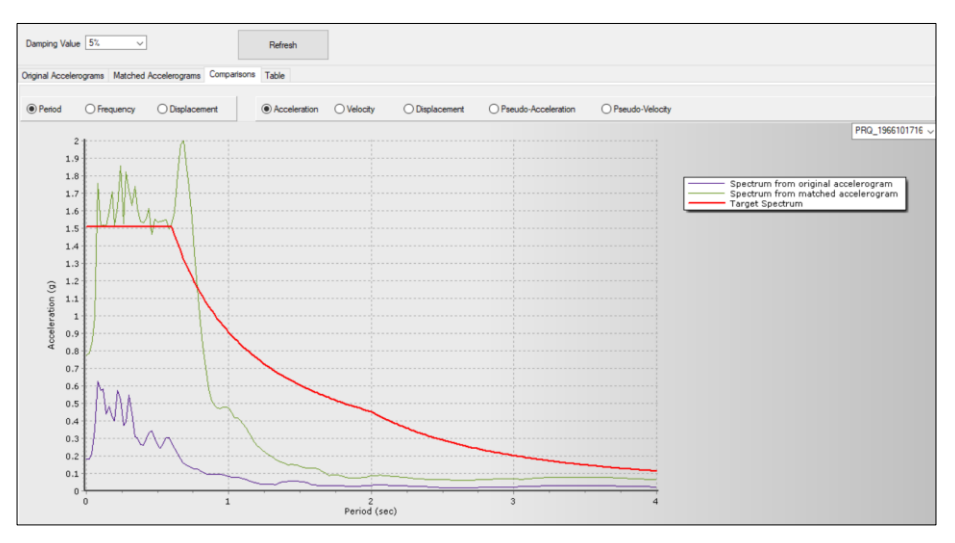

18. Luego obtenemos los datos del sismo escalado.

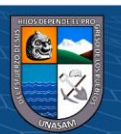

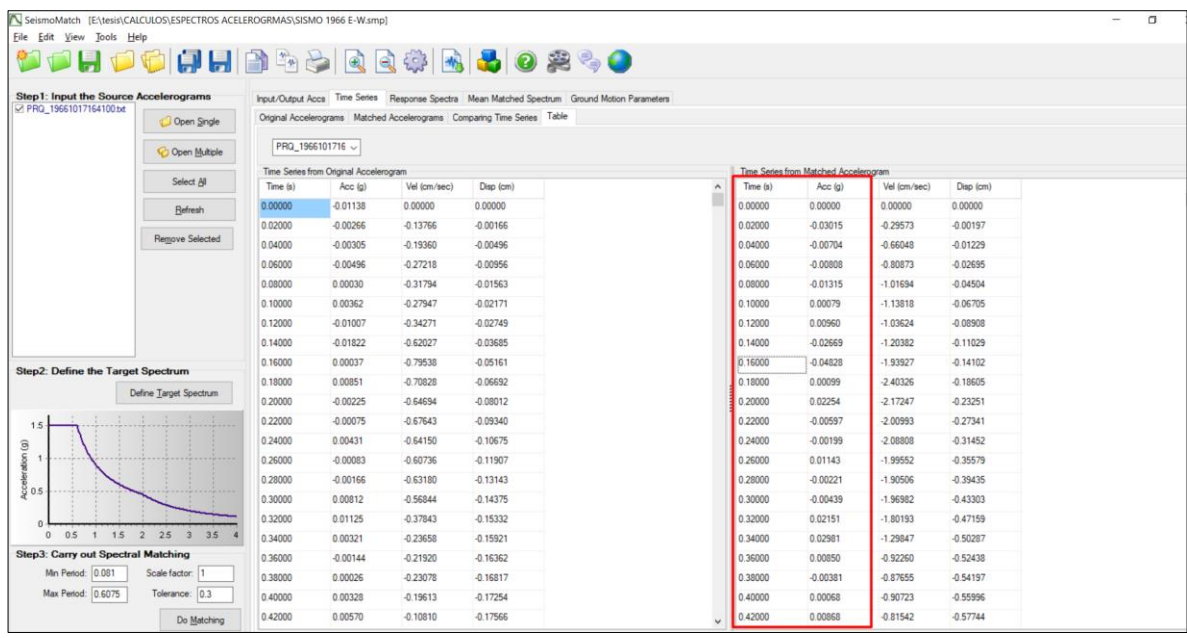

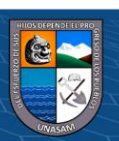

 $@@@@$ 

Repositorio Institucional - UNASAM - Perú

#### **ANEXO 03**

#### **A). DISEÑO DE DISIPADORES DE ENERGIA VISCOSOS PARA EL MODULOS**

### **AULAS**

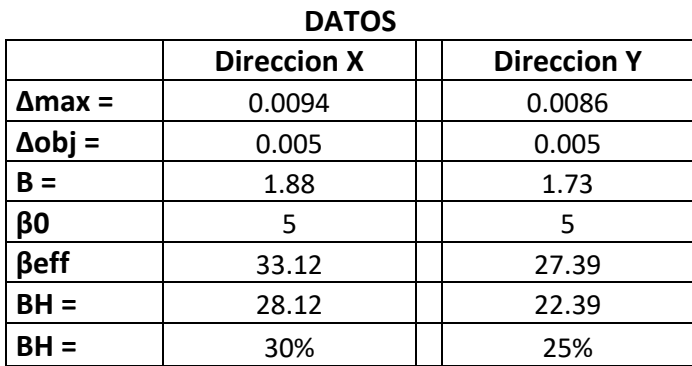

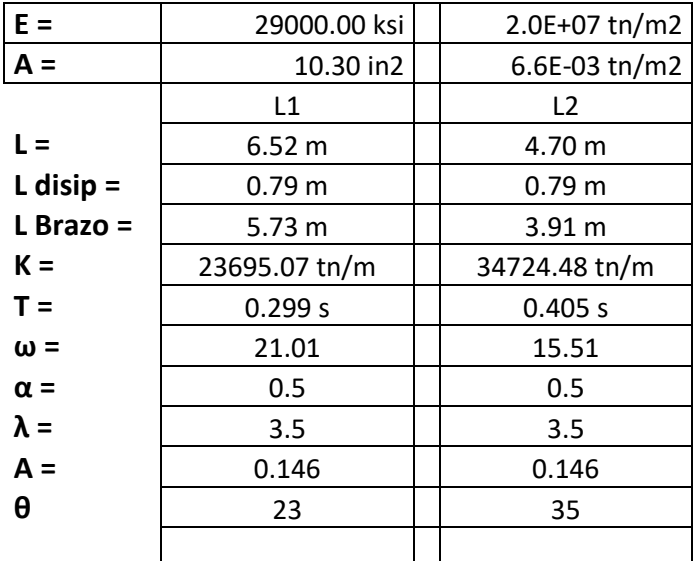

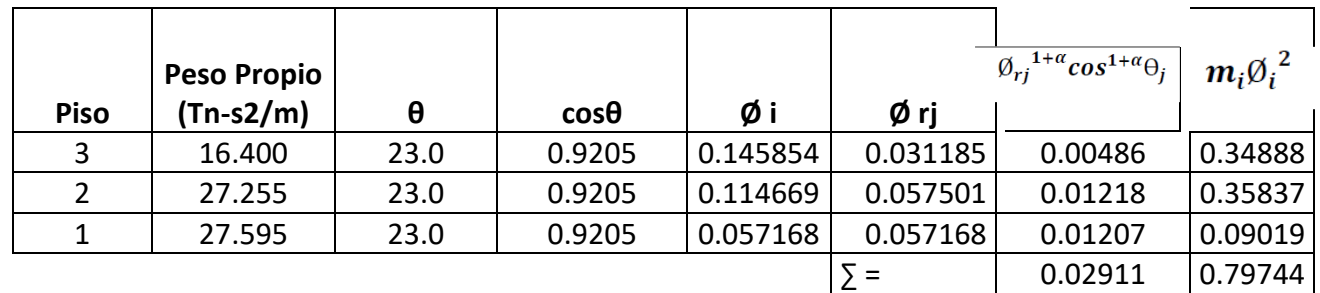

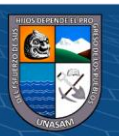

$$
~~\sum C_j = \frac{\beta_H 2\pi A^{1-\alpha} \omega^{2-\alpha} \big( \sum_i m_i \varphi_i^2 \big)}{\lambda \big( \sum_j \varphi_{rj}^{1+\alpha} \cos^{1+\alpha} \theta_j \big)}
$$

$$
A^{1-\alpha} = 0.3819
$$
  
\n
$$
\sum^{\omega^{2-\alpha}} = 96.3303
$$
  
\n
$$
\sum C_j = 542.72
$$

Numero de disipadores por piso = 4

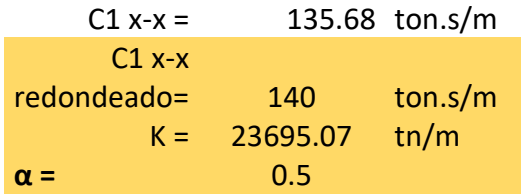

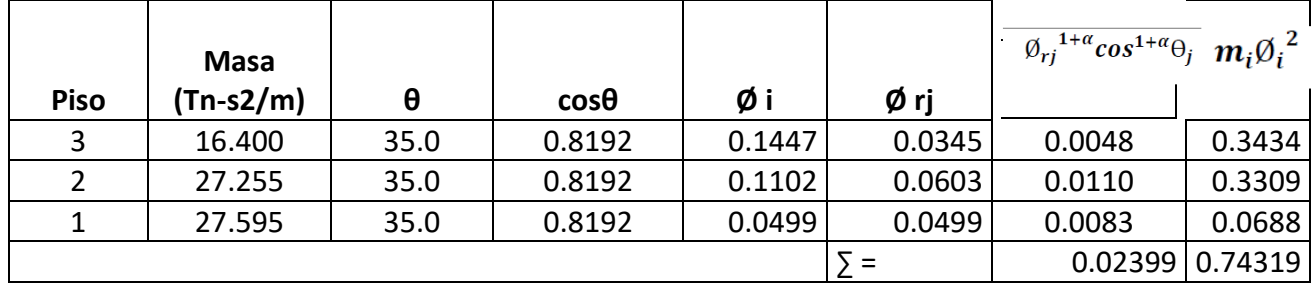

$$
\text{ } \sum C_j = \frac{\beta_H 2 \pi A^{1-\alpha} \omega^{2-\alpha} \left( \sum_i m_i \varphi_i^2 \right)}{\lambda \left( \sum_j \varphi_{rj}^{1+\alpha} \text{cos}^{1+\alpha} \theta_j \right)}
$$

$$
A^{1-\alpha} = 0.3819
$$
  

$$
\sum^{\omega^{2-\alpha}} C_j = 61.11
$$
  

$$
\sum^{\omega^{2-\alpha}} C_j = 324.41
$$

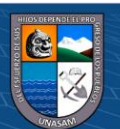

# Numero de disipadores por piso = 4

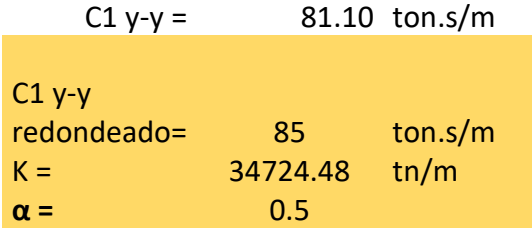

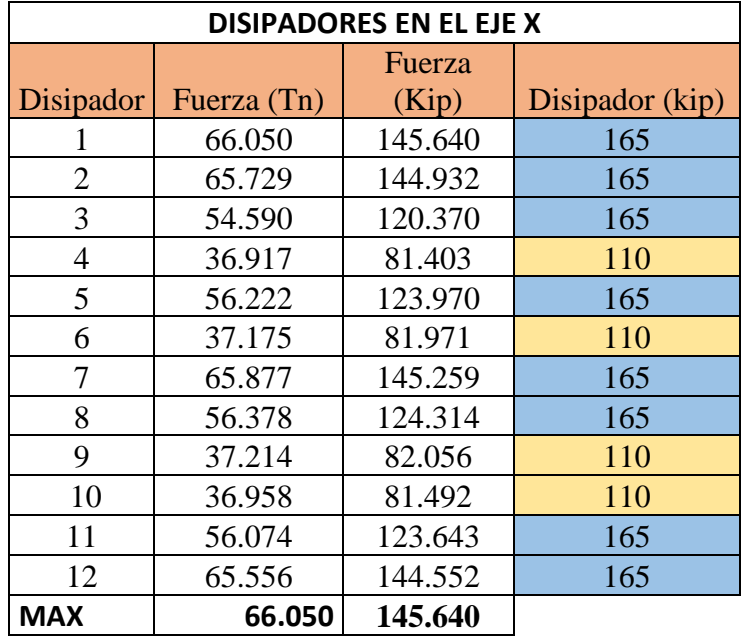

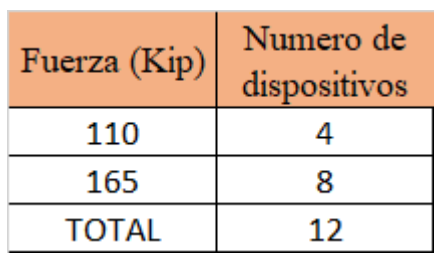

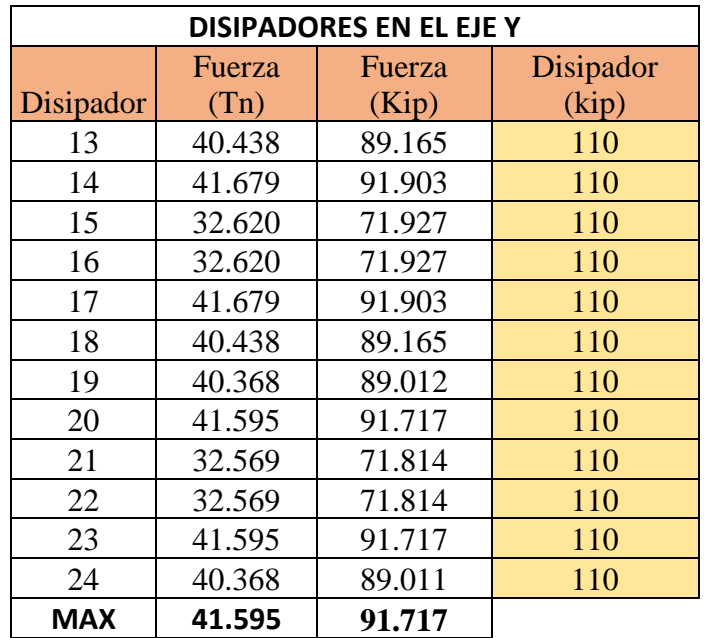

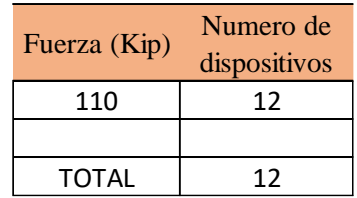

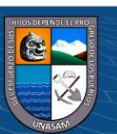

# **DISEÑO DE BRAZO METALICO**

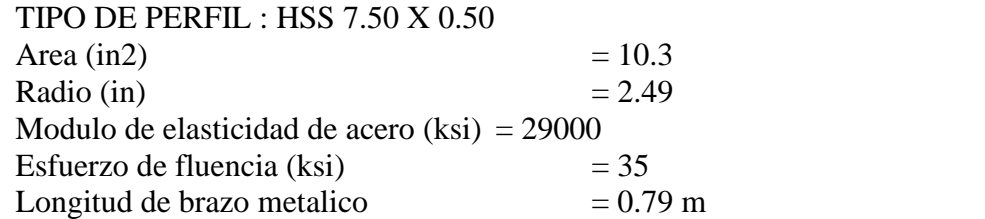

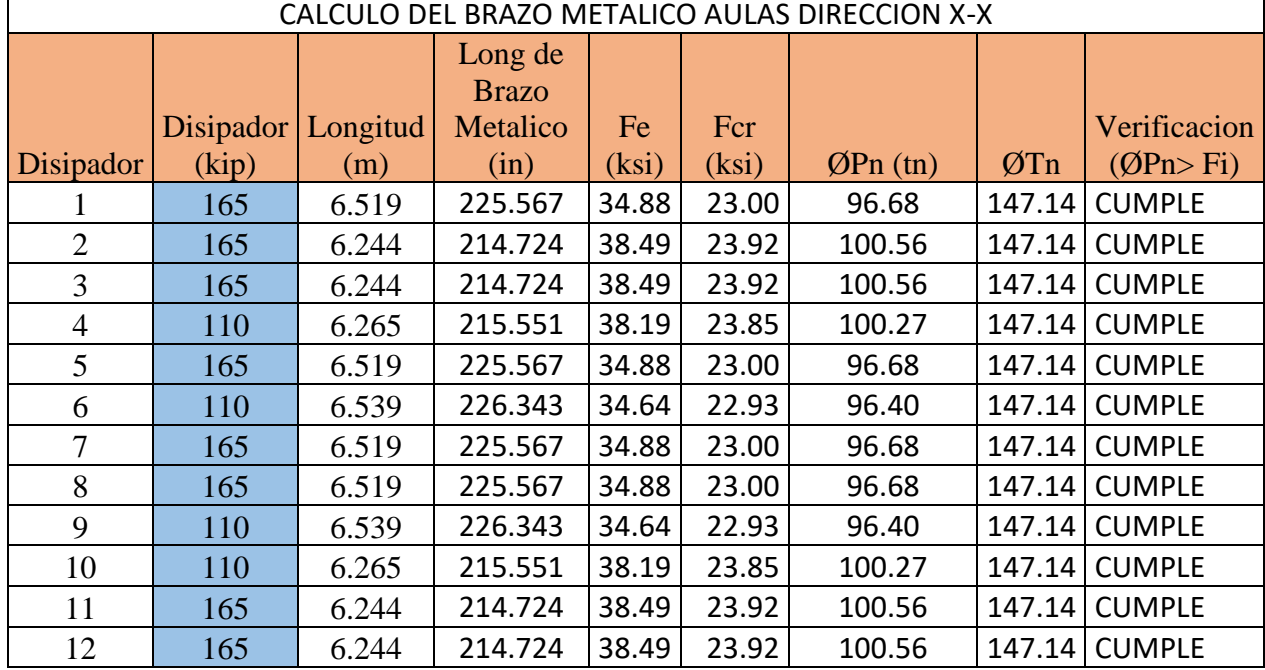

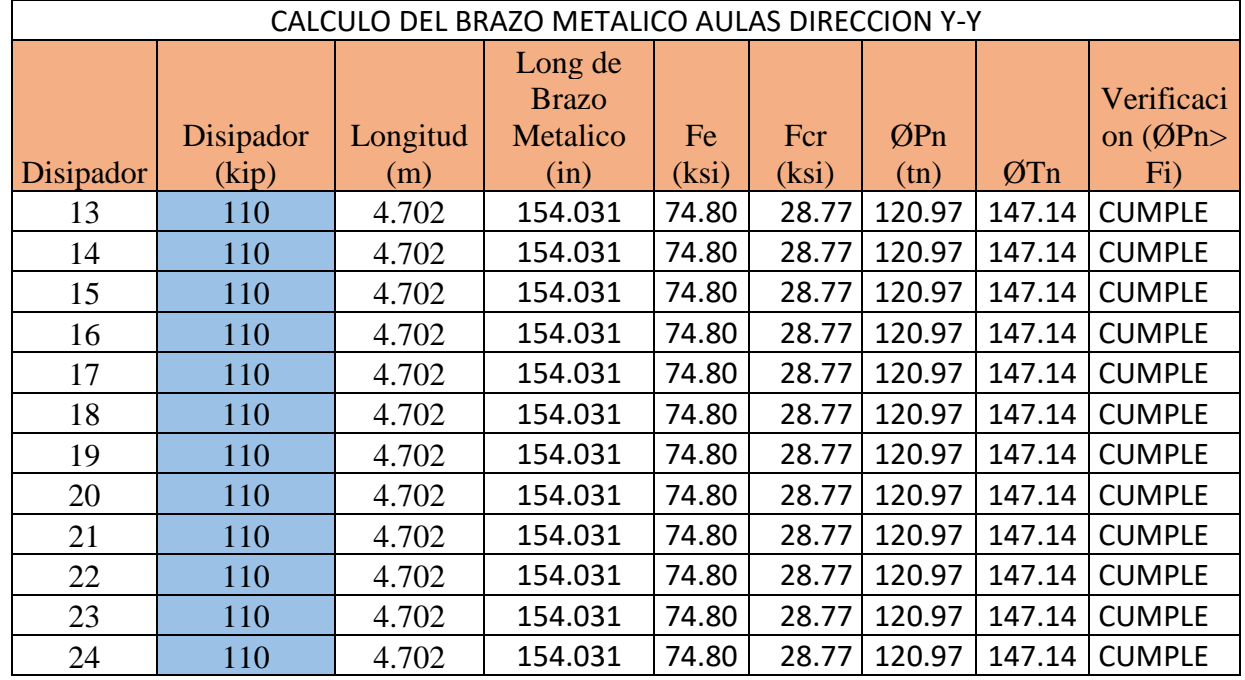

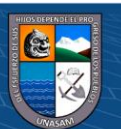

#### **Diseño de la conexión Brazo Metalico – Disipador**

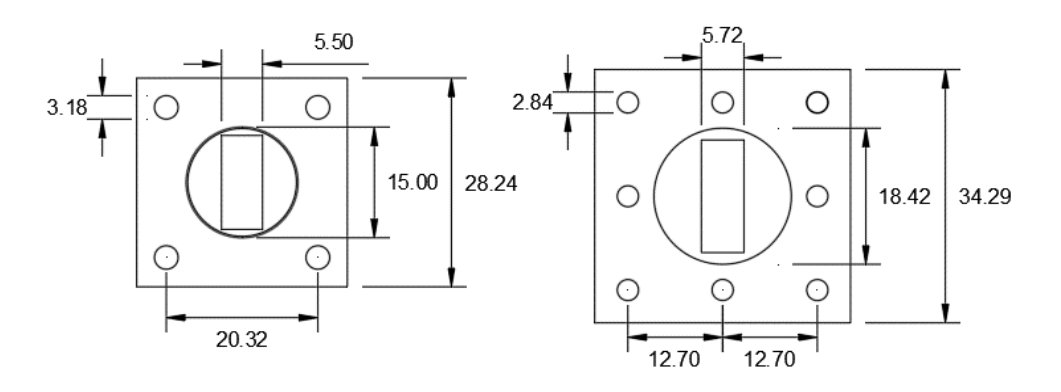

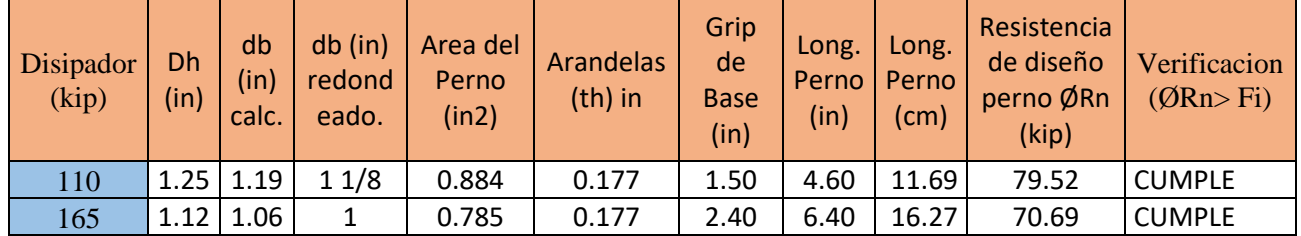

# **DISEÑO DEL PERNO DE CONEXIÓN (A490)**

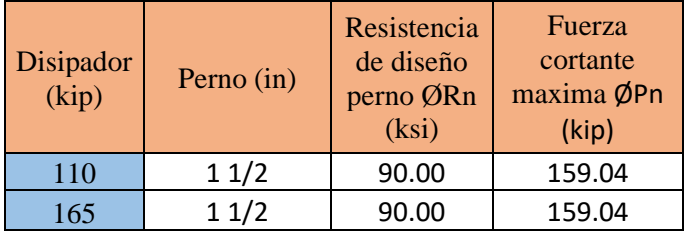

# **B). DISEÑO DE DISIPADORES DE ENERGIA VISCOSOS PARA EL MODULOS AUDITORIO**

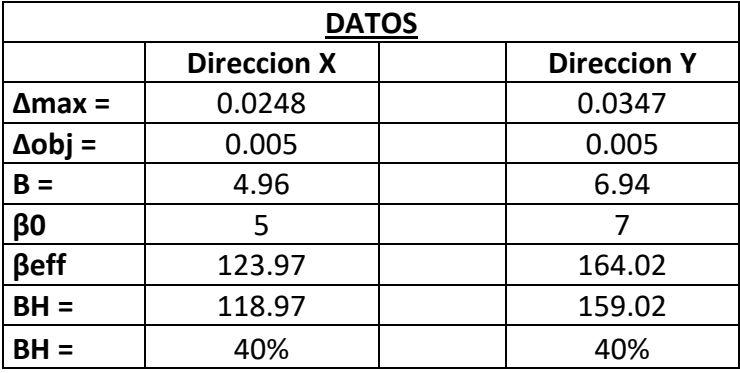

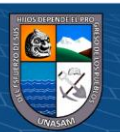

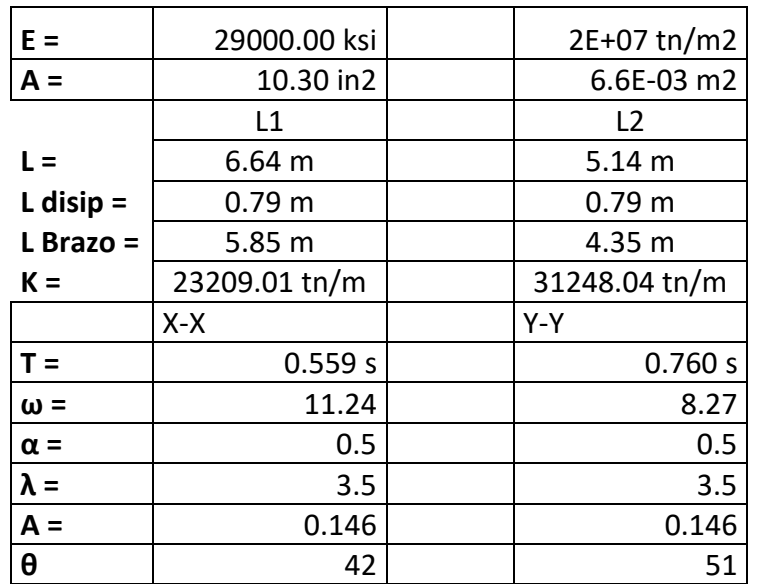

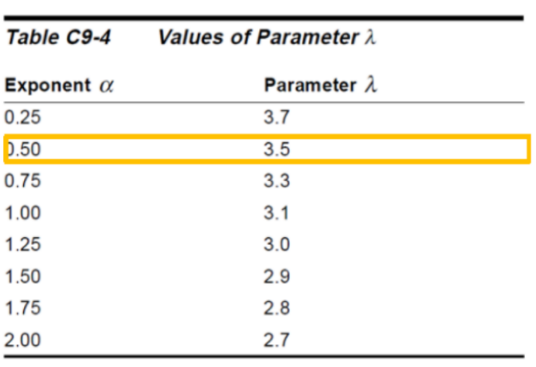

Figura 46: Imagen de la Tabla 11. Fuente: FEMA 274.

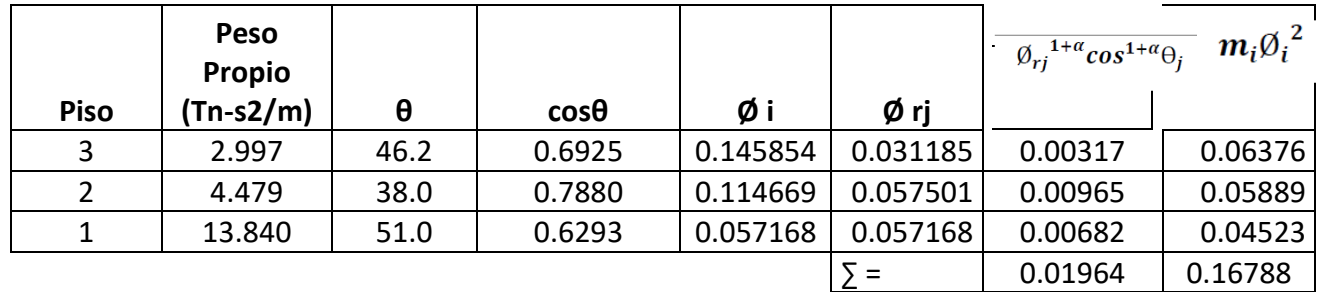

$$
\text{ } \sum C_j = \frac{\beta_H 2\pi A^{1-\alpha} \omega^{2-\alpha} \big( \sum_i m_i \varphi_i^2 \big)}{\lambda \big( \sum_j \varphi_{rj}^{1+\alpha} \text{cos}^{1+\alpha} \theta_j \big)}
$$

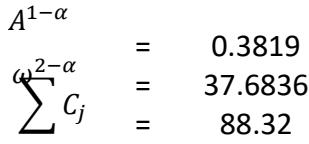

# **Numero de disipadores por piso = 4**

C1 x-x  $= 22.08 \text{ ton.s/m}$ C1 x-x redondeado  $= 25$  ton.s/m

 $\odot$   $\odot$   $\odot$ 

K  $= 23209.01 \text{ th/m}$ 

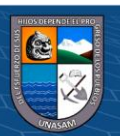

 $\alpha = 0.5$ 

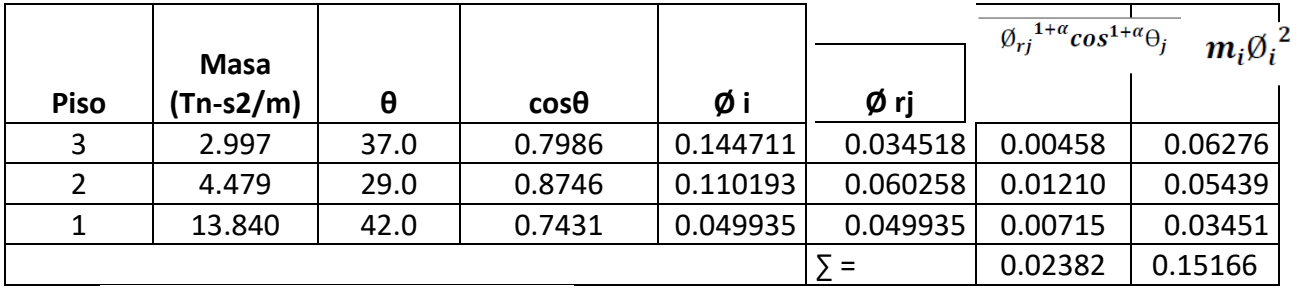

$$
\text{ }^{*}\sum C_{j}=\frac{\beta_{H}2\pi A^{1\cdot\alpha}\omega^{2\cdot\alpha}\bigl(\sum_{i}m_{i}\varphi_{i}^{2}\bigr)}{\lambda\bigl(\sum_{j}\varphi_{rj}^{1+\alpha}\text{cos}^{1+\alpha}\theta_{j}\bigr)}
$$

$$
A^{1-\alpha} = 0.3819
$$
  

$$
\sum C_j = 41.50
$$

**Numero de disipadores por piso = 2**

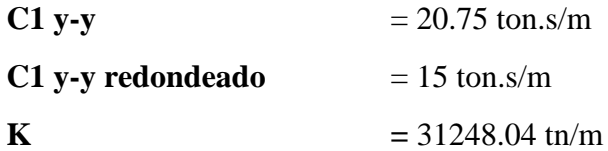

 $\alpha = 0.5$ 

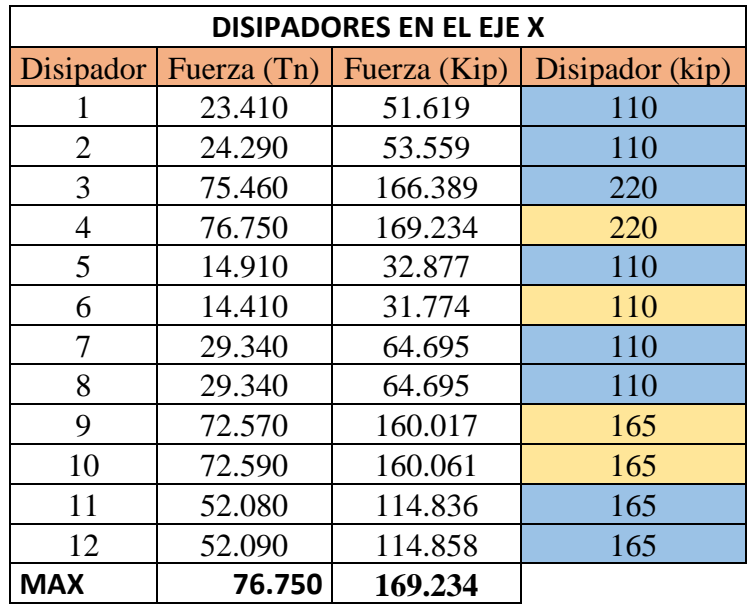

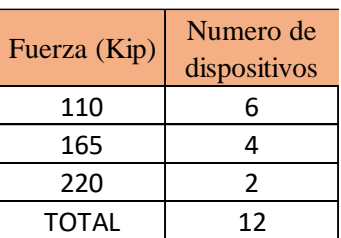

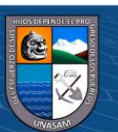

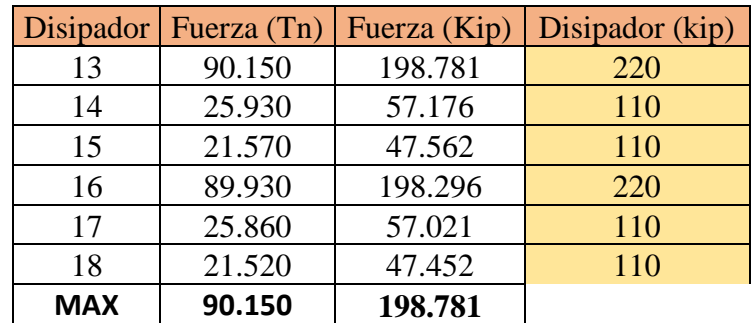

#### **DISIPADORES EN EL EJE Y**

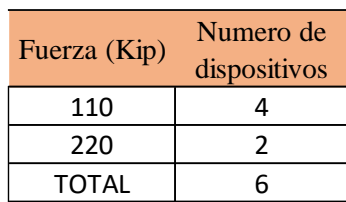

# **DISEÑO DE BRAZO METALICO**

PERFIL METALICO TIPO: **HSS 7.50 X 0.50**

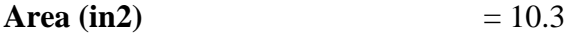

**Radio (in)**  $= 49$ 

**Modulo de elasticidad de acero (ksi)** = 29000

 $\odot$   $\odot$   $\odot$ 

**Esfuerzo de fluencia (ksi)** = 35

**Longitud de brazo metalico** = 0.79 m

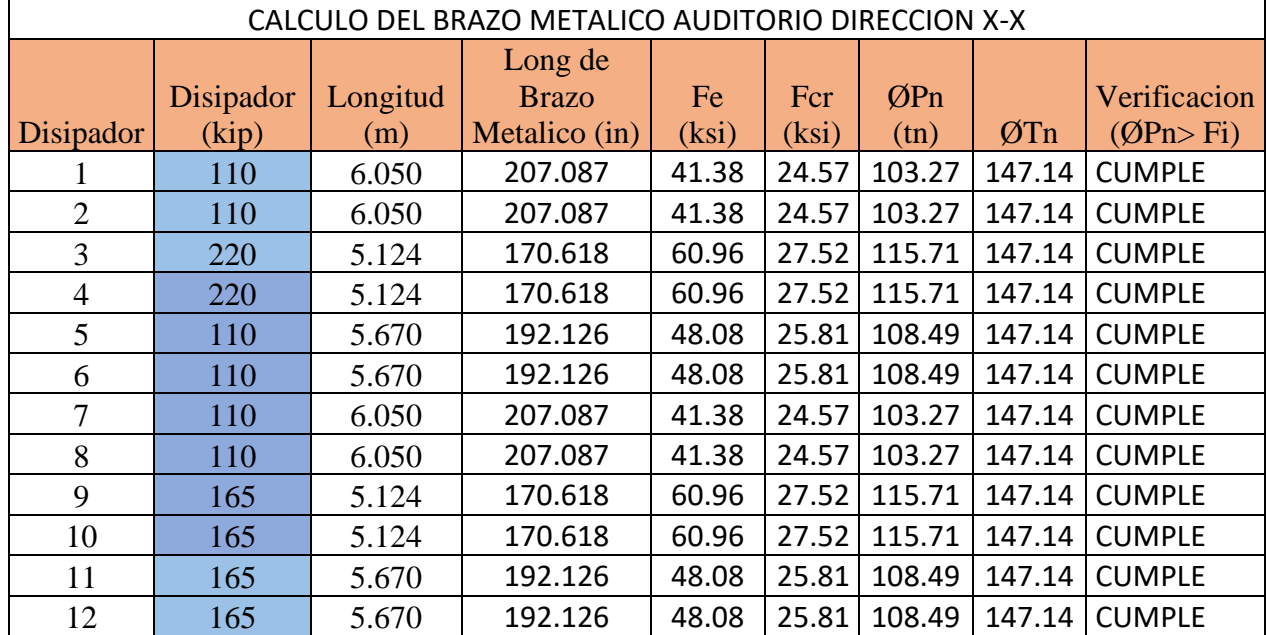

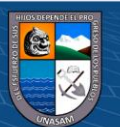

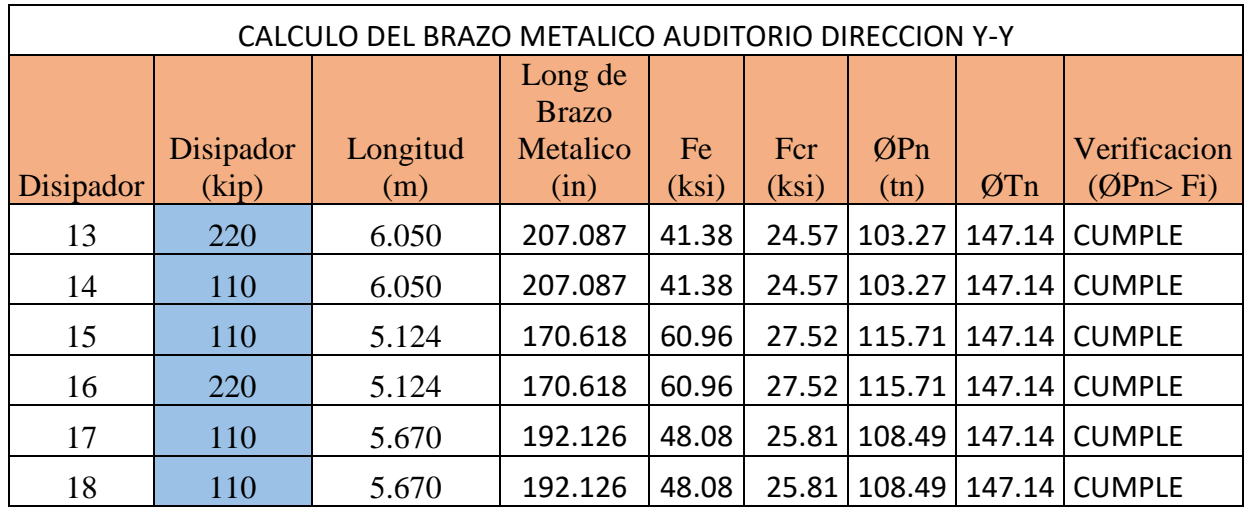

### **Diseño de la conexión Brazo Metalico – Disipador**

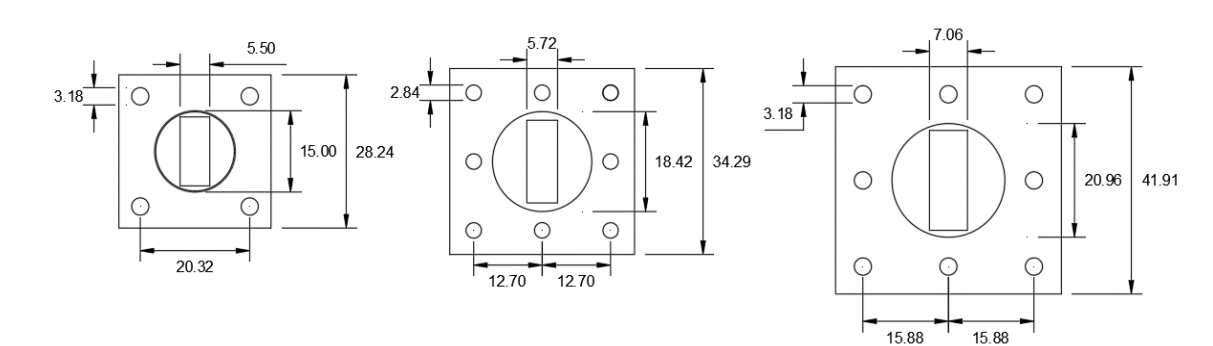

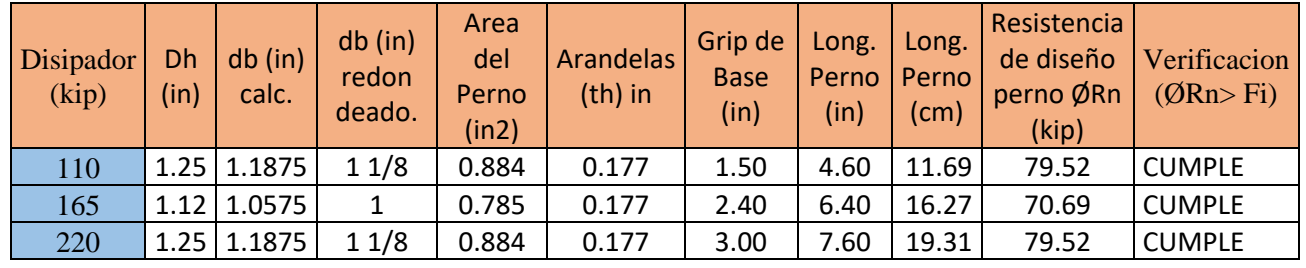

### **DISEÑO DEL PERNO DE CONEXIÓN (A490)**

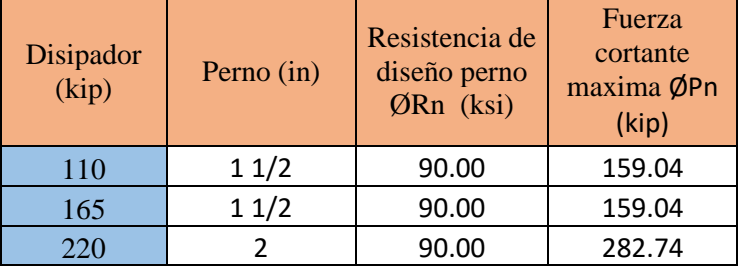

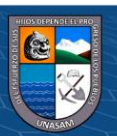

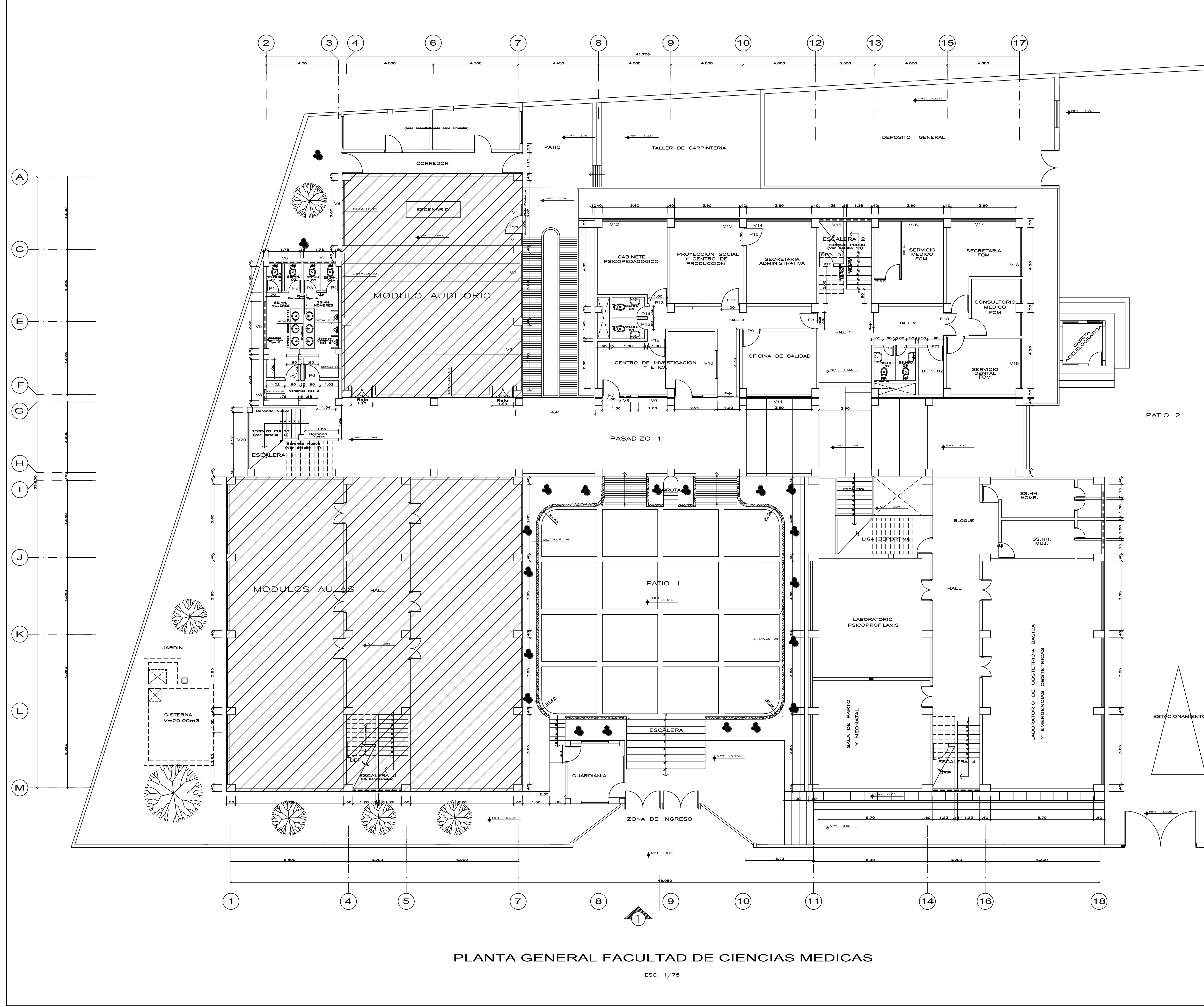

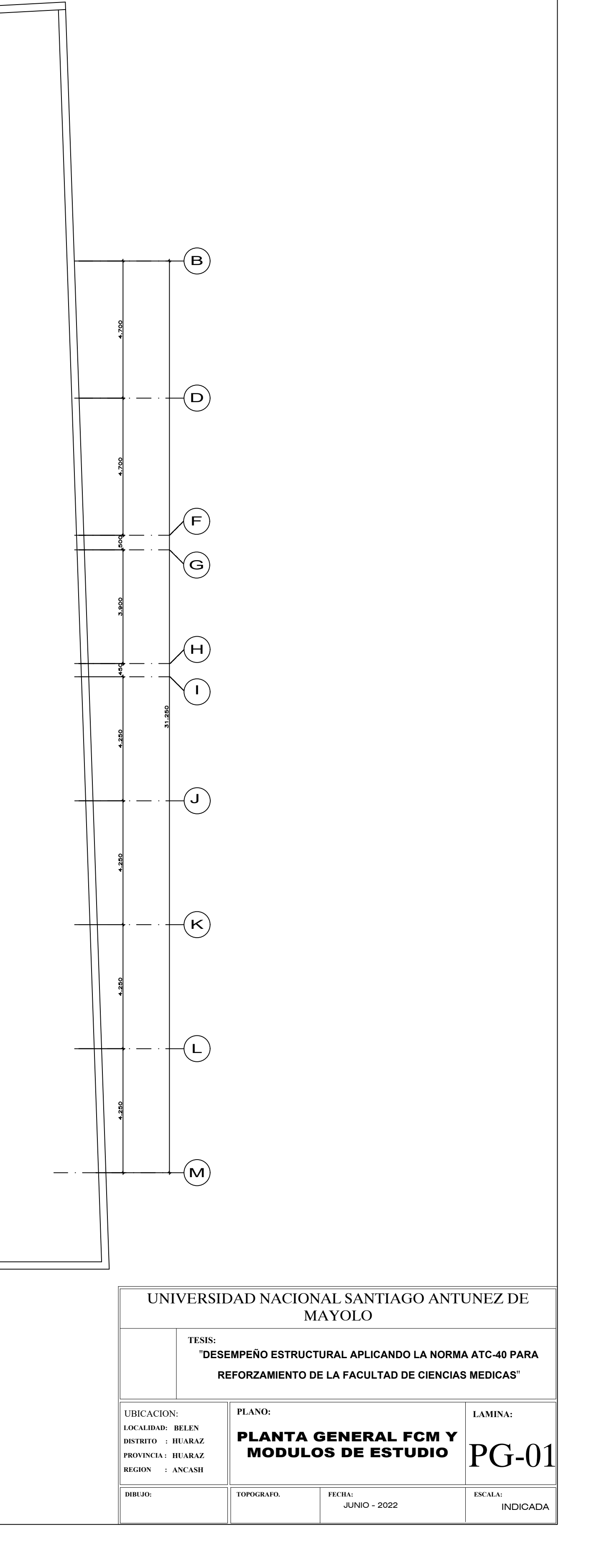

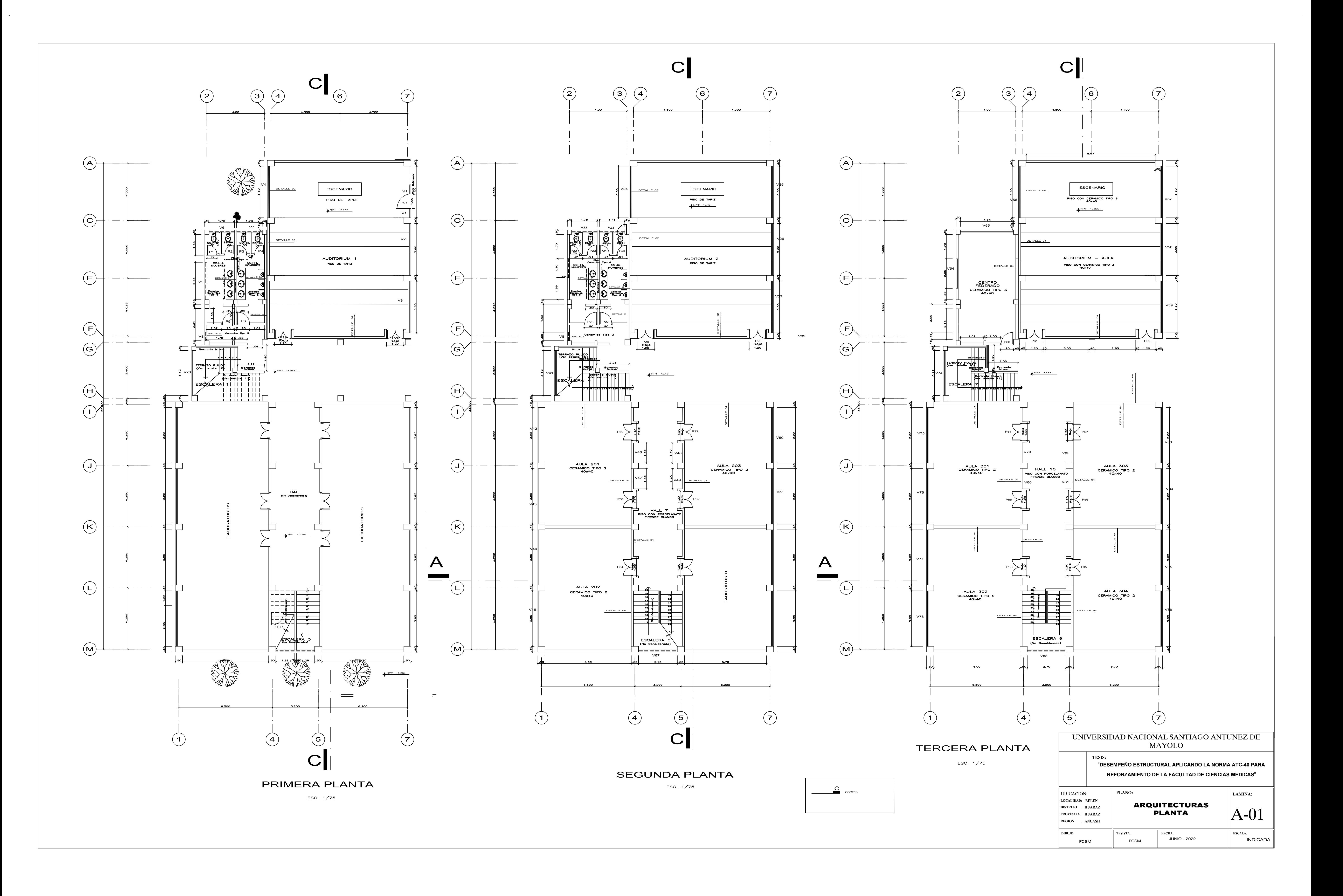

DISIPADORES DE ENERGIA EJE M

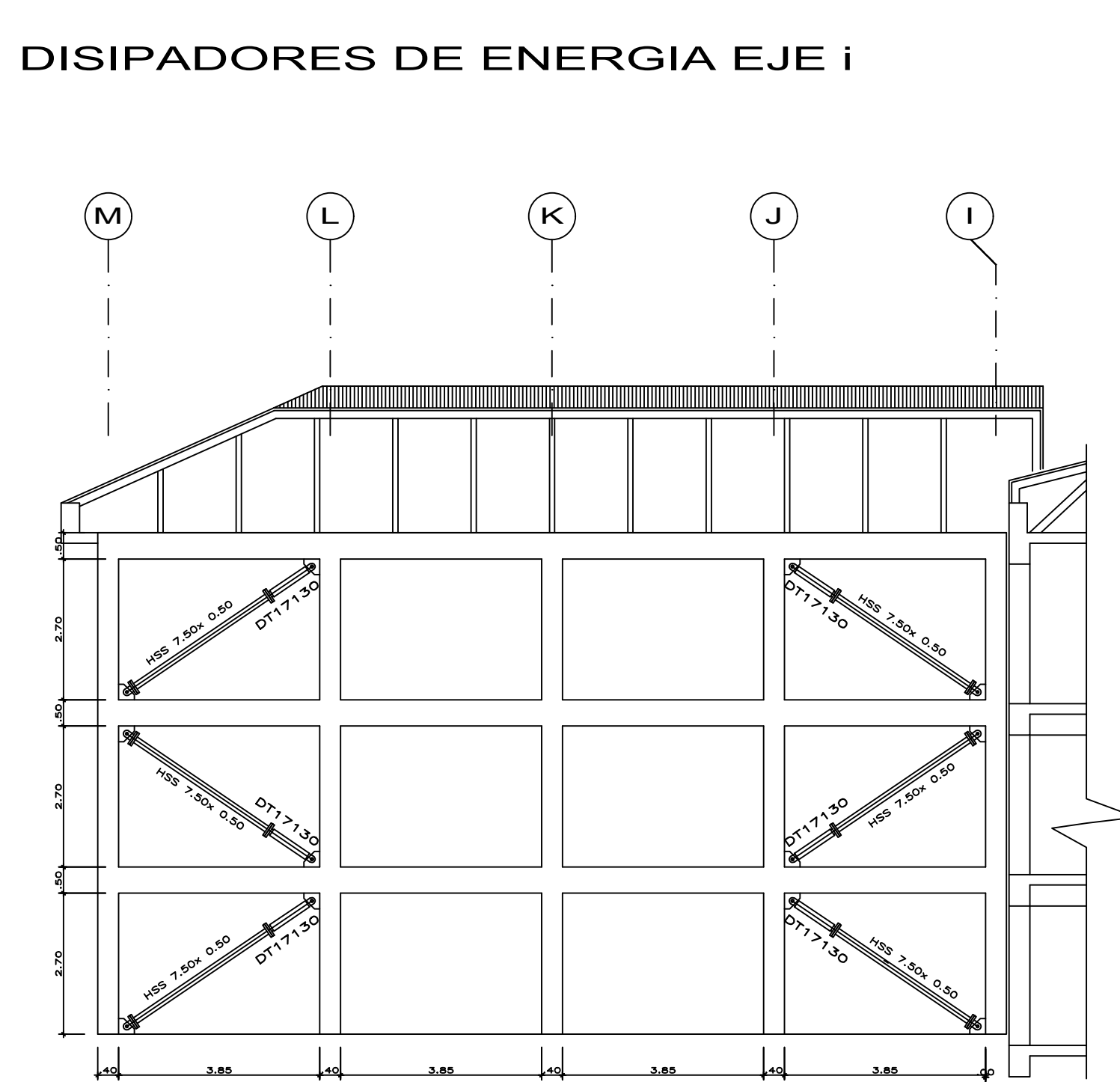

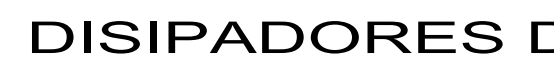

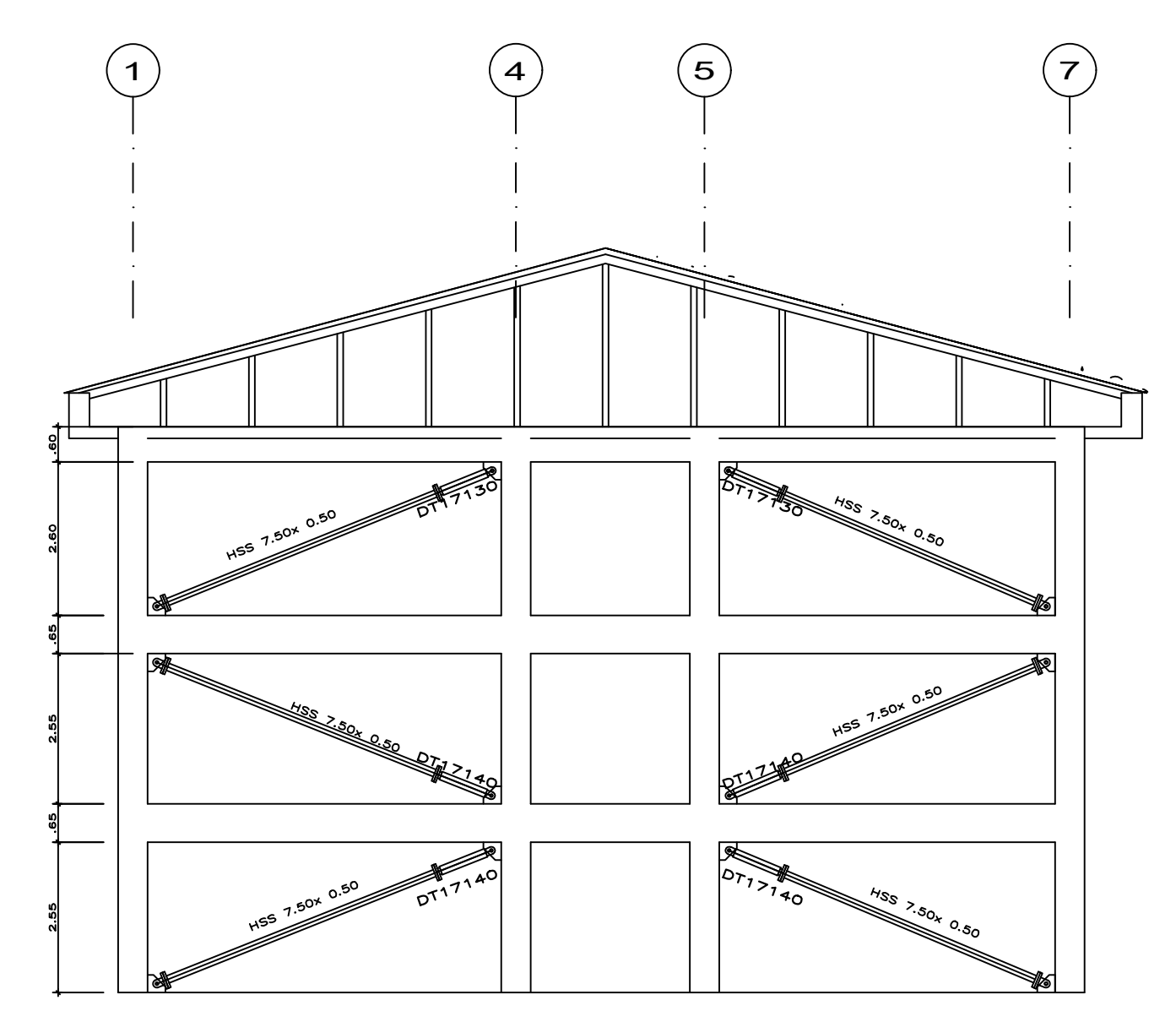

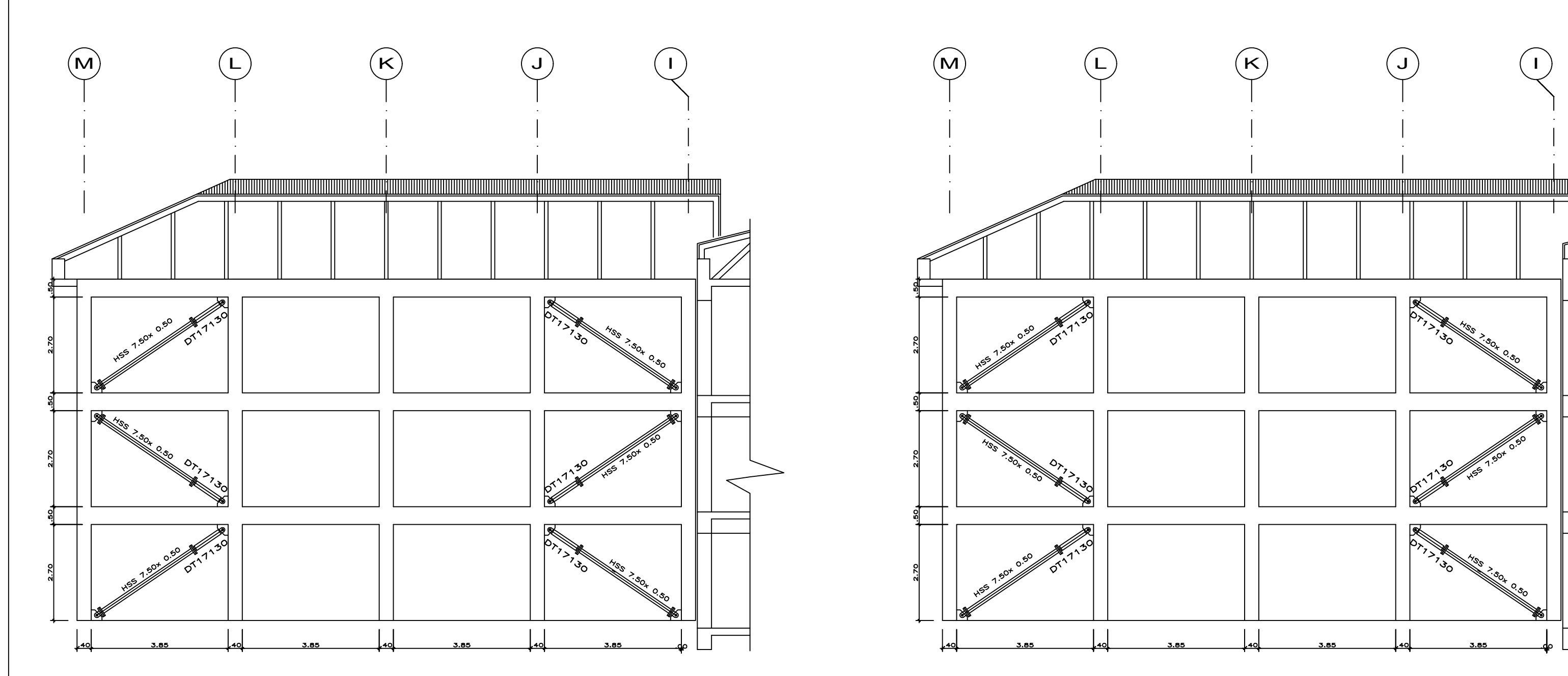

DISIPADORES DE ENERGIA EJE 1 DISIPADORES DE ENERGIA EJE 7

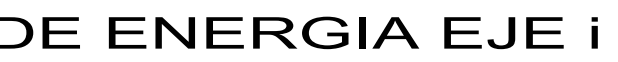

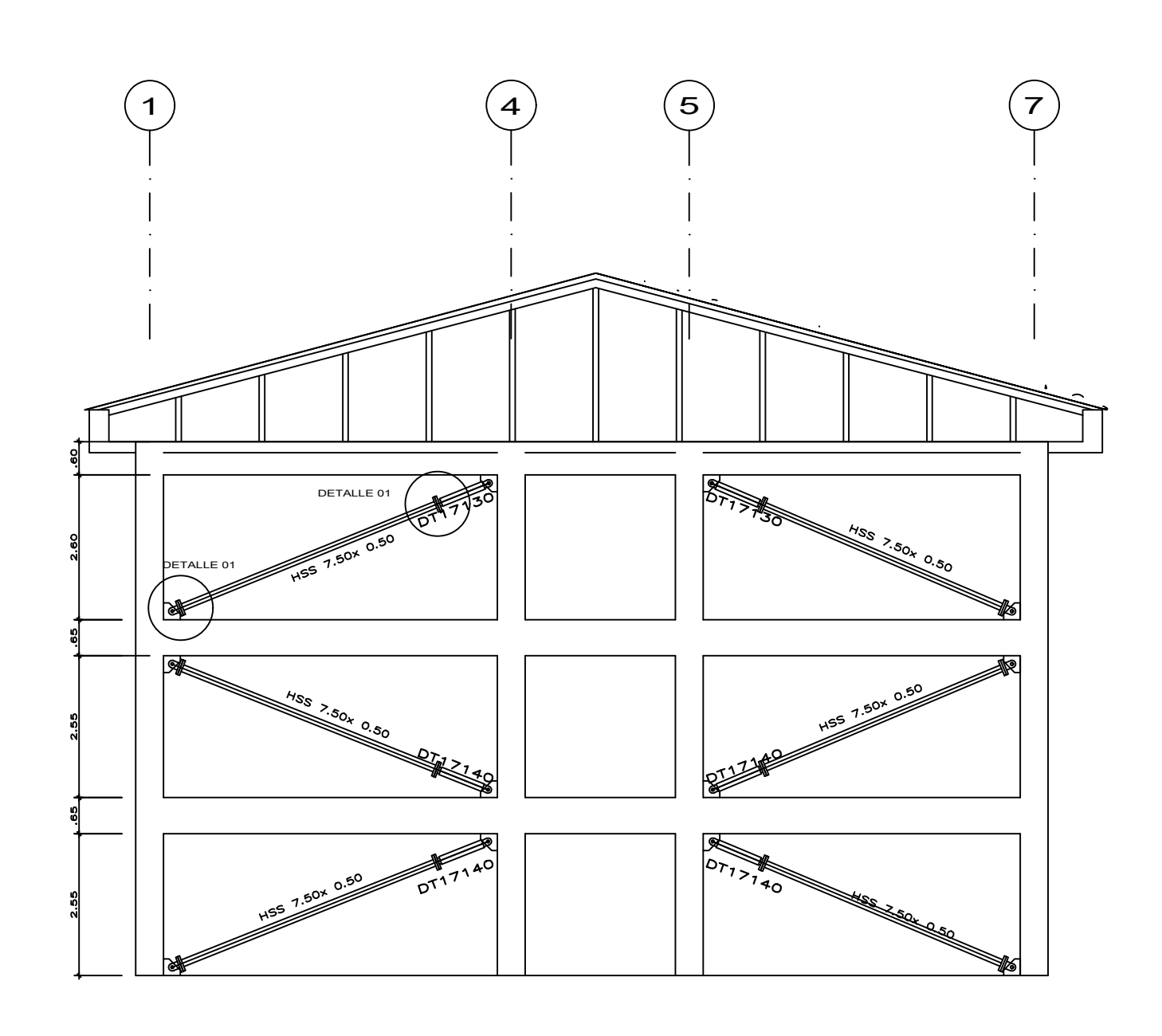

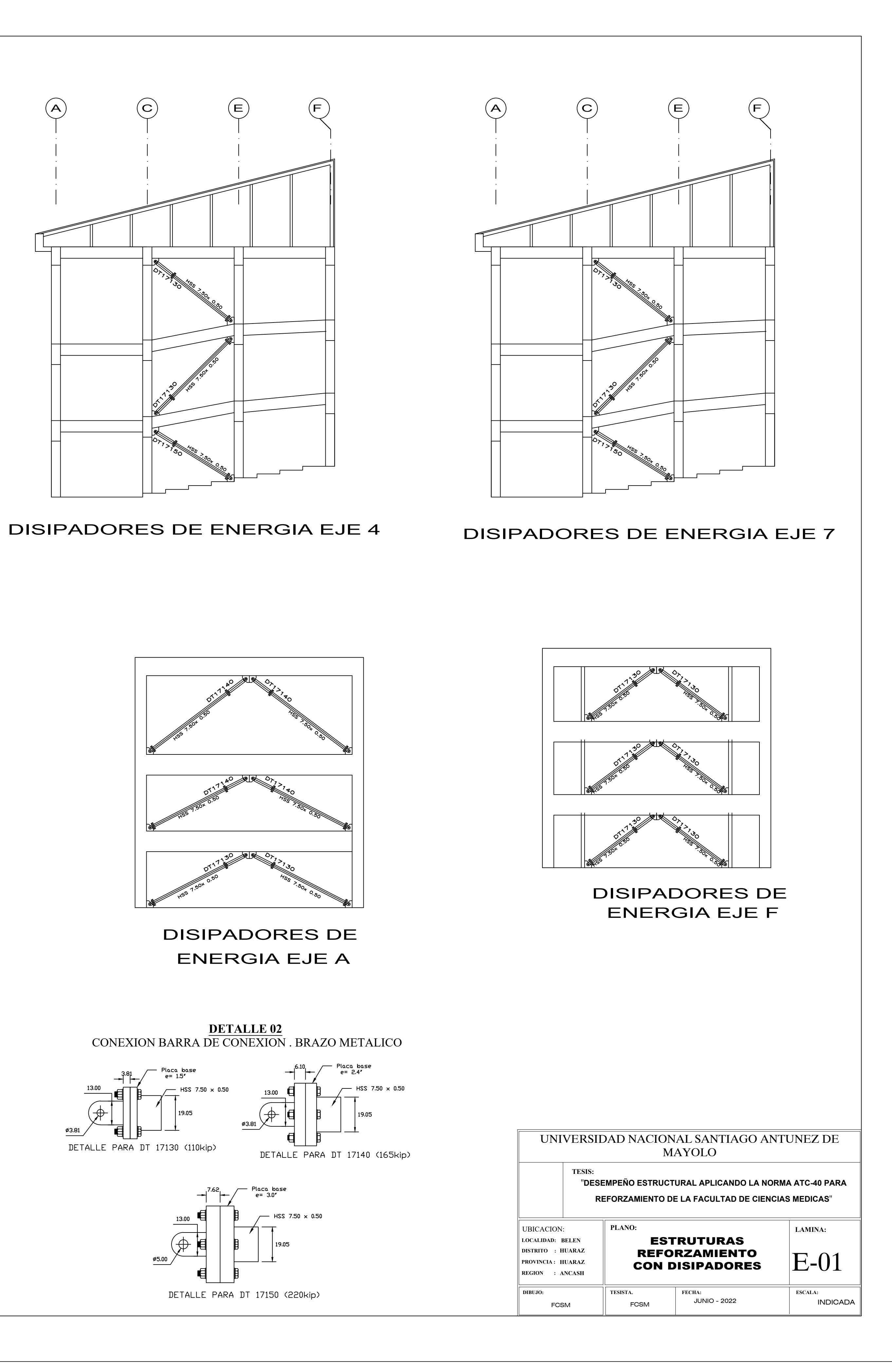

DISIPADORES DE ENERGIA EJE A

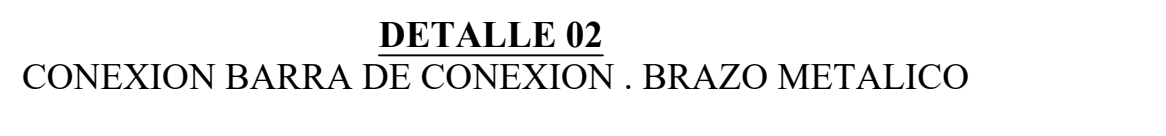

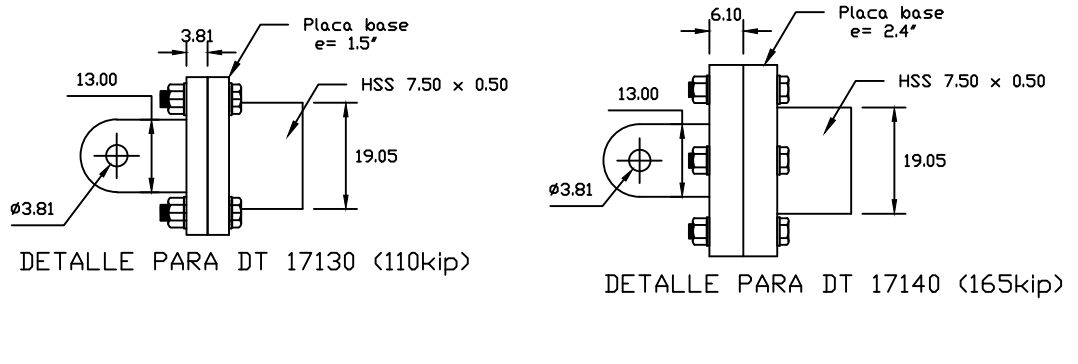

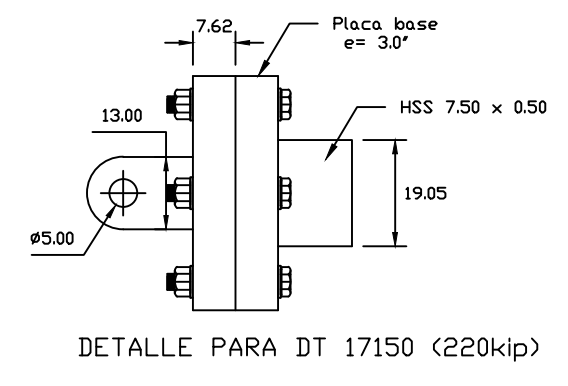

# **DETALLE 01**

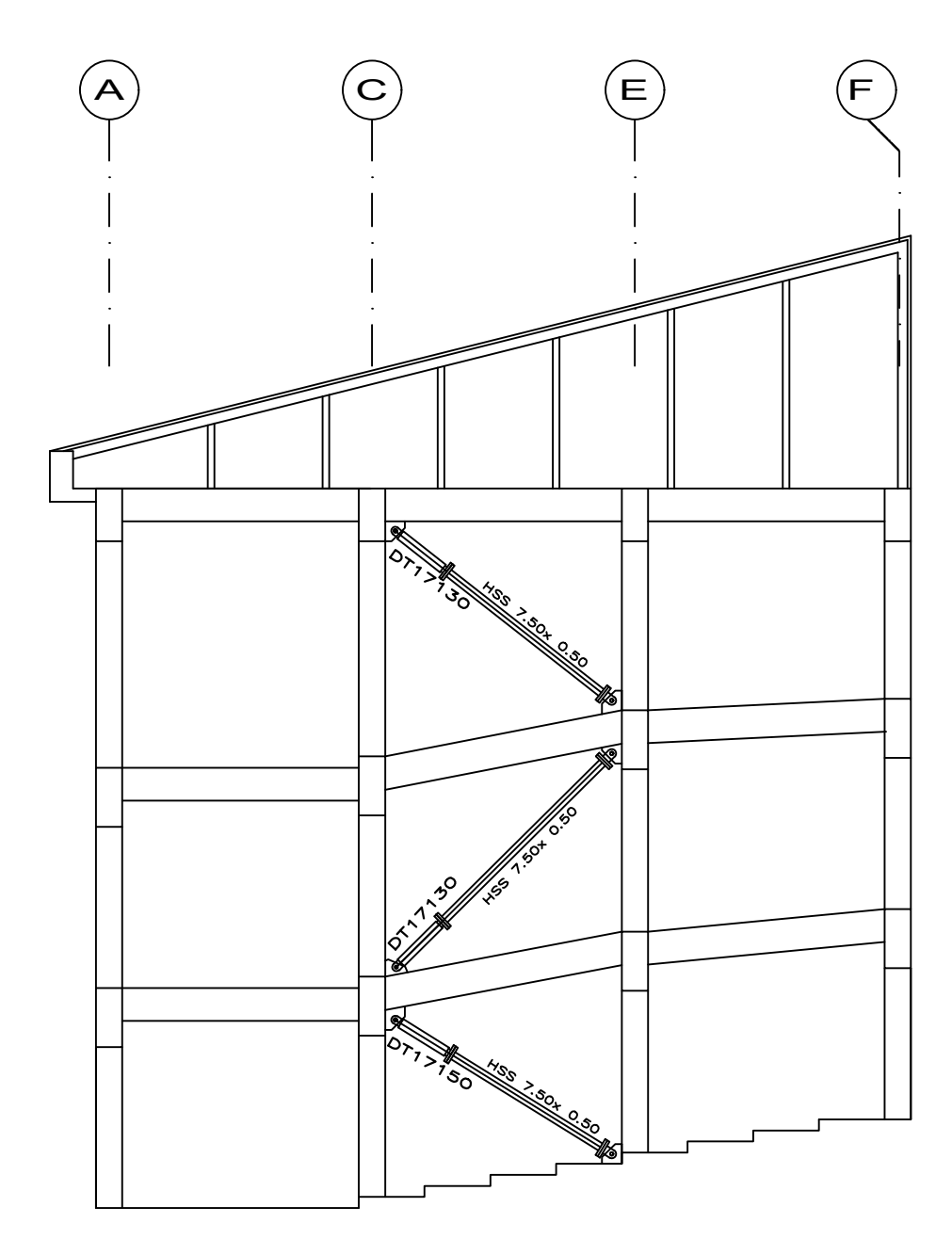

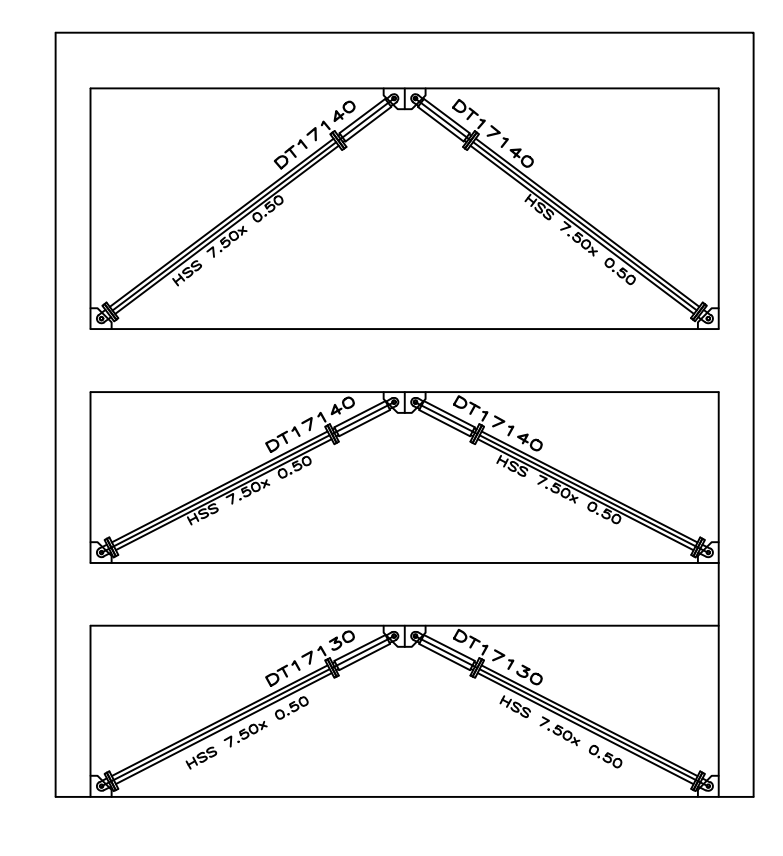

CONEXION DISIPADOR - BRAZO METALICO

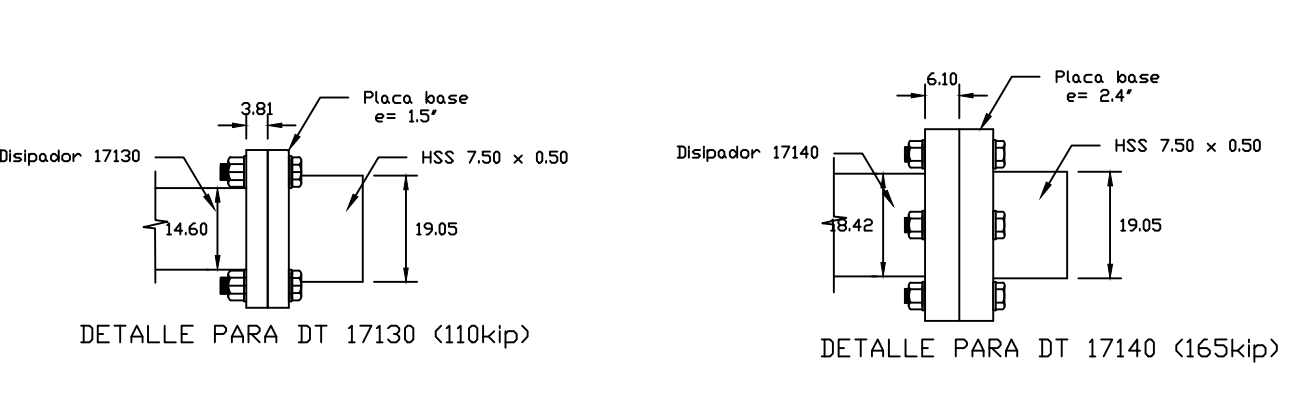

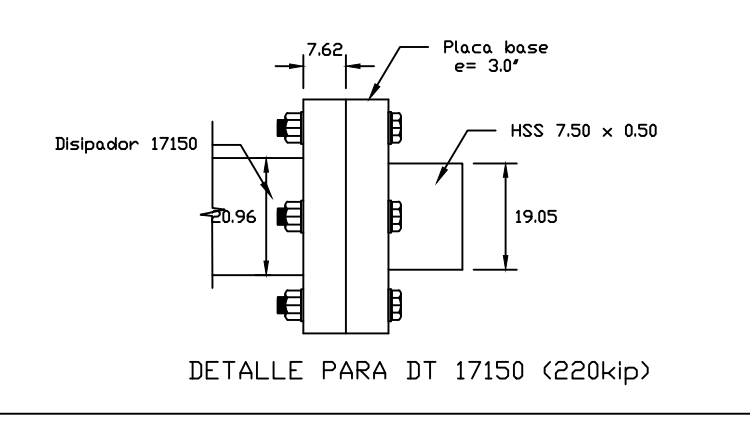

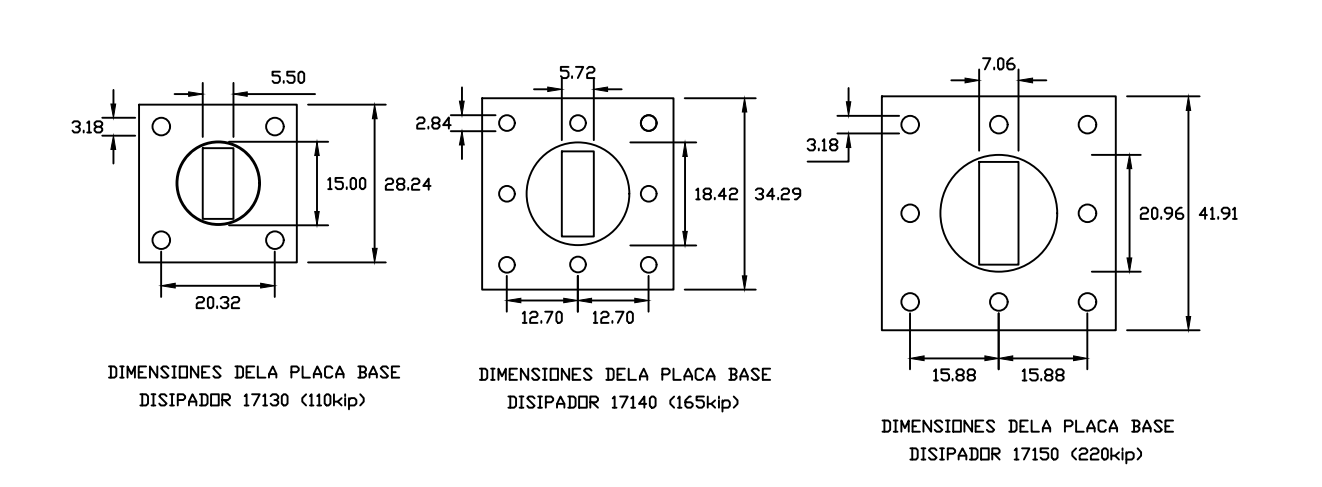